### **CORRECTED** VERSION\*

**PCT** WORLD INTELLECTUAL PROPERTY ORGANIZATION

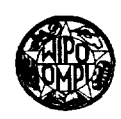

# INTERNATIONAL APPLICATION PUBLISHED UNDER THE PATENT COOPERATION TREATY (PCT)

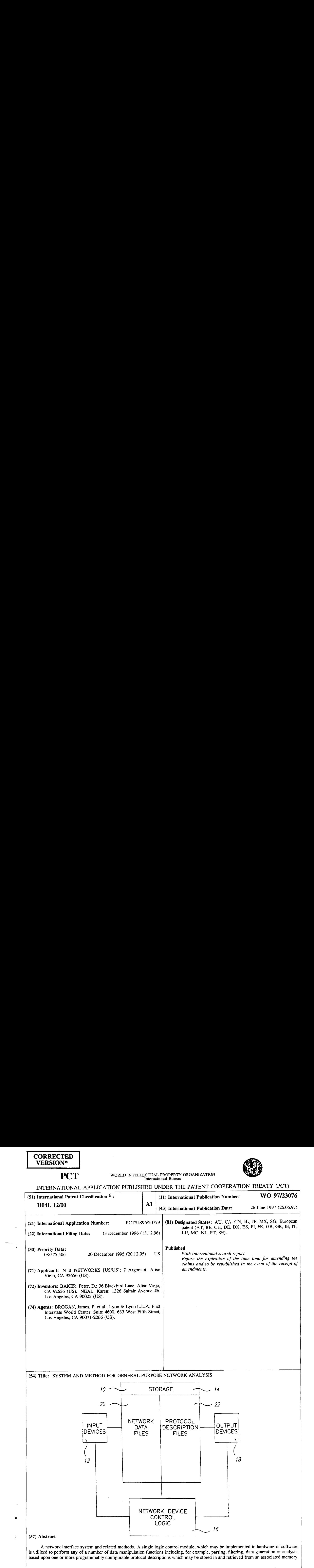

A network interface system and related methods. A single logic control module, which may be implemente is utilized to perform any of a number of data manipulation functions including, for example, parsing, filtering, data generation or analysis, based upon one or more programmably configurable protocol descriptions which may be stored in and retrieved from an associated memory.

### FOR THE PURPOSES OF INFORMATION ONLY

Codes used to identify States party to the PCT on the front pages of pamphlets publishing international COURS USED TO RETTLE

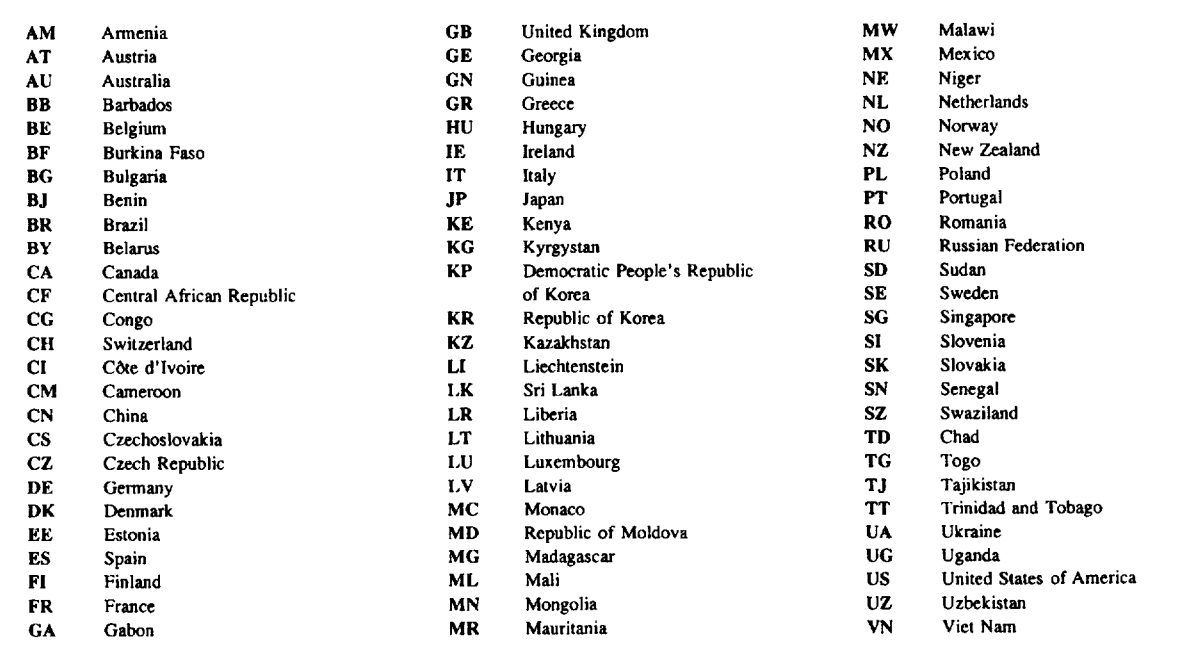

### DESCRIPTION

### System and Method for General Purpose Network Analysis

### Technical Field

The present invention relates to network The present invention relates to network<br>communications systems and, in particular, to improved systems and methods for parsing, filtering, generating and analyzing data composed of inter-related structures such as protocols found within network frames.

10 WO 9723076<br>
PETIUS9673079<br>
PETIUS9673079<br>
System and Method for General Purpose Network Analysis<br>
Technical Field<br>
The present invention relates to network<br>
communications systems and in particular, to improved<br>
systems an Existing network interface devices provide systems for receiving, analyzing, filtering and transmitting network data or frames of data. Network Protocol Analyzers, Bridges, and Routers are among the most common network interface devices currently available.

> 15 Conventional network protocol analyzers provide, for a predefined set of network frame structures or protocols, a system for monitoring the activity of a network and the a system for monitoring the activity of a network and the<br>stations on it by allowing network traffic to be captured exactens on it by differing network traffic to be captured<br>and stored for later analysis. Common capture and and stored for later analysis. Common capture and<br>analysis capabilities include the gathering of statistics, subsequent report generation, the ability to filter frames same separate substitution, the ability to fifter frames<br>based on specific criteria, and the ability to generate

> 20 nased on specif<br>network traffic

> 25 30 Bridges and routers are network devices that pass frames from one network interface to another. Bridges operate at the data-link layer and routers at the network layer of the OSI reference model. Like protocol analyzers, both bridges and routers may gather statistics and filter incoming network frames based on specific criteria, however incoming frames also may be forwarded to other networks based on information collected by the bridge or router. Routers typically support only a limited number of network protocols.

Each of these network devices requires an ability to separate network frames into individual protocols and their components (typically referred to as parsing), an ability to filter incoming frames based on <sup>a</sup> logical combination of one or more field values extracted during  $5<sup>1</sup>$ parsing, and an ability to gather statistics based in part on extracted field values. Typically, it is <sup>a</sup> requirement that network frames be received, analyzed and forwarded at full network speeds, sometimes on many different networks

10 at one time.

> <sup>A</sup> frame filter consists of one or more criteria which specify one or more valid values for a frame (or segments of a frame). Frame filtering criteria are typically implemented using an offset (from frame or protocol header

15 start), <sup>a</sup> length in bits which defines <sup>a</sup> field, <sup>a</sup> value for comparison, and mask values for identifying relevant and irrelevant bits within the field. For multiple value filter criteria, the result from each filter value is logically OR'ed together to obtain an overall result.

- 20 Therefore, each additional result adds to the processing required to filter <sup>a</sup> given field. For filtering on optional protocol fields that do not occur at the same relative offset in each protocol frame, this method is time-consuming. Thus, it would be desirable to perform
- 25 filtering on both fixed and optional variable offset fields for any number of values or ranges of values without incurring any additional overhead.

30 necessary for filtering with offsets relative to protocol 35 overall structure which incorporates control logic for Parsing, the process wherein network frames are broken up into their individual protocols and fields, is headers, gathering field based statistics, generating network traffic, routing data frames, verifying field values, and displaying network frames in human readable form. In conventional systems, the parsing process has an

each supported protocol. Therefore, additional control logic must be developed when support for a new protocol is Б.

added to a conventional system. As the development of additional control logic, whether implemented in hardware or software, may be both time consuming and expensive, it would be highly desirable to be able to parse all protocols with a single configurable software (or hardware) module so that support for additional protocols could be added to a system without requiring substantial modification to the system or its control logic.

10 15 Further, although microprocessors (or CPUs) available today can execute tens or even hundreds of millions of instructions per second, vendors often must provide dedicated hardware assistance and/or front-end processors with hand-coded assembly language routines to achieve the necessary processing rates for more than one pair of networks. Unfortunately, this solution requires hardware and/or software modifications whenever changes are made to

the number of supported features or protocols.

20 performance daterbery<br>25 the collecting device. Finally, as networks become larger and more complex, the maintenance of a comprehensive statistics database by each network device becomes more important. Because these statistics databases typically are not utilized by <sup>a</sup> maintaining device, but instead are collected by a network management device, the collection process may affect performance adversely without any corresponding benefit to

30 be highly desirable. In light of the considerations discussed above, it is believed that a network interface system having a configurable protocol analysis capability with common control logic applicable to many different network devices would 25 the collecting device.<br>
In light of the considerations discussed above, it is<br>
believed that a network interface system having a con-<br>
figurable protocol analysis capability with common control<br>
logic applicable to many

35 Summary of Invention<br>The present invention is directed to improved systems and methods for parsing, filtering, generating and analyzing data (or frames of data) transmitted over a data communications network. In one particularly innovative aspect of the present invention, a single logic control

 $5<sup>1</sup>$ 

module, which may be implemented in hardware or software, is utilized to perform any of a number of data manipulation functions (for example, parsing, filtering, data generation or analysis functions) based upon one or more programmably configurable protocol descriptions which may be stored in and retrieved from an associated memory.

The use of common control logic (i.e. the use of a single logic control module) and programmably configurable protocol descriptions allows changes to existing protocols

10 to be made and support for new protocols to be added to a system in accordance with the present invention through configuration only -- without the need for hardware and/or software system modifications. Thus, those skilled in the art will appreciate that a network interface in accordance are with the present invention may be configured and

15 20 with the present invention may be configured and<br>reconfigured, if necessary, in a highly efficient and cost effective manner to implement numerous data manipulation functions and to accommodate substantial network modifications (for example, the use of different data transmission hardware, protocols or protocol suites) without

hardware, protocols or protocol suites)<br>necessitating substantial system changes.

25 In one preferred form, the system of the present invention may employ a CPU or other hardware implementable method for analyzing data from a network in response to selectively programmed parsing, filtering, statistics gathering, and display requests. Moreover, the system of the present invention may be incorporated in a network device, such as a network analyzer, bridge, router, or traffic generator, including <sup>a</sup> CPU and <sup>a</sup> plurality of

- 30 input devices, storage devices, and output devices, wherein frames of network data may be received from an associated network, stored in the storage devices, and processed by the CPU based upon one or more programmably configurable protocol descriptions also stored in the
- 35 storage devices. The protocol descriptions may take the form of one or more protocol description files for each supported network protocol and may include a protocol

**NOAC Ex. 1013 Page 6** 6

header record and plurality of field sub-records having data corresponding to an associated protocol and fields defined therein.

The system of the present invention also preferably includes logic for extracting field values from particular 5 network frames, performing validation and error checking, and making parsing decisions based upon field values and information in the programmably configurable protocol descriptions.

10 The system of the present invention also preferably includes logic for filtering a subset of network frames received from the input or storage devices which satisfy <sup>a</sup> filter criteria based upon information defined in the programmably configurable protocol descriptions.

15 The system of the present invention also preferably includes logic for filtering network frames which satisfy <sup>a</sup> plurality of filter criteria which, if desired, may be joined together by Boolean operators.

20 25 The system of the present invention also preferably includes logic for analyzing <sup>a</sup> filter request by breaking the request into its component criteria to determine whether the result from evaluating <sup>a</sup> particular filter request criteria when combined with results from earlier criteria can be used to filter (i.e. discard) <sup>a</sup> particular network frame.

30 The system of the present invention also preferably includes logic for collecting statistics based upon extracted field values satisfying <sup>a</sup> statistics criteria based upon information defined in the programmably configurable protocol descriptions.

The system of the present invention also preferably includes logic for determining a next protocol description structure required to continue analyzing a network frame.

35 The system of the present invention also preferably includes logic for determining a frame length and individual protocol header lengths from extracted field values in a network frame.

The system of the present invention also preferably includes logic for making routing decisions based upon information contained in the programmably configurable protocol descriptions.

 $5<sup>1</sup>$ 

The system of the present invention also preferably includes logic for determining display formats based on information contained in the programmably configurable protocol descriptions.

10 The system of the present invention also preferably includes logic for verifying individual field values and making parsing decisions based on the validity of the value.

The system of the present invention also preferably includes logic for constructing and transmitting network

15 frames with varying field contents based on information contained in the programmably configurable protocol descriptions.

20 25 The system of the present invention may be employed in any system where it is useful to be able to examine and perform various operations on contiguous bit-fields in data structures, wherein each data structure is composed of predefined fields of one or more contiguous bits. Further, the system of the present invention is Further, the system of the present invention is<br>particularly efficient where operations must be performed on a subset of included fields.

Those skilled in the art will recognize that the system of the present invention gains a distinct advantage in size and maintainability over conventional network devices by implementing analysis capabilities for multiple

- 30 known and unknown protocols using common control logic. Furthermore, the system gains a distinct advantage in speed and efficiency over conventional network devices when the control logic is implemented in hardware or a front-end processor, without incurring the penalty of
- 35 additional hardware and/or software development when protocol definitions change.

Accordingly, it is an object of the present invention to provide an improved system for network analysis wherein the system may determine which protocols and which protocol fields exist in a network frame (also referred herein as parsing) using common control logic combined with configurable protocol descriptions.

10 It is yet another object of the present invention to provide an improved system for network analysis wherein the control logic may be implemented in hardware as well as software.

It is yet another object of the present invention to provide an improved system for network analysis wherein each supported analysis capability is configurable even when the control logic is implemented in hardware.

15 20 configurable protocol description. It is another object of the present invention to provide an improved system for network analysis wherein the system may determine whether a particular network frame includes <sup>a</sup> field that satisfies <sup>a</sup> particular filter criteria based upon information stored in <sup>a</sup> programmably

25 It is yet another object of the present invention to provide an improved system for network analysis wherein the system may determine if <sup>a</sup> particular network frame includes a protocol field that satisfies a particular statistics gathering criteria defined in a programmably configurable protocol description.

30 It is yet another object of the present invention to provide an improved system for network analysis wherein the system may generate network traffic in the form of frames constructed from selected protocol descriptions with the ability to specify <sup>a</sup> variety of methods for varying individual field values.

35 It is still another object of the present invention to provide an improved system for network analysis wherein the system may route network frames (determine the end byseem may fouce network frames (decermine che<br>appropriate destination interface) that satisfy a appropriate destination interface) that satisfy a<br>particular routing criteria defined in a programmably

**NOAC Ex. 1013 Page 9** 9

configurable protocol description while providing capability to specify a variety of methods for varying individual field values during the routing process.

It is still another object of the present invention to provide an improved system for network analysis wherein the system may determine if <sup>a</sup> particular network frame includes a protocol field that contains a value related to either the overall length of the frame or the current protocol header length.

# n<br>10 Brief Description Of The Drawi

Fig. <sup>1</sup> is a block diagram of a network interface system in accordance with one form of the present invention.

15 Fig. <sup>2</sup> is a diagram representing a set of data records of a typical network frame which may be contained in the data files of the network interface system illustrated in Fig. 1.

20 Fig. <sup>3</sup> is <sup>a</sup> diagram representing a set of data records of a protocol description in accordance with one form of the present invention.

Fig. <sup>4</sup> is a diagram representing a control record of an Ethernet protocol description which may be utilized in a network interface system in accordance with one form of the present invention.

25 resent invention.<br>Fig. 4a is a diagram representing five defined field rig. Fals a diagram representing five addings several sub-records of the<br>illustrated in Fig. 4.

30 Figs. 4b, 4c, and 4d are diagrams representing lookup structures referenced in Fig. 4a fields 0, <sup>2</sup> and <sup>4</sup> respectively.

Fig. <sup>5</sup> is a diagram representing <sup>a</sup> control record of an imaginary Generic Protocol description which may be utilized in a network interface system in accordance with one form of the present invention.

Fig. Sa is a diagram representing eleven defined field sub-records of the GP description illustrated in Fig. 5.

Figs. 5b, 5c, 5d, and Se are diagrams representing 5 lookup structures referenced in Fig. 5(a) fields 1, 3, <sup>7</sup> and 8, respectively.

10 Figs. 6, 6a, and 6b are diagrams representing the control record and field sub-record of a protocol description structure that allows parsing of optional fields of the GP description shown in Figs. <sup>5</sup> - Se.

Figs. 7, 7a, and 7b are diagrams representing the control record and field sub-records of a protocol description structure that describes the End Of List option of the GP description shown in Figs. <sup>5</sup> - Se.

Figs. 8, 8a, and 8b are diagrams representing the control record and field sub-records of a protocol description structure that describes the No Operation option of the GP description shown in Figs. <sup>5</sup> - Se.

20 Figs. 9, 9a, and 9b are diagrams representing the control record and field records of a protocol description file that describes the Maximum Frame Size option of the GP description shown in Figs. <sup>5</sup> - Se.

25 Figs. 10, 10a, 10b, 10c, 10d and 10e are diagrams representing data records of <sup>a</sup> filter expression control and associated field filter structures.

Fig. <sup>11</sup> is a flow chart illustrating top level frame parsing control logic in accordance with one form of the present invention.

30 Fig. <sup>12</sup> is a flow chart illustrating protocol parsing control logic in accordance with one form of the present invention.

Fig. <sup>13</sup> is a flow chart of the field parsing control logic in accordance with one form of the present invention.

35

15

Fig. <sup>14</sup> is a flow chart representing value Fig. 14 is a flow chart representing value<br>verification, error checking, next protocol and branch determination control logic in accordance with one form of the present invention.

Fig. <sup>15</sup> is <sup>a</sup> flow chart representing field filtering control logic in accordance with one form of the present invention. 5

Fig. <sup>16</sup> is a flow chart illustrating field value extraction and varying control logic in accordance with one form of the present invention.

10

Description of Preferred Embodiments<br>Referring now to Fig. 1, a network interface system in accordance with one form of the present invention, generally referred to as 10, may be implemented in a network device including input devices 12, data storage devices 14, analysis control logic <sup>16</sup> for facilitating the

 $-15$ input, storage, retrieval, and analysis of network frames, and output devices <sup>18</sup> for forwarding frames or displaying or printing the results of analyses. <sup>A</sup> data storage device <sup>14</sup> may include <sup>a</sup> data file <sup>20</sup> of network frames having n protocol data records, wherein each data record

20 contains data stored in <sup>a</sup> plurality of predefined fields. Protocol description files <sup>22</sup> also may be stored in the data storage device 14. The protocol description files <sup>22</sup> may include <sup>a</sup> protocol control record and <sup>n</sup> field subrecords, which together may describe a subset of a network protocol and include rules for analyzing that protocol.

25 The network device control logic <sup>16</sup> is capable of retrieving a subset of network frames from the input devices <sup>12</sup> or data files <sup>20</sup> which satisfy one or more criteria based upon extracted field values and filtering

- 30 35 formatting output. criteria contained in one or more of the protocol description files 22. The network device control logic <sup>16</sup> also includes logic for determining frame and protocol header lengths, gathering statistics, verification and error checking, determining routes, varying values, and
- 

<sup>A</sup> personal computer or conventional network device, such as an IBM PC (or compatible), Apple Macintosh®, or any Unix®, or Zenix® workstation, protocol analyzer, bridge, router, traffic generator, or similar system may be utilized in accordance with the system of the present invention. The data input devices 12 may comprise any of a number of commercially available network interface

devices and may include a conventional keyboard or mouse

- 10 15 if required. The data storage devices <sup>14</sup> may take the form of any of a number of commercially available data storage options (such as RAM, ROM, EPROM, or various sized fixed disk drives), and the data output devices <sup>18</sup> may comprise any of a number of commercially available user interface devices, such as CRT displays, monitors, network interface devices and/or printers (if required). The
- analysis control logic <sup>16</sup> may be implemented as a computer program written in any language suitable for systems programming or may be implemented in hardware if better performance is required. In one presently preferred form,
- 20 25 the analysis control logic <sup>16</sup> may be implemented via the programming files set forth in the attached Appendix, which is herein incorporated by reference. However, those skilled in the art will appreciate that the analysis control logic 16 might equivalently be implemented in dedicated hardware using, for example, one or more
- application specific integrated circuits ("ASICs") or one or more field programmable gate arrays ("FPGAs").

30 35 The network interface system <sup>10</sup> of the present Who wholes are a computer to the set of the set of the set of the set of the set of the set of the set of the set of the set of the set of the set of the set of the set of the set of the set of the set of the set of the s invention is preferably implemented on a personal<br>computer, workstation or conventional network device having a 32-bit or larger bus and register set, an optional math co-processor, at least one megabyte of available RAM, and for personal computer and workstation applications, a fixed disk having at least <sup>10</sup> megabytes of available storage space. As shown in the attached Appendix, the analysis control logic <sup>16</sup> may be programmed in the C++ language, with abstract data types defined for

statistics gathering, value verification, next protocol determination, filtering, varying values, checksumming and route determination capabilities, and protocol control and field records.

- Referring now to Fig. 2, <sup>a</sup> data file <sup>20</sup> in accordance  $5<sup>1</sup>$ with one form of the present invention may include a plurality (n) of protocol header data records and optional Data and Pad records. Each protocol record contains data organized into a plurality of predefined fields. Each 10 field comprises a collection of <sup>1</sup> or more contiguous bits
- 15 thereby excluding values less than 20 and values from <sup>61</sup> and includes a set of valid values for that field. For example, a particular protocol specification might include <sup>a</sup> <sup>6</sup> bit header length field that limits the protocol header length to values between 20 and <sup>60</sup> inclusive,

to 64.

20

The number of possible contiguous bit fields for a protocol header of length <sup>N</sup> bits where <sup>N</sup> is greater than <sup>1</sup> can be expressed by the following formula: N

> $\sum_i$ Number of Possible Fields =  $\frac{1}{1}$ =1

It will be appreciated by those skilled in the art that any possible organization of fields for any possible protocol specification is contemplated for the network interface system <sup>10</sup> of the present invention.

- 25 Referring now to Fig. 3, a protocol description file 22 in accordance with one form of the present invention may include a protocol control record, and a plurality (n) of field data records. In a particularly preferred embodiment, the protocol control record (shown below in
- 30 Table 1) may define the overall structure of a network protocol and reference other information relating to the network protocol.

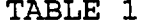

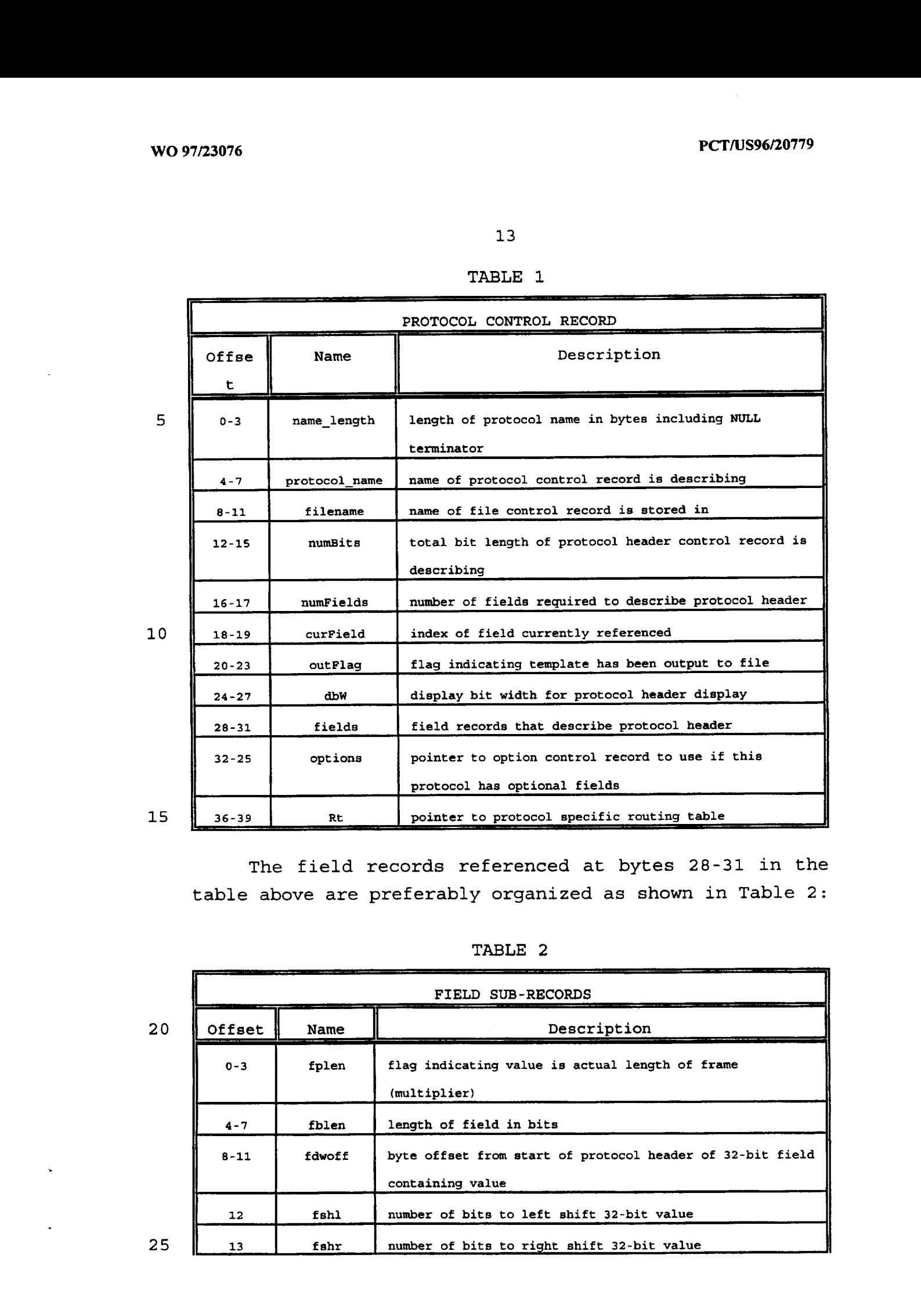

 $\overline{1}$ 

The field records referenced at bytes 28-31 in the<br>
table above are preferably organized as shown in Table 2:<br>
TABLE 2<br>
FIELD SUB-RECORDS table above are preferably organized as shown in Table 2:

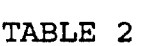

20

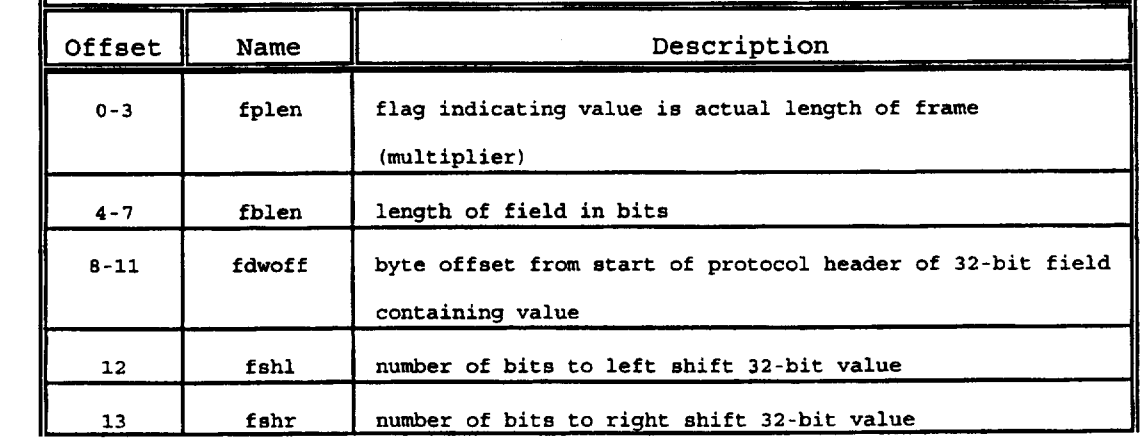

25

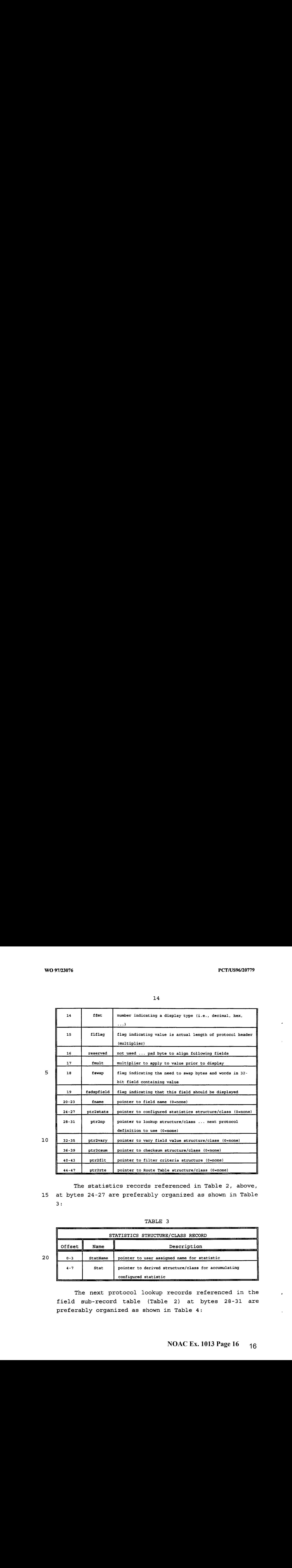

The statistics records referenced in Table 2, above, <sup>15</sup> at bytes 24-27 are preferably organized as shown in Table 3:

TABLE 3

|         |          | STATISTICS STRUCTURE/CLASS RECORD                                           |
|---------|----------|-----------------------------------------------------------------------------|
| Offset  | Name     | Description                                                                 |
| $0 - 3$ | StatName | pointer to user assigned name for statistic                                 |
| $4 - 7$ | Stat     | pointer to derived structure/class for accumulating<br>configured statistic |

The next protocol lookup records referenced in the field sub-record table (Table 2) at bytes 28-31 are preferably organized as shown in Table 4:

### TABLE 4

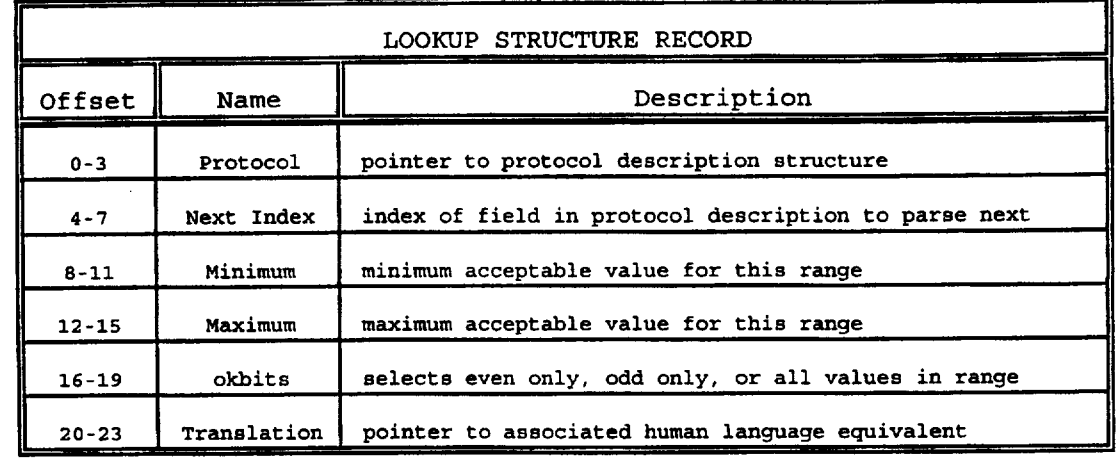

| WO 97/23076                  |                                                                                                    | PCT/US96/20779                                                                                                    |
|------------------------------|----------------------------------------------------------------------------------------------------|----------------------------------------------------------------------------------------------------|
|                              |                                                                                                    | 15<br>TABLE 4<br>LOOKUP STRUCTURE RECORD                                                                                                    |
| $0 - 3$<br>5<br>$8 - 11$     | Offset<br>Name<br>${\tt Protocol}$<br>Next Index<br>$4 - 7$<br>Minimum<br>Maximum                       | Description<br>pointer to protocol description structure<br>index of field in protocol description to parse next<br>minimum acceptable value for this range                                                                                                    |
| $12 - 15$<br>10 <sub>1</sub> | okbits<br>$16 - 19$<br>$20 - 23$                                                                        | maximum acceptable value for this range<br>selects even only, odd only, or all values in range<br>Translation   pointer to associated human language equivalent<br>Lookup structures can be used for determining the<br>next protocol control record to use, terminating protocol                                                                                                    |
|                              |                                                                                                    | processing on illegal values, branching decisions for<br>variable length headers or overlapping fields, and for<br>translation of numeric values to mnemonic or written<br>15 language equivalents. This ability to specify branches on<br>field values allows protocols with multiple overlapping<br>structures to be specified and parsed dynamically.<br>The vary field value records referenced in the field |
|                              |                                                                                                    | sub-record table (Table 2) at bytes 32-35 are preferably<br>20 organized as shown in Table 5:<br>TABLE 5<br>VARY FIELD VALUE RECORD                                                                                                    |
| 25                           | Offset<br>Name<br>$0 - 3$<br>mask<br>$4 - 7$<br>notmask<br>$8 - 11$<br>operand<br>$12 - 15$<br>minvalue | Description<br>mask for isolating field bits from 32-bit field<br>mask for isolating bits not in field<br>value to apply to field bits (relative to field)<br>minimum allowable value for field bits (relative to                                                                                                    |
|                              | $16 - 19$<br>maxvalue                                                                                   | field)<br>maximum allowable value for field bits (relative to<br>field)<br><b>NOAC Ex. 1013 Page 17</b><br>17                                                                                                    |

TABLE 6

| <b>PCT/US96/20779</b><br>97/23076                                                                                                    |  |
|----------------------------------------------------------------------------------------------------|--|
| 16                                                                                                    |  |
| The checksum records referenced in the field sub-<br>record table (Table 2) at bytes 36-39 are preferably<br>organized as shown in Table 6: |  |
| TABLE 6                                                                                                    |  |
| <b>CHECKSUM RECORD</b>                                                                                                    |  |
| Offset<br>Description<br>Name                                                                                                    |  |
| pointer to routine to verify protocol checksum<br>verify<br>$0 - 3$                                                                         |  |
| pointer to routine to compute protocol checksum<br>compute<br>4 - 7                                                                         |  |

TABLE 7

| PCT/US96/20779<br>WO 97/23076<br>$\bullet$<br>16<br>The checksum records referenced in the field sub-<br>record table (Table 2) at bytes 36-39 are preferably<br>organized as shown in Table 6:<br>TABLE 6<br>5<br>CHECKSUM RECORD<br>Description<br>Offset<br>Name<br>pointer to routine to verify protocol checksum<br>verify<br>$0 - 3$<br>pointer to routine to compute protocol checksum<br>compute<br>$4 - 7$<br>The filter criteria records referenced in the field<br>10 sub-record table (Table 2) at bytes 40-43 are preferably<br>organized as shown in Table 7:<br>TABLE 7<br>FILTER CRITERIA RECORD<br>Description<br>Offset<br>Name<br>15<br>index of this filter criteria (zero-based)<br>$0 - 3$<br>Index<br>pointer to parent filter channel<br>$4 - 7$<br>ChPtr<br>pointer to lookup structure containing all possible field<br>$8 - 11$<br>Ranges<br>values<br>pointer to associated protocol definition for this<br>$12 - 15$<br>Ptl<br>criteria<br>pointer to associated field definition for this criteria<br>F1d<br>$16 - 19$<br>The filter channel records referenced in the Filter<br>20<br>Criteria record (Table 7) above at 4-7 are preferably<br>organized as shown in Table 8:<br><b>NOAC Ex. 1013 Page 18</b><br>18 |  |  |  |
|----------------------------------------------------------------------------------------------------|--|--|--|
|                                                                                                    |  |  |  |
|                                                                                                    |  |  |  |
|                                                                                                    |  |  |  |
|                                                                                                    |  |  |  |
|                                                                                                    |  |  |  |
|                                                                                                    |  |  |  |
|                                                                                                    |  |  |  |
|                                                                                                    |  |  |  |
|                                                                                                    |  |  |  |
|                                                                                                    |  |  |  |
|                                                                                                    |  |  |  |
|                                                                                                    |  |  |  |
|                                                                                                    |  |  |  |
|                                                                                                    |  |  |  |
|                                                                                                    |  |  |  |
|                                                                                                    |  |  |  |
|                                                                                                    |  |  |  |
|                                                                                                    |  |  |  |
|                                                                                                    |  |  |  |
|                                                                                                    |  |  |  |
|                                                                                                    |  |  |  |
|                                                                                                    |  |  |  |
|                                                                                                    |  |  |  |
|                                                                                                    |  |  |  |
|                                                                                                    |  |  |  |
|                                                                                                    |  |  |  |
|                                                                                                    |  |  |  |

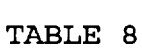

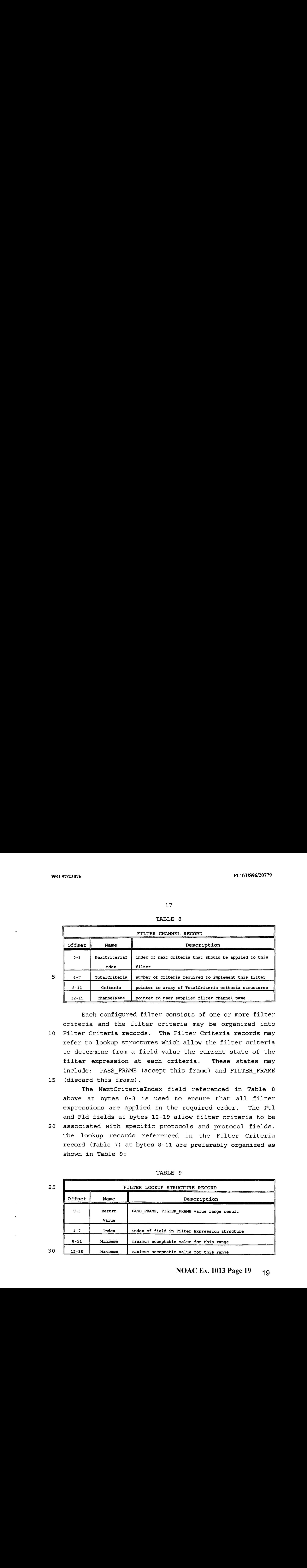

10 15 Each configured filter consists of one or more filter criteria and the filter criteria may be organized into Filter Criteria records. The Filter Criteria records may refer to lookup structures which allow the filter criteria to determine from a field value the current state of the filter expression at each criteria. These states may include: PASS\_FRAME (accept this frame) and FILTER\_FRAME (discard this frame).

The NextCriteriaIndex field referenced in Table <sup>8</sup> above at bytes 0-3 is used to ensure that all filter expressions are applied in the required order. The Ptl and Fld fields at bytes 12-19 allow filter criteria to be

20 associated with specific protocols and protocol fields. The lookup records referenced in the Filter Criteria record (Table 7) at bytes 8-11 are preferably organized as shown in Table 9:

| FILTER LOOKUP STRUCTURE RECORD |                 |                                               |
|--------------------------------|-----------------|-----------------------------------------------|
| Offset                         | Name            | Description                                   |
| $0 - 3$                        | Return<br>Value | PASS_FRAME, FILTER_FRAME value range result   |
| $4 - 7$                        | Index           | index of field in Filter Expression structure |
| $8 - 11$                       | Minimum         | minimum acceptable value for this range       |
| $12 - 15$                      | Maximum         | maximum acceptable value for this range       |

TABLE 9

30

25

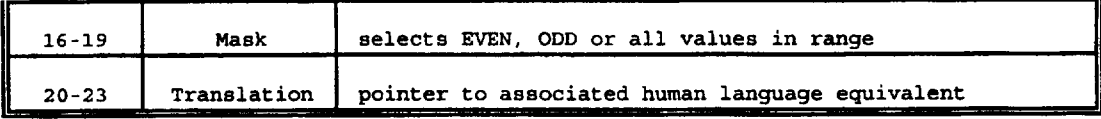

TABLE 10

|           |         | The Route Table records referenced in the Field Sub-                 |
|-----------|---------|----------------------------------------------------------------------|
|           |         | Records table (Table 2) at bytes 44-47 are preferably                |
|           |         | organized as shown in Table 10:                                      |
|           |         |                                                                      |
|           |         | TABLE 10                                                             |
|           |         | ROUTE TABLE RECORD                                                   |
| Offset    | Name    | Description                                                          |
| $0 - 11$  | NetMask | mask for extracting 1 to 96 bits from protocol header<br>route field |
| $12 - 15$ | entries | number of entries in Route Table                                     |
| $16 - 19$ | Table   | pointer to array of 'entries' Route Table entries                    |

The Route Table Entry records referenced in the table above at bytes 16-19 are preferably organized as shown in Table 11:

15

10

### TABLE il

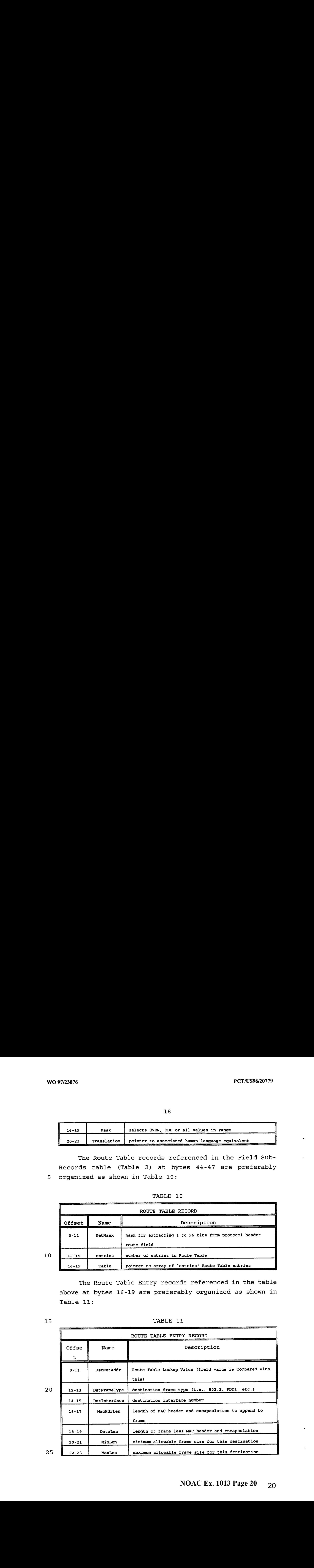

25

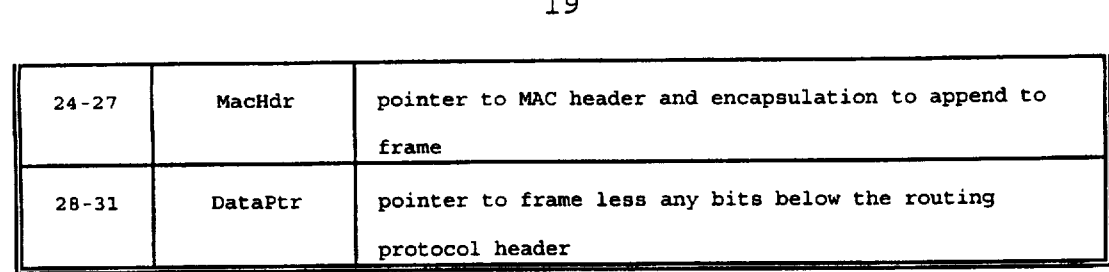

In Tables 1-11 the records of the protocol description and associated field, statistics, lookup, <sup>5</sup> checksum, vary, route determination and filter records are shown as they appear when resident in memory. In the presently preferred embodiment, each of these protocol description records with its associated field, statistics, lookup, and filter record information is also written to <sup>10</sup> <sup>a</sup> protocol specific protocol description file (PDF).

In the presently preferred embodiment, the following sequence of data is written to a PDF: For the Protocol Control Record:

the length of the protocol name including NULL 15 terminator,

the name of the protocol,

the total bit length of the protocol header,

the number of fields required to describe records,

the index of the field currently referenced,

<sup>20</sup> the display bit width,

for each of the field records that describe the protocol header,

a call is made to write the field related data (This sequence is described below).

<sup>25</sup> if the pointer to the option control record is NULL, zero,

> if there are options, the length of the protocol option name

including the NULL terminator,

30 the option name,

the option's protocol control record

For the Field Record: the flag indicating the value is the actual length of frame, the length of the field in bits, 5 the byte offset from the start of the protocol header, the number of bits to left shift of the 32-bit field, the number of bits to right shift of the 32-bit field, 10 the number indicating the display type, the flag indicating the value is the actual length of the protocol header, the reserved byte, the multiplier to apply to value prior to display, 15 the flag indicating whether to byte swap the 32-bit value, the flag indicating that the field is to be displayed, the length of the field name including the NULL 20 terminator, or zero if the pointer to the statistics structure/class is NULL, zero if the pointer to the statistics structure/class is not NULL, <sup>a</sup> call is made to write the statistics 25 type if the pointer to the lookup structure/class is NULL, Zero zero<br>if the pointer to the lookup structure/class is not NULL, 30 a call is made to write the lookup type, the number of lookups, and the lookup values

The pointer to vary field, pointer to checksum, pointer to filter, and pointer to route determination are handled similarly.

35

In the presently preferred embodiment, the initialization of the system includes a determination of the presence of PDF files and the extraction of the protocol presence of PDF files and the extraction of the procedure<br>and associated control record information from all of the and associated control record information from air or the<br>PDF files found. The number of PDF files is determined. PDF files found. The number of PDF files is determined,<br>and a ProtocolList is constructed consisting of a sorted vector of protocol records at least the size of the number

5 vector of protocol fecolus at least the size of the humber<br>of PDF files found. The name of each protocol record of PDF files found. The name of each protocol record<br>found is inserted in the ProtocolList. The PDF files are then read to memory in the sequence described above for the PDF file writing. The lookup records that indicate <sup>a</sup> next protocol are associated with the appropriate entries 10 in the ProtocolList.

15 Protocol specification shown below is <sup>a</sup> simplification of Two simple protocol descriptions are provided in Tables <sup>12</sup> and <sup>13</sup> (below) to assist in the description of the system of the present invention. The Ethernet an actual Ethernet protocol header.

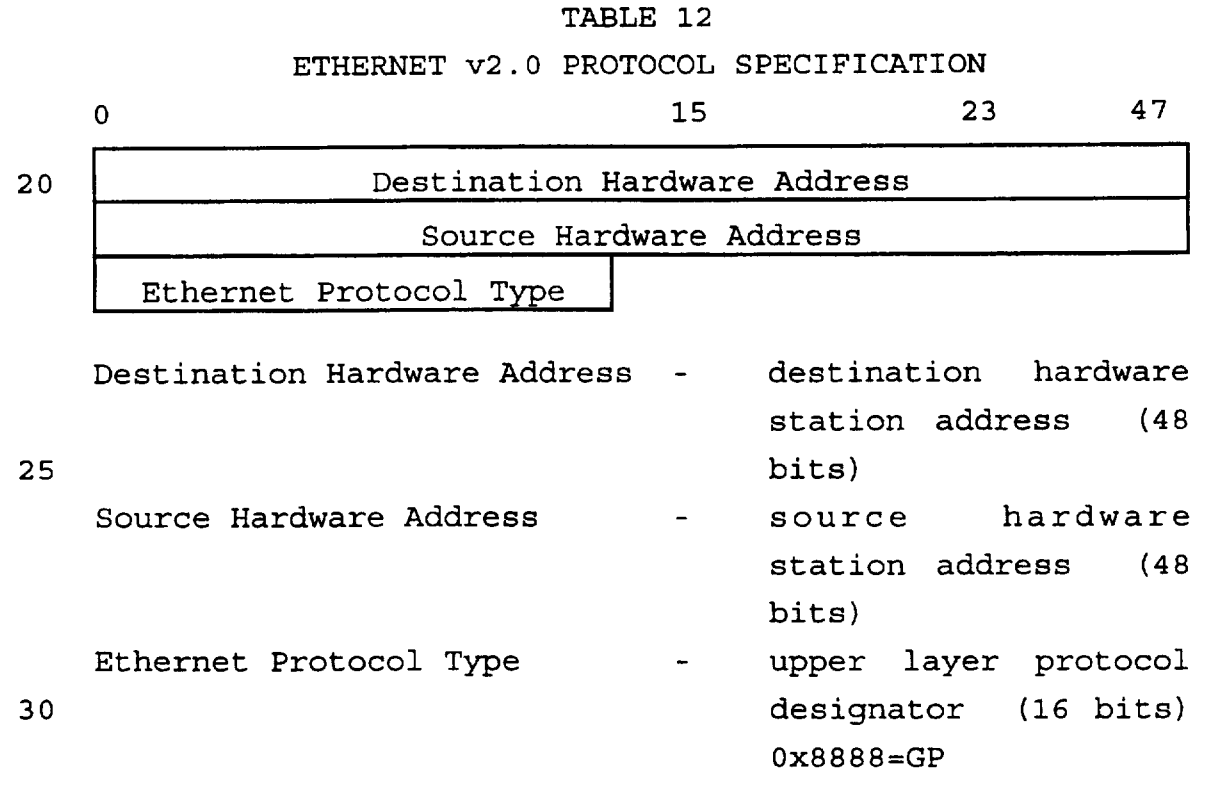

The Ethernet protocol definition described above specifies only one possible upper level protocol, the Generic Protocol (GP) which is indicated by placing a

hexadecimal 0x8888 value in the protocol type field. The Generic Protocol (GP) specification shown below in Table <sup>13</sup> has been fabricated to provide examples of different types of field functionalities found in actual network 5 protocols.

# TABLE 13 GENERIC PROTOCOL (GP) SPECIFICATION

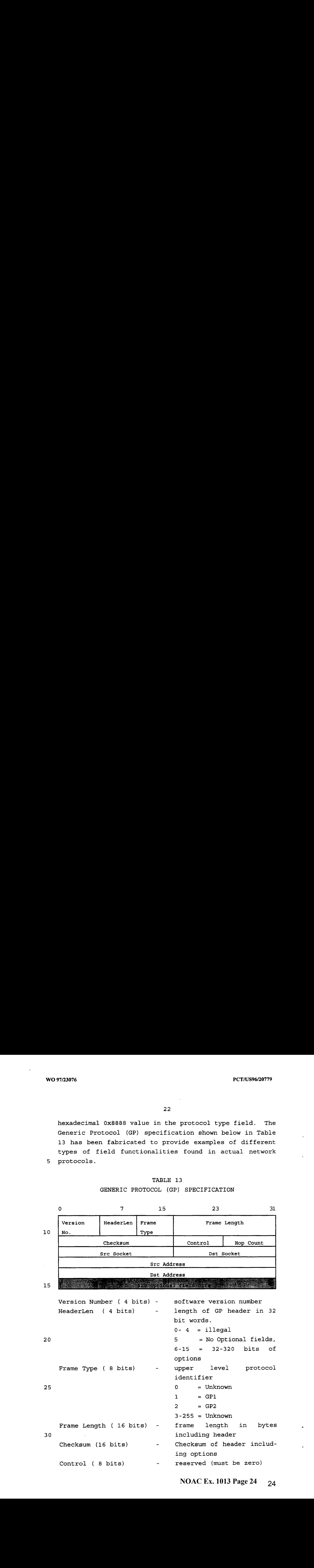

**NOAC Ex. 1013 Page 24** 24

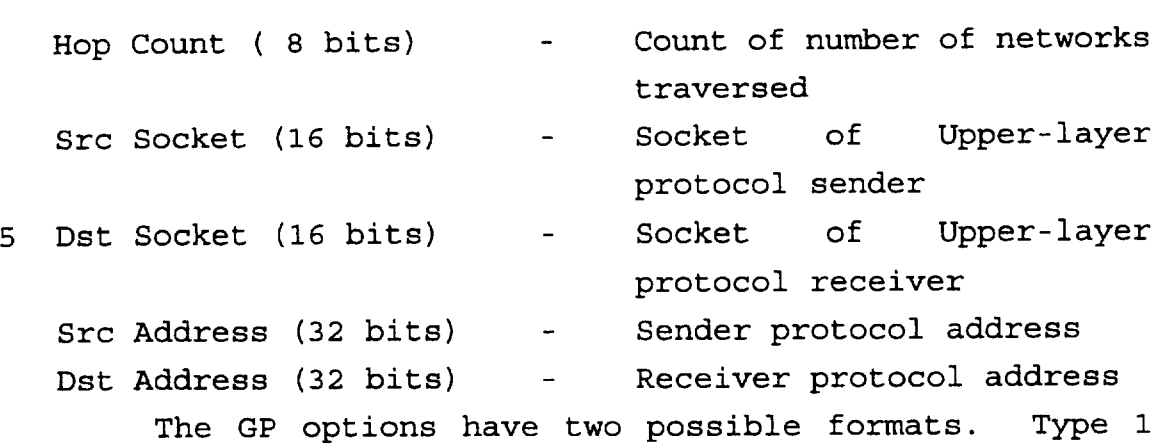

<sup>10</sup> consists of a single 8-bit option type field containing an option type value. Type <sup>2</sup> contains the 8-bit option type field, but also contains an 8-bit option length field to allow implementation of variable length options in the GP. Two type <sup>1</sup> options and one type <sup>2</sup> option defined in the GP <sup>15</sup> specification are shown below in Table 13:

TABLE 13

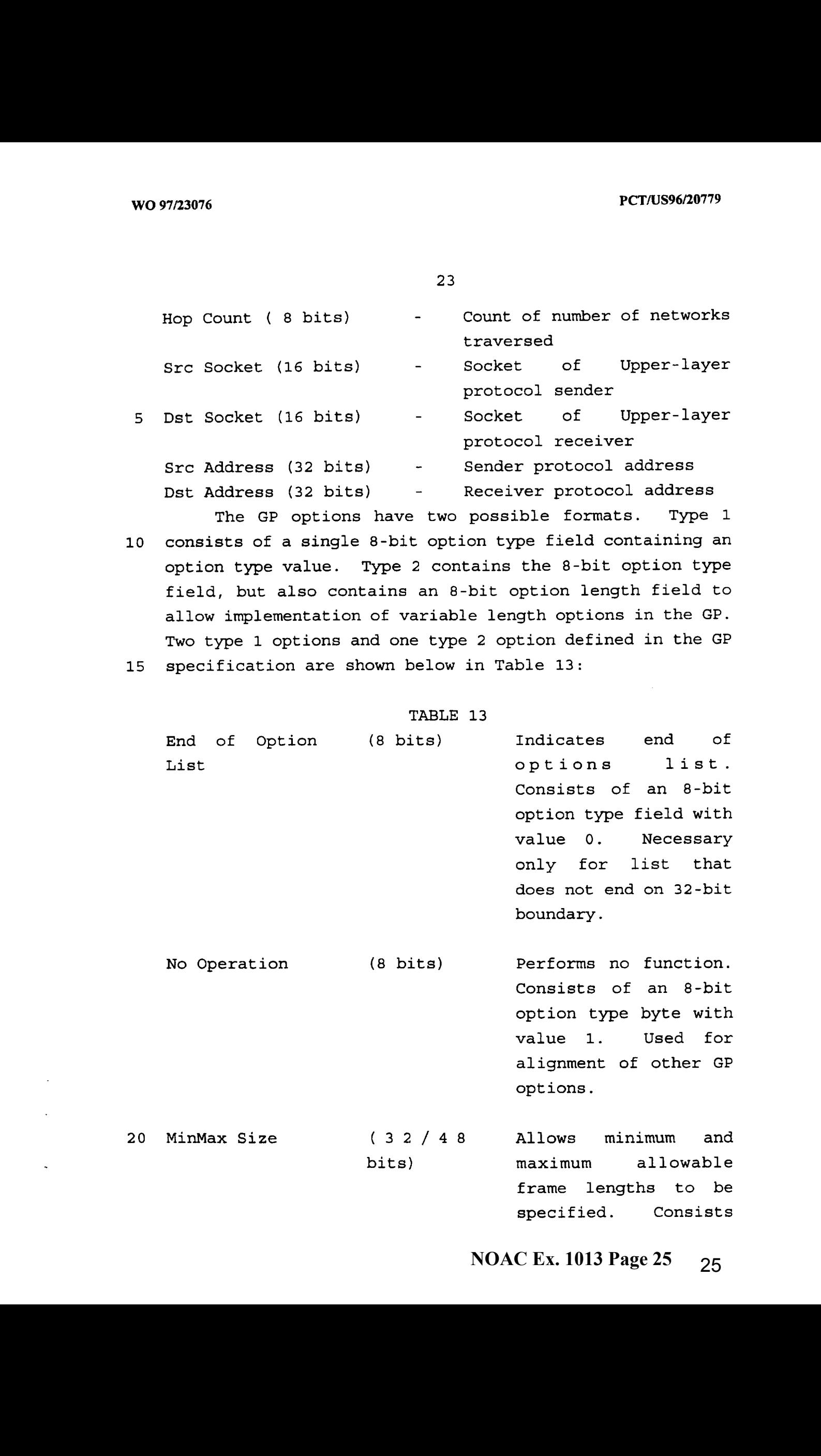

**NOAC Ex. 1013 Page 25** 25

of an 8-bit option type field with value 2, an 8-bit option length field, an 16 tengun field, an 16-<br>bit minimum frame bit minimum frame<br>length field, and an optional 16-bit maximum frame length field. If the maximum frame length is specified, the option length field will have value 4, otherwise it value +, Otherwise 10 will have value 6<br>specified in units of 8-bit bytes.

Describing the flow charts of Figs. 11-16 requires the definition of several variables. These variables (described in Table <sup>14</sup> below) are used to implement and monitor the current control logic state of a network interface system in accordance with the present invention:

### TABLE 14

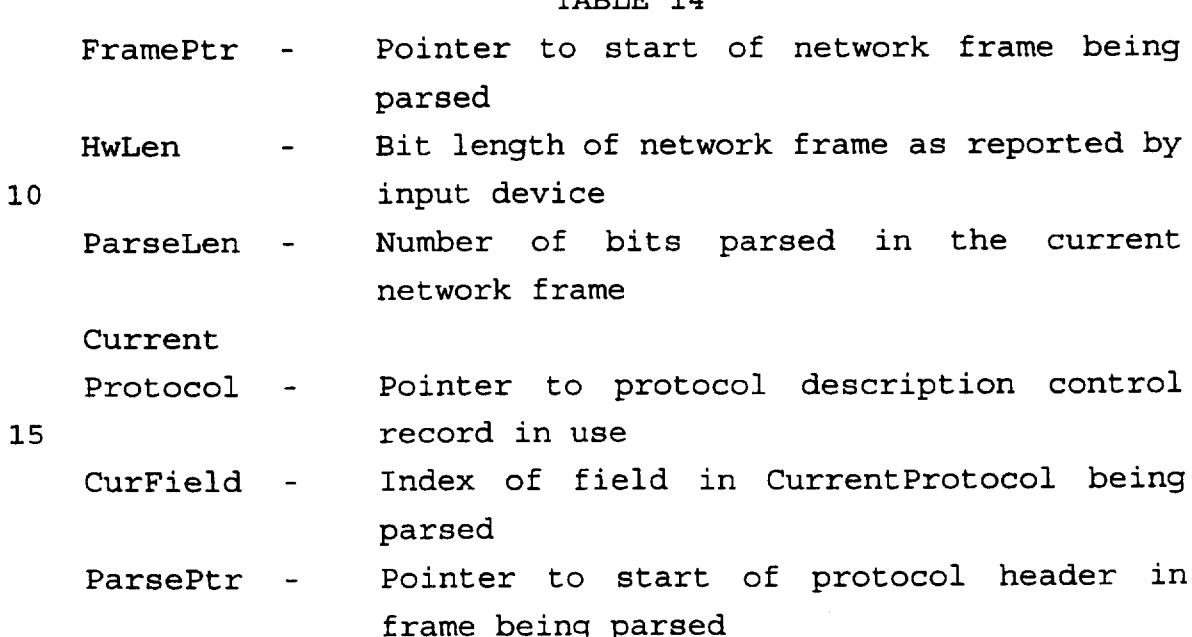

**NOAC Ex. 1013 Page 26** 26

20

WO 97/23076 **PCT/US96/20779** 

FrameLen= - Number of meaningful bits in the current network frame ProtoParse Len - Number of bits parsed in the current 5 protocol header HeaderLen - Size in bits of protocol header being parsed ParseLvl - Zero based protocol level in ISO reference model of protocol being parsed (current protocol) 10 ParseList - Array of pointers to protocol headers in

frame being parsed (only <sup>0</sup> to (ParseLvl-1) are valid)

SrcIntf - Index of interface on which frame being parsed was received (useful for bridging applications and interface operations)

IntfTypes - Array of values defining the type of each interface in the network system (useful for bridging operations and type specific operations)

25 Network frames contain one or more protocol headers, an optional number of data bits, and an optional number of pad bits. Frame bits up to the frame length extracted during parsing for which no protocol description exists are considered data. Bits beyond the frame length extracted during parsing are considered to be pad. Two network frames are provided as examples to be used during discussion of the control logic of the present invention:

30 Frame <sup>1</sup> shown below has a hardware length of eightytwo 8-bit bytes and consists of a fourteen byte Ethernet header, a twenty byte GP header with no option bytes, and forty-eight bytes of application data. No hardware pad is required because the frame length exceeds the Ethernet minimum of sixty bytes.

**NOAC Ex. 1013 Page 27** 27

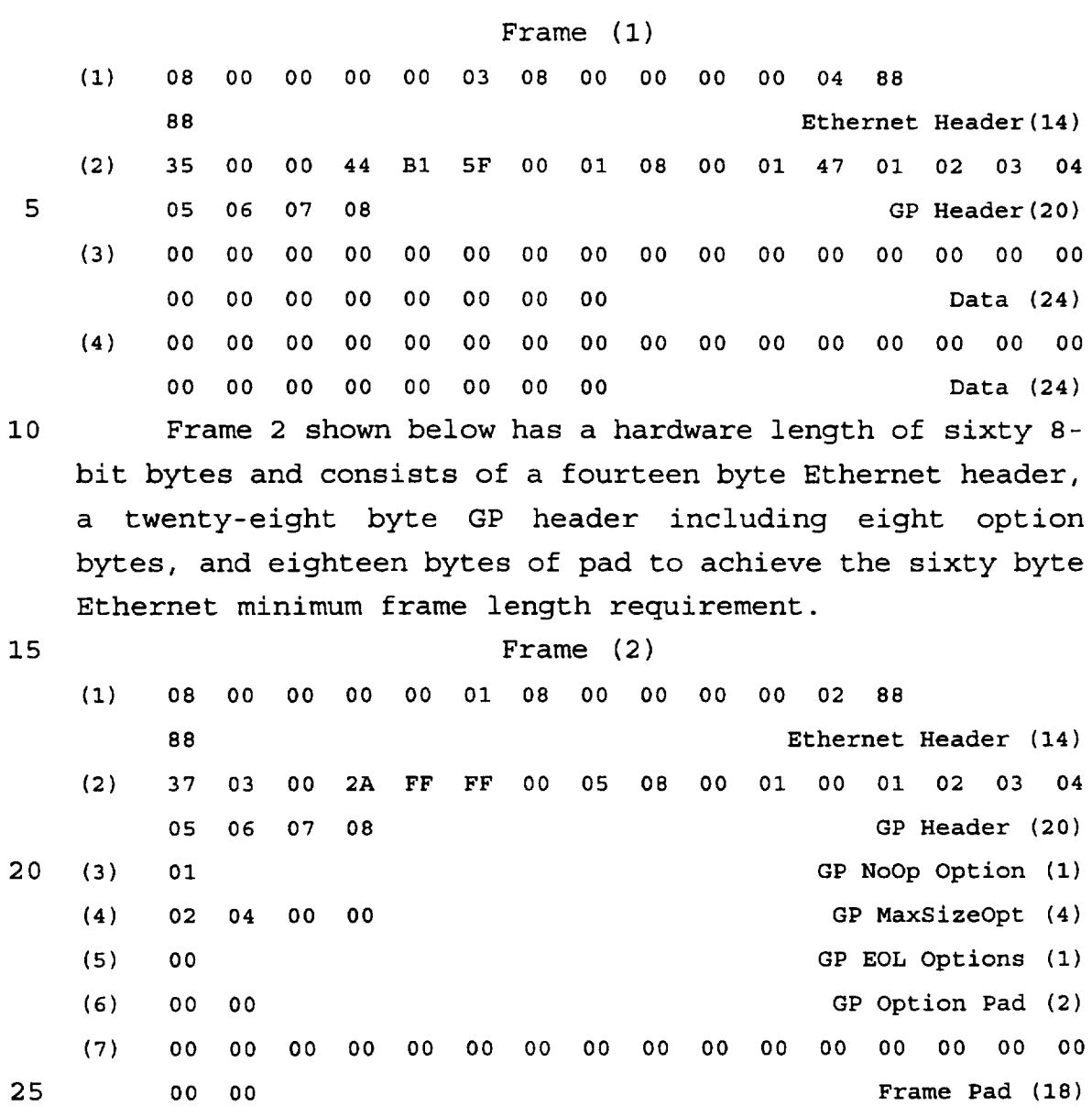

30 how successive protocol headers are parsed, and how 35 fields may be parsed in <sup>a</sup> selected protocol. The flow <sup>A</sup> flow chart is provided for each of the major control logic components of the present invention. The flow chart shown in Fig. <sup>11</sup> outlines ParseFrame control logic in accordance with the present invention and shows remaining information is parsed as application data and frame pad. The flow chart in Fig. <sup>12</sup> outlines ParseProtocol control logic in accordance with one form of the present invention and shows how fixed and optional chart shown in Fig. <sup>13</sup> outlines ParseFields control logic

**NOAC Ex. 1013 Page 28** 28

in accordance with the present invention and shows how decisions are made and operations performed on extracted field values. The flow chart shown in Fig. <sup>14</sup> outlines ValidateValue control logic in accordance with the present

- invention and shows how' branching, next protocol invention and shows how branching, next protocol<br>determination, and validity decisions are made with 5 extracted field values. The flow chart shown in Fig. <sup>15</sup> outlines ApplyFilter control logic in accordance with one form of the present invention and shows how filter criteria are applied to fields in network frames. The 10 flow chart shown in Fig. <sup>16</sup> outlines GetValue control logic in accordance with one form of the present invention and shows how field values are extracted from network frames. These six components of the control logic of a
- 15 network interface system in accordance with the present invention are described in detail below.

Referring now to Fig. 13, a value is extracted by the GetValue control logic (shown in Fig. 16) of the system (at 210) for each configured field that is relevant to the

- 20 current network frame. As shown in Fig. 16, the fdwoff value is added to ParsePtr to locate and extract a 32-bit value (at 502) containing the field value, which is then byteswapped (at 510) if the fswap field is TRUE. If the ptr2vary field is NULL (at <sup>512</sup> or 518), indicating that
- 25 the value does not need to be modified or varied, the field value is extracted (at 506) by shifting the 32-bit value left fshl bits and then right by fshr bits to eliminate any extraneous bits. If the ptr2vary field is non-NULL, the extracted 32-bit value is modified using the
- 30 35 configured method (at <sup>514</sup> or 520) and the resulting 32-bit value overwrites the extracted 32-bit value (at 516 or 522). If the extracted value was byteswapped (at 510), the modified value is swapped back (at 516) prior to overwriting the original value. The extracted value is returned (at 508) by the GetValue control logic.

It will be appreciated by those skilled in the art that the system of the present invention can handle

different machine endian architectures (at 210) by rearranging the bit and byte order of the extracted 32-bit network frame value to match the target hardware architecture, and can be adapted easily to RISC based architectures where all memory accesses must be aligned in some fashion.

If the GetValue control logic was about to extract a value for the GP HeaderLen field from frame (2), ParsePtr would point at the first value of line 2, from Fig. 5a,

10 fdwoff would be 0, fshl would be 4, and fshr would be 28, so that 32-bits of data would be extracted (at 502) and, possibly, byteswapped (at 510) to obtain a hexadecimal value equal to 0x3703002A.

In binary notation this is:

- 15 0011 0111 0000 0011 0000 0000 0010 1010 Shifting left <sup>4</sup> bits (at 506) yields:
	- 0111 0000 0011 0000 0000 0010 1010 0000 Shifting right <sup>28</sup> bits (at 506) yields:
	- 0000 0000 0000 0000 0000 0000 0000 0111

20 Which in decimal notation is: 7

Therefore, the actual length of the GP header in frame (2) is seven 32-bit words, which is <sup>28</sup> bytes or <sup>224</sup> bits.

25 Although the presently preferred embodiment of the system of the present invention is designed to handle a maximum field width of <sup>32</sup> bits, it will be appreciated by those skilled in the art that the system may be designed to handle any required maximum field width, and is particularly efficient where the maximum field width WO WELFIGNT and the set of the set of the set of the set of the set of the set of the set of the set of the set of the set of the set of the set of the set of the set of the set of the set of the set of the set of the set

- 30 matches the underlying hardware architecture. It will also be appreciated by those skilled in the art that it is arso be appreciated by those skilled in the arc that it is<br>possible to divide larger protocol fields into sub-fields possible to divide farger protocol fields into sub-fields<br>as demonstrated by the Ethernet protocol field as demonstrated by the Ethernet protocol field<br>descriptions shown in Fig. 4a where the 48-bit hardware
- 35 address fields have each been defined as two 24-bit subfields.

The ValidateValue control logic shown in Fig. <sup>14</sup> is performed on each extracted field value by the ParseFields control logic (at 214) shown in Fig. 13. Each field may have an associated lookup structure reference containing one or more values and/or ranges of values that have a 5. particular meaning for that field.

10 If no lookup structure is configured for a particular field, all values are deemed to be valid (at <sup>318</sup> and 312), which causes parsing to continue with the next which causes parsing to continue with the next<br>sequentially defined field of the current protocol description.

If a lookup structure exists for a particular field but the extracted value is not found therein (at <sup>314</sup> and 316), parsing still continues with the next defined field

15 of the current protocol. However, the value is considered invalid.

Values or ranges of values found in configured lookup structures are considered to be valid. The Prot and NextIndex values associated with a value or range found

- 20 are used to specify NextProtocol, the protocol description (at 308) to be used after current protocol header parsing is completed, and the index of the next field (at 310) is used to determine where parsing of the current protocol used to determine where parsing of the current protocol<br>will continue after the current field. The first valid will continue after the current field. The first valid<br>field parsed in a protocol that specifies the NextProtocol
- 25 has precedence over all subsequent NextProtocol specifiers (at 306).

30 valid/invalid indication, and where indicated (at 308) may The ValidateValue control logic returns an updated CurField value (at 312 and 316) together with a return an updated value for NextProtocol.

Using value 0x8888 as an example, if the Using value 0x8888 as an example, if the<br>ValidateValue control logic is applied to the Ethernet Type field and associated lookup structure shown in Figs. 4a and 4d respectively, the lookup structure would be

35 found (at 302), the value will be found in it (at 304), the associated Protocol field found with the range containing 0x8888 value will be used to update the NextProtocol variable (at 308) if it is NULL (at 306), and the associated Next Index field will be used to update the CurField variable.

- Using Fig. 5c as an example, it may be seen how values may be used to continue parsing at different locations in the current protocol description. In this case, value 0x02 for the Frame Type field causes Checksum field processing to be skipped.
- 10 Referring back to the ParseFields control logic shown in Fig. 13, the ParseFields control logic parses the fields in each protocol header contained in a particular network frame by using field values obtained in accordance with information specified in associated protocol
- 15 with information specified in associated protocol<br>descriptions. The ParseFields control logic is applied for each protocol description required for a particular network frame. If the ParseFields control logic were applied to the exemplary frame, "Frame (1)," described above, the network interface system <sup>10</sup> of the present
- 20 invention would apply the ParseFields control logic with the protocol descriptions for the Ethernet protocol shown in Table 12, the GP shown in Table 13, and an unspecified Data protocol description.

25 The ParseFields routine is entered (at 200) with ParsePtr pointing at the start of a protocol header in a particular network frame and CurrentProtocol set to an appropriate protocol description. Parsing starts at NORTHONG (ASSES with 21 and for the<br>second state of the second state of the second state of the second state<br>is considered by the second state of the second state of<br>the second state of the second state of the second stat Protocol bit and field zero when CurField and<br>ProtoParseLen are cleared (at 202), also, HeaderLen is set

- 30 to the configured protocol control record NumBits value, and LocalProto, the local next protocol return value variable is cleared. Using the Ethernet protocol description shown in Fig. <sup>4</sup> as an example, HeaderLen would description snown i<br>be set to 112 bits. be set to 112 bits.<br>The control loop (at 204 through 224) continues until
- 35

the last field has been parsed (at 206), all bits in the

header have been parsed (at 208), or all bits in the frame have been parsed (at 209).

For each field a value is retrieved by the system (at 210). If there is <sup>a</sup> filter criteria for the field it is applied (at 232) by the ApplyFilter control logic. The System Filter Status is set to FILTER\_FRAME and NextCriteriaIndex is set to zero for every configured filter channel prior to the start of frame processing and after each frame is processed (at <sup>124</sup> in Fig. 11).

10 Referring now to the overall system filter channel control structure shown in Fig. 10, and using the filter expression shown below as an example:

- if ((the Ethernet Dst Vendor Address is 0x08FFFF AND the Ethernet Dst Station Address is 0x334455) OR
- 15 (the GP Frame Type is <sup>1</sup> OR the GP Frame Type is 2)) keep this network frame

we can divide the expression into three distinct filter we can o<br>criteria:

- (0) aif the Ethernet Dst Vendor Address is Ox08FFFF
- 20 (1) aif the Ethernet Dst Station Address is 0x334455
	- (2) if the GP Frame Type is <sup>1</sup> OR the GP Frame Type is <sup>2</sup>

25 Fig. 10(a) shows an example Filter channel structure for the expression shown above and refers to the three Filter Criteria Records of Fig. 10(b) that implement the three filter criteria shown above and refer respectively to Figs.  $10(c)$ ,  $10(d)$  and  $10(e)$  which implement the three criteria as lookup structures.

30 Referring now to Fig. 15, after the ApplyFilter control logic is entered (at 400), the Index of one of the filter criteria records shown in Fig. 10(b) is computed with NextCriteriaIndex (at 402 and 404) for the associated filter channel shown in Fig. 10(a). r channel shown in Fig. 10(a).<br>If Index is less than NextCriteriaIndex (at 402) it

If Index is less than NextCriterialndex (at 402) it<br>indicates that this filter criteria does not need to be

evaluated. This may occur because <sup>a</sup> filter channel has been satisfied and NextCriteriaIndex has been set to TotalCriteria to disable further filter processing.

- If Index is greater than NextCriteriaIndex (at 404)  $5^{\circ}$ this indicates that <sup>a</sup> filter criteria was skipped in the evaluation of this filter channel which invalidates the filter result. In this case, further filter evaluation is disabled (at 414) by setting NextCriteriaIndex to TotalCriteria and ApplyFilter returns to the caller.
- 10 If Index and NextCriteriaIndex are equal, the field value is found (at 406) in the associated lookup table, NextCriteriaIndex is updated with the associated NextIndex value and if the associated return value status is PASS FRAME, the System Filter Status is updated to
- 15 PASS FRAME. In this preferred embodiment, the range of possible values for a field must be fully covered. Similarly, in the preferred embodiment a frame will be similarly, in the preferred embodiment a<br>completely parsed for statistics gathering. etery parsed for statistics gathering.<br>Criteria (0) cannot be used to determine a
- 20 Criteria (0) cannot be used to determine a<br>PASS/FILTER FRAME result for the filter expression above because it must be logically AND'ed with criteria (1). This is illustrated in Fig. 10b, where every value results in no change to the status. The logical AND with criteria (1) is implemented using the NextIndex value. If criteria
- 25 (0) is FALSE then NextIndex is <sup>2</sup> which causes criteria (1) to be skipped, otherwise NextIndex is 1.

Criteria (1) when TRUE can be used to determine that Criteria (1) when TRUE can be used to determine that<br>the filter expression is TRUE because it is not evaluated the filter expression is TRUE because it is not evaluated<br>unless criteria (0) is also TRUE, and the filter unless criteria (0) is also TRUE, and the filter<br>expression is the result of ((0) and (1)) or (2). If

- 30 criteria (2) is FALSE then <sup>a</sup> PASS/FILTER\_FRAME result cannot be determined for the filter expression. This is illustrated by Fig. 10c, where the criteria value results in a PASS FRAME status, and every other value results in
- 35 no change to the status. The filter expression Count value is reset on completion of frame processing.

Criteria (2) when TRUE can be used to determine that the filter expression is TRUE because it is logically OR'ed with the result of the first two criteria.

It should be noted that the system of the present invention will collect statistics on all fields evaluated  $\overline{5}$ regardless of the decision to pass or filter the frame, which may not be acceptable in some instances. It will be appreciated by those skilled in the art that the system of the present invention may be implemented as sequential parsing loops, so that filtering decisions may be made 10 prior to the application of statistics or other field operations.

15 20 It will be appreciated by those skilled in the art to will be approciated by these burning in the matches.<br>That the system of the present invention offers that the system of the present invention offers<br>significant advantages over traditional filtering methods by allowing filtering criteria to be specified for any subset of bits in any field, by allowing criteria to be applied to every instance of a field that appears more than once in a network frame, and by providing a simple method for easily specifying ranges of values.

Returning again to Fig. <sup>13</sup> after applying <sup>a</sup> filter criteria, the extracted value is processed by the ValidateValue control logic (at 214), which updates the variuatevalue control rogic (at 214), which updates the NextProtocol and CurField variables and returns a<br>valid/invalid value indication. If ValidateValue returns

- 25 invalid, parsing of the current field stops (at 216) and restarts with the updated CurField value (at 204), otherwise each configured parsing operation is applied based on the extracted value.
- 30 35 The statistics entity of the field sub-record may be used to indicate categories of statistics to be maintained for each protocol header field (at <sup>218</sup> and 236). Details about mechanisms for collecting statistics are not relevant to the present discussion. However, it will be appreciated by those skilled in the art that the addition of various classes of statistics such as field counters, summing of field contents, and arrays of counters/sums

based on field contents may be used in accordance with the present invention. Using Fig. 5a as an example, it would be possible to configure the FrameLength field to accumulate an array of counts for each possible field value. From this array, the distribution of GP frames sizes is immediately available, and the length of all GP frames and each frame size may be computed.

Although checksum verification/computation (at 217 and 235) and route determination capabilities (at 219 and

10 237) are not described in detail in Fig. 13, those skilled in the art will recognize that a system in accordance with the present invention may be configured easily to implement those capabilities. Further, exemplary software listings for implementing these capabilities are provided

- L5 in the Appendix which is attached hereto and incorporated herein by reference. Moreover, upon review the listings in the Appendix entitled csum.asm, checksum.hpp, route.cpp and route.hpp, those skilled in the art will appreciate that the ability to configure IP, TCP, UDP and IPX
- 20 checksum capabilities may readily be incorporated into a system in accordance with the present invention. The same is true for <sup>a</sup> general purpose <sup>16</sup> bit ones complement checksum capability. Finally, those skilled in the art will appreciate that the system of the present invention Although checkmum verification/computation (at 217<br>Although checkmum verification/computation (at 217<br>and 225) and notes determined in detail in Fig. 13, those skilled<br>in the art will recognize that a system in accordance
	- 25 may be configured in virtually infinite ways to implement virtually any desired checksum capability or, indeed, any desired data manipulation function.

Although in the preferred form the Verify checksum control logic is integrated into the ParseFields control

- 30 logic (at 217 and 235), the result is not used because processing of frames with bad checksums is device dependent. For example, frames with bad checksums would be counted and saved by a protocol analyzer, while a routing device would count and discard them.
- 35 An ability to route frames based on values contained in fields of up to <sup>96</sup> contiguous bits is also demonstrated in the software listings included in the Appendix, and
those skilled in the art will recognize that the <sup>96</sup> bit limit may be changed easily to allow for proper handling of protocols with route determination fields longer than <sup>96</sup> bits.

Moreover, those skilled in the art with appreciate 5 that the system of the present invention may be augmented to support virtually any field based operations through modification of the ParseFields control logic loop (at 204-224). For example, it is believed that field based encryption and decryption operations may be added to the 10 system of the present invention with minimal effort.

The HeaderLength field of a protocol description subrecord when non-zero is used to indicate that the extracted value of the current field may be used to

- 15 compute the length of the current protocol header. The extracted value when multiplied with the configured HeaderLength field value yields the length of the protocol header in the current network frame (at 238). The HeaderLength field is configured to be <sup>32</sup> for the
- 20 25 FrameLength field of the GP description shown in Fig. Sa. If HeaderLength is used together with the HeaderLen value extracted from frame (2), an actual GP header length of <sup>224</sup> bits (32 \* 7) is calculated. Because the fields defined in Fig. 5a add up to only <sup>160</sup> bits, it will then be possible to determine that the (224 - 160) or <sup>64</sup> bits of optional fields exist in frame (2).

For each field with a valid value, the BitLength field is added to ProtoParseLen, the number of bits parsed in the current protocol, and ParseLen, the number of bits parsed in the network frame (at 222).

35 The FrameLength field of a protocol description subrecord when non-zero is used to indicate that the extracted value of the current field may be used to compute the length of the current network frame. The extracted value when multiplied with the configured FrameLength value yields the number of meaningful bits in the current frame (at 240). The FrameLength field is

**NOAC Ex. 1013 Page 37** 37

configured to be <sup>8</sup> for the FrameLength field of the GP description shown in Fig. 5a. If FrameLength is used together with the FrameLen value extracted from frame (1), an actual frame length of 336 bits is calculated  $(8 * 42)$ .

- 10 computed for the frame is verified against the length 5 Because the hardware length of frame (1) is 480 bits (8  $*$ <sup>60</sup> bytes), it is now possible to determine that the last ((480-366) bits) of frame (2) is pad, added to the frame in this case, to achieve the required Ethernet minimum length of (8 \* 60 bytes). In a preferred form, the length
- provided by the hardware, and the minimum of the two values is be used as FrameLen.

If every field in the current protocol has been parsed (at 206), or every bit in the current protocol

15 header has been parsed (at 208), or every bit in the current frame has been parsed (at 209), parsing of the current protocol terminates. If LocalProto is NULL (at 225) when parsing of the current protocol terminates, ParseProtoLen is added to ParsePtr (at 228) so that it

- 20 points to the start of the next protocol header in the frame. If LocalProto is not NULL (at 225) when parsing of the current protocol terminates and there are unparsed header bits remaining (at 226), ParseLen and ProtoParseLen are adjusted to account for each unparsed header bit (at
- 25 227) before adding ProtoParseLen to ParsePtr (at 228). In every case, ParseFields control logic returns LocalProto (at 230).

30 prococol neaders have been parsed. Any remaining frame<br>35 bits are parsed as application data (at 110, 112 and 130) Referring now to Fig. 11, the ParseFrame control logic of the present invention, network frames are composed of one or more protocol headers which in turn are composed of one or more predefined contiguous bit fields. The ParseFrame control logic systematically parses through each network frame (at <sup>104</sup> to <sup>108</sup> and 128) until all known protocol headers have been parsed. Any remaining frame and/or pad data (at 114, 116 and 132). Welthouse and the set of the Figure scheme is a set of the set of the set of the set of the set of the set of the set of the set of the set of the set of the set of the set of the set of the set of the set of the set of t

Referring now to Fig. 12, ParseProtocol control logic where all fixed and optional protocol fields are parsed is entered (at 200) with ParsePtr and ParseLen initialized from prior processing. All protocol fields that are fixed in location are parsed (at 152). If all bits in the frame

- are parsed (at 154) after parsing fixed fields, frame parsing is complete and ParseProtocol returns NULL (at 168). If there are more bits in the frame to parse and the current protocol description supports optional fields
- 10 (at 156) and the current frame contains optional fields (at 160) they are parsed (at 160 to 166) using the current protocol option control protocol description as a starting point (at 158). Once all options are parsed (at 172) ParseProtocol will return NULL (at 168) if all bits in the frame have been parsed or will return LocalProto (at 170)
- 15 if more bits remain to be parsed.

Referring again to Fig. 11, once the system has received a network frame (at 100), defined by an interface number (SrcIntf), a frame location (FramePtr) and a

20 hardware length (HwLen), the frame is resolved into its protocol and field components using the system of the present invention.

25 Using the exemplary frame, "Frame (2)," described above as an example, the system (at 102) in Fig. 11 would obtain from the receiving network interface device SrcIntf, the receiving interface number, FramePtr, a pointer to the frame, and HwLen, the hardware frame length. The hardware length of frame (2) is <sup>480</sup> bits. ParseLen, the number of bits in the frame that have been NYO PY2NOPS<br>
We consider the stationary of the stationary of the stationary of the stationary in the stationary of the stationary of the stationary of the stationary of the stationary of the stationary of the stationary o

- 30 35 parsed, ParseLvl and CurField, the index of the protocol field being processed are reset to zero, and field being processed are reset to zero, and<br>CurrentProtocol, is set up with the initial protocol description structure of the receiving interface number which for frame (2) is the Ethernet Protocol description defined in Figs. <sup>4</sup> - 4d. FrameLen is set to the value of
- HwLen, and ParsePtr is set to the value of FramePtr.

Each field in the Ethernet Protocol description as shown in Fig. 4a is parsed (at 106) using the ParseProtocol control logic shown in Fig. 13.

- The ParseProtocol control logic updates  $5<sup>1</sup>$ ProtoParseLen, the number of bits parsed in the CurrentProtocol, HeaderLen, the protocol header size determined during parsing, and returns NextProtocol, a reference to the next applicable protocol description structure to use during parsing. ParseProtocol also
- 10 updates ParsePtr and ParseLen by adding ProtoParseLen to them. If NextProtocol is NULL, the remaining frame bits will be treated as Data and/or Pad bits.

After the Ethernet protocol fields in frame (2) are parsed (at 106) by the ParseProtocol control logic shown

- 15 in Fig. 13, HeaderLen, ParseLen and ProtoParseLen will be <sup>112</sup> bits, NextProtocol will refer to the GP shown in Figs. 5-5(e), and ParsePtr will point at the start of line <sup>2</sup> in frame (2). CurrentProtocol will be updated with the NextProtocol value of GP (at 130) and the GP fields in
- 20 frame (2) are parsed (at 106) by the ParseFields control logic shown in Fig. 13, which will update HeaderLen and ProtoParseLen to be <sup>160</sup> bits, and return NextProtocol as NULL. ParsePtr will point at the start of line <sup>3</sup> in frame (2), and ParseLen will be updated to <sup>272</sup> bits.
- 25 Referring now to Fig. 12, if <sup>a</sup> CurrentProtocol such as GP shown in Figs. <sup>5</sup> - 5e supports optional fields, which is indicated by the Options field of the control record, then any options in the network frame are sequentially parsed (at 160 - 166) using the ParseFields
- 30 control logic (at 164) until ProtoParseLen, the number of bits parsed in the protocol header is equal to HeaderLen, the protocol header size determined during parsing with the original protocol description (at 152).

35 Using the exemplary frame, "Frame (2)," described above as an example, after the GP fields are parsed (at 152), HeaderLen will be updated to <sup>224</sup> bits, while ProtoParseLen will be updated to <sup>160</sup> bits, which indicates

the presence of (224 - 160) bits of optional fields (at 160).

Every protocol description with optional fields will have a master protocol option description, and one option protocol description for each supported option. Using the GP protocol control record shown in Fig. <sup>5</sup> as an example of how optional fields might be described, the Options field will refer to a master option control record similar

to Fig. 6. The master option control record will contain

10 one field (see Fig. 6a) that does not contribute to the number of bits parsed (BitLength zero) with an associated lookup structure (see Fig. 6b) for each possible option. Using Fig. 6b as an example, each defined option refers to an appropriate protocol option description. The first

15 field of each option description has an associated lookup structure (see Figs. 7b, 8b, and 9b) that refers back to the master option control record. Fig. 9a shows how optional fields with variable length may be handled by computing the frame length.

20 25 Referring now to Fig. 13, in a preferred form the Option Type field in a frame is examined twice, once with the master protocol option description and once with the appropriate option protocol description. If an unknown option is encountered (any value between 0x03 and Oxff inclusive for Fig. 6b), ParseLen, ProtoParseLen, and ParsePtr are updated (at 227 in Fig. 13) to skip any remaining options and parsing of the frame continues with the LocalProto protocol description returned (at 230).

30 35 Referring again to Fig. 12, and using the GP control record shown in Fig. <sup>4</sup> as an example, the system would determine (at 156) that the CurrentProtocol supports options and (at 158) will update CurrentProtocol to the master option descriptor of Fig. 6. The master option control record has one field shown in Fig. 6a, which is used to select the appropriate option protocol description structure to use. The lookup structure shown in Fig. 6b allows option descriptions to be associated with option

**NOAC Ex. 1013 Page 41** 41

type values extracted from network frames. The system (at 160-166) will parse one option at a time in the current network frame until all options are parsed.

Before each option is parsed, the number of bits parsed using the previous option protocol control record  $5<sup>1</sup>$ is subtracted from HeaderLen (at 162). The ParseFields control logic is alternately processed (at 164) with the master protocol option control record, and an appropriate option control record. The CurrentProtocol is updated (at 10 166) with the NextOption value returned by ParseFields,

and the loop is re-entered (at 160).

Using the exemplary frame, "Frame (2)," described obing the examplity frame, frame (2), described<br>above as an example with ParsePtr pointing at line 3, and CurrentProtocol pointing at the GP master option CurrentProtocol pointing at the GP master option<br>description shown in Fig. 6, it may be seen how a NumBits

- 15 value of zero prevents the master option description from contributing to the number of bits parsed (at 162), and how ParseFields and ValidateValue use the master option description field to select an appropriate GP option
- 20 description structure from the lookup structure of Fig. 6b. For frame (2), the first option byte at line <sup>3</sup> contains value 1, which causes the GP NoOp. option description structure shown in Fig. <sup>8</sup> to be selected (at 166). The NoOp NumBits value of <sup>8</sup> is added to
- 25 ProtoParseLen (at 162), and the single field defined in Fig. 8a is parsed at 164. In a preferred form, each<br>Fig. 8a is parsed at 164. In a preferred form, each Fig. 8a is parsed at 164. In a preferred form, each<br>option description structure must have a field with an associated lookup structure that is always processed and refers back to the master option description structure.
- 30 35 Thus, for "frame (2)" the option processing control loop (at <sup>160</sup> through 166) is alternately applied with the description structures of Fig. <sup>6</sup> and Figs. 8, 9, and 7. The GP End Of List Option does not refer back to the master option description because it indicates an end to option processing. Any remaining option bits are assumed to be pad and are disregarded so that the check for more

options (at <sup>160</sup> in Fig. 12) will fail and return to frame protocol parsing (at 108 in Fig. 11).

Once all options have been parsed in frame (2) or the system (at 160) determines that the current frame has no optional fields as in frame (1), the system control logic (at 168 or 170) will return to the main parsing loop (at 108 in Fig. 11).

10 15 While the invention of this application is susceptible to various modifications and alternative forms, specific examples thereof have been shown in the drawings and are herein described in detail. It should be understood, however, that the invention is not to be limited to the particular forms or methods disclosed, but to the contrary, the invention is to cover all modifications, equivalents, and alternatives falling

within the spirit and scope of the appended claims.

```
Appendix
```
The following software was developed using the Watcom C/C++ 10.0 Multi-Platform 16- and 32-bit Development System. The following files are included:

csum.asm  $5<sup>1</sup>$ 

> data.cpp decode.cpp filter.cpp lookup.cpp

10 main.cpp nxtptl.cpp pcols.cpp

popfile.cpp stat.cpp

- 15 xmit.cpp checksum. hpp decode .hpp filter.hpp gen.hpp
- 20 lookup.hpp pa.hpp pcols.hpp route.hpp

stat .hpp

25 xmit.hpp

10 15 20 25 30 SHACACLUUOCAAAOHADHAAHAAHAAAUAATAAAREEEEAERACRUEET | CSUM.ASM AUUUPUEOTALAAELEUUOAEAULAUDE 586 —\_TEXT segment dword public 'CODE' \_TEXT ends DATA segment word public 'DATA' ; Mask values for extracting 1, 2, or 3 misaligning bytes at the front of the ; requested checksum calculation so that the remaining quadword accesseswill ; be quadwordaligned PreMask:DD  $000000000H$  ; Address &  $3 - 0$  is quadword aligned(not used) =PCT/259979<br>
=PCDMAD-Maximum<br>
=PCDMAD-Maximum<br>
=PCDMAD-Maximum<br>
=PCDMAD-Maximum<br>
=PCDMAD-Maximum<br>
=PCDMAD-Maximum<br>
=PCDMAD-Maximum (and paddic "CODE"<br>
=PCDT = sequenced downed paddic "CODE"<br>
=PCDT = sequenced and paddic DD Offff0000H : Address  $\&3 = -2$  Mask 3 bytes to next quadword DD Off000000H ; Address  $\&3 = -3$  Mask 3 bytes to next quadword ;<br>: Table to convert low 2 bits of starting address into number of bytes of ; quadword misalignment Adjust: DD  $0$  ; Address &  $3 = 0$  is quadword aligned{not used} DD  $3$  : Address &  $3 - -1$  has 3 bytes to next quadword  $DD \t2$  : Address &  $3 - 2$  has 2 bytes to next quadword DD  $1$  ; Address &  $3 = -3$  has 2 bytes to next quadword ; Table to extract 1, 2, or 3 bytes from non-quadword multiple checksum lengths Maskit:DD 0 ; Length is a multiple of 4 (not used) DD 000000ffH ; Length is a multiple of 4 plus 1 DD OOOOffffH ; Length is a multiple of 4 plus 2 No 0 7733976<br>
=  $\frac{1}{2}$ <br>
=  $\frac{1}{2}$ <br>
=  $\frac{1}{2}$ <br>
=  $\frac{1}{2}$ <br>
=  $\frac{1}{2}$ <br>  $\frac{1}{2}$ <br>  $\frac{1}{2}$ <br>  $\frac{1}{2}$ <br>  $\frac{1}{2}$ <br>  $\frac{1}{2}$ <br>  $\frac{1}{2}$ <br>  $\frac{1}{2}$ <br>  $\frac{1}{2}$ <br>  $\frac{1}{2}$ <br>  $\frac{1}{2}$ <br>  $\frac{1}{2}$ <br>  $\frac{1}{2}$ <br>  $\frac{1}{2}$ ; Jump Table for entering checksum loop with numbernot <sup>a</sup> multiple of 256 bytes

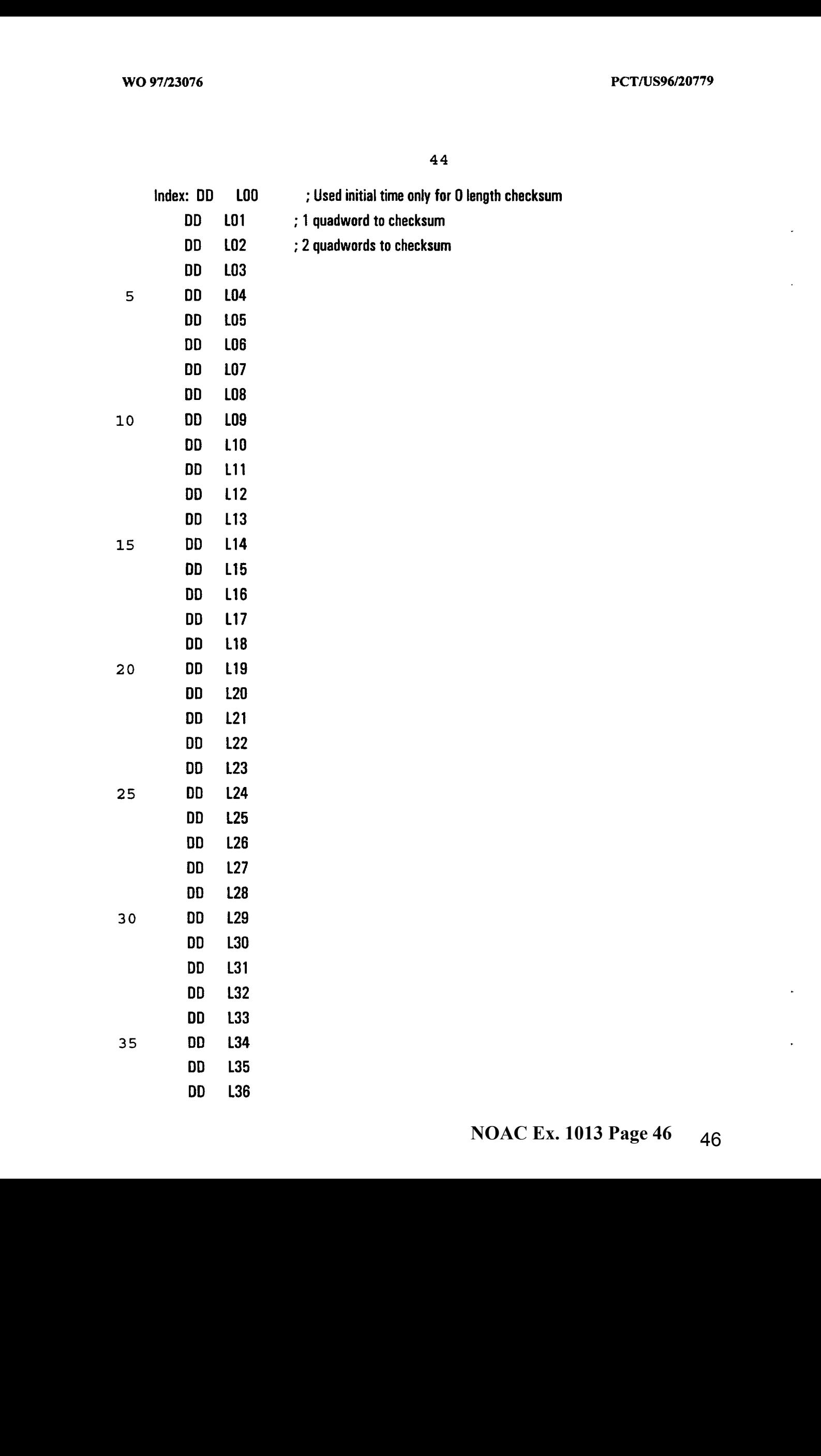

PCT/US96/20779

 $\ddot{\phantom{a}}$ 

 $\ddot{\phantom{0}}$ 

 $\ddot{\phantom{a}}$ 

45

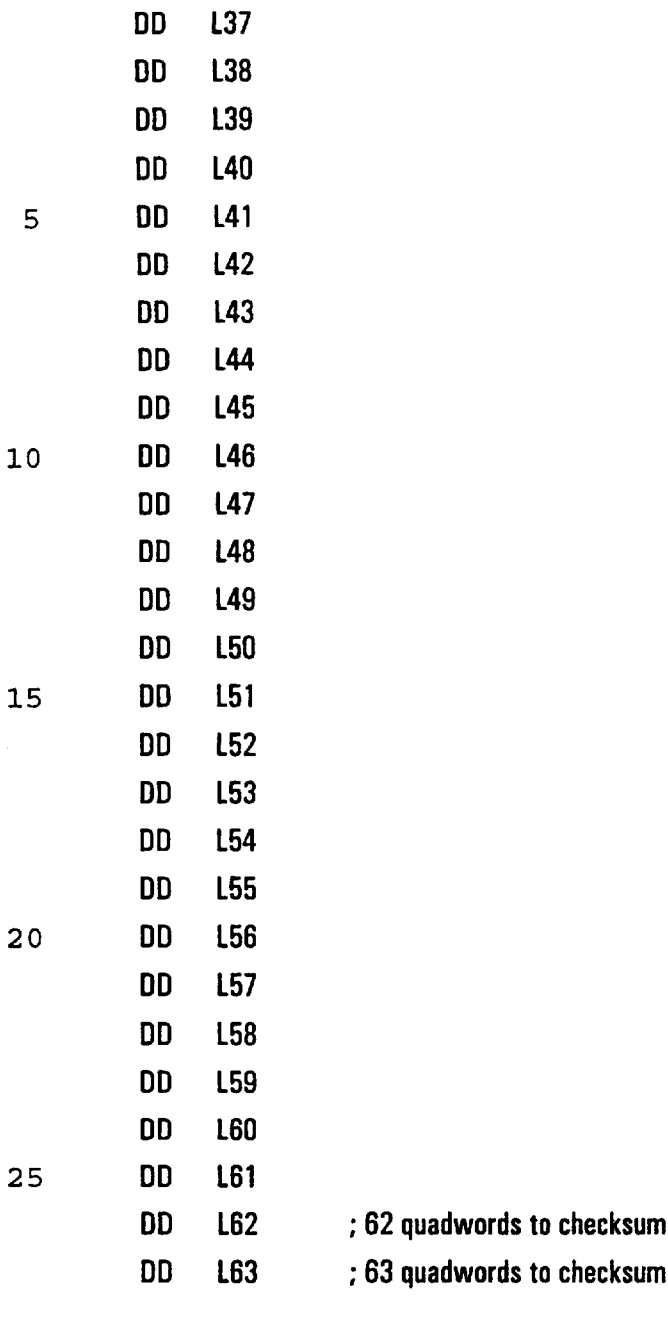

\_DATA ends

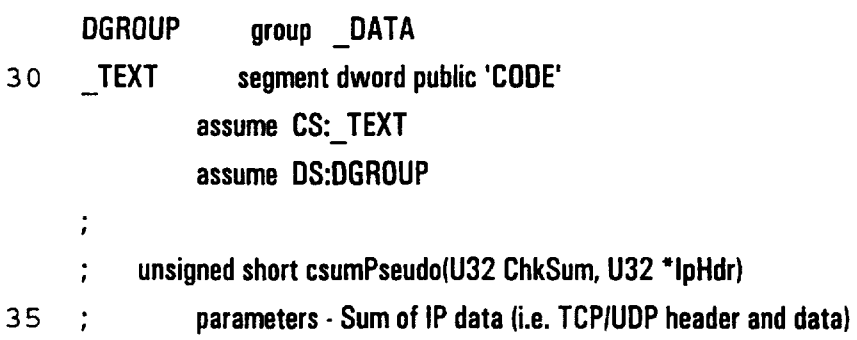

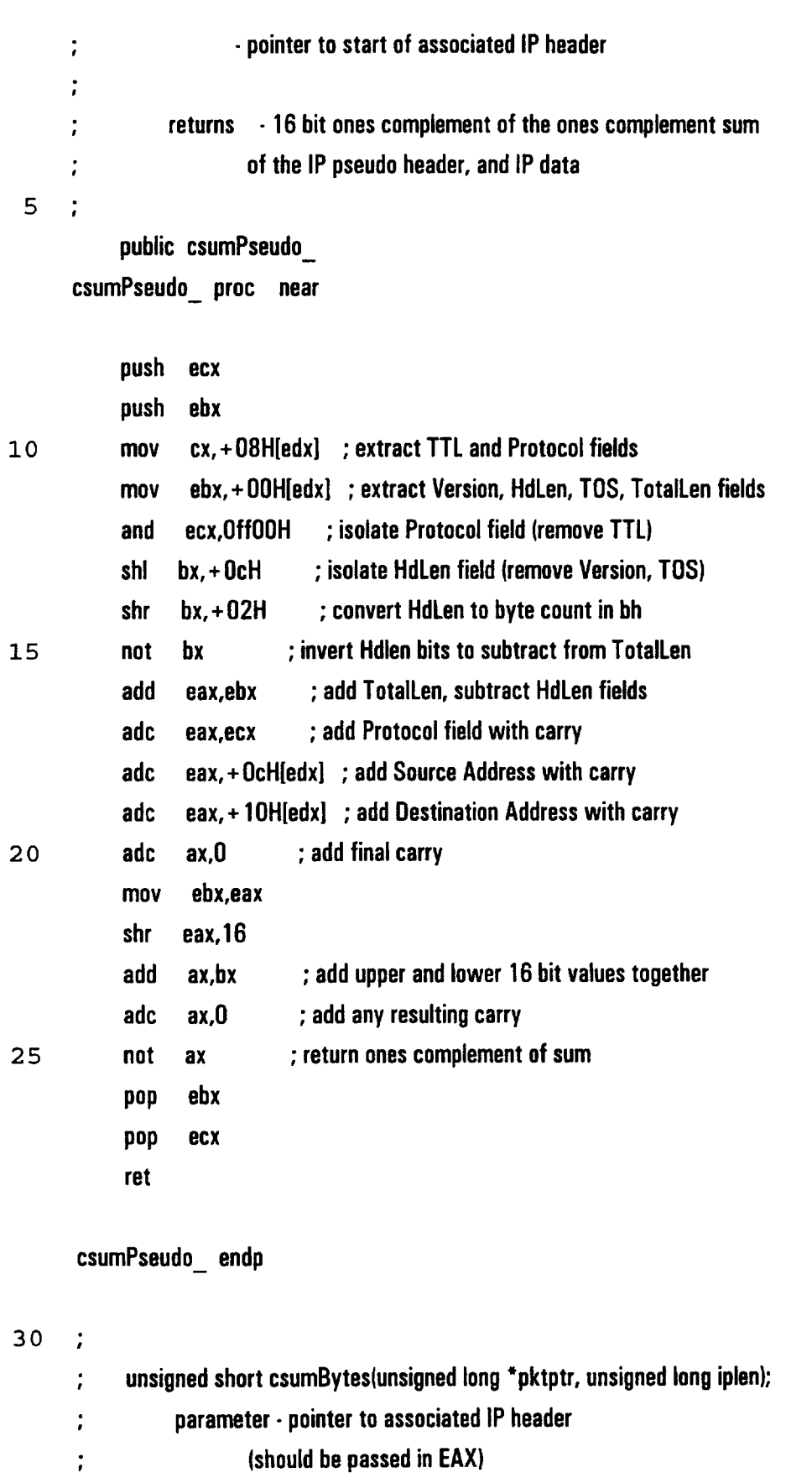

 $\ddot{\cdot}$ returns - 16 bit ones complement sum of specified bytes  $\ddot{\phantom{a}}$ 

public csumBytes\_ csumBytes\_ proc near

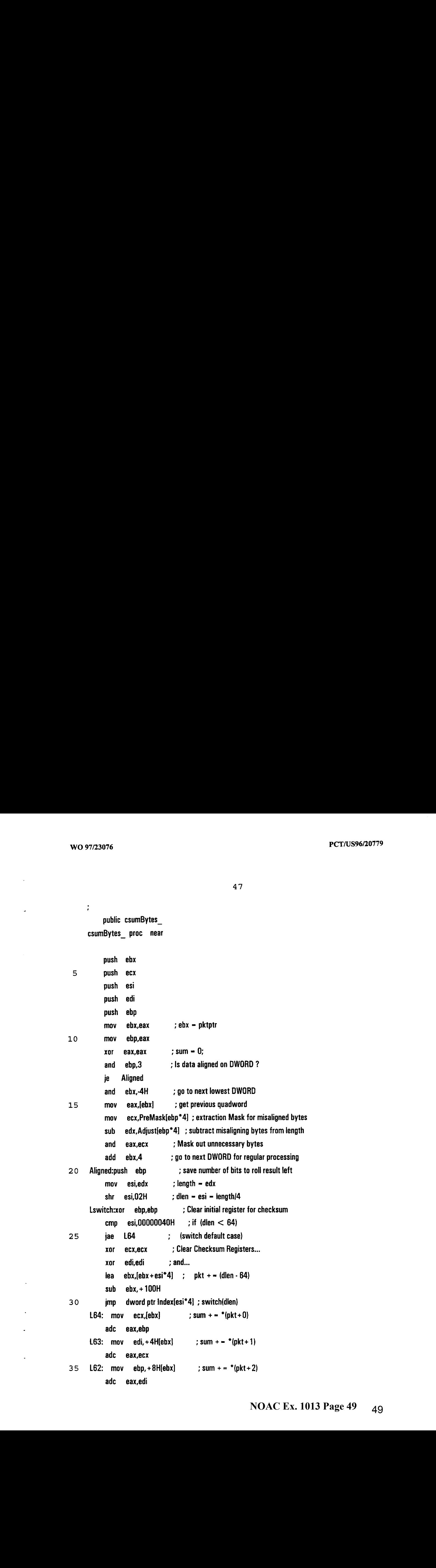

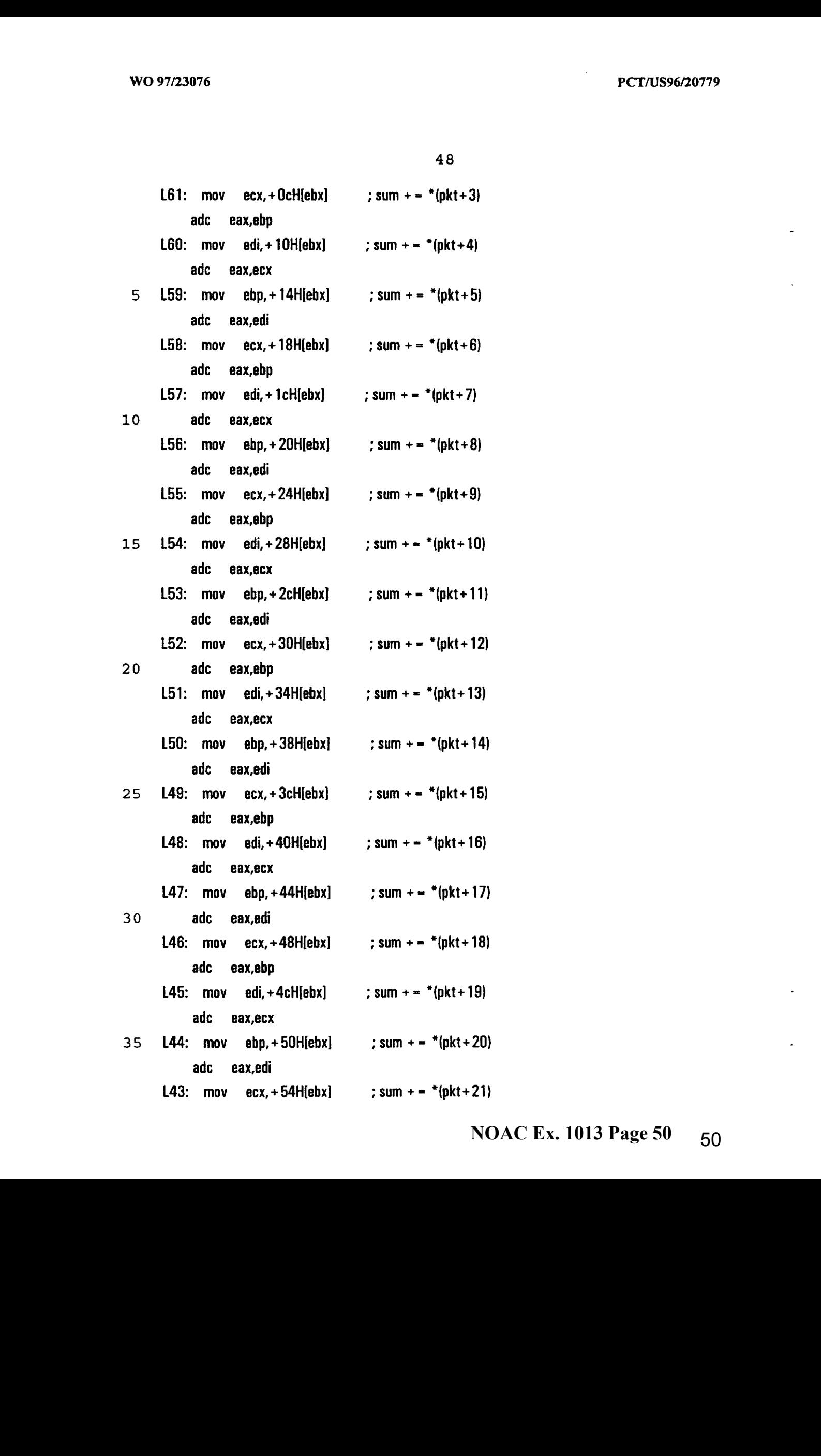

 $\overline{\phantom{a}}$ 

 $\hat{\mathcal{A}}$ 

 $\mathcal{L}^{\mathcal{L}}$ 

 $\hat{\mathcal{A}}$ 

 $\hat{\mathcal{A}}$ 

 $\mathbb{Z}^{\mathbb{Z}}$ 

 $\mathbb{R}^2$ 

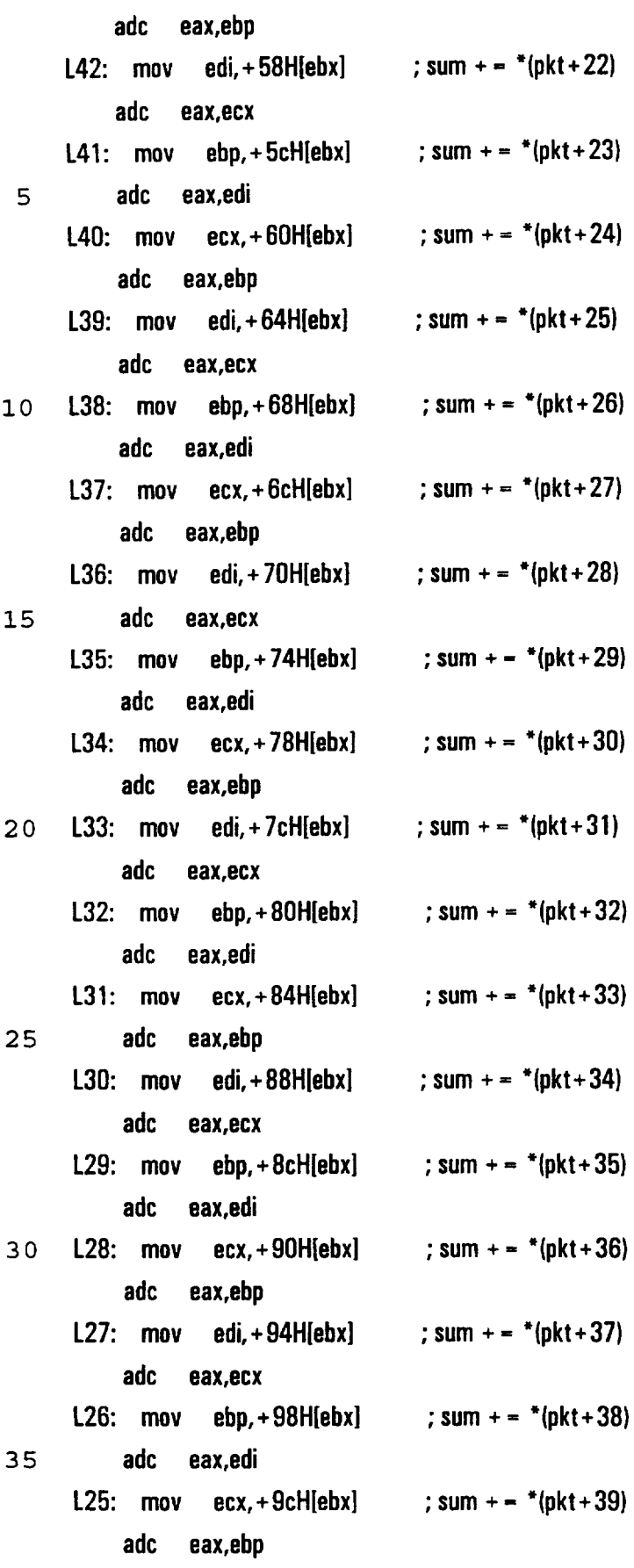

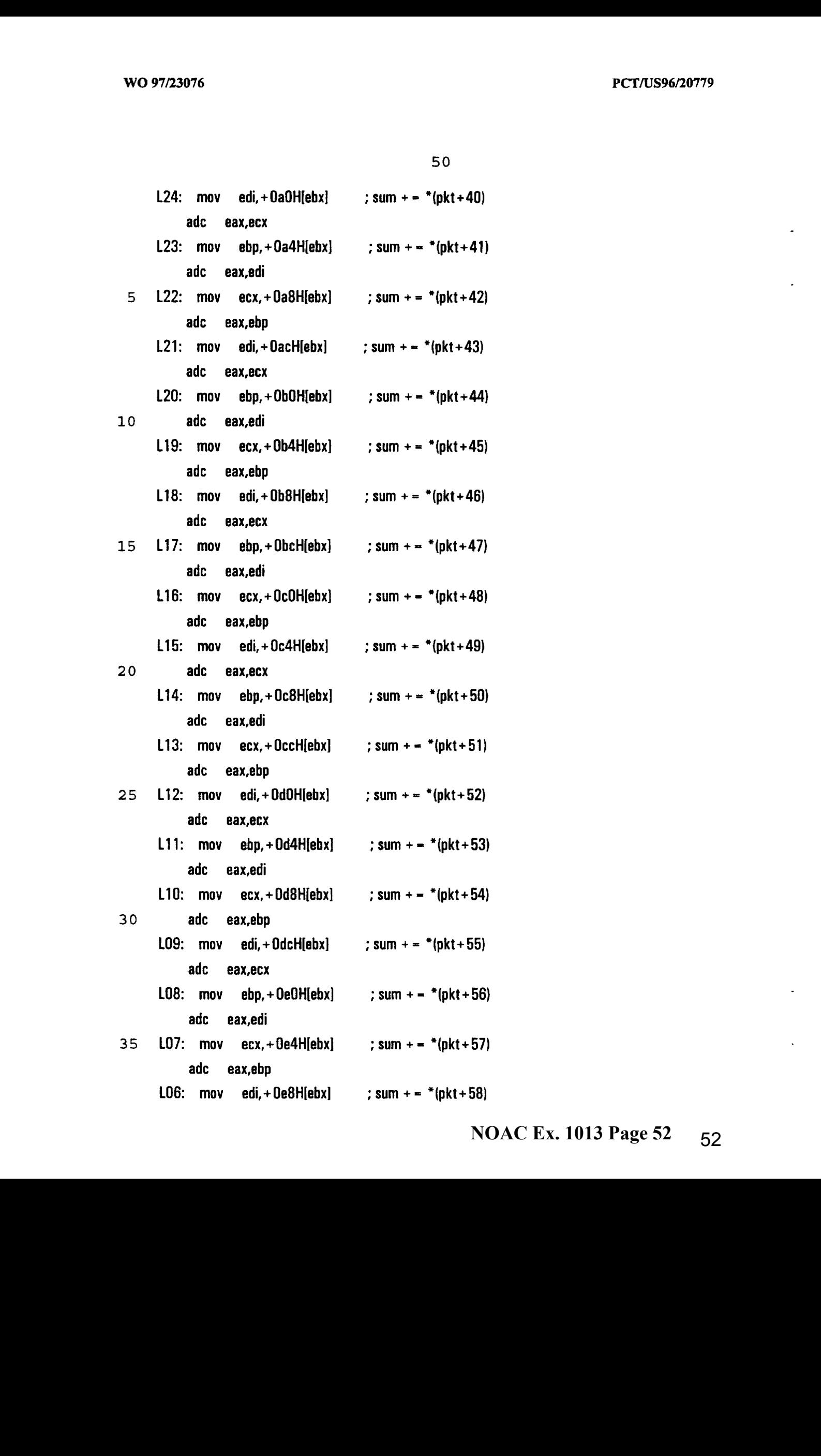

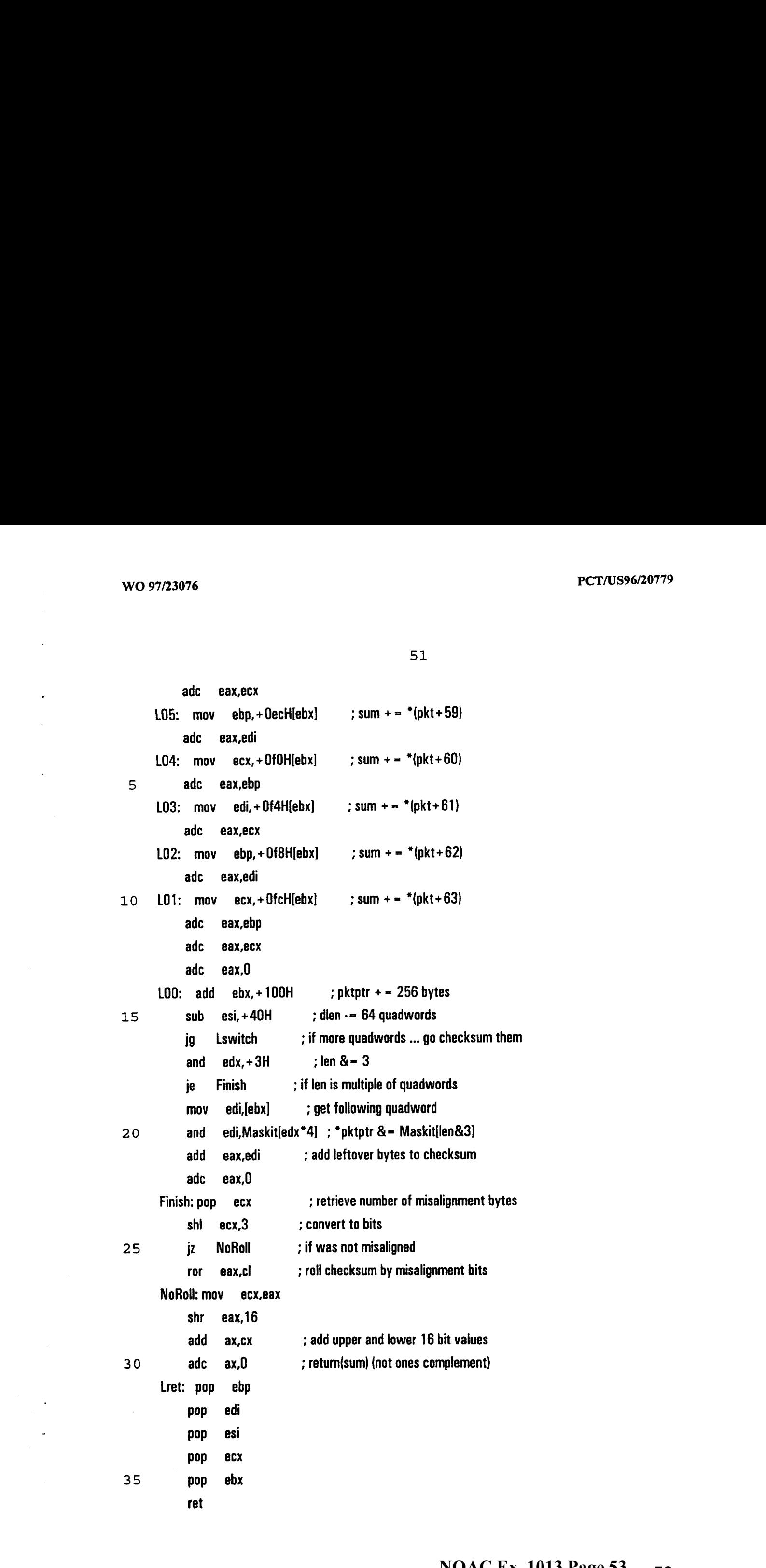

csumBytes\_ endp

\_TEXT ends

end

HERATAEE | DATA.CPP

 $5<sup>1</sup>$ 

ALLA

include "gen.hpp"

U32 ParseLevel;

WCValVector  $<$  S8  $^*$   $>$  ParseList(20):

10 S8 \*FramePtr, \*ParsePtr;

> U32 HwLen, FrameLen, ParseLen, ProtoParseLen, HeaderLen; U32 Srcintf=0,  $IntTypes[256] = \{ETHERNET, FDDI, TOKEN, RING\};$ RouteTableEntry \*RtePtr;

Filters CfaFilters; **Ill Configured Filters Object** 

15  $\mathbf{H}$ 

 $||$  Lookup table for bit-swapping a byte value

```
I
II
$8$ bs[256] = || Table to perform bit-swapping
```
20

 $\left\{ \right.$ 

0x00,0x80,0x40,0xc0,0x20,0xa0,0x60,0xe0,0x 10,0x90,0x50,0xd0,0x30,0xb0,0x70,0xf0, 0x08,0x88,0x48,0xc8,0x28,0xa8,0x68,0xe8,0x 18,0x98,0x58,0xd8,0x38,0xb8,0x78,0xf8, 0x04,0x84,0x44,0xc4,0x24,0xa4,0x64,0xe4,0x 14,0x94,0x54,0xd4,0x34,0xb4,0x74,0xf4, 0x0c,0x8c,0x4c,0xcc,0x2c,0xac,0x6c,0xec,0x 1c,0x9c,0x5c,0xdc,0x3c,Oxbc,0x7c,Oxfc,

- 25 0x02,0x82,0x42,0xc2,0x22,0xa2,0x62,0xe2,0x 12,0x92,0x52,0xd2,0x32,0xb2,0x72,0xf2, 0x0a,0x8a,0x4a,0xca,0x2a,0xaa,0x6a,0xea,0x 1a,0x9a,0x5a,0xda,0x3a,0xba,0x7a,0xfa, 0x06,0x86,0x46,0xc6,0x26,0xa6,0x66,0xe6,0x 16,0x96,0x56,0xd6,0x36,0xb6,0x76,0xf6, Ox0e,0x8e,0x4e,0xce,0x2e,0xae,0x6e,0xee,0x 1e,0x9e,0x5e,0xde,0x3e,0xbe,0x7e,0xfe, 0x01,0x81,0x41,0xc1,0x21,0xa1,0x61,0xe1,0x11,0x91,0x51,0xd1,0x31,0xb1,0x7 1,0xf1,
- 30 0x09,0x89,0x49,0xc9,0x29,0xa9,0x69,0xe9,0x19,0x99,0x59,0xd9,0x39,0xb9,0x79,0xf9, 0x05,0x85,0x45,0xe5,0x25,0xa5,0x65,0xe5,0x 15,0x95,0x55,0xd5,0x35,0xb5,0x75,0xf5, 0x0d,0x8d,0x4d,0xcd,0x2d,0xad,0x6d,0xed,0x 1d,0x9d,0x5d,0xdd,0x3d,0xbd,0x7d,Oxfd, 0x03,0x83,0x43,0xc3,0x23,0xa3,0x63,0xe3,0x13,0x93,0x53,0xd3,0x33,0xb3,0x73,0xf3,

0x0b,0x8b,0x4b,0xcb,0x2b,0xab,0x6b,0xeb,0x 1b,0x9b,0x5b,0xdb,0x3b,0xbb,0x7b,Oxfb, 0x07,0x87,0x47,0xc7,0x27,0xa7,0x67,0xe7,0x1 7,0x97,0x57,0xd7,0x37,0xb7,0x77,0xf7, OxOf,Ox8f,0x4f,Oxcf,Ox2f,Oxaf,0x6f,Oxef,0x1 f,0x9f,0x5f,Oxdf,0x3f,Oxbt,0x7f,Oxff }:

UOUAAAAIAAUAECUAAOACOUOHDOTAAAAOOOOPAAEUAUAOAAAATAAAETEAOE 5

I! DECODE.CPP IASAATEAACCAAUEEEEE

include "gen.hpp" extern HDC hdc;

```
10
      int datalines -0:
```
int padiines  $=0$ ; void protocol::add\_field\_after(U32 idx, protocol "ptl) {

field \*tmpfs = fs;

```
15
     ++num fields;
```

```
fs = new field[num_fields];
```
field f((U16)tmpfslidx].offset(), (U8}tmpfsfidx].shibits(), (U8)tmpfslidx).shrbits()); numbits(numbits()+ f.bitlen());

```
20
       for (U32 i = 0; i < -idx; i++){
          fs[i] = \text{tmpts}[i];
          if (fs{i].lookptr())
             fs[i].lookup() > inc index(idx);
          }
```

```
25
      fs[idx + 1] = f;
```

```
30
       if (f_s[idx + 1].lookup() fs[idx + 1].lookup() > inc_index(idx);
       U32 actualoff, off = fs[idx + 1].bitoffset() + f.bitlen();
       actualoff = off & (-31);
       fs[idx + 1].offset((U16)(actualoff/8));
       fs[idx + 1].shibits((U8)(off - actualoff));
       fs[idx + 1].shrbits((UB)(32 - f.bitlen());
```

```
if (num_fields > (idx + 2))
```
{

```
10
                           15
                           20
                           25
                           30
                           35
                                       for (i-idx + 2; i < num fields; i++)
                                          {
                                          fs[i] = tmpfs[i-1];if (fsliJ.lookptr())
                                              fs[i].lookup() > inc\_index(idx);off = fs[i].bitoffset() + f.bitlen();
                                          actualoff = off & (-31);
                                          fs[i].offset((U16)(actualoff/8));
                                          fs[i).shibits((U8)(off - actualoff));
                                          fs[i}.shrbits((U8)(32 - fs{i].bitlen()));
                                          }
                                       }
                                    if (num_fields \lt = 2) delete tmpfs; else delete[]tmpfs;
                                    ptl = ptl; \|I\| for the compiler
                                    }
                                    \mathbf l|| Add a protocol field via ptl dialog box insert: Before key
                                    \mathbf{II}void protocol::add_field(U32 idx, protocol *ptl)
                                    {
                                    field *tmpfs = fs;
                                    + +num fields;
                                    fs = new fieldinum_fields];
                                    field f(tmpfsfidx).offset(), (U8}tmpfsfidx).shibits(), (U8)tmpfslidx].shrbits());
                                    numbits(pt! > numbits() + f.bitlen());for (U32 i = 0; i < idx; i++){
                                        fs[i] = \text{tmpfs[i]};if (fs{iJJookptr())
                                           fs[i].lookup()~> inc\_index(idx);}
                                    fs[idx] = f;
                                    if (fs[i].lockptr())
                                        fs[i].lookptr()\cdot > inc_index(idx);
                                     for (i=idx + 1; i < num fields; i++)
                                        {
We or whence<br>
\begin{array}{rcl}\n\text{MSE} & \text{HSE} & \text{HSE} \\
\text{MSE} & \text{HSE} & \text{HSE} \\
\text{MSE} & \text{HSE} & \text{HSE} \\
\text{MSE} & \text{HSE} & \text{HSE} \\
\text{MSE} & \text{HSE} & \text{HSE} \\
\text{MSE} & \text{HSE} & \text{HSE} \\
\text{MSE} & \text{HSE} & \text{HSE} \\
\text{MSE} & \text{HSE} & \text{HSE} \\
\text{MSE} & \text{HSE} & \text{HSE} \\
\text{MSE} & \
```

```
fs[i] = \text{tmpfs}[i-1];if (fs{i).lookptr())
            fs[i].lookup()~> inc\_index(idx);U32 actualoff, off = fs[i].bitoffset() + f.bitlen();
          actualoff - off & (\sim 31);
 5
          fs[i].offset((U16)(actualoff/8));
          fs[i].shibits((U8)(off - actualoff));
          fs[i].shrbits((U8)(32 - fs[i].bitlen()));
          }
       if (num_fields \langle = 2) delete tmpfs; else delete[]tmpfs;
10
       ptl=ptl:
       }
       I
       II Delete a protocol field via nxtptl dialog box delete key
15
       Ii
       void protocol::delete_field(U32 idx, protocol "ptl)
        {
       field *tmpfs = fs;
       -num_fields;
20
       fs = new fieldinum_fields};
        numbits(numbits() - tmpfsfidx].bitlen());
        U32 tmpfsidxbitlen = tmpfs{idx].bitlen();
        U32 noadjust -0;
        for (U32 i - 0; i < num fields; i++)
           {
25
           if (i! = idx){
             if ( (tmpfs[i].bitlen() = -tmpfs[idx].bitlen()) &&
                   (tmpfs[i].offset() = tmpfs[idx].offset()) &&
                   (tmpfs[i.shibits() == tmpfsfidx).shibits()) &&
30
                   {\langle \text{tmpfs}[i],\text{shrbits}() \rangle = \text{mmfs}[idx].\text{shrbits}{}() }{
                   noadjust = TRUE;
                   break;
                   }
35
```

```
56
```

```
}
          }
       {1 ON DEC_INDEX:IF LAST FIELD IS BEING DELETED, POINT TO WHAT?
       for (i-0; (i < idx \&amp; &amp; i < num fields); i++)
 5
          {
         if (tmpfsfi).lookptr())
            tmpfs[i].lookptr()- > dec_index(idx);
         fs[i] = \text{tmpfs}[i];}
10if (idx! – num fields)
          for (i=idx; i < num fields; i++)
             {
            fs[i] = tmpfs[i+1];
            if (fs[i).lookptr())
               fs[i].iookptr() \geq dec index(idx);
15
            if (Inoadjust)
               {
               U32 actualoff, off = tmpfs[i+1].bitoffset() \cdot tmpfsidxbitten;actualoff - off & (\sim 31);
20
               fs[i].offset((U16)(actualoff/8));
               fs{i].shibits((U8)(off - actualoff));
               fs[i].shrbits((U8)(32 - fs{i}.bitlen()});
               }
             }
25
       if (num fields \langle = 2) delete tmpfs; else delete[]tmpfs;
       cur field = U16(idx = = 0 ? 0 : idx-1);
       || NEED to free memory for the one that's deleted
       ptl=pti;
       }
30
       |*
        * Get protocol information from file
        *|
       void protocol::get_from_file(FILE *fp)
       {
35
       || What to do about file name ???
```
10 15 20 25 30 35 fread(&num\_bits, sizeof(num\_bits), 1, fp); // Read fixed header length in bits fread(&num\_fields, sizeof(num\_fields), 1, fp); // Read number of fields in protocol description fread(&cur\_field, sizeof(cur\_field), 1, fp); {/ Read index of lastfield displayed during configuration cur field = min(cur field,  $(U16)$ (num fields-1)); WO 97/23076<br>
Fread(&num\_indts, sizeof(num\_intts), 1, fp); // Read fixed header length in bits<br>
fread(&num\_indtds, sizeof(num\_indels), 1, fp); // Read number of fields in protocol description<br>
fread(&num\_indtd, sizeof(abW) out flag  $= 0$ ; fs = new field{num\_fields); for  $(U32 i-0; i<$  num fields;  $i++$ ) fs{i].get\_from\_file(fp); if  $(dbW < 8)$  dbW  $- 8$ ; if  $(dbw > 112)$  dbW = 112; If TMP TMP TMP TMP TMP  $11111111111111111111111$ i {| Setup option pointer if any configured  $\mathbf l$ U32 tmp;  ${\sf freq}(\&{\sf tmp}, \quad {\sf sizeof}({\sf tmp}), \quad 1, {\sf fp});$ if  $(tmp != 0)$ {  $char *tname = new char[tmp];$ way 97732476<br>
Fread(Maturn, Inits, size-of-lower, Inits), 1, fp); If Read fixed hander length in bits<br>
freed(Maturn, Inits), is expedition, finalds, 1, fp); If Read number of finits in protocol description<br>
fread(Xar) Fig fread(tname, tmp, 1, fp);<br>protocols p(tname, 0), t; // Reads name\_length and name ProtocolList $\cdot$  > find(p, t);  $opts = t.prot($ ); } else  $opts - 0;$ }  $S32$  xL, xR, yT-0, yB; static \$32 bitWidth, rowHeight; extern S32 cxClient, cyClient, cxChar, cyChar, nVscrollPos, nPaintBeg, nPaintEnd; void protocol::setupOutlineCoords() { S32 protHeight, protWidth, numRows; protWidth =  $(cxClient/dbW - 1)*dbW$ ; // Width in pixels of protocol header bitWidth = protWidth/dbW; // Width of 1 bit of header in pixels Which contained by the state of the state of the state of the state of the state of the state of the state of the state of the state of the state of the state of the state of the state of the state of the state of the sta

```
10
                      15
                      20
                      25
                      30
                      35
                                protWidth = bitWidth *dbW; \frac{1}{2} make protWidth an even multiple of bits
→<br>
WO 97/23076<br>
protWidth – bitWidth <sup>4</sup> dbW;<br>
\frac{1}{2} // make protWidth an even multiple of bits<br>
numRows – (num_bits + dbW - 1)/dbW; // Number of rows in protocol header + 1 for Title<br>
rowHeight – cyChar*2 + 1;<br>
// 
                                rowHeight = cyChar*2 + 1; \qquad // Height of 1 header row in pixels
                                protHeight = numRows*rowHeight; | || Height in pixels of protocol header
                                xL = (cxClient - protWidth)/2; // Leftmost position of protocol header
                                xR = xL + protWidth + 1; || Rightost position of protocol header
                                yT = nPaintBeg + rowHeight/2; // Topmost position of protocol header
                                yB = yT + profit + 1; || Lowermost position of protocol header
                                }
                              prothleight = cyclini 2 = 1, \mu = cyclini a + chequit of + chequit of + chequit of the chemical prothleight<br>
xL = (cxClient - protWidth)/2;  // Leftmost position of protocol header<br>
xR = xL + protWidth + 1;  // Rightost
                             ***$32 AxL, AxR, AyT=0, AyB;
                             static S32 AbitWidth;
                             void protocol::setupOutlineCoordsMult(int continu)
                                {
                                S32 protHeight, protWidth, numRows;
                                char buffer[4];
                             \| \cdot \| protWidth = (cxClient/dbW - 1)*dbW; \| \cdot \| Width in pixels of protocol header
                                protWidth = 3*(cxClient/dbW - 1)*dbW/4; // Width in pixels of protocol header
                                AbitWidth = protWidth/dbW; \frac{1}{1} Width of 1 bit of header in pixels
                                protWidth = AbitWidth*dbW; \qquad // make protWidth an even multiple of bits
                                numRows = (num_bits + dbW \cdot 1)/dbW; — // Number of rows in protocol header + 1 for Title
                                rowHeight = cyChar*2 + 1; \qquad // Height of 1 header row in pixels
                                protHeight = numRows*rowHeight; \| Height in pixels of protocol header
                                AxL = (cxClient - protWidth)/2; // Leftmost position of protocol header
                                AxR = AxL + protWidth + 1; I Rightost position of protocol header
                             if (continu)
                                AyT - AyB;
                              else AyT = nPaintBeq-nVscrollPos; || + rowHeight|2; || Topmost position of protocol
                             header
                                AyB = AyT + protHeight + 1; || Lowermost position of protocol header
                              if ((|AyT+cvChar) > nPaintBeg) && (datalines < 2))
                                 {
Vet przygowie Politica – lantities – debi – lantities – lantities – lantities – lantities – lantities – lantities – lantities – lantities – lantities – lantities – lantities – lantities – lantities – lantities – lantitie
                                         {LPCSTR)protocol_name, (WORD){name_length-1)); // WORD(pt!- > pnamelen()));
                                 AyT - (3*cyChar);
We are responsible to the simulation of the simulation of the simulation of the simulation of the simulation of the simulation of the simulation of the simulation of the simulation of the simulation of the simulation of t
```

```
59
```

```
AvB + -(3*cyChar);}
      else
         {
         TextOut(hde, WORD(AxL-3*cxChar), WORD((AyT + cyChar)}, (LPCSTR){itoa(datalines,buffer, 10)),
 \overline{5}(WORD)strlen(buffer));
         }
      }
      void field::OutlineField(HDC hdc, protocol *p, U32 dspbW) const
10
      {
      HBRUSH hbr, hbrOld;
      RECT<sub>r</sub>;
      \mathbf l|| Compute top of rectangle defining this field
15
      I
      if ((yB < nPaintBeg) | | (yT > nPaintEnd)) return; \frac{1}{2} if out off scroll range, return
      r.top = WORD(((fdwoff*8 + fshi)/dspbW)*rowHeight + yT); // Topmost position of field
      if (r.top > nPaintEnd) return;
      r.bottom= WORD(r.top + rowHeight + 1); || Bottommost position of field
      if (r.bottom < nPaintBeg) return;
20
      r.left = WORD(((fshi+fdwoff*8)%dspbW)*bitWidth + xL); || Leftmost position of field
      r.right = WORD((32 - fshr)*bitWidth + r.left + 1); Il Rightmost position of field
      II
      II Draw Rectangle around protocol field; Display Field Name; Display Value
25
      HI
      SetBkColor(hdc, (this - - p > fieldptr(p\cdot > curfield())) ? RGB(192,192,192) : RGB(255,255,255));
       SetTextColor(hdc, RGB(0,0,0));
       hbr = CreateSolidBrush((this == p \cdot > fieldptr(p\cdot > curfield())) ? RGB(192,192,192) :
       RGB(255,255,255));
      hbrOld = SelectObject(hde, hbr);
30
      if (r.right < -xR)Rectangle(hdc, r.left, r.top, r.right, r.bottom);
      else
         {
         $32 tmp = r.right \cdot xR + 1;
35
         r.right = (WORD)xR;
```
Rectangle(hdc, r.left, r.top, r.right, r.bottom);

 $+ +r$ .left;  $+ +r$ .top;  $-r$ .bottom; FillRect(hdc, &r, hbr);

 $r.top = r.bottom;$ 

- if  $(r.top > nPaintEnd)$  return; r.bottom =  $WORD(r.top + rowHeight + 1);$ if  $(r_{\text{.}} + \epsilon)$  if  $(r_{\text{.}} + \epsilon)$  return; rleft = (WORD)xL;  $r.right = (WORD)(tmp + r.left);$ volto prozaino de Controlle (1914)<br>
= Controlle (1914)<br>
= Controlle (1914)<br>
= Controlle (1914)<br>
= Controlle (1914)<br>
= Controlled Controller (1914)<br>
= Controller (1914)<br>
= Controller (1914)<br>
= Controller (1914)<br>
= Controll
	- 10 - Rectangle(hde,r-left, r.top, r.right, r.bottom); + +r.top; --r.bottom; --r.right; FillRect(hdc, &r, hbr);

```
}
```
SetTextAlign(hdc, TA\_CENTER);

```
15
      ++r.top; +-+rleft; --r.bottom; --r.right;
```
if (fname  $!= 0$ )

ExtTextOut(hdc, WORD((r-left + r.right)/2),

WORD((r.top +r.bottom-cyChar)/2),

ETO\_CLIPPED, (LPRECT)&r, (LPSTR}fname, (WORD)strien(fname), (LPINT)O);

## 20 \*

\* Restore original Brush and release resources

\*|

hbr = SelectObject(hdc, hbrOld);

DeleteObject(hbr);

25 }

> void field::OutlineFieldVal(HDC hdc, protocol \*p, U32 dspbW, unsigned long val, unsigned char fmat, unsigned long bitwid) const

{

HBRUSH hbr, hbrO!d;

30 RECT<sub>r</sub>;

> char buffer[33}; char tbuffer{33]; **IITEST**

ilreturn;

$$
35 \quad p=p;
$$

I

```
10
                       15
                       20
                       25
                       30
                       35
                             || Compute top of rectangle defining this field
                             I
                             if ((AyB < nPaintBeg) | | (AyT > nPaintEnd)) return; \frac{1}{1} If out off scroll range, return
                             r.top = WORD(((fdwoff*8 + fshi)/dspbW)*rowHeight + AyT); // Topmost position of field
                        5 if (r.top > nPaintEnd) return;
                              r.bottom= WORD(r.top + rowHeight + 1); || Bottommost position of field
                              if (r.bottom < nPaintBeg) return;
WO 97/23076<br>
\# Compute top of rectangle defining this field<br>
\#<br>
\# ((AyB < nPaintEeg) | | (AyT > nPaintEnd) return;<br>
\# (AyT + Character) \# (AyT + Character)<br>
\# (AyT + Character)<br>
\# (\# (AyT + Charact
                              r, right = WORD((32 - fshr)*AbitWidth + r.left + 1); || Rightmost position of field
                              I
                              || Draw Rectangle around protocolfield; Display Field Name; Display Value
                              I
                              \frac{1}{S}etBkColor(hdc, (this = = p\cdot > fieldptr(p\cdot > curfield())) ? RGB(192,192,192) : RGB(255,255,255));
                              liSetTextColor(hdc, RGB(0,0,0));
                              I/hbr = CreateSolidBrush((this = -p > fieldptr(p- > curfield())) ? RGB(192,192,192) :
                              RGB(255,255,255));
                              hbrOld = SelectObject(hdc, hbr);
                              if (r.right \lt = AxR)
                                 Rectangle(hdc,r.left, r.top, r.right, r.bottom);
                              else
                                 {
                                 $32 tmp = r.right \cdot AxR + 1;
                                 r.right = (WORD)AxR;
                                 Rectangle(hdc, r.left, r.top, r.right, r.bottom);
                                 + +r. left; + +r.top; -r. bottom;
                                 FillRect(hdc, &r, hbr);
                                 r.top = r.bottom;
                                 if (r.top > nPaintEnd) return;
                                 r.bottom = WORD(r.top + rowHeight + 1);if (r.bottom < nPaintBeg) return;
                                 rleft = (WORD)AxL;
                                 r. right - (WORD)(tmp + r.left);Rectangle(hdc,r.left, r.top, r.right, r.bottom);
                                 + +r.top; -r.bottom; -r.right;
                                 FillRect(hdc, &r, hbr);
                                 }
```

```
10
                        15
                        20
                        25
                        30
                                SetTextAlign(hdc, TA_CENTER);
                                ++r.top; ++r.leff; -r.bottom; -r.right;if (fname != 0)
                                ExtTextOut(hdc, WORD({(r-left + r.right)/2),
                                            WORD((r.top + r.bottom-2*cyChar)/2),
                                            ETO_CLIPPED, (LPRECT)&r, (LPSTR)fname, (WORD)strien(fname), (LPINT}O);
                                ltoa(val,tbuffer,fmat==1 ? 10:16);
                                \# All this to get zeros to print \cdot something better??
                                if {l}(bitwid + 3)/4 > strlen(tbuffer))
                                   {
                                   strcpy(buffer, "0 ");
                                   for (int i= 1; i < ((bitwid + 3)/4-strlen(tbuffer)); i + +)
                                      strepy(strrchr(buffer, '0')+i,"0");
                                   strcpy(strrchr(buffer, '0') + 1, tbuffer);
                                || if ((val - – 0) &&
WO 97/23976<br>
SelfactAligholds, TA_CENTER;<br>
\epsilon-i.org<br>
\epsilon-i.org<br>
\epsilon-i.org<br>
\epsilon-i.org<br>
\epsilon-i.org<br>
\epsilon-i.org<br>
\epsilon-i.org<br>
\epsilon-i.org<br>
\epsilon-i.org<br>
\epsilon-i.org<br>
\epsilon-i.org<br>
\epsilon-i.org<br>
\epsilon-i.org<br>
\epsilon-i.org<br>
\epsilon-i.org
                                   }
                                else strcpy(buffer, tbuffer);
                                ExtTextOut(hde, WORD((r.left+r.right}/2),
                                            WORD((r.top +r.bottom)/2),
                                II ETO_CLIPPED,(LPRECT)&r, (LPSTR)(), (WORD)(4), (LPINT)O);
                                             ETO CLIPPED, (LPRECT)&r, (LPSTR)(buffer), (WORD)(strien(buffer)), (LPINT)0);
                                i*
                                 * Restore original Brush and release resources
                                 *|
                                hbr = SelectObject(hdc, hbrOld);
                                 DeleteQbject(hbr);
                                 }
                                 void protocol::FindField(HWND hwnd, U32 x, U32 y)
                                 \left\{ \right.for (U32 i-0; i< num fields; i++)
                                    {
                                    if (fs[i].FindF(x, y, dbW) & 8 & i! - \text{cur field})
```

```
10
                        15
                         20
                         25
                         30
                                     {
                                     cur field = (U16)i;
                                     InvalidateRect(hwnd, NULL, TRUE);
                                     return;
                                     }
                                   }
                                }
                                U32 field::FindF(U32 x, U32 y, U32 dspbW) const
                                {
                                RECT<sub>r</sub>:
                                   r.top = WORD(((fdwoff*8 + fshl)/dspbW)*rowHeight + yT); // Topmost position of field
                                   if (r.top > nPaintEnd) return(FALSE);
                                   r.bottom= WORD(r.top + rowHeight + 1); \qquad // Bottommost position of field
                                   if (r.bottom < nPaintBeg) return(FALSE);
We or variance<br>
r_{\text{c}} field = (U16);<br>
\frac{1}{\text{c}} car field = (U16);<br>
\frac{1}{\text{c}} car field = (U16);<br>
\frac{1}{\text{c}} care field = (U16);<br>
\frac{1}{\text{c}}<br>
\frac{1}{\text{c}}<br>
\frac{1}{\text{d}}<br>
\frac{1}{\text{d}}<br>
\frac{1}{\text{d}}<br>
\frac{1}{\text{r.right = WORD((32 - fshr)*bitWidth + r.left + 1); \qquad // Rightmost position of field
                                   return((x > = r.left) && (x < = r.right) && (y > = r.top) && (y < = r.bottom));
                                }
                                THURRIPHILITIONIAI
                                void protocol::OutlineProtocol(HDC hdc) const
                                 {
                                 for (U32 i-0; i < num fields; i++)
                                || if (i ! = cur_field && fs[i].bitlen())
                                   if (i != cur field) || 8 & fs[i].bitlen())
                                      fs{i].OutlineField(hdc, (protocol *)this, dbW);
                                 fs{cur_field].OutlineField(hdc, (protocol *)this, dbW);
                                 }
                                 [RAPP HE ERE R EERE E EERE EN EH REESE OEEOHUESEHEEEEEEEESESELOSERESSSENESESESEE EES
                                 ***[OAER ARERR EERE EERE HEHEETHER HERE HEHEOEHEEHEEEEHEEHELESESESSOEE SEES SSEE EES
                                 ++ee)
                                                                                          [RM ERHE ERE R RHEE EERE HEE EEE EEE EH EH EEREEERE ERHUHHEHENEEEESESESEEELE RES S
                                 ****/
```
10 15 20 25 30 35 POPULATION IN A PROGRAMMENT IN A POPULATION OF THE UNION IN A POPULATION OF THE UNION OF THE UNION OF THE UNION i] Parse Fields QCATEETER static protocol \*ParseFields2(protocol \*p, U32 &HeaderLen)  $\left\{ \right.$ protocol \*LocalProto =0; field \*f, \*g; ProtoParseLen = 0; HeaderLen =  $p -$  numbits();  $f - g = p - \text{fieldptr}$ (); for  $($ U32  $i$  = 0;  $i < p$  > numfields() && ProtoParseLen < HeaderLen && ParseLen < FrameLen;  $f - 8g[i]$ { I || Retrieve Current Field Value I U32 val  $=$  f $\cdot$   $>$  get value();  $\boldsymbol{\eta}$  $\parallel$  If there is a filter criteria associated with the current field... —{| apply it to the frame HI if  $(f - f(t)$  |= 0) f- > fltptr()- > ApplyFilterCriteria(val); I  $||$  if the current field value is legal...  $\boldsymbol{\mu}$ if  $(f - > value \, ok(val, i, LocalProto))$ {  $\mathbf{l}$  $II$  If the current field contains a checksum value...  $ii$  verify it ... and if incorrect do something ? i if  $(f - \text{csumer}() != 0)$  $f -$  csumptr()  $\ge$  verify(); We obtained the measurement of the state of the state of the state of the state of the state of the state of the state of the state of the state of the state of the state of the state of the state of the state of the stat

```
10
                           15
                           20
                           25
                            30
                           35
                                   || If the current field needs statistics collected...collect them
                                         if (f - > statsptr()! = 0)
                                            f - statsptr()\cdot > collect(val, HeaderLen);
                                   {| If the current field contains routing information...
                                   {| lookup the specified routing information
                                   {| (Only use first routing protocol found to allow statistics gathering
                                   II and filtering to be performed on every field in the frame)
                                         if (RtePtr = -0.88 f\ge rteptr())
                                             RtePtr = f - rteptr\geq RouteFrame();
                                   || If the current field contains the protocol header length...
                                   II extract and save it in global variable HeaderLen
                                         if (f - \text{hden}())HeaderLen = val^*f > hdlen();
                                   || Update # of bits parsed in the current frame (ParseLen)
                                    || Update # of bits parsed in the current protocol header(ProtoParseLen}
                                          ParseLen + = f > bitlen();
                                          ProtoParseLen + = f\cdot > bitlen();
                                    \|\mathcal{U}\| If current field contains frame len (from start of current protocol)...
                                    II extract and save it in global variable FrameLen
                                    II If length extracted is larger than hardware frame length...
                                    Il this is a malformed network frame...da device specific response
                                          if (f - p_{\text{rotlen}}(t)) // will be val<sup>*</sup>f\cdot > protlen() + ... when done with intf
                                             FrameLen = min(HwLen,(val*8 + ParseLen - ProtoParseLen));
                                    #ifndef notdef
                                          f- > OutlineFieldVal(hdc, p, p- > dspbW(), val, f- > format(), f- > bitlen());
                                    #endif
                                          }
                                       }
We obviously<br>
X = \begin{bmatrix} 0 & 0 \\ 0 & 1 \end{bmatrix}<br>
\begin{bmatrix} 0 & 0 \\ 0 & 0 \end{bmatrix}<br>
\begin{bmatrix} 0 & 0 \\ 0 & 0 \end{bmatrix}<br>
\begin{bmatrix} 1 & 0 \\ 0 & 0 \end{bmatrix}<br>
\begin{bmatrix} 1 & 0 \\ 0 & 0 \end{bmatrix}<br>
\begin{bmatrix} 1 & 0 \\ 0 & 0 \end{bmatrix}<br>
\begin{bmatrix} 1 & 0 \\ 0 & 0 \end{bmatrix}<br>
\begin{bmatrix} 1 & 0 \\ 0 &
```

```
66
```

```
10
                   15
                   20
                   25
                   30
                   35
                          H
                          {] Check required to skip over unsupported/unparsed options
                          II
                          if (LocalProto - = 0 && HeaderLen > ProtoParseLen) // Not all Options Parsed
                            { Il so skip over them
                            ParseLen + = (HeaderLen · ProtoParseLen);
                            ProtoParseLen = HeaderLen;
                            }
                          ParsePtr + = ProtoParseLen/8;
                         return(LocalProto);
                          }
                          PLACATE
                          I! Parse Protocol
                          HUTA
                         protocol *ParseProtocol2(protocol *p}
                          {
                          H
                          || Parse each field in the protocol header
                          \boldsymbol{\mu}protocol *LocalProto = ParseFields2(p, HeaderLen);
                          if (ParseLen > = HwLen) return(0); // Finished if all hardware bits are parsed
                          \boldsymbol{y}|| If (this protocol supports optional fields and...
                          || this protocol header contains one or more optional fields)
                         l! Process each option bit contained in the protocol header
                          II
                          if ((p - p - options()) ! - 0)
                             \{ // this protocol supports optional fields
                            while(ProtoParseLen < HeaderLen)
                               {/{ There are (HeaderLen-ProtoParseLen)bits of optional data remaining
                               U32 optlen;
                               HeaderLen -= ProtoParseLen;
                               p = ParseFields2(p, optlen);
                               }
                            if (ParseLen > - HwLen) return(0);// Finished if all hardware bits are parsed
                             }
No or regards to the source component to the solution of the solution of the solution of the solution of the solution of the solution of the solution of the solution of the solution of the solution of the solution of the
```
 $\mathcal{U}$ 

```
\mathcal{U} return next protocol to use in parsing this frame
```
II

}

return(LocalProto);

```
IATEUAATEAATEUATEAAERE
```
|| ParseFrame(protocol \*InitialProtocolPtr);

|| Parameters: <sup>p</sup> - pointerto initial protocol description object

 $\boldsymbol{\eta}$ 

10 Ii —Globals must be set as follows:

 $II$  HwLen  $\cdot$  set to number of bits received from interface device

lI FramePtr- set to start of frame received from interface device

II Srclntf - set to indicate the interface number which received frame IEVTAAUAUAAEAIAAOUAARERTAREAUATOLEACEAETEEPEAT

```
15
      void ParseFrame2(protocol "ProtPtr)
```

```
{
```
20 25 30 35 RtePtr  $=0$ ;  $\blacksquare$  // Clear Routing Table Entry Pointer at start of frame We contract the particles of the start of Bits Parsel in Frame to O at start of Frame metallicate Protocol to use in paraling this frame<br>  $\mu$ <br>  $\mu$  return next protocol to use in paraling this frame<br>  $\mu$  returns to Cata ParseLevel  $= 0$ ;  $\frac{1}{1}$  ISO 7 layer position indication FrameLen  $=$  HwLen; // Set Frame Length to Hardware Length as best guess ParsePtr = FramePtr: // Set ParsePtr to point at start of Frame  $\mathbf l$ IIfIH{Update Number of Frames and Bits Received HI |! Parse each protocolin the Frame (Save pointer to protocol headerfirst) Ii while( $Profit$ ! = 0) { ParseList.operator[](ParseLevel+ +) = ParsePtr; // Save header pointer  $\boldsymbol{\mu}$ ProtPtr = ParseProtocol2(ProtPtr); }  $\mathbf l$ I] |f there is data...parseit II We obviously<br>  $\frac{S}{S}$ <br>  $\frac{S}{S}$ 

while(ParseLen < FrameLen) ParseProtocol2(DataPtlPtr);

Il |] If there is pad...parseit Il FrameLen = HwLen;  $5<sup>1</sup>$ while(ParseLen < FrameLen) ParseProtocal2(PadPtlPtr); Il // If Frame passed at least one configured filter...Determine where to send it Il if (CfgFilters.FrameFilterStatus() = = PASS FRAME) 10 { if  $(RtePtr - 0 \mid |RtePtr - \text{RouteFrame}|) = 0)$ {! Increment numberof slow-path frames ; [| Send frame up to software else 15 /! Increment numberof fast-path frames ; || Send frame to designated interface {i Increment numberof frames passed } else 20 { Hilli(Update Number of Frames and Bits Filtered }  $CfgFilters.reset();$  // Reset criteria in each onfigured filter } [RARE EEE <sup>E</sup> EE EEREREO EERE REEL HERS EEE HEHE EERE HEREEERE RENEE EH TEE EEE EH EES 25 "eee [RARER EERETEER <sup>E</sup> EERE RET EEE SET EE EERE EE EE HEHEHE HEHE REESE ERH HERE HEHE EE ESD \*\*\*\*| [AEA H EEREEERE EERE EEE <sup>E</sup> HEHEHE TERE EH HEHEHE EEE HEHE HEHE EEE HEHEHE EHH HY "eee 30 [TESA EERE EEK REESE EEE HEHE REE RE EERE EE NEHER RES EHSL <sup>H</sup> EES <sup>H</sup> EH ERE SERS ESE SH  $***$ Static protoco! \*ParseFields(protocol \*p, U32 &HeaderLen) { protocol \*tp=0; 35 field "f, \*g;

```
ProtoParseLen = 0;
      HeaderLen = p - numbits();
      f = g = p - \text{fieldptr}();for (U32 i=0; i < p\cdot > numfields() && ProtoParseLen < HeaderLen; f = &g[i])
 5
         {
         unsigned long val - f - get value(); ||f||if (f - \text{swap})val = wordswap(val);
         if (f - >value ok(val, i, tp))
10
            {
           if (f - \text{csumer}() != 0)f - csumptr()\cdot > verify();
           if (f - > statsptr() ! = 0 \parallel If the user has requested stats be kept on this field
              f- > statsptr(}- > collect(val, HeaderLen); {/ collectit in whatever format has been requested
15
      \mathbf{I}if (f - > hdlen()) If this field contains the protocol header length
              HeaderLen = val*f\cdot > hdlen(); Ii save it for determining option length
       II
            ParseLen + = f\cdot > bitien(); \cdot if Keep total number of packet bits parsed
            ProtoParseLen + = f - b bitlen(); It Keep total number of protocol bits parsed
20
            if (f - protlenI)
              FrameLen = val*8 + ParseLen- ProtoParseLen;
       {| Need to return an error value, otherwise,e.g., if IP with bad len returns && we crash
       \#trying to parse options....
25
            f- > OutlineFieldVal(hdc, p, p- > dspbW(), val, f- > format(), f- > bitlen());
            if (ParseLen > - HwLen) return(0);
            }
         }
       ParsePtr + = ProtoParseLen/8;
30
       return(tp);
       }
       [AAAEEEE HERE EEE EERE HEE SEE EEHEEEEE RHEE REE EH ORES SEER EHR HS EH ERE SEES
       "eeey
       protocol *ParseFrame(protocol *p)
       {
35
       unsigned long HeaderLen;
       protocol *tp=0;
```

```
70
```

```
tp - ParseFields(p, HeaderLen); || Parse each field in the basic protocol
      \mathbf{l}Ii Process options until all option bytes
      I
     if ((FrameLen \lt = HwLen) && (ParseLen \lt = HwLen)) // these are the error returns from parse
 5\phantom{1}fields
        { /| returns - do something better with these
        if ((p - p) > options()) i = 0 II if this protocol has any optional fields and...
          while(ProtoParseLen < HeaderLen) \left| \right| there are some in this packet
10
             { Il process them
             unsigned long optien;
             HeaderLen -= ProtoParseLen;
             p = ParseFields(p, optlen);
             }
15
        }
      else If do something with the error cases
        {
        if (ParseLen > HwLen) return(0);
        FrameLen = HwLen;
20
        }
      if (t_{D} = -0){
        if (FrameLen < = HwLen)
           {
25
          protocols data("DATA",0), t;
          Protocollist > find(data, t);
          while (ParseLen < FrameLen)
             {
             datalines + +;
30
             t.prot()- > setupOutlineCoordsMult(TRUE);
             ParseFields(t.prot(), HeaderLen);
             }
           }
        protocols pad("PAD", 0), t;
35
        ProtocolList> find(pad, t);
        while (ParseLen \lt HwLen) II Pad
           {
```
padiines+ +;

```
5
10
15
20
25
            t.prot(}- > setupOutlineCoordsMult(TRUE);
            ParseFields(t.prot(), HeaderLen);
            }
         return(0);
          }
       else
          return(tp);
       }
~
       \overline{\cdot}I! FILTER.CPP
       AAALDOEOAAUAATOOCUADEAAAAATEEUU
       #include "gen.hpp"
       FAOAUAEEUAREAA EECAEEEE EECAEEEEE EECAEEEE EECAEEEE EECAEEEE EECAEEEE EECAEEEE EEEE EEEE EEEE EEEE EEEE EEEEE
       }| Channel Class Functions
       f Destructor: \sim channel
       POLITICS IN A CONTRACT IN A CONTRACT IN A CONTRACT OF THE UNION OF THE UNION OF THE UNION OF THE UNION OF THE U
       I
       channel:: - channel(){
          if (Criteria != 0) delete []Criteria;
          if (ChannelName != 0) delete (]ChannelName;
          }
       HI
        void channel::Update(verify *v)
          {
          NextCriterialndex = v - nxtidx;
          if (v-) prot - - (protocol *)PASS_FRAME)
```
30

{

}

+ +FramesAccepted;

FrameBitsAccepted + = HwLen;

CfgFilters.FrameFilterStatus(PASS FRAME); // Set Status to PASS

FAA

If criteria Class Functions

- 
- PEATE
	- $\boldsymbol{H}$

I! Applies the configured filter criteria to a received field value

- If index of this criteria  $-$  index of the next expected criteria<br>  $II$  lookup the value and update the associated filter
- 

```
10
~~Ht ApplyFilterCriteria
                  II If index of this criteria > index of the next expected criteria<br>
II disable further application of this filter
```

```
\mathbf{l}
```
void criteria::ApplyFilterCriteria(U32 value)

15 20 —I! Ef index of this criteria = = index of the next expected criteria —ll If index of this criteria <sup>&</sup>gt; index of the next expected criteria { if (Index  $=$   $=$  ChPtr $\cdot$   $>$  NciValue()) | || Next criteria to evaluate ? ChPtr- > Update(Ranges- > value\_ok(value)); else if (Index  $>$  ChPtr- $>$  NciValue())  $=$  // Filter Criteria skipped ?  $ChPtr$   $>$  Disable();  $\qquad$  || Disable filter evaluation  $||$  if (Index  $\lt Ch$ Ptr $\gt N$ ciValue()) If Skip this criteria ? }

IPOEUTAATECAEA | LOOKUP.CPP ANCETREUUAAACECTAAA

```
25
      #include "gen.hpp"
```

```
void verify::out_to_file(FILE *fp) const
{
U32 tmp;
if (prot - - 0 | | prot\cdot > pname() - - 0)
```

```
73
```

```
fwrite(&tmp, sizeof(tmp), 1, fp);
         }
      else
         {
 5\phantom{1}tmp - prot > parameter();fwrite(&tmp, sizeof(tmp), 1, fp);
         fwrite(prot->pname(), tmp, 1, fp);
         prot- > out_to_file();
         }
10
      fwrite(&nxtidx, sizeof(nxtidx), 1, fp);
       fwrite(&minval, sizeof(minval), 1, fp);
       fwrite(&maxval, sizeof(maxval}, 1, fp);
       fwrite(&okbits, sizeof(okbits), 1, fp);
       }
15
       ll
       I
       Il
       void verify::get_from_file(FILE *fp)
       {
20
       protocols psearch(fp), t; || Because destructor does not delete pname memory will be lost
       if ((ProtocolList ! = NULL) && (ProtocolList\cdot > find(psearch, t) ! = 0))
         prot = t.prot();else
         prot - 0:
25
       \mathcal{U}{| Read remainder of verify structure (relates value/range to protocol)
       \mathbf{l}fread(&nxtidx, sizeof(nxtidx), 1, fp);
       fread(&minval, sizeof(minval), 1, fp);
30
       fread(&maxval, sizeof(maxval), 1, fp);
       fread(&okbits, sizeof(okbits), 1, fp);
       \mathcal{E}\boldsymbol{H}\mathbf{H}35
       \boldsymbol{\eta}lookup *alloc_lookup_structs(U32 type, field *f)
       {
```
10 15 20 25 30 switch(type} { default: cout  $<<$  "LOOKUP Yipes!!!\n"; case NOLOOKUP: return(0); line and the p case ONEVALUE: return(new lookup\_valu()); \_case ARRAY: return(new lookup\_vect(1 < <(32-f- > shrbits(}))); case TREE: return(new lookup\_tree()); } } lookup \*alloc\_lookup\_tree() { return(new lookup\_tree()); ICturing W. Norap\_acci);;<br>// allocs WCDEFAULT\_VECTOR\_LENGTH which is 10 } LOE | MAIN.CPP *LOCATEATECHNOLOGICATEGATEGATEGATEGATEGATEGATEGATEG* #include "gen.hpp" #define NUMLINES 4800 #define min(a,b) (((a)  $\langle$  (b)) ? (a) : (b)) #define max(a,b)(({a) > (b)) ? (a) : (b)) \$32 nVscrollinc, nHscrollinc; I] TEMP extern int datalines; extern int padlines; It TEMP #define UNTITLED "(untitled)" {] Functions in POPFILE.C make such for pa, use this for now static S32 nMaxWidth, nVscrollMax, nHscrollPos, nHscrollMax;

void PopFilelnitializeTr (HWND); void PopFileinitialize (HWND, char \*) ;

BOOL PopFileOpenDig (HWND, LPSTR, LPSTR); BOOL PopFileSaveDig (HWND, LPSTR, LPSTR); protocol \*PopFileRead (HWND, LPSTR);

BOOL NAMEOK100;

BOOL BITLENOK100; BOOL OFFSETOK 100; BOOL ANLZ\_0K100;

S32 cxClient, cyClient, cxChar, cyChar, nVscrollPos, nPaintBeg, nPaintEnd;

- 10 WO 97/23076<br>
PCT/US96/20779<br>
BOOL PopFileSwello<sub>g</sub> (HWND, LPSTR, LPSTR);<br>
SOOL PopFileSwellog (HWND, LPSTR, LPSTR);<br>
probac "PopFileMrite (HWND, LPSTR);<br>
//BOOL PopFileWrite (HWND, LPSTR);<br>
5 BOOL MAMEOK100;<br>
BOOL BITLEWOK long FAR PASCAL export FrameWndProc (HWND, UINT, UINT, LONG); BOOL FAR PASCAL export CloseEnumProc (HWND, LONG) ; long FAR PASCAL export ImageWndProc (HWND, UINT, UINT, LONG); long FAR PASCAL export ConfigWndProc (HWND, UINT, UINT, LONG); long FAR PASCAL export NxtPtiWndProc (HWND, UINT, UINT, LONG);
	- 15 long FAR PASCAL export DisplaylmageWndProc (HWND, UINT, UINT, LONG) ; long FAR PASCAL export AnizWndProc (HWND, UINT, UINT, LONG);

 $II$  global variables

char szFrameClass  $[] = "MdiFrame"$ ;

- char szlmageClass $[] =$  "Protocol Image";
- 20 char szConfigClass[] = "PtiCfg" ;

char szNxtPtIClass[] = "NxtPtICfg";

char szFilterClass[] = "FILTER" ;

char szFilterClass[] = "FILTER" ;<br>char szDImageClass [] = "Frame Image" ; char szDImageClass [] = "Frar<br>char szAnlzCiass[] = "ANLZ" ;

char szAnizCiass[] = "ANLZ";<br>HANDLE hinst;

25

HMENU hMenu ;

HMENU hMenuWindow ;

static HWND hDigModeless;

static char szAppName $[] - "NbPa"$ ;

30 {| Temp Temp

S8 \*savepkt:

S8 \*savemalloc:

HDC hdc :

Ii Temp Temp

10 15 20 25 int PASCAL WinMain (HANDLE hinstance, HANDLE hPrevinstance, LPSTR lpszCmdLine, WORD nCmdShow) HANDLE hAccel; WO 97/33076<br>
= Int PASCAL WenMain (HANDLE hinstance, HANDLE hPreviastance,<br>
= LPSTR (pscCmdLine, WORD nCmdShow)<br>
= {<br>
HANDLE hAcced ;<br>
= HWND hwndFrame, hwndClient ;<br>
MSDCLASS wardclass ;<br>
= MINDLE hAcced ;<br>
= MINDLE hAcce MSG msg; WNDCLASS wndciass; hinst  $=$  hinstance ; IpszCmdLine = 0; {/ Eliminate compiler warning if (!hPrevinstance) { || Register the frame window class wndclass.style = CS\_HREDRAW | CS\_VREDRAW ;  $wndclass.lpfnWndProc = (WNDPROC)FrameWndProc;$ wndclass.cb $C$ lsExtra  $= 0$ ; wndclass.cbWndExtra  $= 0$ : wndclass.hinstance = hinstance ; wndclass.hicon = Loadicon (hinstance , "ICON\_2"); // IDI\_APPLICATION); wndclass.hCursor = LoadCursor (NULL, IDC\_ARROW); wndclass.hbrBackground =  $COLOR$  APPWORKSPACE + 1; wndclass.ipszMenuName = NULL; wndclass.lpszClassName = szFrameClass; RegisterClass (&wndclass); || Register the Image child window class wndclass.style = CS\_HREDRAW | CS\_VREDRAW ; wndclass.lpfnWndProc = (WNDPROC)ImageWndProc; wndclass.cb $C$ lsExtra = 0; wndclass.cbWndExtra = sizeof (LONG) ;  $wndclass.hinstein$  = hinstance :

> 30 wndclass.hicon  $=$  Loadicon (hinstance, "ICON\_1"); //IDI\_APPLICATION);

= PCT/US9620779<br>= Wordclass.hCursor = LoadCursor (NULL, IDC\_ARROW);<br>wordclass.hbrBackground = COLOR\_APPWORKSPACE + 1;<br>wordclass.hpxDenuName = NULL;<br>wordclass.hpxDassName = szImageClass ;<br>FegisterClass (&wndclass);<br># (Regis wndclass.hbrBackground = COLOR\_APPWORKSPACE + 1; wndclass.lpszMenuName = NULL; wndclass.lpszClassName = szimageClass;

RegisterCiass (&wndclass);

|] Register the Configuration child window class

wndclass.style  $= CS$  HREDRAW | CS\_VREDRAW ; wndclass.ipfnWndProc = (WNDPROC)ConfigWndProc; wndclass.cbClsExtra = 0; with the characteristics of the contraction of the contraction of the contraction of the contraction of the co<br>The contract of the contract of the contract of the contract of the contract of the contract of the contract o

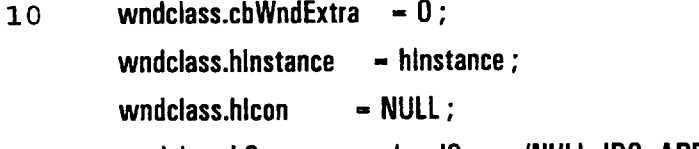

wndclass.hCursor = LoadCursor (NULL, IDC\_ARROW);

wndclass.hbrBackground = GetStockObject (LTGRAY\_BRUSH);

15 wndclass.lpszMenuName = NULL; wndclass.lpszClassName = szConfigClass;

RegisterClass (&wndclass};

 $\mathbf{r}$ 

I! Register the Next Protocol Configuration grandchild window class

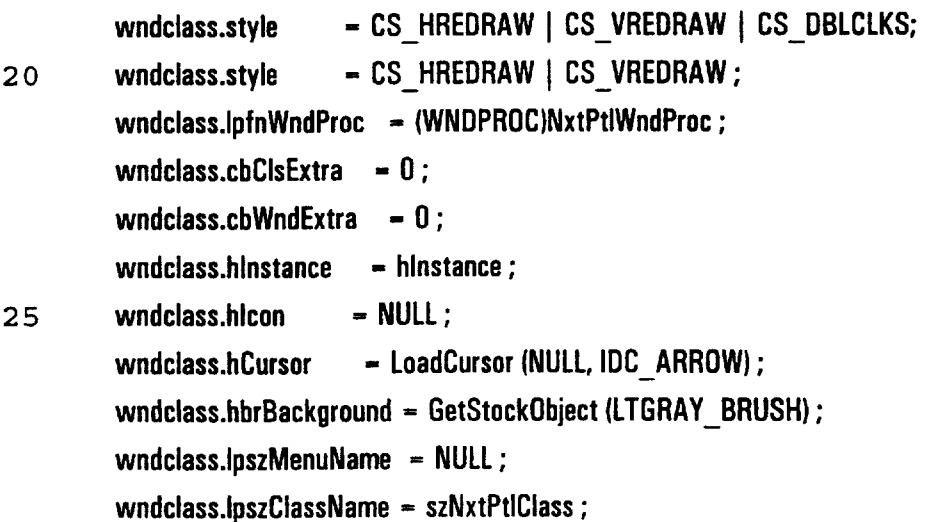

RegisterClass (&wndclass};

// Register the Display Image child window class

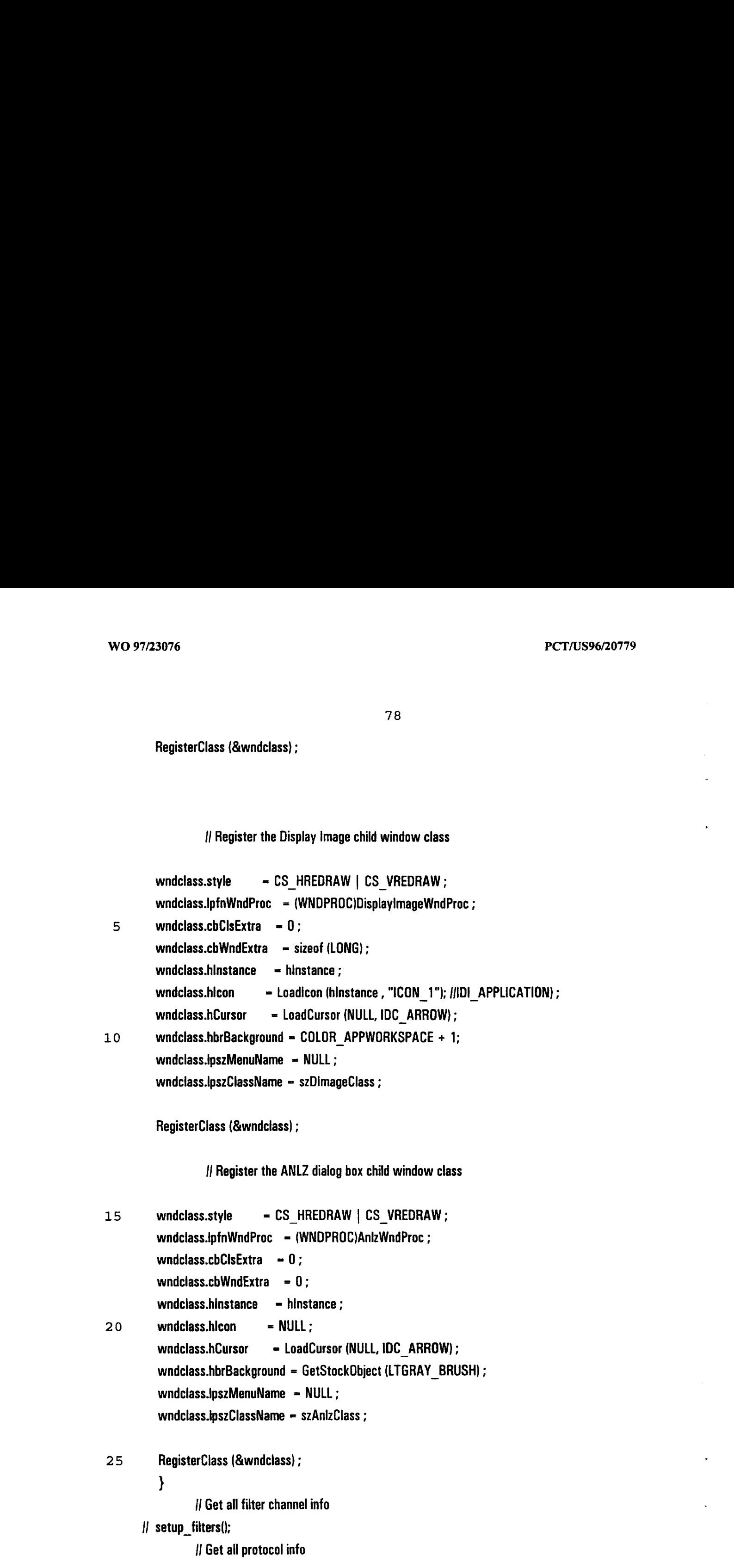

setup\_protocols();

{| Obtain handles to three possible menus & submenus

hMenu <sup>=</sup> LoadMenu (hinst, "MdiMenuMain"); hMenuWindow - GetSubMenu (hMenu, MAIN\_MENU\_POS);

|] Load accelerator table 5

hAccel <sup>=</sup> LoadAccelerators (hinst, "MdiAccel");

|| Create the frame window

```
hwndFrame = CreateWindow {szFrameClass, "NbPa",
                 WS_OVERLAPPEDWINDOW | WS_CLIPCHILDREN,
                 0, 0,
                 GetSystemMetrics(SM_CXSCREEN), GetSystemMetrics(SM_CYSCREEN),
                 NULL, hMenu, hinstance, NULL) ;
```
hwndClient = GetWindow (hwndFrame, GW\_CHILD);

ShowWindow (hwndFrame, nCmdShow);

15 UpdateWindow (hwndFrame);

If Enter the modified message loop

{Iwhile (GetMessage (&msg, NULL, WM\_KEYFIRST, WM\_KEYLAST)) while (GetMessage (&msg, NULL, 0, 0))

20 if (hDigModeless =  $= 0 \mid |$  !lsDialogMessage(hDlgModeless, &msg))

> { if (1TranslateMDISysAccel(hwndClient, &msg) &&

ITranslateAccelerator (hwndFrame, hAccel, &msg))

25

{

{

}

10

TranstateMessage (&msg); DispatchMessage (&msg);

```
}
         }
      return msg.wParam ;
      }
     TUUNININININININININ
 5<sup>1</sup>#ifndef notdef
      void DoCaption (HWND hwnd, char *szTitleName)
         {
         SetWindowText (hwnd, (szTitleName [0] ? szTitleName : UNTITLED)) ;
10
         }
      void OkMessage (HWND hwnd, char *szMessage, char *szTitleName)
         {
         char szBuffer [64 + \text{MAX} \text{ FNAME} + \text{MAX} \text{ EXT};
         wsprintf (szBuffer, szMessage,
15
                (LPSTR) (szTitleName [0] ? szTitleName : UNTITLED);
         MessageBox (hwnd, szBuffer, szAppName, MB_OK | MB_ICONEXCLAMATION);
         }
      short AskAboutSave (HWND hwnd, char *szTitleName)
          {
20
         char szBuffer [64 + MAX FNAME + MAX EXT];
          short nReturn ;
          wsprintf (szBuffer, "Save current changes in %s?",
                (LPSTR) (szTitleName [0] ? szTitleName : UNTITLED);
          nReturn = MessageBox (hwnd, szBuffer, szAppName,
25
                       MB_YESNOCANCEL | MB_ICONQUESTION);
          if (nReturn - - IDYES)
             if (!SendMessage (hwnd, WM_COMMAND, IDM_SAVE, OL))<br>nReturn = IDCANCEL :
```
return nRetura ;

}

81

10 15 20 25 30 #endif  $\#$  extern S32 xL, xR, yT, yB; static U32 soughtindex  $= 0$ ; static U16 total=0; PATE long FAR PASCAL export FrameWndProc (HWND hwnd, UINT message, UINT wParam, LONG IParam) { RECT<sub>r</sub>; WO 97/33076<br>
<br>
<br> **Fendif**<br>
<br> **Example 22 static U32 static HWND hwnd UNT message, UINT wParam, LONG IParamy<br>
static U18 tetal—Cr,<br>
<br>
HWND hwndClient;<br>
<br>
CRECT r;<br>
<br>
CRECT r;<br>
<br>
CRECT r;<br>
<br>
CRECT r;<br>
<br>
CRECT r;<br>
<br>
CRECT r;<br>** static HWND hwndClient;<br>CLIENTCREATESTRUCT clientcreate; FARPROC lpfnEnum ; HWND hwndChild1; MDICREATESTRUCT mdicreate ; static protocol \*tptl; static protocol \*aptl=0; || pointer to base MAC ptl: length field not flagged static protocol \*fptl=0; iii iii pointer to trace file format ptl: length field used {I to set FrameLen && HwLen and skip balance of frame static U32 sought  $= 0$ ; int i; static BOOL bNeedSave = FALSE; static char szFileName [ MAX PATH]; static char szTitleName [ MAX\_FNAME + \_MAX\_EXT]; static char TraceFileName [ MAX PATH]; //?? static char TraceTitleName [ MAX FNAME + MAX EXT]; // ?? static char tmpszFileName [ MAX PATH]; // find something better FILE "fp; protocol \*ptl=0; protocol \*Iptl=NULL; switch (message) { case WM\_CREATE: | | Create the client window TraceFileName  $[0]$  = TraceTitleName  $[0]$  = ' $\{0\}$ ; // some other place?

clientcreate.hWindowMenu = hMenuWindow : clientcreate.idFirstChild = IDM\_FIRSTCHILD;

hwndClient = CreateWindow ("MDICLIENT", NULL, WS\_CHILD | WS\_CLIPCHILDREN | WS\_VISIBLE | WS\_VSCROLL |

5 WS\_HSCROLL,

0, 0, 0, 0, hwnd, 1, hinst,

(LPSTR) &clientcreate);

return 0 ;

## case WM\_COMMAND: switch (wParam)

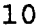

{

{| Messages from File menu

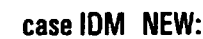

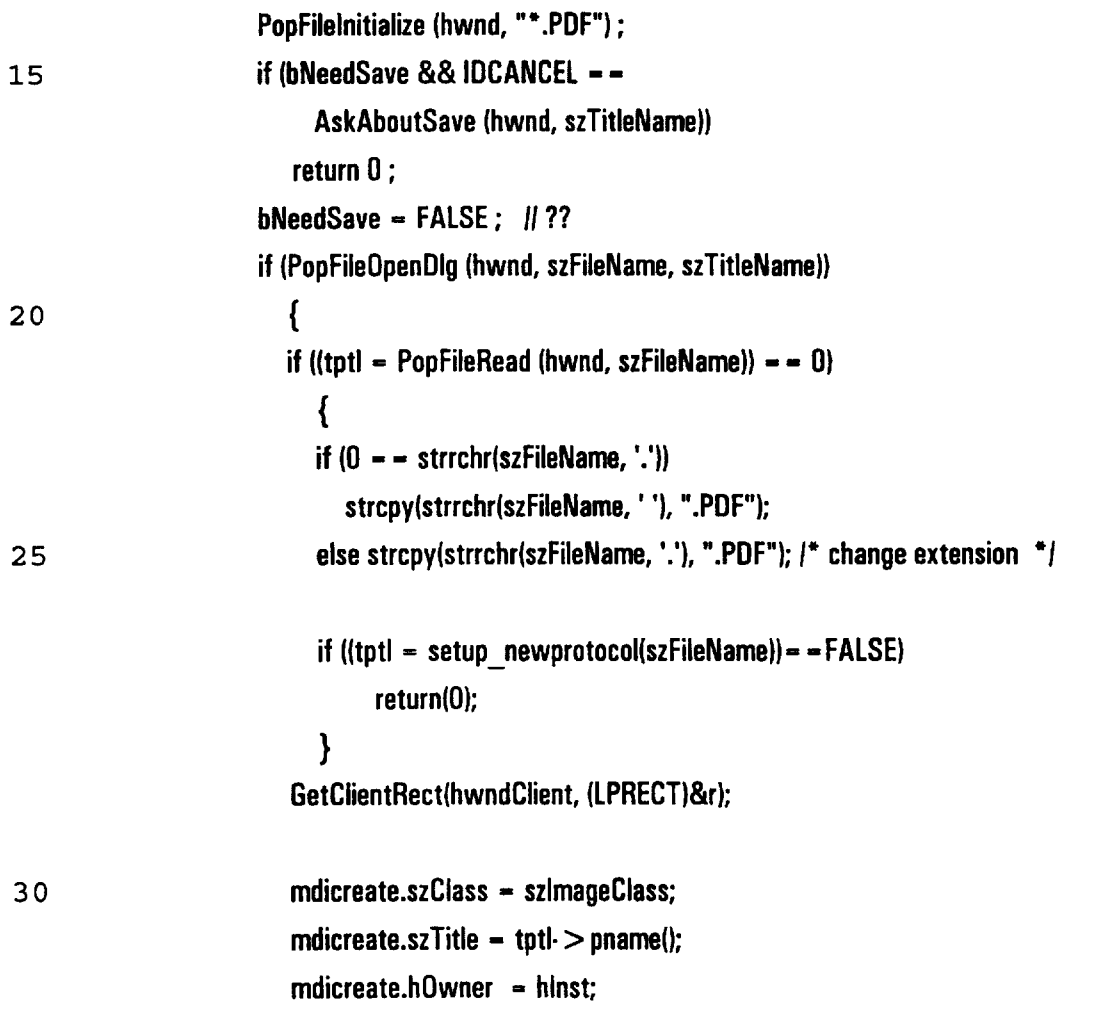

 $\mathcal{L}_{\mathcal{L}}$ 

 $\mathcal{A}^{\prime}$ 

 $\mathcal{L}_{\rm{max}}$ 

 $\bar{\star}$ 

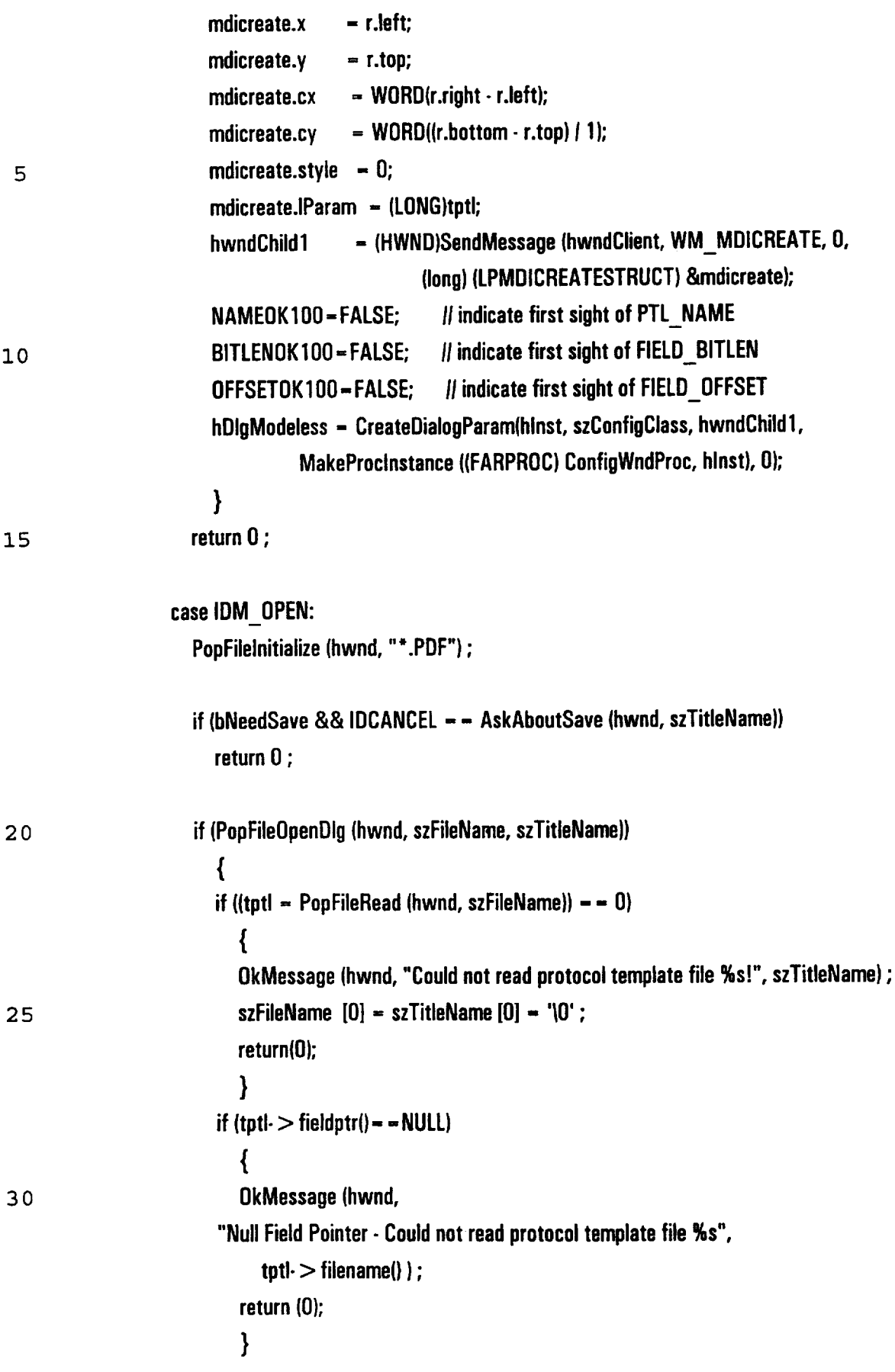

 $\bar{\mathcal{A}}$ 

84

# GetClientRect(hwndClient, (LPRECT)&r);

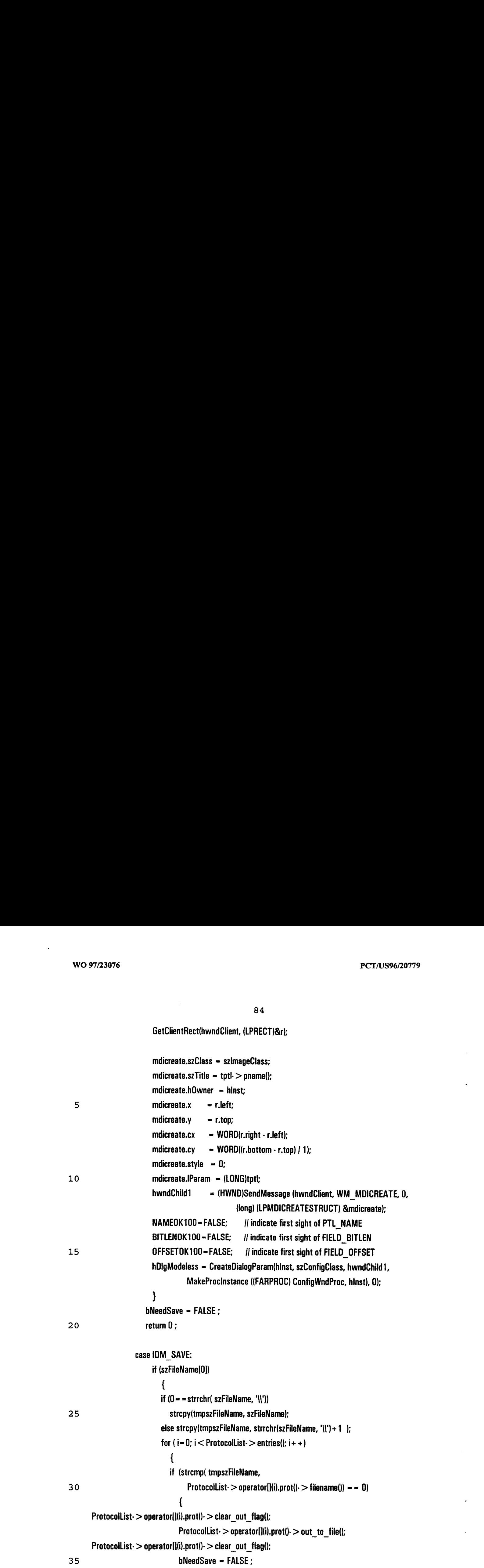

85 return 1; } } OkMessage(hwnd, "Could not write file %s", szTitleName) ; return 0; 5 } {| Fall through case IDM\_SAVEAS: if (PopFileSaveDlg (hwnd, szFileName, szTitleName)) 10 { DoCaption (hwnd, szTitleName); for  $(i=0; i <$  ProtocolList $\cdot$  > entries();  $i++$ ) 15<br>  $\begin{aligned}\n\mathbf{H} &\text{Hetermptplt} > \text{number} \times \text{Perconantel}, \\
\mathbf{H} &\text{Hetermptplt} > \text{parentel}, \\
\mathbf{H} &\text{Heterboltz} > \text{operatorful}(0, \text{prortl}) > \text{parented}(0) \rightarrow 0\n\end{aligned}$ <br>
In the street lie opened 8.8 writes current values for that entry<br>  $\begin{aligned}\n\mathbf{H} &\text{$ {  $15$  if (strcmp(tptl- > pname(), ProtocolList-  $>$  operator[](i).prot()-  $>$  pname()) = = 0) break; }  $\boldsymbol{\mathcal{U}}$ 20 |] Finds last file opened && writes current values for that entry I if  $(i = -Protocollist -)$  entries()) { OkMessage (hwnd, "Could not write file %s", szTitleName); return(0); 25 } if (szFileName[O}) { if  $(0 - -$ strrchr(szFileName, '\\')) 30 strepy(tmpszFileName, szFileName); else strcpy(tmpszFileName, strrchr(szFileName,'\\')+1 ); if ((fp = fopen(tmpszFileName, "wb")) = = 0) return (0); ProtocolList-  $>$  operator[](i).prot()-  $>$  clear\_out\_flag(); ProtocolList-  $>$  operator[](i).prot()-  $>$  out\_to\_file(fp); 35 ProtocolList- > operator[](i).prot()- > clear\_out\_flag();  $II$  bNeedSave = FALSE; return (1);

} } return (0); case IDM CLOSE: | | Close the active window 5 hwndChild1 = LOWORD (SendMessage (hwndClient, WM\_MDIGETACTIVE, 0, 0L)); II if (SendMessage (hwndChild1, WM\_QUERYENDSESSION, 0, OL)) SendMessage (hwndClient, WM\_MDIDESTROY, hwndChild1, OL) ; if (szFileName $[0]$ ) | Save the changes- make this a query?? 10 10<br>  $\left\{\begin{array}{l} \text{M} \text{ Sawa in complex index, may be a unique error, and the number of elements, and the number of elements,$  $\left\{ \right.$ if  $(0 - -\text{strrchr}( \text{szFileName}, ' \|\|))$ strepy(tmpszFileName, szFileName); else strcpy(tmpszFileName, strrchr(szFileName, '\\')+1 ); for  $(i=0; i <$  ProtocolList- $>$  entries();  $i++$ ) 15 { if (stremp( tmpszFileName, ProtocolList-  $>$  operator[](i).prot()-  $>$  filename()) = = 0) { ProtocolList-  $>$  operator[](i).prot()-  $>$  clear\_out\_flag(); 20 ProtocolList-  $>$  operator[](i).prot()-  $>$  out\_to\_file(); ProtocolList-  $>$  operator[](i).prot()-  $>$  clear\_out\_flag(); <sup>I</sup> Saveall filter channels when CLOSE-PTT I 25 I PUTA bNeedSave = FALSE; return 1; 30 } } OkMessage(hwnd, "Could not write file %s", szTitleName); }

 $\mathcal{A}$ 

# return 0:

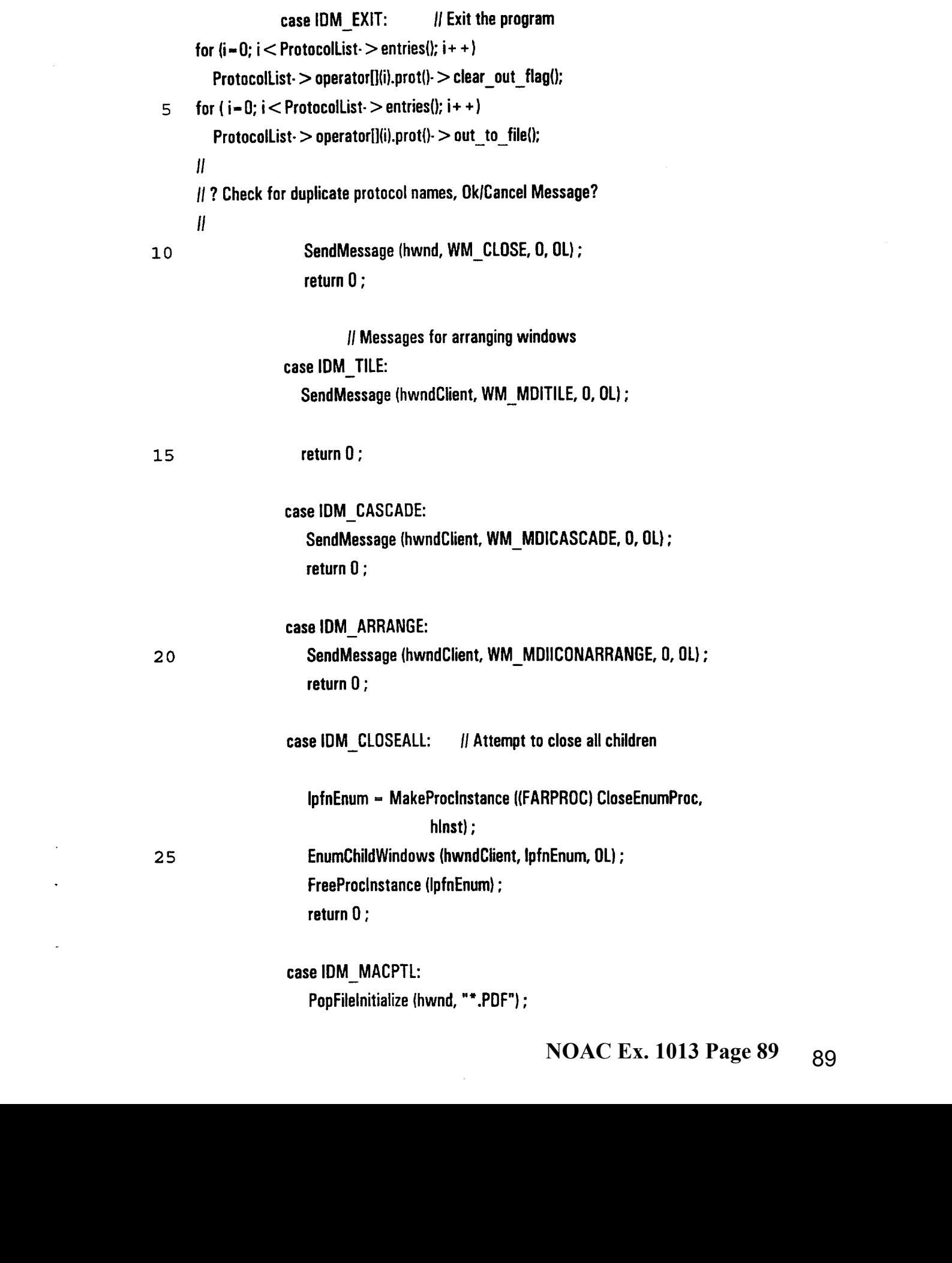

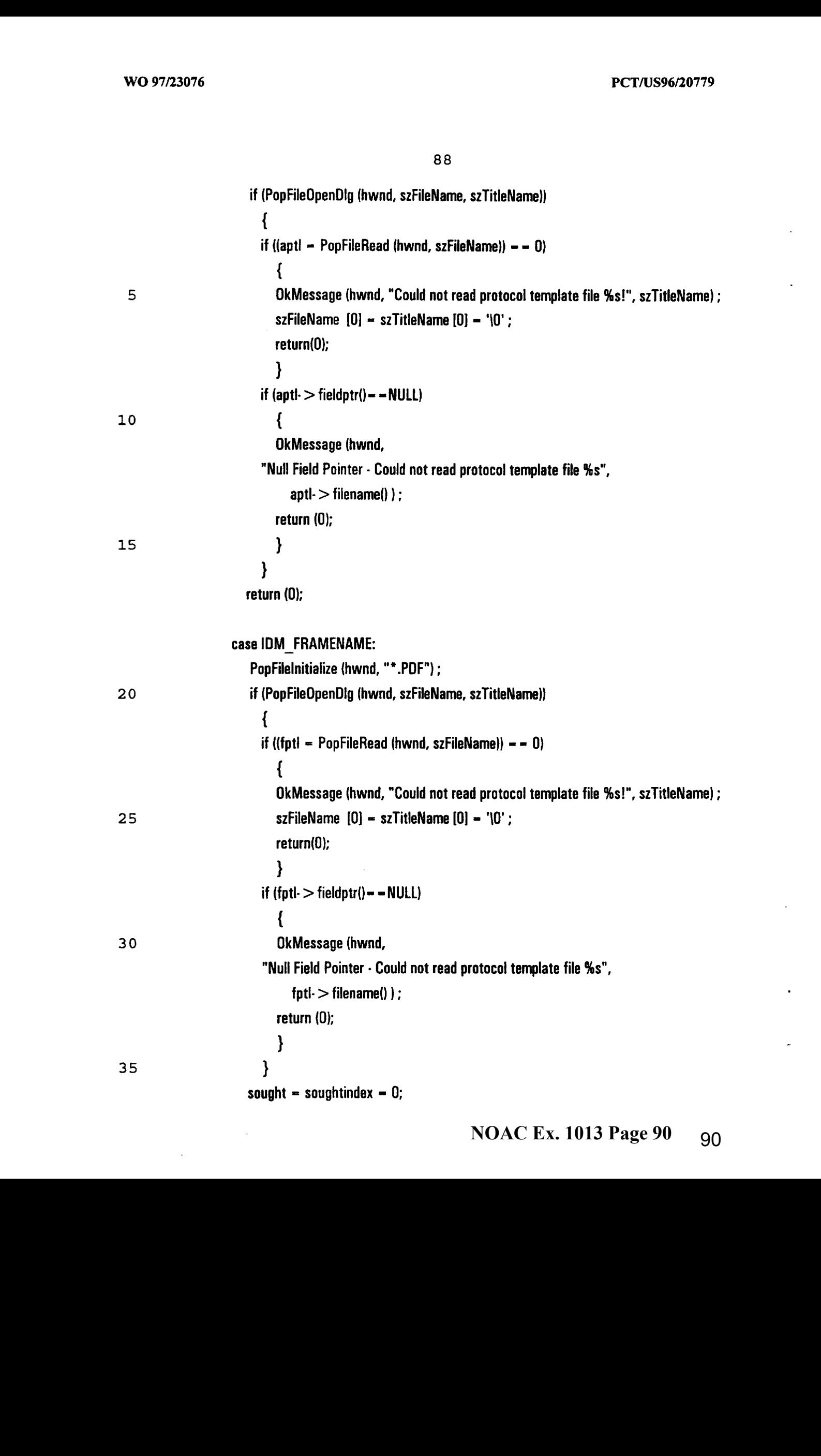

 $\mathcal{L}^{\text{max}}$ 

 $\mathcal{L}_{\mathcal{A}}$ 

 $\bar{\mathcal{A}}$ 

 $\bar{\beta}$ 

 $\hat{\mathcal{A}}$ 

 $\bar{\beta}$ 

 $\mathbb{R}^3$ 

 $\mathcal{L}^{\mathcal{L}}$ 

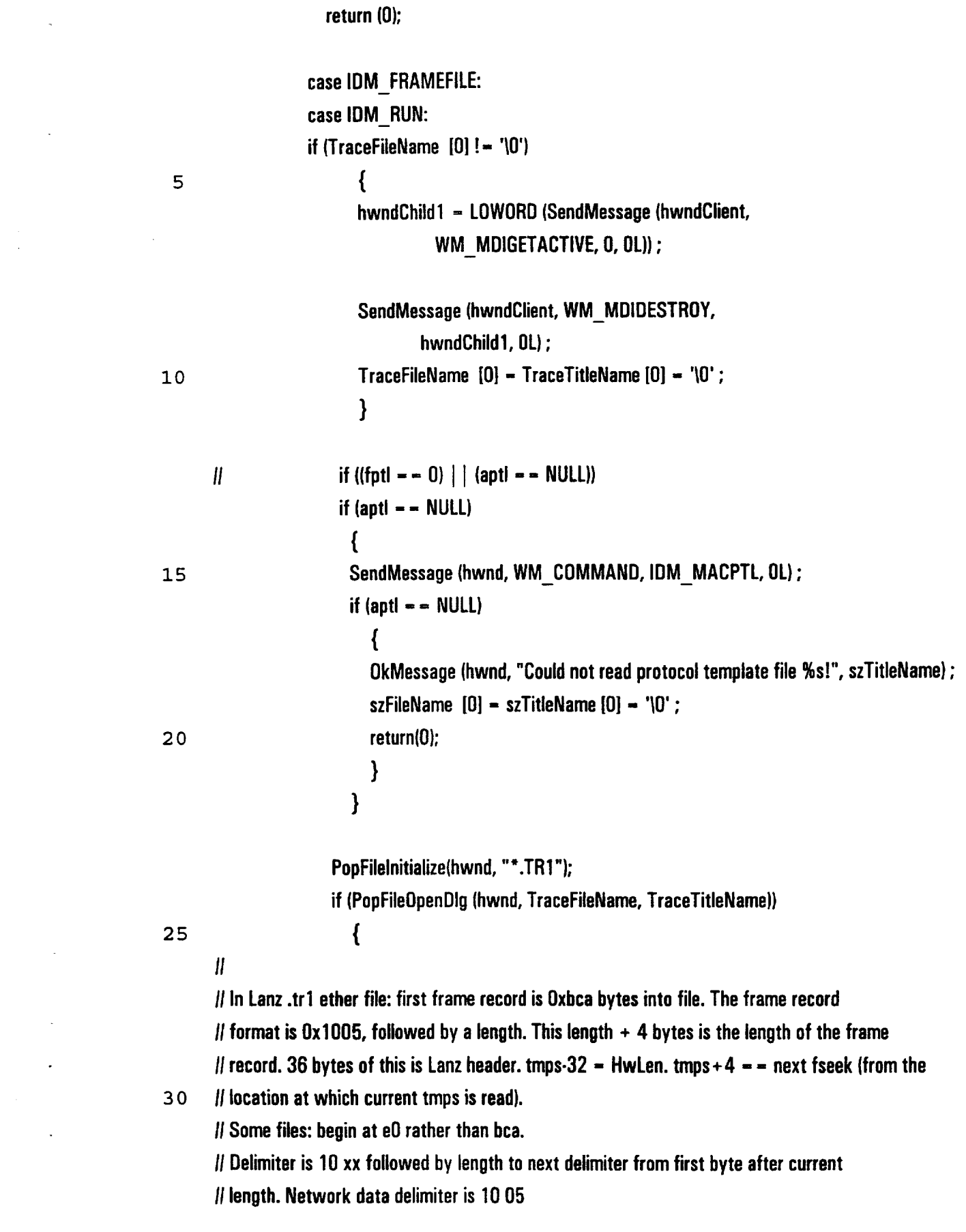

 $\ddot{\phantom{a}}$ 

90

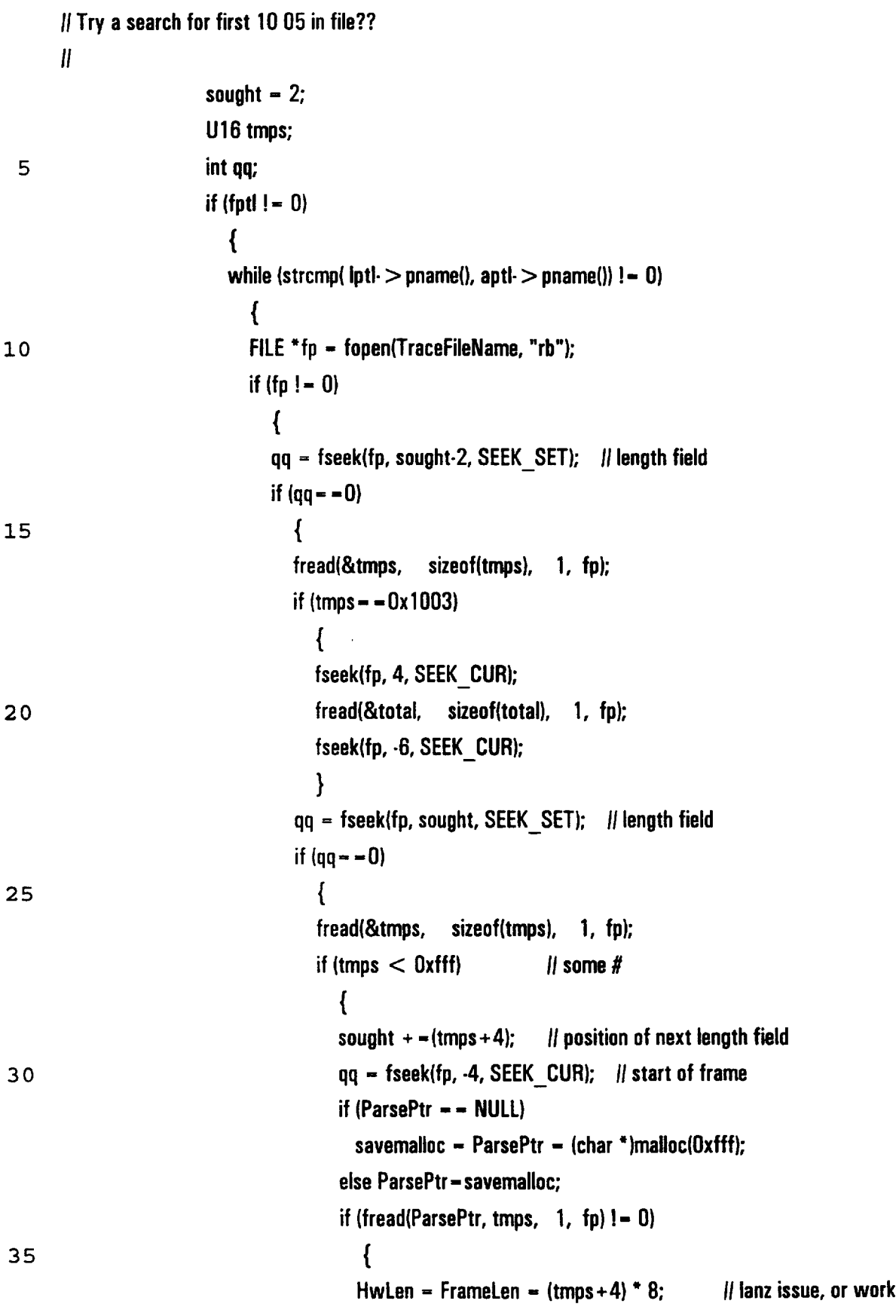

wi .pfds

91 fclose(fp); Iptl = ParseProtocol2(fptl); if ( $\vert \mathsf{pt} \vert = -$  NULL) break; if ( $\left| \text{int} \right|$  = = aptl) { 5 ParsePtr--4; break; } } 10 } else  $\{$ OkMessage (hwnd, "Could not read more frames %s!", TraceTitleName); szFileName  $[0]$  = TraceTitleName  $[0]$  = ' $\{0\}$ ; 15 return(0); } } } fclose(fp); 20 ParseLen = padlines = datalines =  $0$ ; } } } 25 else { FILE \*fp = fopen(TraceFileName, "rb"); if  $(p != 0)$ { qq = fseek(fp, sought, SEEK SET); // length field 30 if  $(qq = -0)$ { fread(&tmps, sizeof(tmps), 1, fp); if (tmps  $<$  0xfff)  $\qquad$  // some # { 35 sought  $+$  = (tmps+4);  $||$  position of next length field  $qq = fseek(fp, -4, SEEK\text{ CUR};$  // start of frame

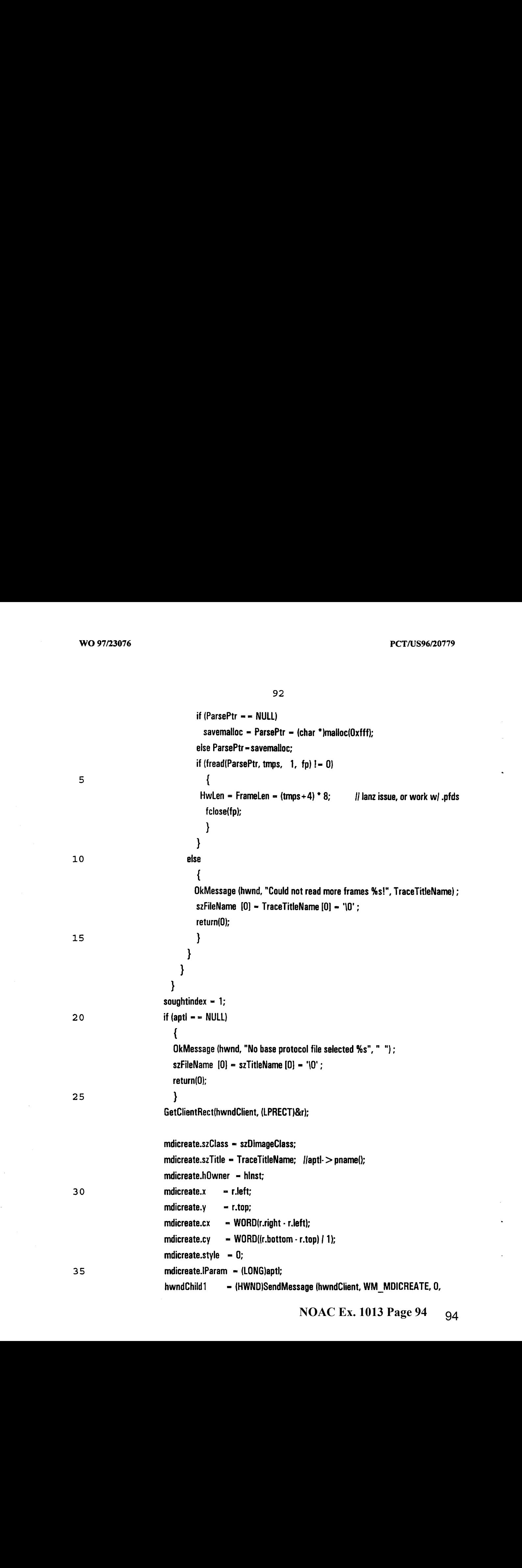

93 (long) (LPMDICREATESTRUCT) &mdicreate); ANLZ\_OK100=FALSE; // indicate first sight of ANLZ\_CUR change hDigModeless = CreateDialogParam(hinst, szAnlzClass, hwndChild1, MakeProcinstance ((FARPROC) AnizWndProc, hinst), 0);  $\mathbf{r}$   $\mathbf{l}$ return (0); case IDM\_NEXTFRAME: if (aptl  $=$   $-$  0) { 10 OkMessage (hwnd, "Could not read protocol template file %s!", TraceTitleName); szFileName  $[0]$  – TraceTitleName  $[0]$  – ' $\{0\}$ ; return(0); } else if (soughtindex  $> 0$ )  $\overline{15}$   $\overline{15}$ FILE \*fp = fopen(TraceFileName, "rb"); if (  $\mathsf{fp}$   $\mathsf{!=}$  NULL) { int  $qq = fseek(fp, sought, SEEK, SET)$ ; // length field 20 U16 tmps; if  $(qq = -0)$ { fread(&tmps, sizeof(tmps), 1, fp); if (tmps  $<$  0xfff)  $\qquad$   $\qquad$   $\q$  $25$   $\sqrt{25}$ sought  $+$  = (tmps + 4); || position of next length field  $qq = fseek(fp, -4, SEEK_CUR);$  // start of frame if  $(ParsePtr = - NULL)$ savemalloc =  $Parserer = (char * )$ malloc(Oxfff); 30 if (fread(ParsePtr, tmps+4, 1, fp)!= 0) HwLen = FrameLen =  $(tmps+4) * 8$ ; || lanz issue, or work w/.pfds soughtindex  $++;$ }

**NOAC Ex. 1013 Page 95** 95

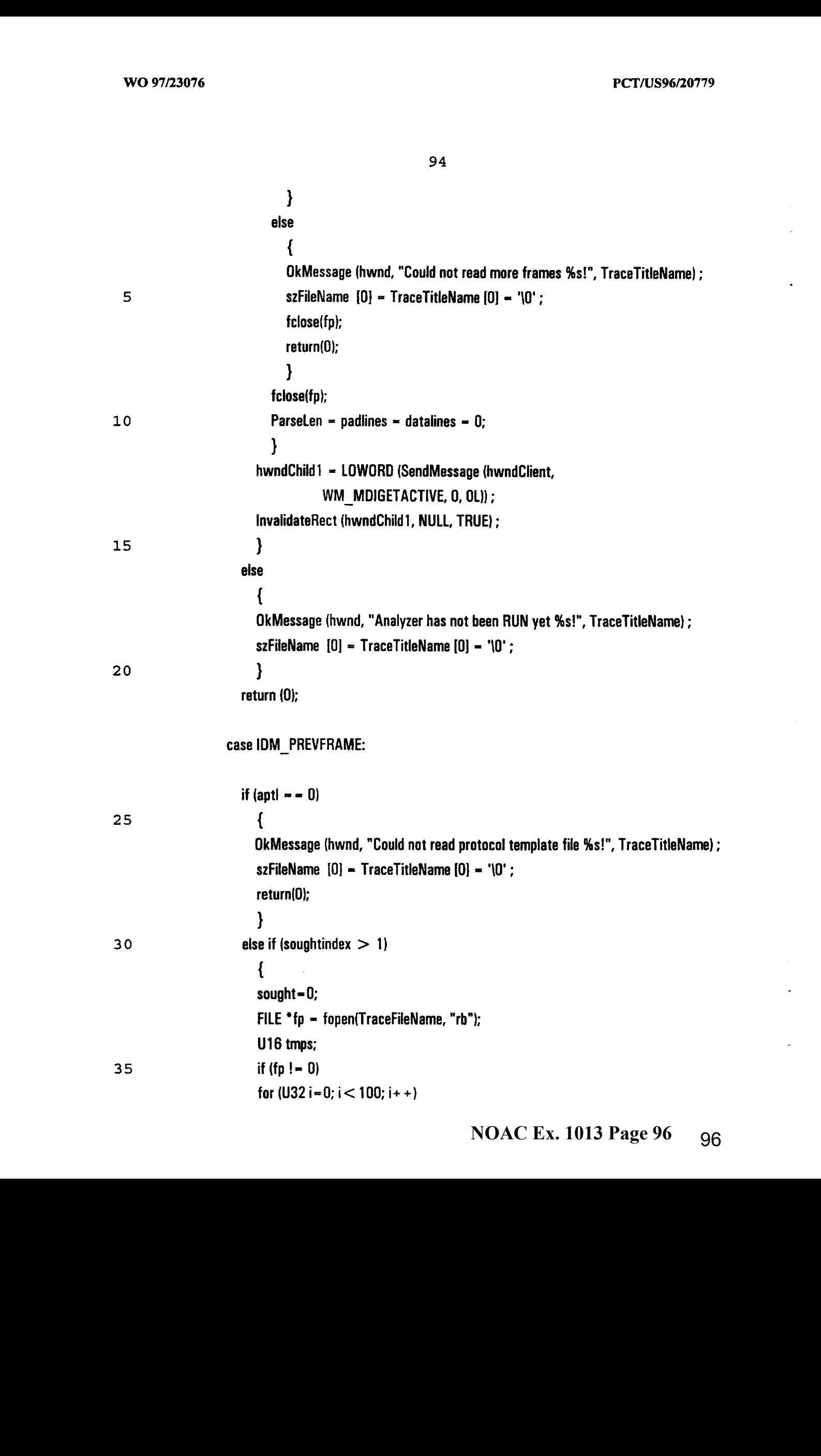

l,

 $\ddot{\phantom{0}}$ 

 $\bar{\phantom{a}}$ 

 $\ddot{\phantom{a}}$ 

 $\ddot{\phantom{a}}$ 

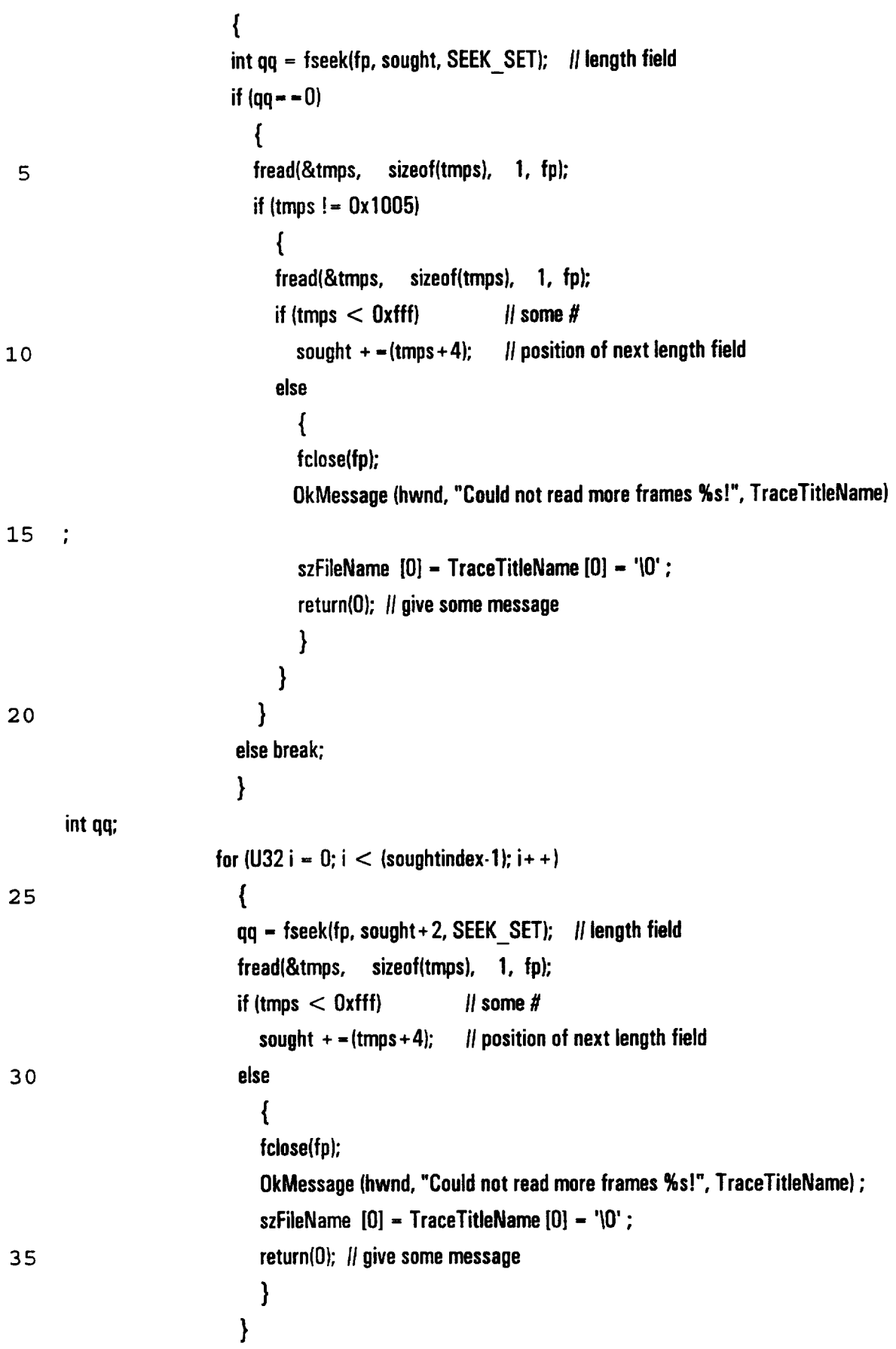

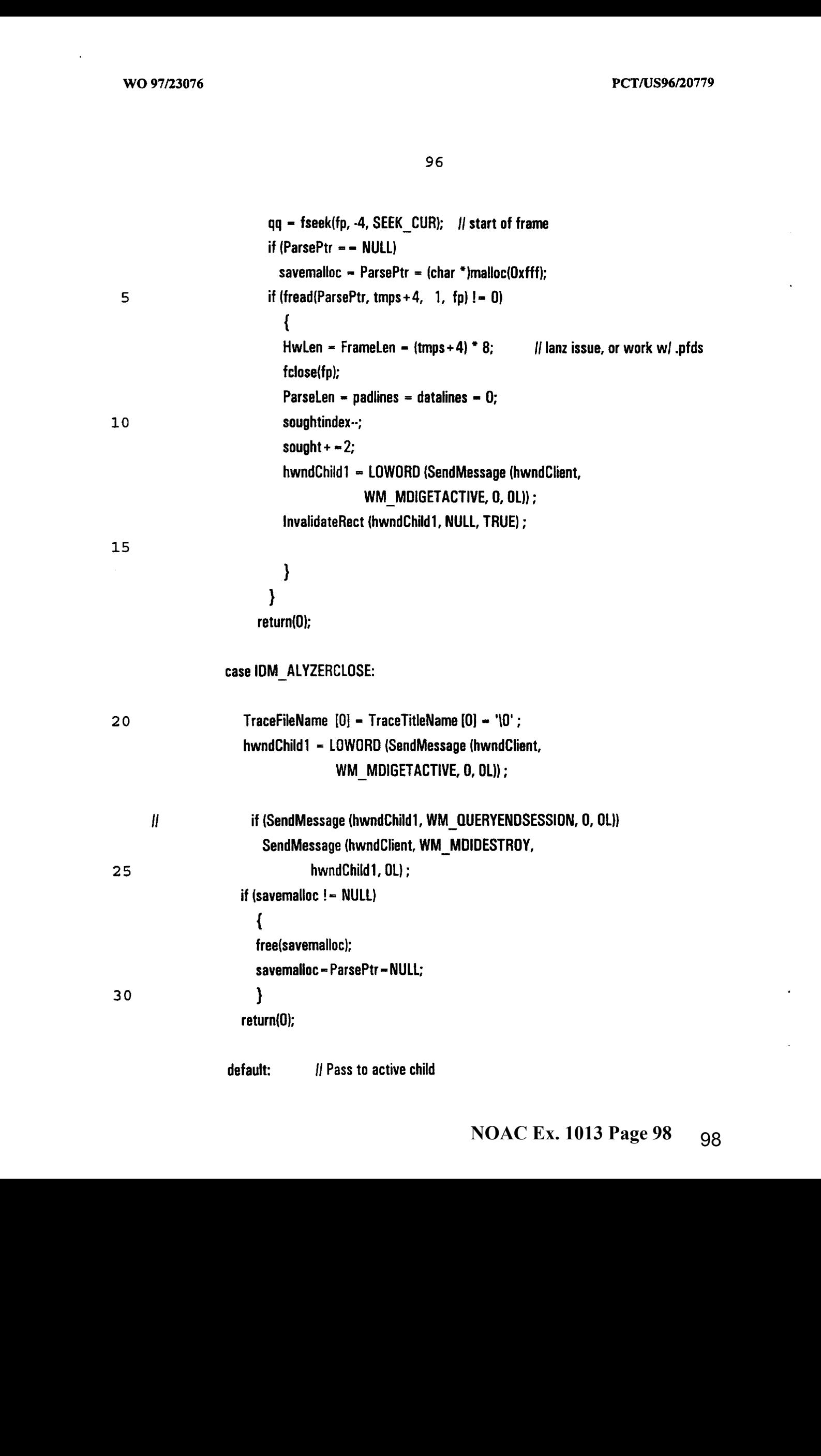

# hwndChild1 = LOWORD (SendMessage (hwndClient, WM\_MDIGETACTIVE, 0, 0L)) ;

if (lsWindow (hwndChild1)) SendMessage (hwndChildi, WM\_COMMAND,

5 wParam, Param) ;

break ; j and then to DefFrameProc } break ;

case WM\_QUERYENDSESSION:

10 case WM\_CLOSE: | | Attempt to close all children

SendMessage (hwnd, WM\_COMMAND, IDM\_CLOSEALL,OL);

if (NULL != GetWindow (hwndClient, GW\_CHILD)) return 0;

break ; // ie, call DefFrameProc ;

<sup>15</sup> case WM\_ DESTROY: PostQuitMessage (0); return 0;

}

|i Pass unprocessed messages to DefFrameProc (not DefWindowProc)

<sup>20</sup> return DefFrameProc (hwnd, hwndClient, message, wParam, IParam); }

BOOL FAR PASCAL export CloseEnumProc (HWND hwnd, LONG IParam) { if (GetWindow (hwnd, GW\_OWNER)) | Il check for icon title 25 return 1; = Normalistics + Lichtungs Brownload Controller<br>
= Normalistics + Lichtungs Brownload Controller<br>
= Normalistics of Normalistics + No. 2006<br>
= Normalistics of Normalistics + Normalistics + Normalistics + Normalistics<br>
= No

SendMessage (GetParent (hwnd), WM\_MDIRESTORE, hwnd, OL);

return 1;

98

if (!SendMessage (hwnd, WM\_QUERYENDSESSION, 0, OL))

```
SendMessage (GetParent (hwnd), WM_MDIDESTROY, hwnd, OL);
         lParam = 0; \qquad // To eliminate compiler warning !!!
 5
         return 1;
         }
      long FAR PASCAL export DisplaylmageWndProc (HWND hwnd, UINT message, UINT wParam,
                                           LONG IParam)
      {
10
      CLIENTCREATESTRUCT clientcreate ;
      static HWND hwndClient; //, hwndFrame;
      PAINTSTRUCT ps:
      TEXTMETRIC tm:
      U32 x = 0, y = 0;
15
     protocol "ptl=0;
      ptl = (protocol *)GetWindowLong(hwnd,0);
      switch (message}
        {
        case WM_CREATE:
             [Param = ((MDICREATESTRUCT far ")MK_FP32(((CREATESTRUCT far *)MK_FP32((void
20
      *)IParam))- > IpCreateParams))- > IParam;
           SetWindowLong (hwnd, O, IParam);
               clientcreate.hWindowMenu = hMenuWindow;
               clientcreate.idFirstChild = IDM_FIRSTCHILD ;
               hwndClient = CreateWindow ("MDICLIENT", NULL,
25
                                 WS_CHILD | WS_CLIPCHILDREN | WS_VISIBLE | WS_VSCROLL |
      WS_HSCROLL,
                        0, 0, 0, 0, hwnd,1, hinst,
                        (), (), (), hwnd, 1, hins<br>(l PSTR) &clientcreate) ;
30
               savepkt = ParsePtr; || - \text{pk1};
           return Q;
```
**NOAC Ex. 1013 Page 100 400** 

case WM\_MOVE: ptl- > setupOutlineCoordsMult(0); InvalidateRect (hwnd, NULL, TRUE); return 0;

5 case WM\_SIZE:

hdc <sup>=</sup> GetDC (hwnd); GetTextMetrics (hdc, &tm); cyChar <sup>=</sup> tm.tmHeight <sup>+</sup> tm.tmExternalLeading; cxChar = tm.tmAveCharWidth; <sup>10</sup> ReleaseDC (hwnd,hdc); WO 97721676<br>
The MM MOVE:<br>
The Markovice Constant (MAD)<br>
The Markovice Constant (MAD)<br>
The Markovice Constant (MAD)<br>
Invalidate (Newtheria) 606, & Roul)<br>
The Markovice Constant (MAD)<br>
The Markovice Constant (MAD)<br>
The Mar

- - cxClient = LOWORD (IParam);

cyClient = HIWORD (IParam);

- ptl- > setupOutlineCoordsMult(0);
- InvalidateRect (hwnd, NULL, TRUE);
- 

nVscrofiMax <sup>=</sup> max (0, NUMLINES <sup>+</sup> <sup>2</sup> - cyClient <sup>|</sup> cyChar); scrollMax = max (0, NUMLINES + 2 · cyClient<br>nVscrollPos = min (nVscrollPos, nVscrollMax) ;

SetScrollRange (hwnd, SB\_VERT,0, (WORD)nVscroliMax, FALSE); SetScrollPos (hwnd, SB\_VERT, (WORD)nVscrollPos, TRUE);

20 nHscrollMax = max (0, 2 <sup>+</sup> (nMaxWidth - cxClient) { cxChar) ; nHscrollPos <sup>=</sup> min (nHscrollPos, nHscrollMax);

SetScrollRange (hwnd, SB\_HORZ, 0, (WORD)nHscrollMax, FALSE); SetScrollPos (hwnd, SB\_HORZ, (WORD)nHscrollPos, TRUE) ; return <sup>Q</sup> ;

25 case WM\_VSCROLL: switch (wParam)

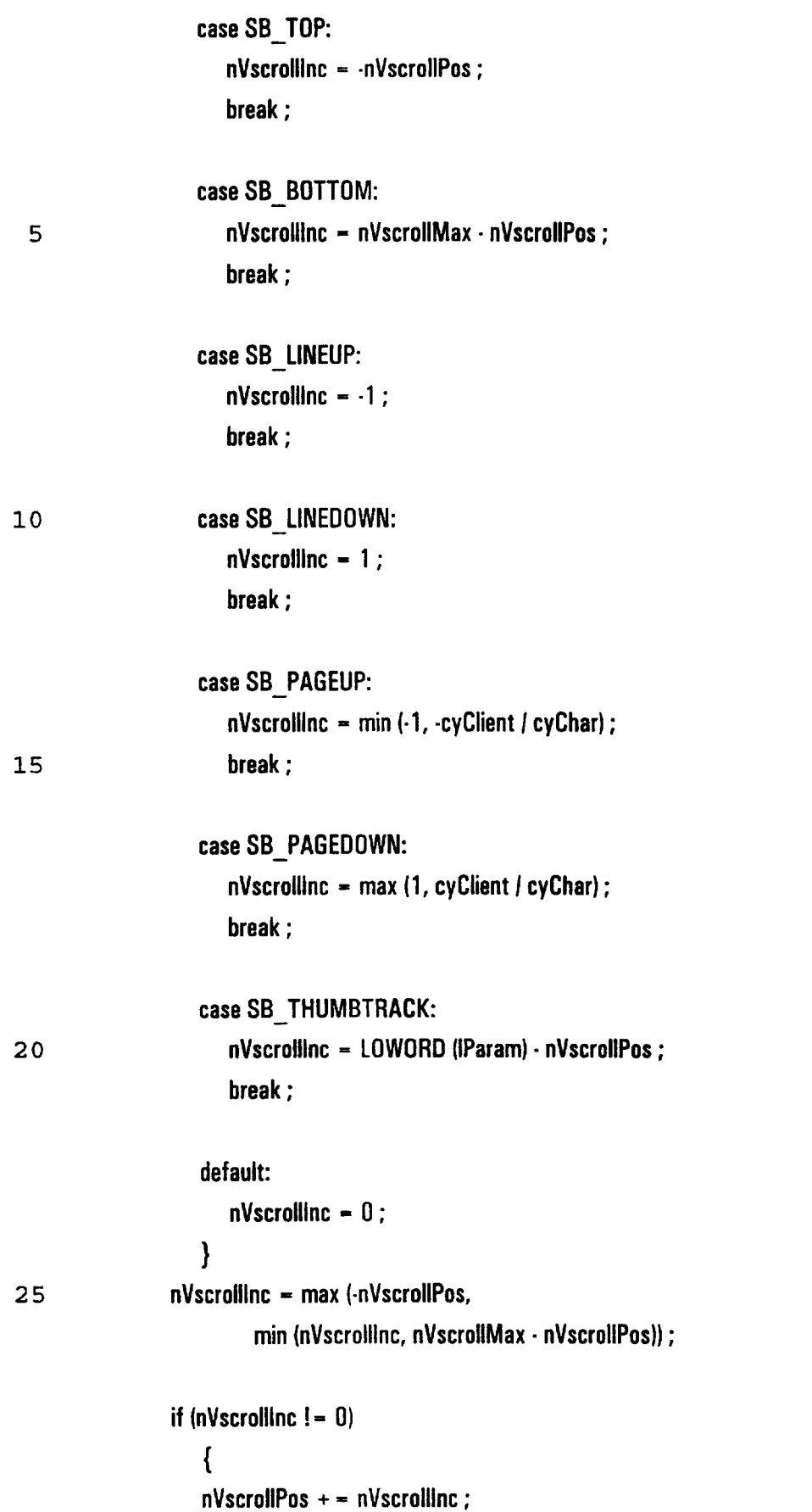

# **NOAC Ex. 1013 Page 102** 102

ScrollWindow (hwnd, O, WORD(-cyChar \* nVscrollInc), NULL, NULL) ; ScrollWindow (hwnd, U, WUKU(-cyChar \* nvscrollinc), NULL, NULL)<br>SetScrollPos (hwnd, SB\_VERT, (WORD)nVscrollPos, TRUE) ;

SetScrollPos (hwnd, SB\_VER<br>invalidateRect (hwnd. NULL, TRUE) ;

DestroyWindow(hDigModeless);

5 hDigModeless = CreateDialogParam(hinst, szAnizClass, hwnd,

MakeProcinstance ((FARPROC) AnizWndProc, hinst), 0);

SendMessage (hDigModeless, WM\_INITDIALOG, 0, OL);

} return 0;

10 case WM\_COMMAND:

return 0;

case WM\_PAINT: // Paint the window

hdc - BeginPaint (hwnd, &ps); nPaintBeg = ps.rcPaint.top; 15 nPaintEnd = ps.rcPaint.bottom; ptl- > setupOutlineCoordsMult(0); while(ptl  $!= 0$ ) { pti = ParseProtocol2(ptl); 20 if (ptl! = 0) ptl > setupOutlineCoordsMult(TRUE); } ParsePtr =savepkt; ParseLen = padlines = datalines =  $0$ ; EndPaint (hwnd, &ps); 25 return 0;

case WM\_MDIACTIVATE:

return 0;

# case WM\_QUERYENDSESSION: case WM\_CLOSE:

if (IDOK != MessageBox (hwnd, "OK to close window?", "", MB\_ICONQUESTION | MB\_OKCANCEL))

return 0;

break; // ie, call DefMDIChildProc

case WM\_DESTROY: return 0;

case WM\_LBUTTONDOWN:

x = LOWORD(IParam); y = HIWORD(IParam); pti $\cdot$  > FindField(hwnd, x, y); SetFocus(GetWindow(hwnd, GW\_CHILD)); return 0;

15 } J Pass unprocessed message to DefMDIChildProc return(DefMDIChildProc (hwnd, message, wParam, lParam));

## }

{

long FAR PASCAL export ImageWndProc (HWND hwnd, UINT message, UINT wParam, LONG IParam)

## 20

10

5

static HWND hwndClient; //, hwndFrame ; HDC hdc ; PAINTSTRUCT ps; TEXTMETRIC tm;

#### 25 U32  $x = 0, y = 0;$ protocol "ptl=0;

ptl <sup>=</sup> (protocol \*)GetWindowLong(hwnd,0); switch (message) {

30 case WM\_CREATE: |! Param is ptr to CREATESTRUCT;IpCreateParamsis ptr to MDICREATESTRUCT;IParam is from WM\_MDICREATE msg

IParam = ((MDICREATESTRUCT far \*)MK\_FP32(((CREATESTRUCT far \*)MK\_FP32((void \*)IParam))- > IpCreateParams))- > IParam; ram))- > lpCreateParams))- > lParam<br>SetWindowLong (hwnd, 0, lParam) ;

5

SetWindowLong (hwnd, O, IParam) ;<br>hwndClient = GetParent (hwnd) : // Save CLIENT window handle

 $H$  hwndFrame = GetParent (hwndClient);  $H$  Save FRAME window handle return 0;

case WM\_MOVE:

10

ptl- > setupOutlineCoordsMult(0); InvalidateRect (hwnd, NULL, TRUE); return 0;

case WM\_SIZE:

hde <sup>=</sup> GetDC (hwnd);

- 15 20 GetTextMetrics (hdc, &tm);  $cyChar = tm.tmHeight + tm.tmExternalLeading ;$ cxChar = tm.tmAveCharWidth; ReleaseDC (hwnd, hdc) ;  $cxClient - LOWORD$  (IParam); cyClient = HIWORD (IParam); ptl- > setupOutlineCoords();
	- InvalidateRect (hwnd, NULL, TRUE); return(0);

case WM\_COMMAND:

25 return 0;

30

case WM\_PAINT: /! Paint the window

hdc <sup>=</sup> BeginPaint (hwnd, &ps); nPaintBeg = ps.rcPaint.top; nPaintEnd = ps.rcPaint.bottom; if  $(pt != 0)$ 

```
104
```
ptl- > OutlineProtocol{hdc); EndPaint (hwnd, &ps); return 0;

#### case WM\_MDIACTIVATE:

5 return Q:

> case WM\_QUERYENDSESSION: case WM\_CLOSE:

if (IDOK != MessageBox (hwnd, "OK to close window?","", MB\_ICONQUESTION | MB\_OKCANCEL))

10

break; // ie, call DefMDIChildProc

case WM\_DESTROY: return 0;

return 0;

#### case WM\_LBUTTONDOWN:

15

 $x - LOWORD$ (IParam); y = HIWORD(IParam); if  $(pt != 0)$ ptl $\cdot$  > FindField(hwnd, x, y); SetFocus(GetWindow(hwnd, GW\_CHILD));

20 return 0;

> } 1 Pass unprocessed message to DefMDIChildProc return(DefMDIChildProc (hwnd, message, wParam, IParam));

### $\mathbf{R}$

void InsertComboBoxNumbers(HWND hwnd, WORD Controild, WORD Default, U32 minimum, U32 maximum, U32 increment)

```
\left\{ \right.U32 i, idx, def=-1;
char buffer[80];
```
hwnd = GetDigitem(hwnd, Controlld); SendMessage(hwnd, CB\_RESETCONTENT, 0, 0); for  $(i = minimum; i < -maximum; i += increment)$ { 5 wsprintf(buffer, °%u", i); idx <sup>=</sup> SendMessage(hwnd, CB\_ADDSTRING,0, (LPARAM)((LPSTR)buffer)); if  $(i - Default)$  $\det$  =  $\det$ ; } 20 if (def I - . .))<br>
SandMassapelywond, CB\_SETCURSEL, WORDbled, Di;<br>
3<br>
yield Sansphillers (memorialistic Bosonic) and protocol "ptil<br>
15 Sansibly there are applying through protocol "ptil<br>
16 Sansibly there are apply the if  $(\text{def } != -1)$ 10 SendMessage(hwnd, CB\_SETCURSEL, (WORD)def, 0); } void SetupPtlParameters(HWND hwnd, protocol \*ptl) { SendDigitemMessage(hwnd, PTL\_OPTSAVAIL, CB\_RESETCONTENT, 0, 0); 15 SetDigitemint(hwnd, PTL\_BITLEN, (WORD)ptl- > numbits(), FALSE); SetDigitemint(hwnd, PTL\_NUMFIELDS, (WORD)ptI- > numfields(}, FALSE); SetDigitemText(hwnd, PTL\_NAME, {LPCSTR )ptl- > pname()); protocol  $*$  popts = ptl $\cdot$  > options(); 20 if ( popts  $= 0$ ) SetDigitemText(hwnd, PTL\_OPTSAVAIL, (LPCSTR )popts- > pname()); else SetDigitemText(hwnd, PTL\_OPTSAVAIL, (LPCSTR)("[None}" }); SendDigitemMessage(hwnd, PTL\_OPTSAVAIL, CB\_INSERTSTRING, (WPARAM)O, (LPARAM)(LPSTR}"[None]")); for  $(U32 i - 1; i <$  ProtocolList- $>$  entries $(i; i++)$ 25 SendDigitemMessage(hwnd, PTL\_OPTSAVAIL, CB\_INSERTSTRING, (WPARAM)i,  $\langle$ LPARAM) $\langle$ LPSTR)ProtocolList $\cdot$  > operator[] $\langle i \rangle$ .prot $\langle j \rangle$ -> pname $\langle j \rangle$ ; } void SetupFieldParameters(HWND hwnd, protocol \*ptl) 30 { static HWND hwndTmp =0; static HWND hwndTmp2=0; field  $*$  fld  $-$  ptl $\cdot$  > fieldptr(ptl $\cdot$  > curfield()); 35 SetDigitemint (hwnd, FIELD\_NUMBER, (UINT)(pti- > curfield()+1), FALSE); SetDigitemText(hwnd, FIELD NAME, (LPCSTR)fld- > name());

```
10
                   15
                   20
                   25
                   30
                          if Combo Boxes
                          SetDigitemint(hwnd, FIELD OFFSET, (WORD)fld-> bitoffset(), FALSE);
wo system<br>
= \frac{1}{2} C.<br>
= \frac{1}{2} C.<br>
= \frac{1}{2} C.<br>
= \frac{1}{2} C.<br>
= \frac{1}{2} C.<br>
= \frac{1}{2} C.<br>
= \frac{1}{2} C.<br>
= \frac{1}{2} C.<br>
Examples matrix FIELD. ISSLT, (WORD)(B) = \frac{1}{2} FALSE);<br>
\frac{1}{2} C. Examples
                          1/InsertComboBoxNumbers(hwnd, FIELD NEXT, (WORD)(fld->curfield()+1), 1, 256, 1);
                          li Check Boxes
                          CheckDigButton(hwnd, FIELD NEXTPTL, (WORD)(fld- > lookptr() != 0));
                          CheckDigButton(hwnd, FIELD PKTLEN, (WORD)(fid- > protlen() ! = 0));
                          CheckDigButton(hwnd, FIELD HDRLEN, (WORD)(fld->hdlen() != 0));
                          CheckDlgButton(hwnd, FIELD BYTESWAP, (WORD)(fld- > swap() ! - 0));
                          |I|CheckDlgButton(hwnd, FIELD FILTER, (WORD)(fld-> critptr() |I - 0|);
                          CheckDigButton(hwnd, FIELD COUNTBITS, (WORD)(fld->bitien() == 0));
                          if (nwndTmp != NULL)
                            {
                            DestroyWindow(hwndTmp);
                            hwndTmp = 0;
                            }
                          if (hwndTmp2 ! = NULL)
                            {
                            DestroyWindow(hwndTmp2);
                            hwndTmp2 - 0;
                            }
                          if (Hd-) lookptr())
                            {
                            hwndTmp = CreateDialogParam(hinst, szNxtPtiClass, GetParent(hwnd),
                                                  MakeProcinstance ((FARPROC) NxtPtlWndProc, hinst), (LPARAM)pti);
                            SetFocus(hwndTmp);
                            }
                          ||if. (fld\cdot > critptr())
                          H - \{I! hwndTmp2 = CreateDialogParam(hinst, szFilterClass, GetParent(hwnd),
                          II MakeProcinstance ((FARPROC) FilterWndProc, hinst), (LPARAM)ptl);
                          I SetFocus(hwndTmp2);
                          \parallel }
                          }
```
field f;

long FAR PASCAL export ConfigWndProc (HWND hwnd, UINT message, UINT wParam, LONG IParam) {

HWND hwndParent;

BOOL err; 5 U32 tmp, len, off, actualoff, ii; static S32 newbits: char bufr[50}; static protocol \*ptl=0;

10 static field "fld=0;

field  $*f$ ,  $*g$ ; If for searching for duplicate/overlayed fields FIELD\_OFFSET

## $\boldsymbol{H}$

 $\bar{z}$ 

- I! Get handle for Parent window
- I! Get pointer to protocol associated with Parent window
- 15 // Set up current field pointer

 $\mathbf{l}$ 

- hwndParent = GetParent(hwnd);
- ptl <sup>=</sup> (protocol \*)GetWindowLong(hwndParent,0);

 $fd = ptl - fieldptr(pt - \text{curfield})).$ 

20 protocols  $p(pt \rightarrow pname(), pt);$ 

switch (message)

{

25

30

case WM\_ACTIVATE:

if (wParam  $=$   $=$  0)  $\#$  Window has been deactivated !!!

```
return(FALSE);
```
case WM\_SETFOCUS:

case WM\_INITDIALOG:

If Set up Protocol Specific Parameters

SetDigitemint(hwnd, PTL\_BITLEN, (WORD)pti- > numbits(), FALSE);

- SetDigitemint(hwnd, PTL\_NUMFIELDS, (WORD)pti- > numfields(), FALSE);
- InsertComboBoxNumbers(hwnd, PTL\_DSPWIDTH, (WORD)ptl- > dspbW(), 8, 112, 8);
- II Set up Field Specific Parameters SetupFieldParameters(hwnd, ptl);

SetupPtiParameters(hwnd, ptl); return(FALSE);

case WM\_COMMAND:

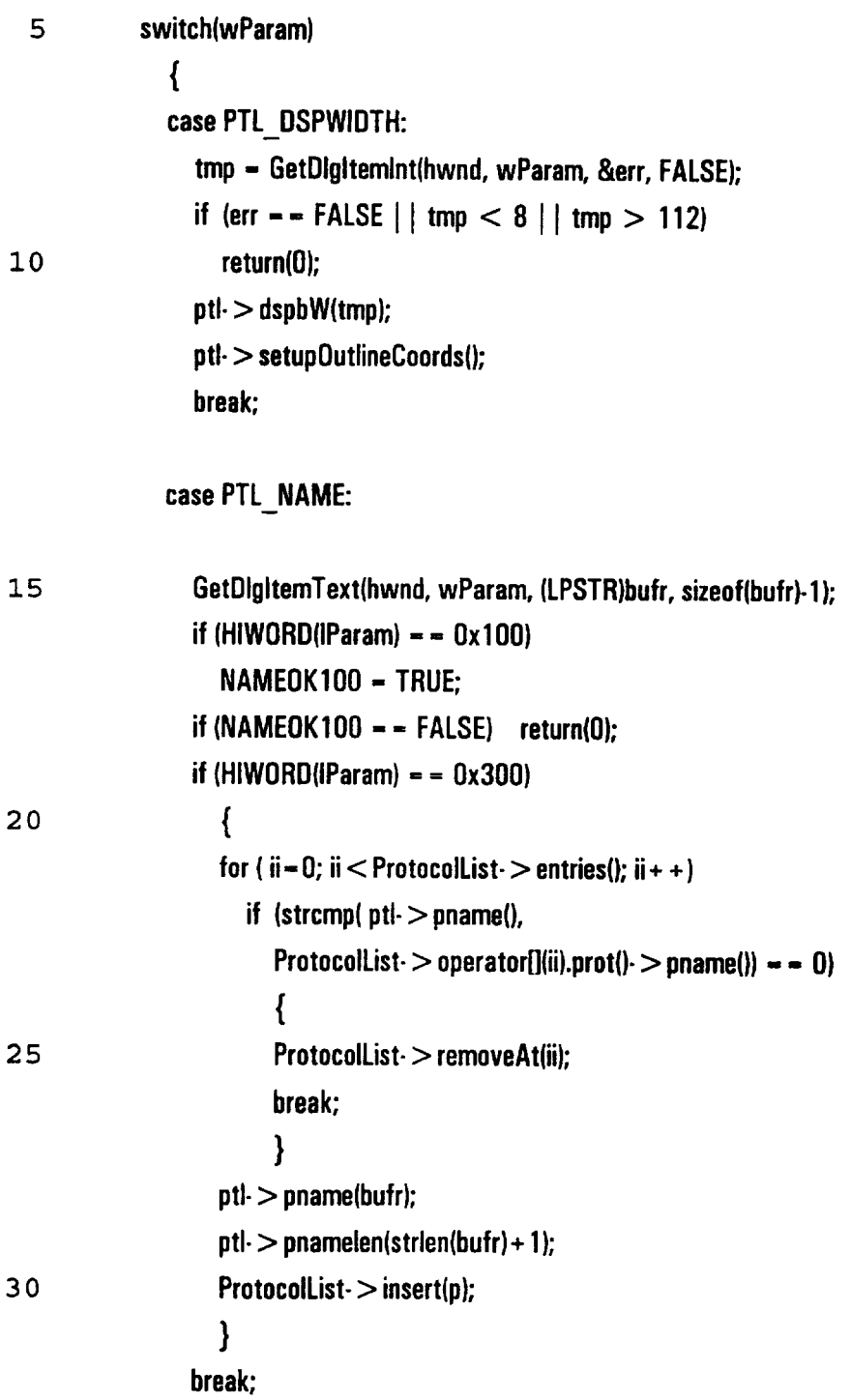

case PTL\_OPTSAVAIL: U32 idx; if ((idx=SendDlgItemMessage(hwnd, PTL\_OPTSAVAIL, CB\_GETCURSEL, 0, 0)) != CB ERR)  $\mathbf{1}$ {] Put selected text into NEXTPTLSedit andlist boxes SendDigltemMessage(hwnd, PTL\_OPTSAVAIL, CB\_GETLBTEXT, (WPARAM)idx, (LPARAM)(LPSTR)bufr); for (U32 i=0;  $i$  < ProtocolList- > entries();  $i$  + +)  $\overline{10}$   $\overline{10}$ if (stremp( ProtocolList- > operator{](i).prot()- > pname(),  $butr) = -0$ ) break; } if  $(i!$  - ProtocolList $\cdot$  > entries()) 15 **ptl- > options(Protocollist- > operator[](i).prot());** else  $ptl$  > options(NULL); } return(FALSE); 20 case PTL\_BITLEN: case PTL\_NUMFIELDS: break; case PTL\_ADD:  $25$  if (ptl- > numfields() > ptl- > curfield())  $ptl > add$  field(ptl- $>$  curfield(),ptl); SetupFieldParameters(hwnd, ptl); SetupPtlParameters(hwnd, ptl); ptl- > setupOutlineCoords(); 30 InvalidateRect (GetParent(hwnd), NULL, TRUE); }} NEED STUFF FOR CHECKING FIELD BIT OFFSET, NOT ADDING LENGTHIF OVERLAP.... break;

case PTLAFTER:

 $\ddot{\phantom{a}}$ 

 $\overline{a}$ 

 $\ddot{\phantom{0}}$ 

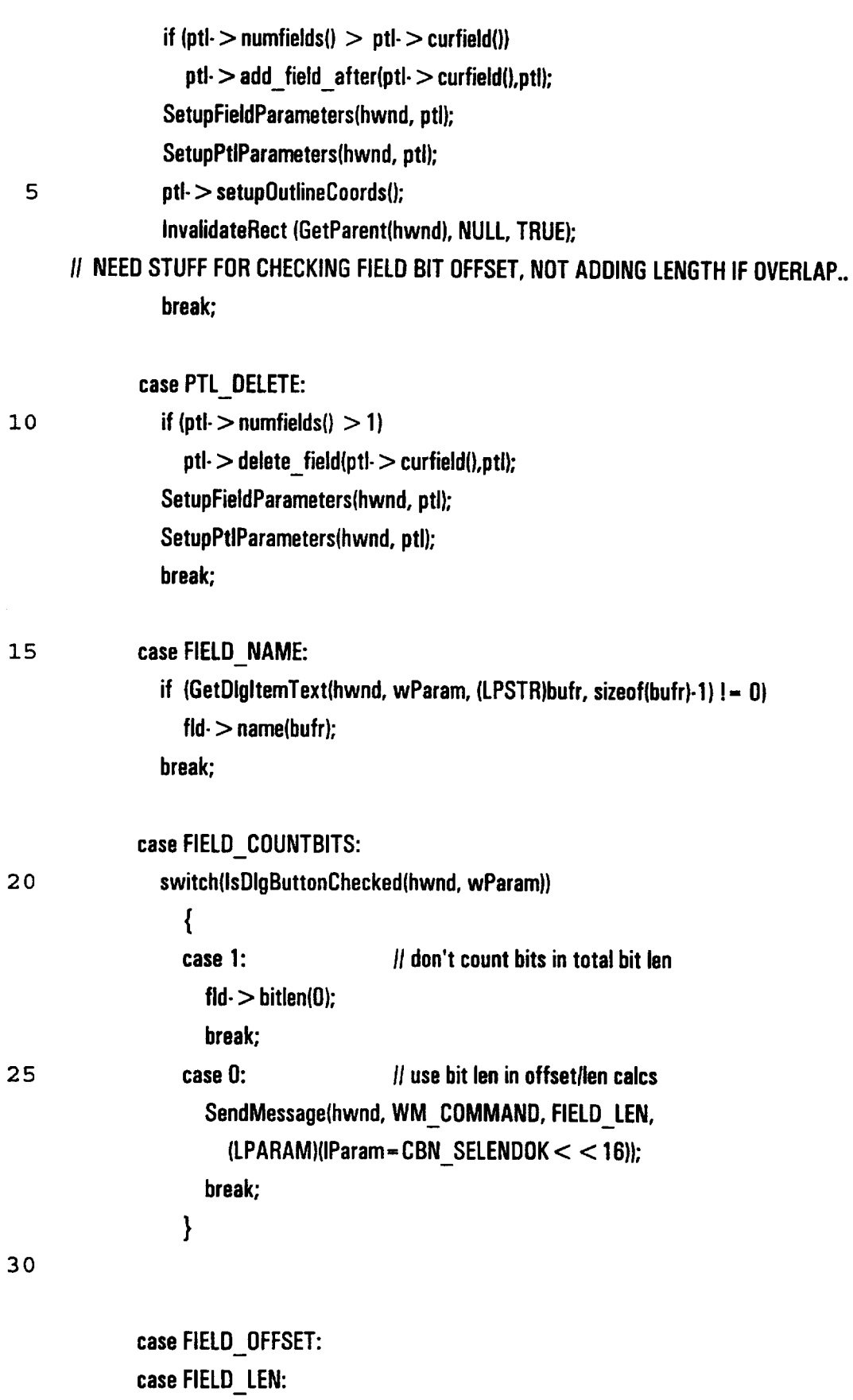

if (wParam == FIELD\_OFFSET)

 $\mathcal{L}^{\text{max}}_{\text{max}}$  and  $\mathcal{L}^{\text{max}}_{\text{max}}$ 

 $\mathbb{R}^2$ 

 $\downarrow$ 

 $\mathcal{L}^{\pm}$ 

 $\hat{\mathcal{A}}$ 

111

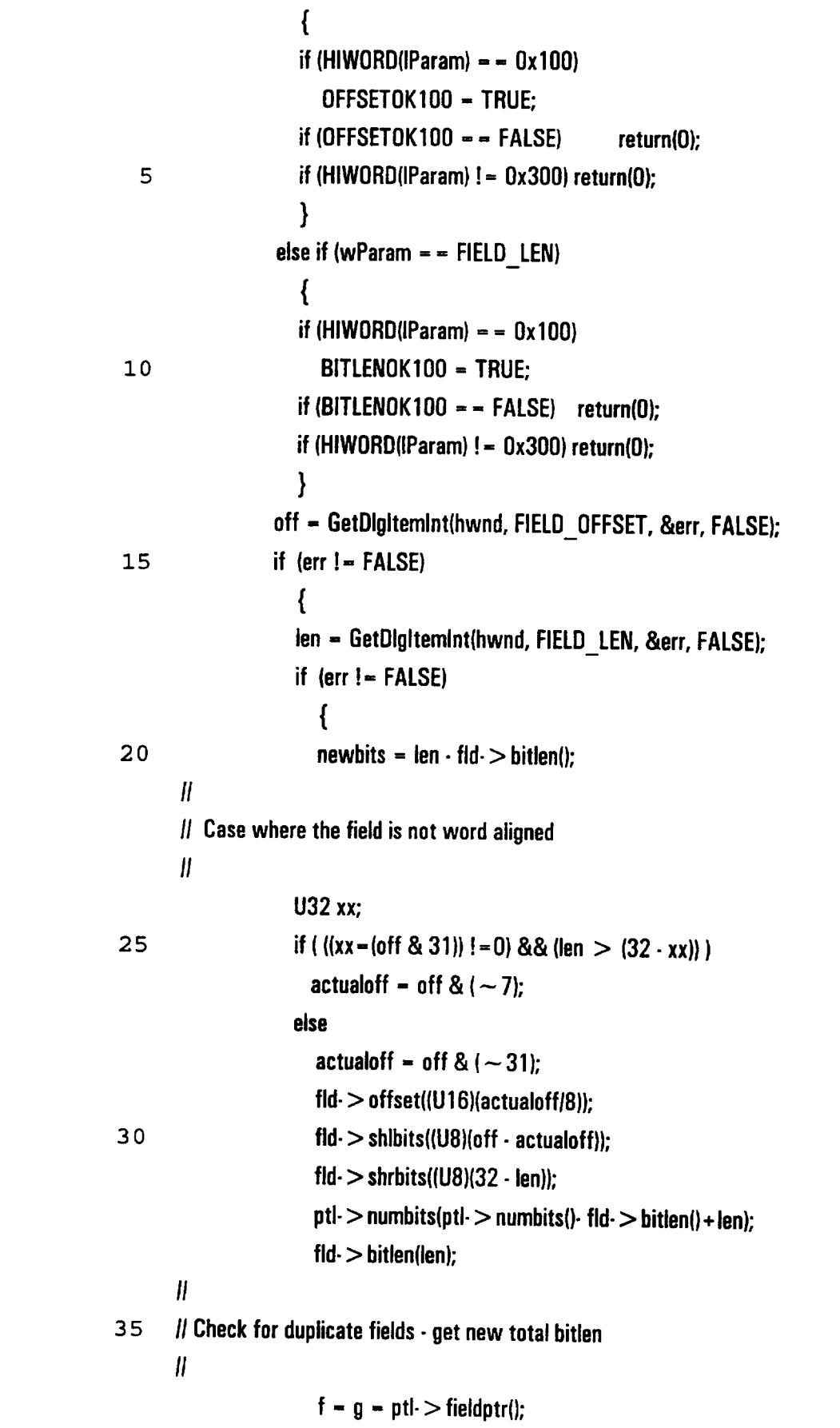

 $\ddot{\phantom{a}}$ 

 $\overline{a}$ 

112

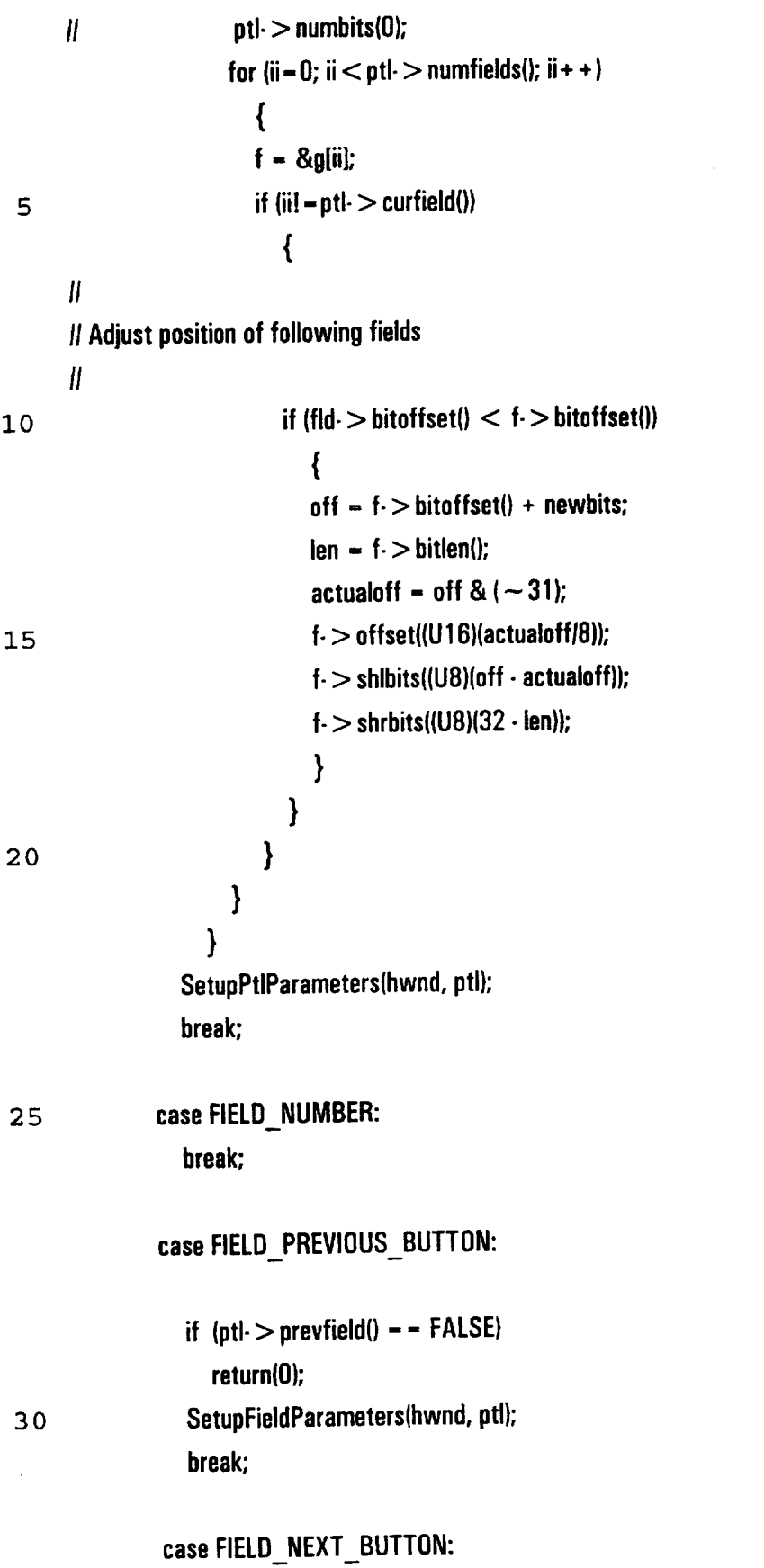

if  $(pt \rightarrow nextfield() = - FALSE)$ return(0); SetupFieldParameters(hwnd, ptl); break;

5 case FIELD\_NEXTPTL:

> switch(lsDigButtonChecked(hwnd, wParam)}) { case 0: if  $(Hd-)$  lookptr $(I)$ ! = 0) fld-  $>$  lookptr()-  $>$   $\sim$  lookup();

> > fld- > lookptr(NULL);

 $|| \sim$  verify(); for array & onevalue: need to  $\sim$  verify break;

SetupFieldParameters(hwnd, ptl);

15

10

case 1: if (fld $\cdot$  > lookptr() = = NULL) fid- > lookptr(alloc\_lookup\_structs(ONEVALUE, fld)); // something better than this? break;

}

break;

20

 $\boldsymbol{H}$ 

/\* case FIELD FILTER:

switch(IsDigButtonChecked(hwnd, wParam))

25

case 0:

{

fld-  $>$  critptr()-  $>$   $\sim$  criteria();

fld- > critptr(NULL);

if  $(fid - \text{critptr})) = 0$ 

// any need for?  $\sim$  verify(); for array & onevalue: need to  $\sim$  verify

30 Ii delete[]???

break;

 $\mathbf{a}^{\dagger}$ 

l,

 $\mathbf{r}$ 

114

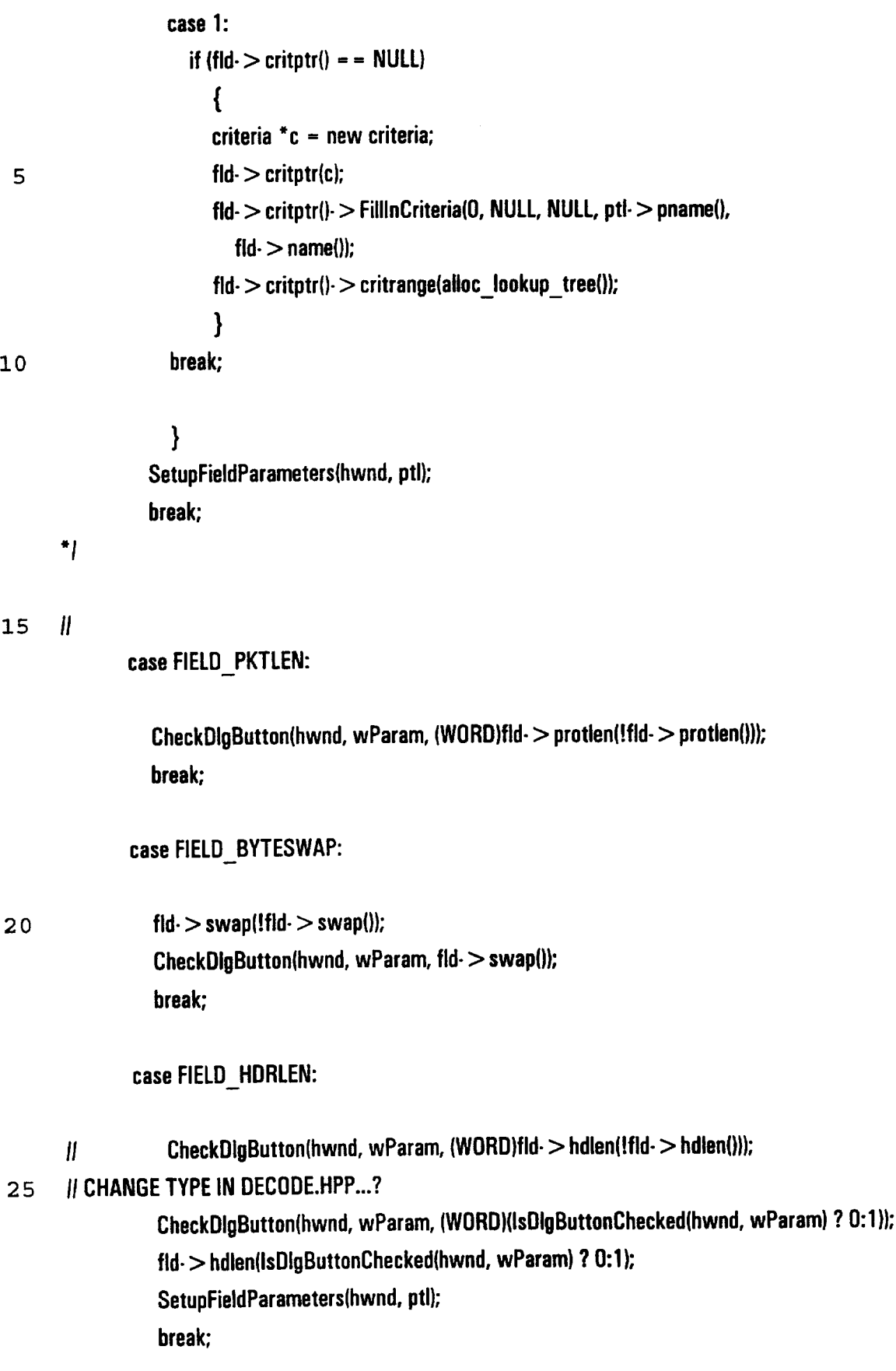

default:

return(0);

}

- 
- WO 97/23076<br>
——fits return(0);<br>
——fits return(0);<br>
——fits r.tap = (WORD)nPaintBeg; r.bottom = (WORD)yB; r.left = (WORD)xL; r.right = (WORD)xR;<br>
——fits lower and the lower of the state of the state of the state of the state 5 InvalidateRect(hwndParent, NULL, TRUE); |! Invalidate entire Image Window rectangle (Our Parent)

return(0);

case WM\_SIZE: case WM\_MOVE:

10 InvalidateRect(hwndParent, NULL, TRUE); {/ invalidate entire Image Window rectangle (Our Parent)

return(0);

case WM\_CLOSE:

InvalidateRect(hwndParent, NULL, TRUE);

15 SendMessage(hwndParent, WM\_CLOSE,0, 0); DestroyWindow(hwnd);

return(0);

}

SetActiveWindow(hwnd);

 $20$  Param = 0; // Make compiler complaint go away return(FALSE);

}

long FAR PASCAL export AnizWndProc (HWND hwnd, UINT message, UINT wParam, LONG !Param) {

25 static HWND hwndParent, hwndFrame, hwndTmp; BOOL err;

```
hwndParent = GetParent(hwnd);
hwndFrame = GetParent (hwndParent) ; // Save FRAME window handle
hwndTmp = GetParent(hwndFrame);
```
30 switch (message)

{

case WM\_ACTIVATE:

if  $(wParam = 0)$  // Window has been deactivated !!! return(FALSE);

case WM\_SETFOCUS: case WM\_INITDIALOG:

5

SetDigitemint(hwnd, ANLZ\_CUR, (WORD)soughtindex, FALSE); SetDigItemint(hwnd, ANLZ\_TOTAL, (WORD)total, FALSE); ShowWindow(hDigModeless, SW\_SHOW); return(FALSE);

10 **IlSetup ??** 

case WM\_COMMAND:

switch(wParam)

## {

15

20

case ANLZ\_NEXT: SendMessage(hwndTmp,WM\_COMMAND, IDM\_NEXTFRAME,O); SetDigitemint(hwnd, ANLZ\_CUR, (WORD)soughtindex, FALSE); break;

case ANLZ\_PREV:

SendMessage(hwndTmp,WM\_COMMAND, IDM\_PREVFRAME,0); SetDigitemint(hwnd, ANLZ\_CUR, (WORD)soughtindex, FALSE), break;

25 30 case ANLZ\_CUR: if (HIWORD(IParam)  $=$  = 0x100) ANLZ\_OK100 = TRUE; if  $(ANLZ_GK100 = -FALSE)$  return(0); if (HIWORD(IParam)  $=$  = 0x300) { soughtindex = GetDigitemint(hwnd, ANLZ\_CUR, &err, FALSE); if (err != FALSE) { soughtindex  $++;$ SendMessage(hwndTmp, WM\_COMMAND, IDM\_PREVFRAME, OL );

} 1111?? set ANLZ OK100 back to FALSE } break;

J.

5 case ANLZ\_RUN: SendMessage(hwndTmp, WM\_COMMAND, IDM\_RUN, OL ); break;

case ANLZ\_QUIT:

SendMessage(hwndTmp, WM\_COMMAND, IDM\_CLOSE, OL );

10 **break**;

default: break;

 $\overline{\phantom{a}}$ 

15 case WM\_SIZE: case WM\_MOVE:

> InvalidateRect(hwndParent, NULL, TRUE); // Invalidate entire Image Window rectangle (Our Parent}

return(0);

## 20 case WM\_CLOSE:

InvalidateRect(hwndParent, NULL, TRUE); SendMessage(hwndParent, WM\_CLOSE, 0, 0); DestroyWindow(hwnd); return(0);

25 }

SetActiveWindow(hwnd);

return(FALSE);

}

fUNPANURQOMIOOGACAUUUCRUTAAUAQAAASEOOAOEUACOERETE | NXTPTL.CPP

 $\mu$  NXTPTL.CPP<br>|-<br>|-

finclude "gen.hpp"

void SetupNxtPtlFields(HWND hwnd, field \*fld)

{

verify \*vptr;

10 U32 i, num, curidx = 0; // Get from field class member eventually ??? char buffer{80);

CheckRadioButton(hwnd, NP\_SIGNED, NP\_UNSIGNED, NP\_UNSIGNED); it if defaulting to unsigned for the moment CheckRadioButton(hwnd, NP\_DECIMAL, NP\_HEX, (WORD)(fld- > format() = = 1 ? NP\_DECIMAL :

15 NP\_HEX)); CheckRadioButton(hwnd, NP\_ODD, NP\_ALL, (WORD)(NP\_ALL));

CheckDigButtonthwnd, (WORD)(NP\_ONEVALUE-1 <sup>+</sup> fld- > lookptr()- > get\_type()), TRUE);

20 25 30 SendDigitemMessage(hwnd, NP\_MINLIST, LB\_RESETCONTENT, 0, 0); SendDigitemMessage(hwnd, NP\_MAXLIST, LB\_RESETCONTENT, 0, 0); SendDigitemMessage(hwnd, NP\_NEXTIDXLIST, LB\_RESETCONTENT, 0, 0); SendDigitemMessage(hwnd, NP\_NEXTPTLLIST, LB\_RESETCONTENT, 0, 0); SendDigItemMessage(hwnd, NP\_NEXTPTLLIST, LB\_SETHORIZONTALEXTENT, 200, 0); SendDigitemMessage(hwnd, NP\_PTLS, LB\_RESETCONTENT, 0, 0); WO 972.21756<br>
<br>
Sendant FALSE:<br>
<br>
<br>
Sendant Company (Company (Company (Company (Company (Company (Company (Company (Company (Company (Company (Company (Company (Company (Company (Company (Company (Company (Company (Compan |SendDigltemMessage(hwnd, NP\_MINEDIT, WM\_CLEAR, 0, 0); SendDigitemMessage(hwnd, NP\_MAXEDIT, EM\_SETSEL, 0, MAKELONG(0,-1)); |SendDigitemMessage(hwnd, NP\_MAXEDIT, WM\_CLEAR, 0, 0); SendDigitemMessage(hwnd, NP\_NEXTIDXEDIT, EM\_SETSEL, 0, MAKELONG(0,-1)); SendDigitemMessage(hwnd, NP\_NEXTIDXEDIT, WM\_CLEAR, 0, 0); SendDigitemMessage(hwnd, NP\_NEXTPTLEDIT, EM\_SETSEL, 0, MAKELONG(0,-1)); SendDigitemMessage(hwnd, NP\_NEXTPTLEDIT, WM\_CLEAR, 0, 0);

**NOAC Ex. 1013 Page 120** 120

We organism<br>  $\text{IF}(\mathbf{H} \times \text{begin}) = \text{Fill}(\text{H} \times \text{begin}) = 1.129 \text{ H} \times \text{M} \times \text{C}^* \times \text{C}^* \times \text{C}^* \times \text{C}^* \times \text{C}^* \times \text{C}^* \times \text{C}^* \times \text{C}^* \times \text{C}^* \times \text{C}^* \times \text{C}^* \times \text{C}^* \times \text{C}^* \times \text{C}^* \times \text{C}^* \times \text{C}^* \times \text{C}^$ if (fld- $>$ lookptr() =  $=$  NULL) return: if ((num = fld $\cdot$  > lookptr() $\cdot$  > entries()) !=0) { for  $(i - 0; i <$  num;  $i + +1$ 5  $\left\{ \right.$  $vptr = fid$  > lookptr() $\cdot$  > find index(i); wsprintf(buffer, (fld-  $>$  format() = = 1) ? "%u" : "0x%x", vptr-  $>$  minval); SendDigtemMessage(hwnd, NP\_MINLIST, LBINSERTSTRING, (WPARAMI)i, (LPARAM)(LPSTR)buffer); 10 if  $(i = -$  curidx) SetDigItemText(hwnd, NP\_MINEDIT, (LPCSTR)buffer); wsprintf(buffer, (fld- $>$  format() = = 1) ? "%u" : "0x%x", vptr- $>$  maxval); if (i == curidx) SetDigitemText(hwnd, NP\_MAXEDIT, (LPCSTR)buffer); SendDigitemMessage(hwnd, NP\_MAXLIST, LB\_INSERTSTRING, (WPARAM)i, (LPARAM)LPSTR)buffer); 15 if (i == curidx) CheckRadioButton(hwnd, NP\_ODD, NPALL, {WORD)NP\_ODD <sup>+</sup> vptr- > okbits-1)); I/ Controls must be in ODD, EVEN, BOTH order wsprintf(buffer, "%u", vptr $\cdot$  > nxtidx + 1); if (i == curidx) SetDigitemText(hwnd, NP\_NEXTIDXEDIT, (LPCSTR)buffer); SendDigitemMessage(hwnd, NP\_NEXTIDXLIST, LB\_INSERTSTRING, (WPARAM)i, 20 (LPARAM)(LPSTR)buffer); wsprintf(buffer, "%s", (vptr $\cdot$  > prot = = 0) ? "[None]" : vptr $\cdot$  > prot $\cdot$  > pname()); if (i -- curidx) SetDlgItemText(hwnd, NP\_NEXTPTLEDIT, (LPCSTR)buffer); SendDigitemMessage(hwnd, NP\_NEXTPTLLIST, LB\_INSERTSTRING, (WPARAMIi, (LPARAM)(LPSTR)buffer); 25 } //SendDlgItemMessage(hwnd, NP MINEDIT, //SendDigitemMessage(hwnd, NP\_MINEDIT, EM\_SETMODIFY, 0, 0);<br>SendDigitemMessage(hwnd, NP\_MINLIST, LB\_SETCURSEL, 0, 0); SendDigItemMessage(hwnd, NP\_MAXLIST, LB SETCURSEL, 0, 0); SendDigitemMessage(hwnd, NP\_NEXTIDXLIST, LB\_SETCURSEL, 0, 0); 30 SendDigitemMessage(hwnd, NP\_NEXTPTLLIST, LB\_SETCURSEL, 0, 0); } for  $(i=0; i <$  ProtocolList $\cdot$  > entries();  $i++$ ) SendDigltemMessage(hwnd, NP\_PTLS, LB\_INSERTSTRING, (WPARAM)i, (LPARAM)(LPSTR)ProtocolList- > operator[}{i).prot()- > pname());

35 //SendDigItemMessage(hwnd, NP\_PTLS, LB\_DIR, 0x37, (LONG )(LPSTR)"\*.pfd");

10 15 20 25 30 } #ifdef notdef void InsertNewRange(HWND hwnd, U32 &rangeldx, U32 editid, U32 listld)  $\left\{ \right.$ S8 cbString[50]; SendDigItemMessage(hwnd, (WORD)editid, EM\_SETSEL, 0, MAKELONG(0,-1)); GetDigitemText (hwnd, (WORD)editid, (LPSTR)cbString, sizeof(cbString)); rangeldx = SendDigitemMessage(hwnd, (WORD)listld, LB\_INSERTSTRING, (WPARAM)rangeldx, {LPARAM)(LPSTR)cbString), SendDigitemMessage(hwnd, (WORD)listid, LB\_SETCURSEL, (WPARAM)rangeldx, 0); } #endif PCTritin Second<br>
2.5<br>
2.2. Model months when<br>
visit International export NxtPtI brownd, UIS2 Straighten, UIS2 initial<br>
2. SB assisting FAR PADS consider the straight of the SETSEL, O, MAKELONGOL-11:<br>
2. Second Digitation M { static  $U32$  rangeldx = 0; HWND hwndParent; BOOL err; U32 tmp; static protocol \*ptl=0; static field \*fld=0; static verify \*vptr=0; char buffer{80}; static verify typtr; switch (message) { case WM\_ACTIVATE: if  $(wParam = 0)$  // Window has been deactivated !!! return(FALSE); case WM\_INITDIALOG: ptl = (protocol \*)IParam; <br> | Setup ptl each time Dialog is created vol Praatoris<br>  $\mu$  Christians (1991)<br>  $\mu$  (Fall Thrush Fall Thrush (192 Europeis, 193 editis, 1932 initis, 193 editis, 193<br>  $\mu$  (Fall Thrush Fall Thrush (193 Europeis, 193 editis, 193 editis, 194<br>  $\mu$  (Fall Thrush Fal case WM\_SETFOCUS: if  $(fid - \text{lookptr})$  ! - NULL) fld <sup>=</sup> ptl-> fieldptr(pti- > curfield()); // Recompute fld when acquire input focus

**NOAC Ex. 1013 Page 122** 122

10 15 20 25 30  $vptr = fld$  > lookptr() > find\_index(rangeldx); SetupNxtPtlFields(hwnd, fld); // Setup each control return(FALSE); case WM\_COMMAND: switch(wParam) { case NP\_ONEVALUE: | 314 case NP\_ARRAY: 1315 case NP TREE:  $\frac{1}{317}$ if  $(fId - \log h) = 0$ { fld- $>$  lookptr()- $>$   $\sim$  lookup(); fld- > lookptr(NULL); } fld- > lookptr(alloc\_lookup\_structs(wParam-NP\_ONEVALUE + 1, fld)); We syntantic<br>
We refind  $\ge$  hologically  $>$  find instanting<br>
with refind (he first the state of the state of the state of the state of the state of the state of the state of the state of the state of the state of the sta I I! Requires that the ONEVALUE,ARRAY,TREE match the order & spacing of the Il enum lookuptypes { NOLOOKUP, ONEVALUE, ARRAY, HASH, TREE }  $\boldsymbol{l}$ return(0); case NP\_MINLIST: case NP\_MAXLIST: case NP\_NEXTIDXLIST: case NP\_NEXTPTLLIST: rangeldx = SendDlgItemMessage(hwnd, wParam, LB\_GETCURSEL, 0, 0); vptr =  $f$ ld- > lookptr()- > find\_index(rangeldx); tvptr.prot =  $v$ ptr $\cdot$  > prot; tvptr.nxtid $x = v$ ptr $\cdot$  > nxtidx; tvptr.okbits =  $v$ ptr $\cdot$  > okbits; tvptr.minval =  $vptr$  > minval;

122 tvptr.maxval = vptr- > maxval; break; case NP\_ODD: case NP\_EVEN: case NP\_ALL: 5 tvptr.okbits = wParam  $\cdot$  NP\_ODD + 1; return (0): case NP\_DECIMAL: fld- > format(DEC); SetupNxtPtlFields(hwnd, fld); // Setup each control 10 return (0); case NP\_HEX: fld $\cdot$  > format(HEX); SetupNxtPtlFields(hwnd, fld); // Setup each control return (0); 15 case NP\_PTLS: if (HIWORD(IParam) != LBN\_DBLCLK)  $\boldsymbol{H}$ return(FALSE);  $\boldsymbol{\eta}$ case NP\_USE: 20 U32 idx; /I, len; if (lidx <sup>=</sup> SendDigitemMessage(hwnd, NP\_PTLS, LB\_GETCURSEL,0, 0) != LB\_ERR) { II Put selected text into NEXTPTLS edit and list boxes SendDigltemMessage(hwnd, NP\_PTLS, LB\_GETTEXT, (WPARAM)idx, 25 (LPARAM)(LPSTR)buffer);  $||$  if (strien(buffer)!  $= 0$ ) SetDightemText(hwnd, NP\_NEXTPTLEDIT, (LPCSTR)buffer); { for  $(U32 i - 0; i <$  ProtocolList $\cdot >$  entries $(i; i++)$ 30 {

if (strcmp( ProtocolList- > operator[](i).prot()- > pname(),

**NOAC Ex. 1013 Page 124** 124

J.

```
123
                           butfer) = -0) break;
                         }
                       if (ii = Protocollist - > entries()tvptr.prot=ProtocolList- > operatorf](i).prot();
   \overline{5} else
                         tvptr.prot = 0;
                    \mathbf{\}}
                return(FALSE);
 10 case NP_INSERT:
             case NP_MODIFY:
                if (fId - format() = - HEX){
                  GetDIgltemText(hwnd, NP_MINEDIT, (LPSTR)buffer, sizeof(buffer}-1);
15 tvptr.minval =strtol((char *)buffer,NULL, 16);
                  GetDightemText(hwnd, NP_MAXEDIT,(LPSTR)buffer, sizeof(buffer)-1);
                  tmp =strtol((char *)buffer,NULL,16);
                  tvptr.maxval = tmp;}
20 else {| (fid- > format() = = DEC)
                  {
                 tmp = GetDigltemint(hwnd, NP_MINEDIT, &err, FALSE);
                 if (err - FALE)return(0);
25 typtr.minval = tmp;
                 tmp = GetDigitemint(hwnd, NP_MAXEDIT, &err, FALSE);
                 if (err = = FALSE)
                    return(0);
                 tvptr.maxval = tmp;
30 }
               tmp = GetDigitemint(hwnd, NP_NEXTIDXEDIT, &err, FALSE);
               if (err = = FALSE)
                 return(0);
```
l,

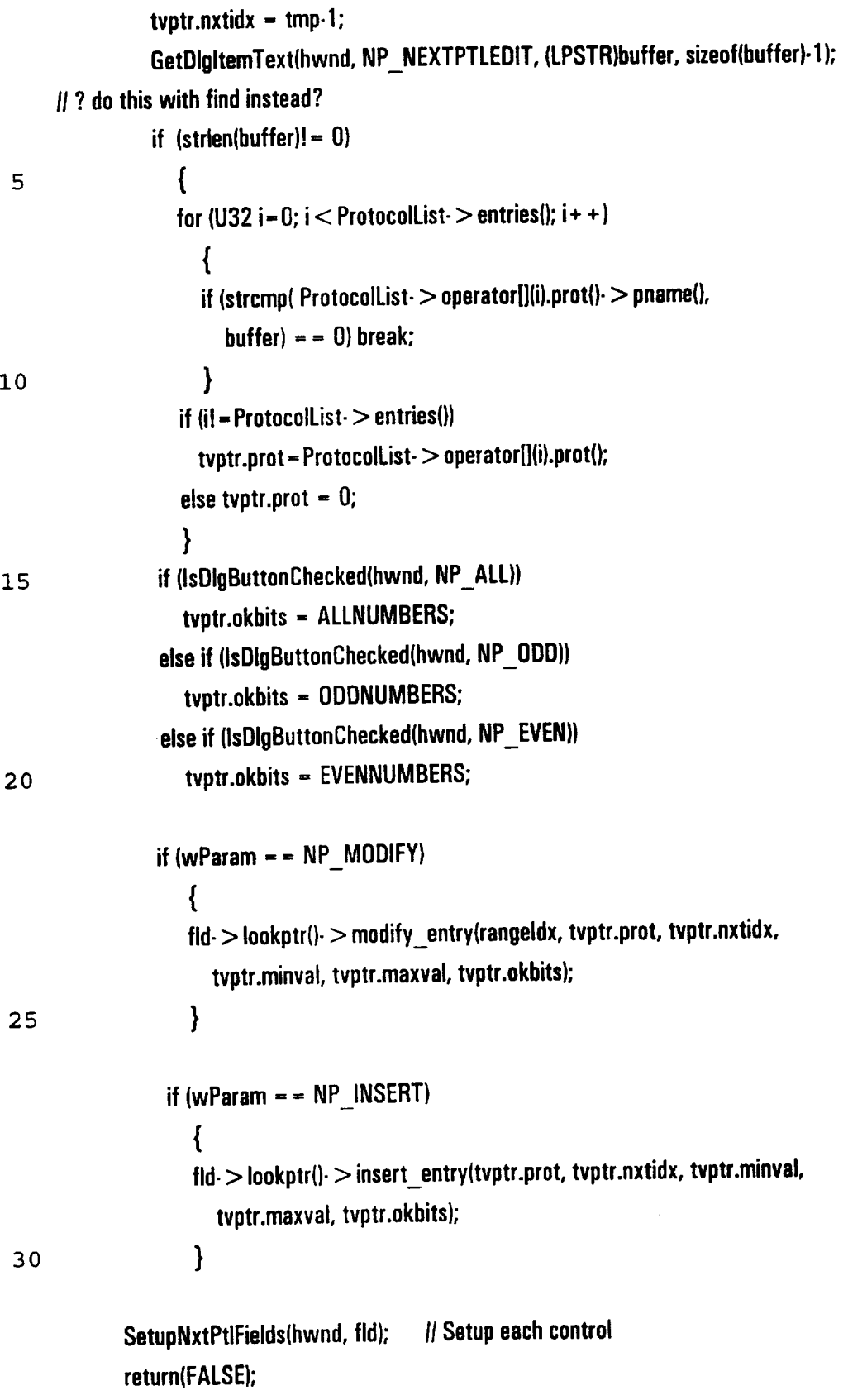

 $\overline{a}$ 

 $\bar{z}$ 

case NP\_DELETE:

SendDigitemMessage(hwnd, NP\_MINLIST, LB\_DELETESTRING, (WPARAM)rangeldx, 0); SendDigitemMessage(hwnd, NP\_MAXLIST, LB DELETESTRING, (WPARAM)rangeldx, 0); SendDigitemMessage(hwnd, NP\_NEXTIDXLIST, LB\_DELETESTRING, (WPARAM)rangeldx,

0);

SendDigitemMessage(hwnd, NP\_NEXTPTLLIST, LB\_DELETESTRING, (WPARAM)rangeldx,

0);

10

default:

break;

return(FALSE);

if (fld- $>$ lookptr()- $>$ entries()  $>$  0)

 $f$ ld-  $>$  lookptr()-  $>$  delete entry(rangeldx, tvptr.minval);

}

15 20 25 30 35 SendDigitemMessage(hwnd, NP\_MINLIST, LB\_SETCURSEL, (WPARAM)rangeldx, 0); SendDigItemMessage(hwnd, NP\_MAXLIST, LB\_SETCURSEL, (WPARAM)rangeldx, 0); SendDigItemMessage(hwnd, NP\_NEXTIDXLIST, LB SETCURSEL, (WPARAM)rangeldx, 0); SendDigitemMessage(hwnd, NP\_NEXTPTLLIST, LB SETCURSEL, (WPARAM)rangeidx, 0); We or external<br>  $\begin{aligned} \text{SCFAR}(\text{Stiff}) \leq \frac{1}{2} \text{Sc}(\text{Stiff}) \leq \frac{1}{2} \text{Sc}(\text{Stiff}) \leq \frac{1}{2} \text{Sc}(\text{Stiff}) \leq \frac{1}{2} \text{Sc}(\text{Stiff}) \leq \frac{1}{2} \text{Sc}(\text{Stiff}) \leq \frac{1}{2} \text{Sc}(\text{Stiff}) \leq \frac{1}{2} \text{Sc}(\text{Stiff}) \leq \frac{1}{2} \text{Sc}(\text{Stiff}) \leq \frac{1}{2} \text{Sc}(\text{$ SendDigItemMessage(hwnd, NP\_MINLIST, LB\_SETTOPINDEX, (WPARAM)rangeldx, 0);<br>SendDigItemMessage(hwnd, NP\_MAXLIST, LB\_SETTOPINDEX, (WPARAM)rangeldx, 0); SendDigitemMessage(hwnd, NP\_NEXTIDXLIST, LB SETTOPINDEX, (WPARAM)rangeldx, 0); SendDigitemMessage(hwnd, NP\_NEXTPTLLIST, LB\_SETTOPINDEX, (WPARAM)rangeldx, 0); SendDigitemMessage(hwnd, NP\_MINEDIT, EM\_SETSEL, 0, MAKELONG(0,-1)); |SendDigitemMessage(hwnd, NP\_MINEDIT, WMCLEAR, 0, 0) We obtained<br>  $\begin{aligned}\n & \text{S=CH}(\text{D}) \cup \text{R=CH}(\text{D}) \cup \text{R=CH}(\text{D}) \cup \text{R=CH}(\text{D}) \cup \text{R=CH}(\text{D}) \cup \text{R=CH}(\text{D}) \cup \text{R=CH}(\text{D}) \cup \text{R=CH}(\text{D}) \cup \text{R=CH}(\text{D}) \cup \text{R=CH}(\text{D}) \cup \text{R=CH}(\text{D}) \cup \text{R=CH}(\text{D}) \cup \text{R=CH}(\text{D}) \cup \text{R=CH}(\text{D}) \cup \text{R$ SendDigItemMessage(hwnd, NP\_MAXEDIT, WM\_CLEAR, 0, 0); SendDigitemMessage(hwnd, NP\_NEXTIDXEDIT, EM\_SETSEL, 0, MAKELONG(0,-1)); SendDigitemMessage(hwnd, NP\_NEXTIDXEDIT, WM\_CLEAR, 0, 0); SendDigitemMessage(hwnd, NP\_NEXTPTLEDIT, EM\_SETSEL, 0, MAKELONG(0,-1)); SendDigitemMessage(hwnd, NP\_NEXTPTLEDIT, WM\_CLEAR, 0, 0): wsprintf(buffer,  $(fId - 1)$  format() =  $-1$ )? "%u" : "0x%x", tvptr.minval); SetDigltemText(hwnd, NP\_MINEDIT, (LPCSTR)buffer); wsprintf(buffer, (fld $\cdot$  > format() = = 1) ? "%u" : "Ox%x", tvptr.maxval); SetDigitemText(hwnd, NP\_MAXEDIT, (LPCSTR)buffer); wsprintf(buffer, "%u", tvptr.nxtidx + 1); SetDigitemText(hwnd, NP\_NEXTIDXEDIT, (LPCSTR)buffer); wsprintf(buffer, "%s", (tvptr.prot - - 0) ? "[None]" : tvptr.prot- > pname());

**NOAC Ex. 1013 Page 127** 127

SetDigitemText(hwnd, NP\_NEXTPTLEDIT, (LPCSTR)buffer); CheckRadioButton(hwnd, NP\_ODD, NP\_ALL, (WORD)(NP\_ODD + tvptr.okbits-1)); // Controls must be in ODD, EVEN, BOTH order return(FALSE);

case WM\_SIZE: 5

> $\#$  Force size to original (don't allow user to change size of dialog box) ??? case WM\_MOVE:

return(0);

case WM\_CLOSE:

10 hwndParent = GetParent(hwnd); InvalidateRect(hwndParent, NULL, TRUE); SendMessage(hwndParent, WM\_CLOSE,0,0); DestroyWindow(hwnd); return(0);

15

Param = 0; |{ Make compiler complaint go away return(FALSE);

}

}

VAAATTAUCAAUUAAAATOLUCA

20 I} PCOLS.CPP HHAAUUEUUNUAAAAAALTAECLECOOOUAEATAAECEE

finclude "gen.hpp"

static protocols DataPtl, PadPtl;

protocol \*DataPtiPtr, \*PadPtiPtr; // PUT THIS IN setup\_protocols()

25 WCValSortedVector < protocols > \*ProtocolList; If Pointer to sorted list for lookup values

protocol \*base\_protocol{S8 \*ProtocolName) { for  $(U32 i-0; i <$  ProtocolList- $>$  entries $(i; i++)$ 

**NOAC Ex. 1013 Page 128** 128

if  $\langle$ strcmp $\langle$ ProtocolName, ProtocolList-  $>$  operator[] $\langle i \rangle$ .prot $\langle j \rangle$ -  $\langle j \rangle$  filename $\langle j \rangle$  =  $= 0$ ) return{ProtocolList- > operator|}(i).prot()); return(0); } 5 void setup\_protocols() { U32 number = 0; find\_t fileblock;  $\boldsymbol{H}$ 10 // Determine number of protocol definitions that exist by counting files I if  $(dos_findfirst("*,pdf", A NORMAL, & fileblock) = 0)$ { do 15 {  $+$  + number: } while( dos findnext(&fileblock) =  $= 0$ ); }  $\boldsymbol{H}$  $\boldsymbol{l}$  Setup a vector twice the size of the current number with number for the grow size 20 ''<br>'' ProtocolList <sup>=</sup> new WCValSortedVector < protocols > (number\*2, number): Il  $II$  Open each protocol definition file; create a protocol definition in memory; insert it into the vector 25  $\mathbf l$ if  $(\text{dos\_findfirst}("*.pdf", A NORMAL, &\text{fileblock}) = 0)$ { do { 30 FILE \*fp = fopen(fileblock.name, "rb"); if  $((fp != 0) & 8 & (fileblock.size > 56))$ { U32 tmp;

```
128
```

```
fread(&tmp, sizeof(tmp), 1, fp); {/ Get length of protocol name
      \mathbf lS8 *pname = (S8 *)malloc(tmp);
              fread(pname, tmp, 1, fp); \# Get file name
 5
              fclose(fp);
              protocol *proto = new protocol(pname, fileblock.name);
       \mathbf{l}protocols p(pname, proto);
               free(pname);
               ProtocolList \gt inset(p);10
               }
            } while( dos findnext(&fileblock) = = 0);
         }
       I
15
       || ? Do we want to do something about duplicate protocol names here?
       Il
       || for (U32 ii = 0, jj = 1; ii < ProtocolList- > entries(); ii + +, jj + +)
       \blacksquareII if ((ii != ii) & 8x \text{ (strong) Protocollist-} > operator[j(ii),protj-} > pnamej),|| ProtocolList- > operator[](jj).prot()- > pname()) = = 0))
20
       II ProtocolList- > removeAt(jj);
        \mathbf{I} \mathbf{I}\boldsymbol{II}// Open each protocol definition file; create all required data structures
25
       II
       if ( dos_findfirst("*.pdf", A NORMAL, &fileblock) - - 0)
          {
          do
              {
             FILE *fp = fopen(fileblock.name, "rb");
30
             if (fp != 0) && (fileblock.size > 56))
                {
                protocols p(fp), t; // Reads name_length and name
                if (ProtocolList\cdot > find(p, t) ! = FALSE)
```
 $\ddot{\phantom{a}}$ 

```
129
                 t.prot()\cdot > get from file(fp);
               fclose(fp);
               }
            } while( dos findnext(&fileblock) = = 0);
  5
          }
       protocols data("DATA", 0), pad("PAD", 0); If PUT THIS IN setup protocols()
       ProtocolList- > find(data, DataPtl); \frac{1}{2} PUT THIS IN setup protocols()
       ProtocolList- > find(pad, PadPtl); If PUT THIS IN setup protocols()
       DataPtlPtr = DataPtl.prot(); If PUT THIS IN setup_protocols()
       PadPtiPtr ~ PadPtl.prot(); I II PUT THIS IN setup_protocols()
 10
       lisetup_criteria(); || filter channels are setup - tie criteria to fields
       }
       protocol *setup_newprotocol(S8* szFileName)
       {
15
       U32 number = 0:
       find t fileblock;
       S8 *pname = (S8 * )malloc(50);Il
       Strcpy(pname,szFileName);
20
       strcpy(strrchr(pname, '.'), "\0 ");
       strcpy(pname, (strrchr(pname, '\\') + 1));
       strcpy(szFileName, (strrchr(szFileName, '\\')+1));
      I
      Il See if there are any protocols
25
      i
      if (\_dos(\_findfirst("*.pdf", \_A_\_NORMAL, &fileblock) = = 0)
         \{do
           {
30
           + +number;
           } while( dos findnext(&fileblock) = = 0);
        }
```
 $\boldsymbol{\mu}$ 

```
Il Setup a vector if there are no .pdfs
                                        \mathbf lif (number = - 0)
                                        ProtocolList = new WCValSortedVector < protocols > (10, 5); // use some other define/default
WO 97/23/976<br>
\frac{1}{1}<br>
\frac{1}{1}<br>
\frac{1}{1}<br>
\frac{1}{1}<br>
\frac{1}{1}<br>
\frac{1}{1}<br>
\frac{1}{1}<br>
\frac{1}{1}<br>
\frac{1}{1}<br>
\frac{1}{1}<br>
\frac{1}{1}<br>
\frac{1}{1}<br>
\frac{1}{1}<br>
\frac{1}{1}<br>
\frac{1}{1}<br>
\frac{1}{1}<br>
\frac{1}{1}<br>
\frac{1}{1}<br>
\frac{1}{1}
```
protocol \*proto = new protocol(pname, szFileName); protocols p(pname, proto); field —f(0,0,24);

 $tmpfs[0] - f;$ 

10 proto- > fieldptr(tmpfs); proto- > numbits(tmpfs- > bitlen());  $\text{proto} > \text{number}$ 

```
free(pname);
ProtocolList \geq insert(p);
```

```
15
20
      FILE *fp = fopen(szFileName, "wb");
      if (p! - 0){
         p.prot\geq out_to_file();
         fclose(fp);
         p.prot>clear out flag();
         return(proto);
         }
```

```
return(FALSE);
}
```
25 |cnsssssacercnnescsrnnssesenasereensssentee

> POPFILE.C -- Popup Editor File Functions vececsssassuseesenseeeneeceesoecnsussenses \*|

#define INCLUDE\_COMMDLG\_H 1  $#$ include  $<$  windows.h  $>$ 

```
30
      #include \lt stdlib.h >#include "gen.hpp"
      #define PDF "*.PDF"
```
10 15 20 25 30 #define TR1"\*.TR1" static OPENFILENAME ofn ; II i] make all the initialize pop files on rtn,  $\begin{array}{ccc} \n 1 & \text{make} & \text{all} & \text{the} & \text{initialize} & \text{pop} \\ \n 5 & \text{extension} > > > > > > > > > > > > > \n \end{array}$  $\mathbf{l}$ void PopFilelnitialize (HWND hwnd, char \*ext) { static char \*szFilter[] = { "Text Files (\*.PDF)", "\*.pdf", WO 97/241076<br>
9"Medical TR1 "".TR1"<br>
9"Medical TR1 "".TR1"<br>
9"Als OPENVILENCAME of m;<br>
1)<br>
1) and the  $\omega$  and the includes pap files on rite, pasts<br>
9"Medical Files (\*.\*) ->>>>>>>>>>>>>>>>>><br>
19"Medical Files (\*.\*)<br>
9"Al }: static char  $*$ szTFilter[] = { "Text Files (\*.TR1)", "\*.tr1", "All Files (\*.\*)", "\*.\*", }; ofn.IStructSize <sup>=</sup> sizeof (QPENFILENAME); ofn.hwndOwner = hwnd; ofn.hinstance = NULL;  $if (stromnext, PDF) = -0)$  $\left\{ \right.$ ofn.lpstrDefExt = "pdf"; ofn.lpstrFilter = szFilter [0]; } else if (strcmp(ext,TR1) = = 0) { ofn.lpstrDefExt  $= "tr1";$  $of n.jpg$ trFilter = szTFilter  $[0]$ ; } ofn.nMaxCustFilter = 0; pass

 $\bar{z}$ 

 $\ddot{\phantom{0}}$ 

 $\ddot{\phantom{0}}$ 

 $\hat{\mathcal{A}}$ 

132

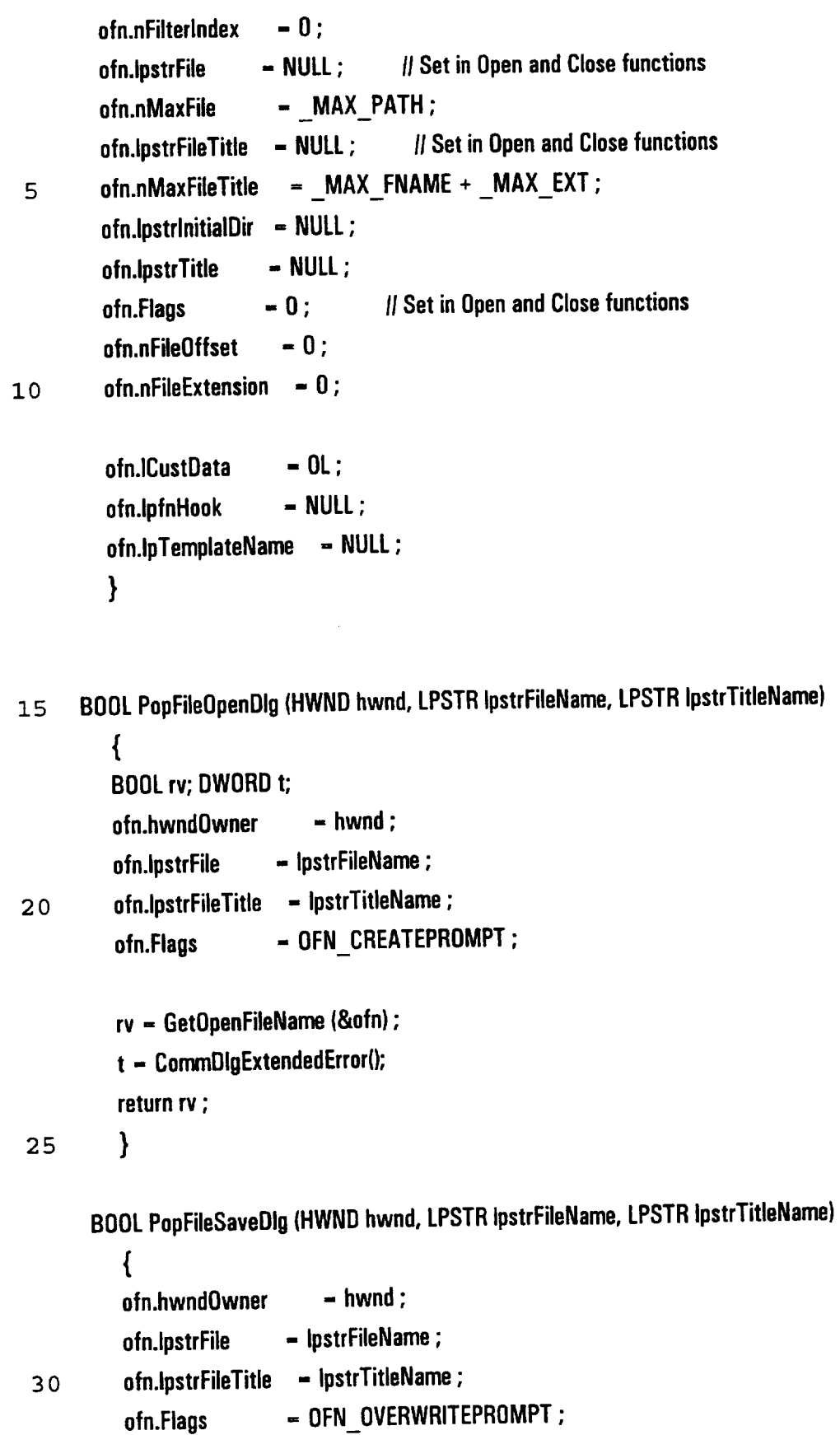

return GetSaveFileName (&ofn}:

}

lletatic long PopFileLength (WORD hFile) i |

- 5  $||$  long ICurrentPos = liseek (hFile, OL, 1);
	- $II$  long IFileLength =  $\angle$ Ilseek (hFile, OL, 2);
	- Hf \_Iiseek (hFile, ICurrentPos, Q) ;
	-
	-
- 10 ||<br>|| return IFileLength ;
	- $\| \cdot \|$

```
protocol *PopFileRead (HWND hwndEdit, LPSTR IpstrFileName)
```

```
{
```
{

for (int i=0;  $i$  < ProtocolList- > entries();  $i$  + +)

15

if (strcmp(strrchr(IpstrFileName, '\\')+1, ProtocolList- > operator[]{i).prot()- > filename()) = = 0) {

```
hwndEdit = 0;
```
I! Display Protocol in Windows

return(ProtocolList- > operator[](i).prot());

```
}
}
```
II Open any file not already in list...add to list and directory of pdf files if user requests it return(0);

25

20

```
#ifdef notdef
```
BOOL PopFileWrite (HWND hwndEdit, LPSTR IpstrFileName)

 $\overline{\phantom{a}}$ 

{

}

HANDLE hBuffer;

WORD hFile:

30

LPSTR IpstrBuffer; WORD wlength;

if  $(-1 - (hFile - \_lopen (lpstFileName, OF_WRITE | OF\_SHARE\_EXCLUSIVE)))$ if  $(-1) = (hFile -$  [creat (lpstrFileName, 0)))

return FALSE;

```
wLength = GetWindowTextLength (hwndEdit) ;
hBuffer = (HANDLE) SendMessage (hwndEdit, EM_GETHANDLE, 0, 0L);
IpstrBuffer = (LPSTR) LocalLock (hBuffer);
```
if (wLength != \_lwrite (hFile, ipstrBuffer, wLength)) 5 { \_Iclose (hFile); return FALSE ;

}

10

LocalUnlock (hBuffer) ;

```
return TRUE;
  }
fendif
```
\_Iclose (hFile);

15  $\rightarrow$ 

 $\mathbf{r}$ 

HINOUUACUUEEEAAAQOOOOELCOAUAAASOOOOUEECECAAA

| STAT.CPP

 $\mu$  STAT.CPP<br>Thomanumanumanumanumanumanumanumanumanu

```
#include "gen.hpp"
```

```
[[eeeeenenenaneannnenennneweeeeeseuseeeusnsnneesessessessssesssessssssees
      H^*20
      *****
      [| Generate Required data structure from userstatistics selections
      I
      || Parameters:
      // field - pointer to protocol template field
25
      II (should only be called for fields with stats configured)
      \boldsymbol{\eta}I! Returns:
      Il status - OK | NOTOK
      \mathbf l30
```

```
135
```
[[A AREEReeEERERNE EE OEE EEE EEE EEE OE HERE OEEHEH EERE EERE EEEEEEEE EEE REESE stats \*alloc\_stat\_structs(U32 type, field \*f) { 5 switch(type)  $\left\{ \right.$ default: case NOSTATS: return(0); If No statistics to be kept for this protocol field case SUM: return(new sum\_stats(f- > name())); 10 case INC: return(new inc\_stats(f-  $>$  name())): case SUMINC: return(new suminc\_stats(f- > name())); case IDXSUM: return(new idxsum\_stats(f- > name(), (32-f- > shrbits()))); case IDXINC: return(new idxinc\_stats(f->name(), (32-f->shrbits()))); case IDXSUMINC: return(new idxsuminc\_stats(f- > name(), (32-f- > shrbits()))); case HASHSUM: return(new hashsum\_stats(f- > name())); 15 case HASHINC: return(new hashinc\_stats(f- > name())); case HASHSUMINC:return(new hashsuminc\_stats(f-> name())); case IDXINCSUM: return(new idxincsum\_stats(f->name(), (32-f->shrbits()))); case HASHINCSUM:return(new hashincsum\_stats(f- > name())); 20 case CSUMINC: return(0); }  $\mathcal{E}$ FORUM ATTENTION AT THE ECAL USE THE EXPERIMENT OF THE ENERGY PART OF THE ENERGY PART OF THE ENERGY PART OF THE 25 I! ~XMIT.CPP FPAUTEALAATAOAATERCAEODOEUAOU #include "gen.hpp" Il I! 1PX checksum incremental update routine (bitswapped} 30 ll extern U32 IpxCsumUpd(U32 value, U32 change); #pragma aux  $lpxCsumUpd = |$ "mov ecx,FrameLen" | "sub ecx,ParseLen" |

```
136
```

```
"sub ecx,ProtoParseLen" |
"shi ecx, +18H" \
"shr ecx, + 1cH" \vert"rol dx,cl" \
"add ax,dx" \
"adc ax,0" \qquad \qquad \backslashparm [eax][edx] \qquadmodify [eax ecx edx] \sqrt{ }value [eax]
```
10 U32 vary\_ipxcsum::vary\_value(U32 val) { return(IpxCsumUpd(val, operand)); }

```
PUAQOOUUERUAECCAUAAOHOOOUAUUEAAOAOOUAEOCAATAAOOUTER
I! CHECKSUM.HPP
FAAAIAUANUOQUUAOUHOOQEOUURETCLCAAAAAAAOOAO CACO
```

```
15
    \muaagaadaa\muaagaa\muaagaa\muaagaa\mu
```

```
20
25
      || Base Class definition for verifying and computing protocol checksums
      PAAAAAAAAAALCACCUECECTAAAAOAAAQHOOQAAAHTAVEAOUAOOOAOAOODOOETETTE
      class CheckSum
      {
      public:
       I
       || Constructor
         CheckSum() {}
         virtual \sim CheckSum() \{\}I
       // Member Functions
         virtual BOOL verify() { return(0); } | | Verify checksum
          virtual void compute() {} {| Compute checksum
       }:
```

```
30
     TVAQUAAOOOUEOUEAERECCAAAHOOOACOREULAGOON
```
10 15 20 25 30 I! Derived Class definition verifying and computing IP Checksums POLTEAUCEUACEAE I Verify IP Header Checksum in Network Byte Order...No byte swapping required PEATETEAUEATEUTLAEAA  $II$  (Assumes Header Length is greater than 4 32-bit words)  $II$  (Returns 0 if checksum OK, non-zero otherwise) extern U32 ChkipCsum(S8 \*h); // Clocks =  $14 + #0$ ptionBytes  $#$ pragma aux ChkipCsum =  $\qquad$ "mov  $\text{ebx,[edx]}\text{"}$ "mov eax,ebx" \ "and  $ebx, +0fH"$ "mov ecx, +4H $[edx]$ "  $\|$ "sub  $\mathbf{e}$ bx,5"  $\vert$ "jle Header" \ "Options:adc eax, + 10H[ebx  $*4 + edx$ ]" "dec ebx" \ "jg Options" \ "Header: mov ebx,  $+8H[edx]'$  \ "adc eax,ecx" \ "mov  $ex, +0$ c $H[edx]$ "  $\qquad \qquad \}$ "adc eax,ebx" \  $\mathbf{m}$ mov ebx, 10H[edv]"  $\mathbf{u}$ "adc eax,ecx" "adc eax,ebx" "adc eax,  $0$ "  $\qquad \qquad \backslash$ "mov ecx,eax" \ "shr eax, $16"$ NVO 07/23/976<br>
<br>
II District distribution to the space of 2.37<br>
<br>
II District distribution to Movember and Control (Control to the space of 2.44<br>
II (Maximum Heinric Control (Control to Control 2.5 metrics)<br>  $\frac{1}{2}$  (  $"abc$  ax,  $0"$  \ "not  $ax''$   $\qquad \qquad \backslash$ No 0 9723976<br>
<br>
If Directing Characteristics matrician projection<br>
interactions of the control of the control of the control of the control of the control of the control of the control of the control of the control of t modify [ebx ecx] \ value [eax]

class CheckSum\_IP: public CheckSum

```
35
```
public:

{

```
138
```

```
I
      I! Constructor
        CheckSum_IP() {}
      It
      Il Verify 1P Checksum (Return TRUE if OK, FALSE otherwise)
 5
        BOOL verify() { return(ChklpCsum(ParsePtr) = = 0); }
      I
      {| Compute IP checksum and insert into P header
        void compute()
           \{ | (35/36 + 3* (Option DWORDS)) (20 \cdots 0.360 usecs; 60 \cdots 0.660 usecs)
10
           U16 *csum = ((U16 *)ParsePtr + 5); // Declare Pointer to Checksum Field
           *csum = 0; I{ Clear Checksum in IP Header
           *csum = (U16)ChkipCsum(ParsePtr); |/ Compute and Update Checksum
           }
15
      private:
      }:
       TAURIEOE
      IAUATA UATARA UATARA UATARA UATARA UATARA UATARA UATARA UATARA UATARA UATARA UATARA UATARA UATARA UATARA UATAR
       It Derived Class definition verifying and computing IPX Checksums
       CAA
       U Verify IPY Header Checksum in Network Byte Order...No byte swanning required
20
      II (Assumes Checksum Field is NOT Oxffff, and 30 > = Length Field < = Oxffff)
           (Returns 0 if checksum OK, non-zero otherwise)
      \boldsymbol{\theta}extern U32 ChklpxCsum(S8 *h); // Clocks = 5 + 7*(# Words)
      #pragma aux ChkipxCsum -25
           "mov ecx,[ebx]" \
           "xor eax,eax" \
           "bswap ecx" \
            "mov edx, +1H" \qquad \qquad \backslash"inc ecx"
30
            "shl ecx,16" \vert"shr ecx.17" \vert"NxtWord:add ax,[ebx+edx*2]" \
            "adc ax.0" \qquad \qquad \backslash"rol ax.1" \qquad \qquad \backslash35
            "inc edx" \qquad \qquad \backslash
```

```
139
```

```
"cmp edx,ecx" \
           "jl NxtWord" \
           parm [ebx] \
           modify {ecx edx] \
  5
           value [eax]
      class CheckSum_IPX: public CheckSum
       {
      public:
      \boldsymbol{H}10
      I! Constructor
         CheckSum_IPX() {}
      I
      I! Verify IPX Checksum (Return TRUEif OK, FALSE otherwise)
        BOOL verify() { return(*(U16 *)ParsePtr = = 0xffff | |
                      *(U16*)ParsePtr = = ChklpxCsum(ParsePtr)); }
15
      II
      II Compute IPX checksum and insert into IPX header
        void compute()
           \{ // (20/21 + 7*WORDS) (30 - 1.26; 96 - 3.57; 512 - 18.13 usecs)
           *(U16 *)ParsePtr = (U16)ChkipxCsum(ParsePtr);
20
          }
      private:
      }:
      extern "C" U32 csumBytes(S8 *Data, U32 Len); // ASM TCP/IP Checksum Routine
      LACEUUAAAAAAATALELUCECREACEAU
25
      extern "C" U32 csumPseudo(U32 Csum, $8 *IpHdr); // ASM PseudoHeader Checksum
                       EU
      I! Derived Class definition verifying and computing TCP Checksums
     FAAAEPUAUAUUAAAAAETCLEEEOEE
      class
CheckSum_TCP:
public CheckSum
     {
30
     public:
     \mathbf{I}I! Constructor
       CheckSum_TCP() {}
```

```
\boldsymbol{\mathit{II}}{I Verify TCP Checksum (Return TRUE if OK, FALSE otherwise)
         BOOLverify()
           {
           U32 csum = csumBytes(ParsePtr, (FrameLen-ParseLen + ProtoParseLen)/8),
 5<sup>1</sup>return(csumPseudo(csum, ParseList.cperator[}(ParseLevel-2)) = = 0);
            }
      I
      If Compute TCP checksum and insert into TCP header
10
         void compute()
            {
            ((U16 *)ParsePtr)[8] = 0; // Clear checksum field
            U32 csum = csumBytes(ParsePtr, (FrameLen-ParseLen + ProtoParseLen)/8);
            ((U16 *)ParsePtr)[8] = (U16)csumPseudo(csum,
                                    ParseList.operator{](ParseLevel-2));
15
            }
       private:
       }:
       FAAAAALUUUEEONEOONOAOAOUTAQVOAAAQAAAAHEEUUOCOOOOUOOUOOUECHHAAAUAAGOQOOUOEHUEAEE
       1 Derived Class definition verifying and computing UDP Checksums
20
       HAATAUOCUANOUHOAAAAAUAQHAIAAAUOCUURDU UAEOUOAAOUOAHOOTTAAUATE
       class CheckSum_UDP: public CheckSum
       {
       public:
       II
 25
        {| Constructor
           CheckSum_UDP() {}
        I
        Il Verify UDP Checksum (Return TRUEif OK, FALSE otherwise}
           BOOL verify()
 30
              {
             U32 csum = csumBytes(ParsePtr, (FrameLen-ParseLen + ProtoParseLen)/8);
             return(csumPseudo(csum, ParseList.operator{}(ParseLevel-2)) = = 0);
              }
        II
  35
        I! Compute UDP checksum andinsert into UDP header
```
141 void compute() {  $((U16)^{*})$ ParsePtr $)[3] = 0$ ; // Clear Checksum field U32 csum = csumBytes(ParsePtr, (FrameLen-ParseLen + ProtoParseLen)/8);  $((U16)^*$ ParsePtr $)[3]$  =  $(U16)$ csumPseudo(csum, 5 ParseList.operator[](ParseLevel-2)): } AAA 10  $\boldsymbol{H}$ DECODE.HPP EEE i I! ProtocolField Class Description 15  $\mathbf l$ i enum out fmt {BIN, DEC, HEX, HW, ASC }; enum rangetypes { ODDNUMBERS= 1, EVENNUMBERS, ALLNUMBERS}; class lookup; \_—\_// forward reference 20 class protocol; class field { public: /| Constructors 25 field(): fdwoff(0), fshi(O), fshr(0), ffmt(2), fiflag(0), fname(0), fblen(8), reserved(0), fmult(1), fdspfield(1), fswap(1), fplen(0), ptr2stats(0), ptr2np(0), ptr2vary(0), ptr2csum(0), ptr2flt(0), ptr2rte(0) {} field(U32 0, U8 I, U8 1): ffmt(2), fIflag(0), fname(0), reserved(0), fmult(1), fdspfield(1), fswap(1), fplen(0), ptr2stats(0), ptr2np(0), ptr2vary(0), ptr2csum(0), ptr2flt(0}, ptr2rte(0) {

```
fdwoff = 0;
                                          fshi = 1;
                                          fshr = r;
                                          fblen = 32 \cdot fshr;
                            5 }
                                   // Destructor
                                        \sim field()
                                          {
                                    #ifdef notdef
WO 97/23076<br>
\begin{array}{r}\n\text{PCT}/\text{US96/20779}\n\end{array}<br>
14.2<br>
\begin{array}{r}\n\text{flowoff} = r; \\
\text{fish} = 1; \\
\text{fish} = 32 \cdot \text{fhr}; \\
\text{fish} = 32 \cdot \text{fhr}; \\
\text{fish} = 32 \cdot \text{fhr}; \\
\text{fish} = 32 \cdot \text{fhr}; \\
\text{fish} = 0 \cdot \text{fother} \\
\end{array}<br>
<br>
\begin{array}{r}\n\text{fiberativeity} \\
\text{fintercept} \\
\text{fintercept} \\
\if (ptr2stats != 0) delete ptr2stats;
                                          if (pt2np != 0) delete ptr2np;
                                          if (ptr2vary != 0) delete ptr2vary;
                                           if (ptr2csum ! = 0) delete ptr2csum;
                           15 if \{\text{ptr2flt} != 0\} delete ptr2flt;
                                           if (\text{ptr2rte} != 0) delete ptr2rte;
                                    #endif
                                           }
                                    |{ Overloaded operators
                            20 field& operator = (const field& f)
                                            {
                                            fplen = f.fplen;
                                            fblen = f.fblen;
                                            fdwoff = f.fdwoff;
                            25 fshl = f.fshl;
                                            fshr = f.fshr;ffmt = f.fimt;
                                            fiflag = f.fiflag;
                                            reserved = f.reserved;
                             30 fmult = f.fmult;
                                             fswap = f.fswap;
                                             fdspfield= f.fdspfield;
                                             fname = f.fname;
                                             ptr2stats = f.ptr2stats;
                             35 ptr2np = f.ptr2np;
```
```
143
```

```
ptr2vary = f.ptr2vary;
             ptr2csum = f.ptr2csum;
             ptr2flt = f.ptr2fit;
             ptr2rte = f.ptr2rte;
   5
             return(* this);
             }
       \mathbf{l}II Routine to compute bit offset of field from start of protocol header
          U32 bitoffset() const \{ return(fdwoff*8 + fshl); \}10
       \mathbf{l}{| Routine to read/write field offset value
          U32 offset() const { return(fdwoff); }
          void offset(U32 o) { fdwoff = 0; }
       I
15
       If Routines to read/write left shift value
          U32 shibits() const { return(fshl); }
          void shibits(U8 I) \{ \text{fsh1} = 1; \}I
       I! Routines to read/write right shift value
20
          U32 shrbits() const { return(fshr); }
          void shrbits(U8 r) { f \sin(-r; \cdot)I
       I! Routines to read/write field format value
          U8 format() const { return(ffmt); }
25
          void format(U8 f) \{ ffmt = f; \}HI
       If Routines to read/write display this field flag
         U8 dspfield() const { return(fdspfield); }
         void dspfield(U8 f) \{ fdspfield - f; \}30
       Il
       {| Routines to read/write field name
         S8 *name() const { return(fname); }
         void name(S8 *n)
            {
35
            if (n != 0){
              if (fname != 0) delete []fname;
```

```
10
                  15
                   20
                   25
                   30
                    35
                               fname = new S8[strlen(n) + 1];
                               strcpy(fname, n);
                               }
                             }
                        I
                        || Routines to read/write header length flag
                           U8 hdlen() const { return(flflag); }
                           void hdlen(U8 I) \{ fiflag = \{; \}I
                        If Routines to read/write field length in bits
                           U32 bitlen() { return(fblen); }
                           void bitlen(U32 I) { fblen - I; }
                        \boldsymbol{\eta}{| Routines to read/write field multiplier value (for display)
{U8 multiplier() const return(fmult); }
                           void multiplier(U8 m) \{ fmult = m; \}Il
                         {| Routines to read/write end of display line character
                           U8 swap() const { return(fswap); }
                           void swap(U8 c) { fswap = c; }
                         II
                         // Routines to read/write overall protocol length field
                           U32 protlen() const { return(fplen); }
                           U32 protlen(U32 p) \{ return(fplen = p); \}I
                         I! Routines to read/write pointer to statistics collection object
                            stats *statsptr() const { return(ptr2stats); }
                            void statsptr(stats *s) { ptr2stats = s; }
                         II
                         j{ Routines to read/write pointer to lookup value validation object
                            lookup *lookptr() const { return(ptr2np); }
                            void lookptr(lookup *l) { ptr2np = |; }
                          I!
                          // Routines to read/write pointer to vary field value object
                            vary *varyptr() const { return(ptr2vary); }
                            void varyptr(vary *v) \{ \text{ptr2vary = v: } \}I
```

```
If Routines to read/write pointer to checksum verification object
           CheckSum *csumptr() const { return(ptr2csum); }
           void csumptr(CheckSum *c) { ptr2csum = c; }
        I
   5
        II Routines to read/write pointer to filter criteria object
           criteria *fitptr() const { return(ptr2fit); }
           void fitptr(criteria *c) { ptr2fit - c; }
        I
        I! Routines to read/write pointer to Routing Table object
 10
           RouteTable *rteptr() const { return(ptr2rte); }
           void rteptr(RouteTable *r) { ptr2rte = r; }
        \mathcal{U}i! Routine to extract field values using offset, left and right shift values
        ll value = ((values at offset) << left shift) >> right shift
 15
        Il
        II Value could also be extracted by:
        \frac{1}{2} ((value & predetermined MASK) > > predetermined SHR)
        If ... to eliminate a 4 clock left shift by cl on 486/Pentium
        \mathbf l20U32 get_value()
             {
             U32 *ptr = (U32 *)(ParsePtr + fdwoff);
             U32 val - *ptr;
             if (fswap != 0)25
                {
               val = wordswap,val);if (pt2vary = 0)return((val \lt \lt fshl) \gt \gt fshr);
               else // This field needs its value varied
30
                  return(*ptr = wordswap(ptr2vary- > vary_value(val)));
               }
            else
               {
               if (\text{ptr2}vary = 0)35
                 return((val \lt \lt fshi) \gt \gt fshr):
               else // This field needs its value varied
                 return("ptr -ptr2vary->vary value(val));
```
} } I! {| Routine to check field value for validity 5 il U32 value\_ok(U32 value, U32 &i, protocol \* &tp) { verify \*v; if  $(pt2np = 0)$ 10 {  $++{\rm i}$ ; return{TRUE); } if  $(\mathsf{v} = \text{ptr2np.} > \text{value} \ \text{ok}(\text{value})) = -0)$ 15 {  $++i$ return(FALSE); } else 20 { if  $(tp = 0)$  $tp - v$  > prot;  $i = v$  > nxtidx; return(TRUE); 25 } } ll // Routine to write field to designated output file I 30 void out to file(FILE \*fp) { fwrite(&fplen, sizeof(fplen), 1, fp); fwrite(&fblen, sizeof(fblen), 1, fp); fwrite(&fdwoff, (S8 \*)&fname-(S8 \*)&fdwoff,1, fp);  $35$   $\parallel$ U32 tmp:

```
147
              if {fname != 0{
                 tmp = strlen(fname) + 1;fwrite(&tmp, sizeof(tmp), 1, fp); /! Write out length of field name
   5
                 fwrite(fname, tmp, 1, fp); If Write out field name
                 }
              else
                 {
                tmp = 0;
                fwrite(&tmp, sizeof(tmp), 1, fp); // Write out length of field name
 10
                }
        \bar{H}tmp = (ptr2stats == 0) ? NOSTATS :ptr2stats > get_type();fwrite(&tmp, sizeof(tmp), 1, fp); // Write out type of stats to gather
 15
        \boldsymbol{\mu}if (pt2np - 0){
                tmp = NOLOOKUP;
                fwrite(&tmp, sizeof(tmp), 1, fp);
20
                }
             else
                {
                tmp - ptr2np - pet-type();
               fwrite(&tmp, sizeof(tmp), 1, fp);
25
               ptr2np-> out_to_file(fp); _// Write out values/ranges in lookup
               }
             }
       it
        \theta Routine to set un existing field object from designated file
        ..<br>II
30
          void get_from_file(FILE *fp)
            {
            U32 tmp;
            fread(&fplen, sizeof(fplen), 1, fp);
35
            fread(&fblen, sizeof(fblen), 1, fp);
            fread(&fdwoff, (S8 *)&fname-(S8 *)&fdwoff, 1, fp):
      \boldsymbol{H}
```
**NOAC Ex. 1013 Page 149** 149

```
10
                    15
                    20
                     25
                     30
                      35
                               fread(&tmp, sizeof(tmp), 1, fp); // Read length of field name
                               if (tmp != 0){
                                  fname = new S8[tmpl;
                                  fread(fname, tmp, 1, fp); || Read field name
                                  }
                                else fname = 0;
                                fread(&tmp, sizeof(tmp), 1, fp); // Read type of stats to be gathered
                                ptr2stats = alloc_stat_structs(tmp, this);
                                fread(&tmp, sizeof(tmp), 1, fp); // Read type of lookup structure
                                if ((ptr2np = alloc_lookup_structs(tmp, this)) != 0)
                                  ptr2np- > get_from_file(fp); | Read all lookup values for field
                              void OutlineField(HDC hdc, protocol *p, U32 dspbW) const;
                               void OutlineFieldVal(HDC hdc, protocol *p, U32 dspbW, unsigned long val, unsigned char fmat,
                           unsigned long bitwid) const;
                              U32 field::FindF(U32 x, U32 y, U32 dspbW) const;
                            || Data Representation
                            private:
                            II General purpose field descriptors
                               U32 fplen; // if not 0, value * field contents is FrameLen
                               U32 fbien; // field length in bits
                               U32 fdwoff; // field offset in bytes
                               U8 fshl; // Number of bits to shift left
                               U8 fshr; // Number of bits to shift right
                               U8 ffmt; // Field output display format
                               U8 fiflag: // if TRUE this field contains length of option
                               U8 reserved; // not used...pad to align following fields
Example 19 Proposition y = \frac{1}{2}<br>
Example 19 Controlling to the state of finite summer in the state of the state of the state of the state of the state of the state of the state of the state of the state of the s
                               U8 fswap; // Flag indicating the need to swap bytes and words
                               U8 fdspfield; // display this field on output
                               S8 * fname; // user defined field name
```
 $\mathcal{L}^{\mathcal{L}}$ 

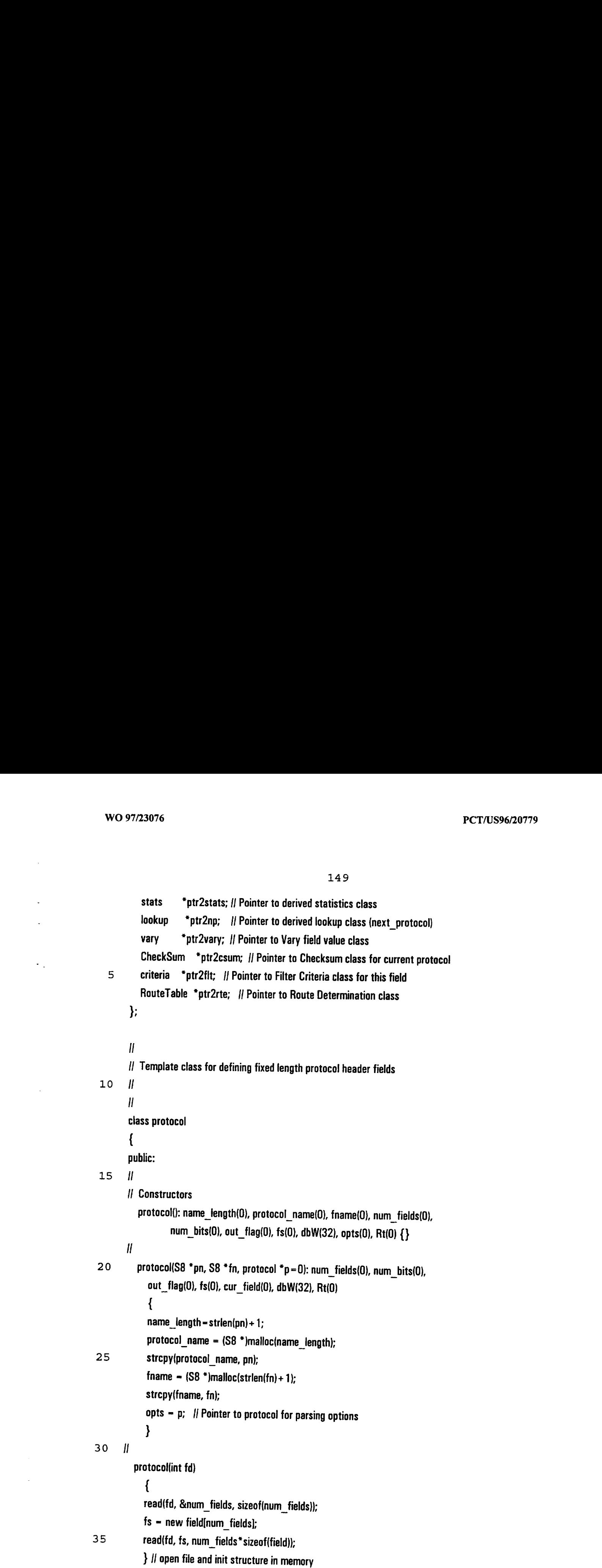

```
10
                          15
                          20
                           25
                            30
                            35
                                  I! Destructor
                                      \sim protocol()
                                         {
                                         if (protocol_name != 0)free(protocol_name);
                                         if {fname = 0} free(fname);
                                         if (fs != 0) delete [ffs;
                                         if (opts ! - 0) delete opts;
                                         if (Rt != 0) delete Rt;
                                         }
                                  \boldsymbol{\eta}// Routines to read/write protocol name length field
                                      U32 pnamelen() const { return(name_length); }
WO 97/23976<br>
<br>
\begin{array}{l} \text{PCETuctor} \\ \text{--} \end{array}<br>
\begin{array}{l} 150 \\ \text{+} \end{array}<br>
\begin{array}{l} \text{PCETuctor} \\ \text{--} \end{array}<br>
\begin{array}{l} \text{if } \text{[gratceed]} \text{.} \\ \text{if } \text{[fratceed]} = 0 \\ \text{if } \text{[fratceed]} = 0 \end{array}<br>
\begin{array}{l} \text{if } \text{[fratceed]} = 0 \\ \text{if } \text{[fratceed]} = 0 \end{arrayI!
                                   // Routines to read/write protocol name field
                                       S8 *pname() const { return(protocol_name); }
                                       void pname(S8 *n)
                                          {
                                          if (n != 0){
                                              if (protocol_name != 0) delete []protocol_name;
                                              protocol_name = new S8[strlen(n)+1];
                                              strcpy(protocol_name, n);
                                              }
                                           }
                                    I
                                    II Routines to read/write protocol file name
                                        S8 *filename() const { return(fname); }
                                        void filename(S8 "n)
                                           {
                                           if (n != 0){
                                               if (fname ! - 0) delete []fname;
                                               fname = new S8[strlen(n) + 1];
                                               strcpy(fname, n);
                                               }
```

```
10
                     15
                    20
                    25
                    30
                   35
                            \mathbf{l}Il Routines to read/write number of fields
                              U32 numfields() const { return(num_fields); }
—void numfields(U16 nf) { num_fields = nf; }
                           I
                           // Routines to read/write current field
                              U32 curfield() const { return(cur_field); }
—void curfield(U32 idx) { cur_field ~ (U16)idx; }
                           il
                           II Routines to read/write number of bits
                              U32 numbits() const { return(num_bits); }
                             void numbits(U32 nb) \{num bits = nb; \}\boldsymbol{\eta}I} Routines to read/write fields pointer
                             field *fieldptr() const —{ return(fs); }
                             field *fieldptr(U32 i) const{ return(&fs[i]); } // Indexing
                             void fieldptr(field *f) { fs - f; }
                           \mathbf{I}I! Routines to read/write options pointer
                             protocol "options() const { return(opts); }
                             void options(protocol *o) \{ opts = 0; \}II
                          I! Routines to read/write pointer to Routing Table
                             RouteTable *RouteThi() const{ return(Rt); }
                             void RouteTbl(RouteTable *r) { Rt - r; }
                          \boldsymbol{\mathit{II}}II Routine to clear the protocol already output flag
                             void clear_out_flag() { out_flag = 0; }
                          \mathcal{U}I! Routines to read/write the display bit width field
                            U32 dspbW() const { return(dbW); }
                            void dspbW(U32 bW) \{ \text{dbW} - \text{bW}; \}i
                          Il Routine to set current field to previous
                          I
                            U32 prevfield()
```
{ if (cur\_field  $> 0$ ) ~-cur\_field; else 5 return(FALSE); return(TRUE); }  $\mathcal{U}$ || Routine to set current field to next  $10$   $\parallel$ U32 nextfield() { if (cur\_field  $<$  (num\_fields-1))  $+$  + cur field; 15 else return(FALSE); return(TRUE); } I 20 | Routine to output entire protocol to file...Save As passes parameter fp  $\boldsymbol{\mu}$ void out to file(FILE "fp =  $0$ ) { if (out  $flag != 0$ ) return;  $25$  out flag  $= 1$ ; if  $(fp != 0 | | (fp = fopen(fname, "wb")) != 0)$ { fwrite(&name\_length, sizeof(name\_length), 1, fp); fwrite(protocol\_name, name\_length, 1, fp); 30 fwrite(&num\_bits, sizeof{num\_bits), 1, fp); fwrite(&num\_fields, sizeof(num\_fields), 1, fp); fwrite(&num\_fields, sizeof(num\_fields), 1, fp); fwrite(&dbW, sizeof(dbW), 1, fp);  $\frac{1}{35}$  il Write out each field  $\boldsymbol{\mu}$ for (U32 i=0;  $i$  < num\_fields;  $i$  + +)

```
10
                        15
                       20
                       25
                       30
                      35
                                           fs[il.out_to_file(fp);
                                \mathbf lII Write out option name length and any options
                                I
                                        U32 tmp = (\text{opts} = 0) ? 0 : opts\cdot > name_length;
                                        fwrite(&tmp, sizeof(tmp), 1, fp);
                                        if (opts ! = 0){
                                           fwrite(opts- > protocol_name, opts- > name_length, 1, fp);
                                           fclose(fp);
                                           opts > out to file();
                                           }
                                        else
                                           fclose(fp);
                                        }
                                     }
                               I
when the state of the state of the state of the state of the state of the state of the state of the state of the state of the state of the state of the state of the state of the state of the state of the state of the stat
                               Il
                                  void get_from_file(FILE *fp);
                               Il
                               i! Routines for configuration and display purposes
                               \boldsymbol{\eta}void setupOutlineCoords();
                                  void setupOutlineCoordsMult(int continu);
                                 void OutlineProtocol(HDC hdc) const:
                                 void OutlineProtocolVal(HDC hdc) const;
                                 void FindField(HWND hwnd, U32 x, U32 y);
                                 void add_field(U32 idx, protocol *p);
                                 void add_field_after(U32 idx, protocol *ptl);
                                 void delete field(U32 idx,protocol "ptl);
                              I
                              // Data fields
                              private:
                                 U32 name_length; // Length of protocol name in bytes
                                 S8 * protocol_name; // Protocol name in Ascii
                                 S8 * fname; If File name in Ascii
```
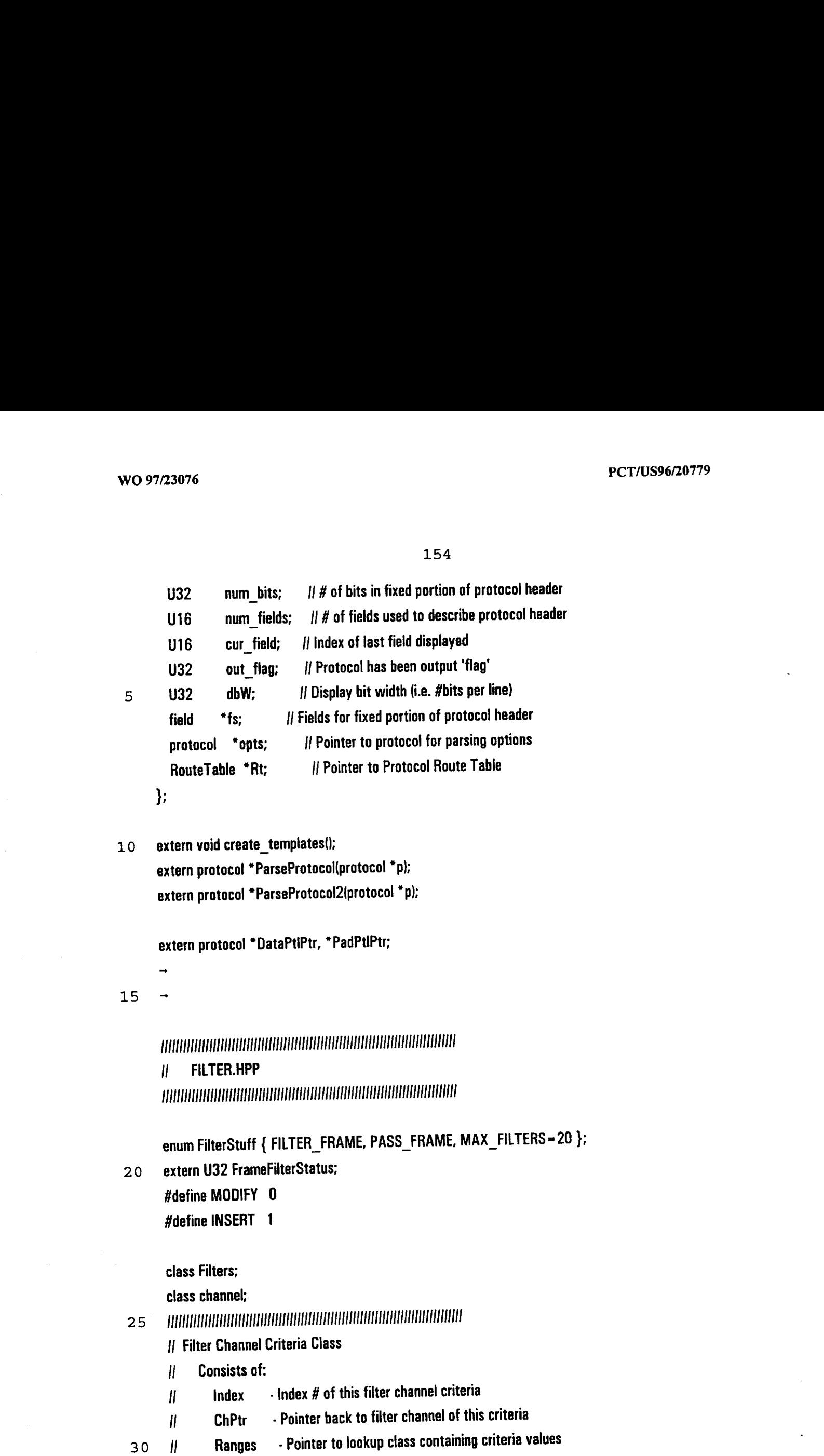

I Ptl - Pointer to associated protocol class

Il Fld - Pointer to associated protocol field class

```
155
```
LPUUUATEUAAAREALAUEAAAAATREAT class criteria {{ Filter Channel Criteria Class { public: I  $5 -$ I! Constructor criteria():  $Index(0)$ ,  $ChPr(0)$ ,  $Range(0)$ ,  $Pt(0)$ ,  $Fld(0)$  { } I I! Destructor 10  $\sim$  criteria() { if (Ranges != 0) delete Ranges; } Il II Member Functions i II Allows pre-declared criteria class to be filled in void FillInCriteria(U32 i, channel \*c, lookup \*r, protocol \*p, field \*f) { 15 Index = i; ChPtr = c; Ranges =  $r$ ; Ptl = p; Fld =  $f$ ; }  $\boldsymbol{H}$  $II$  Applies the configured filter channel criteria to a received field value void ApplyFilterCriteria(U32 value); 20 I private: U32 Index; // Zero-based index number for this filter criteria channel \*ChPtr; // Pointer to Associated Filter Class lookup \*Ranges; // Pointer to lookup instance for this filter criteria protocol \*Ptl; // Required for Configuration/Display purposes only 25 field \*Fld; // Required for Configuration/Display purposes only }: CAATTUCREUUAAUAASLALECLEROOAUUOUTTA If Filter Channel Class  $H$  NextCriterialndex  $\cdot$  Index of next filter criteria to apply 30  $H$  TotalCriteria - Number of criteria that define this filter Il Criteria - Pointer to defining Criteria classes ff ChannelName - Pointer to Channel Name String  $II$  FramesAccepted  $\cdot$  # of Frames that passed filter channel criteria

35 I! FrameBitsAccepted- # of FrameBits that passedfilter channelcriteria LEPUPEATAUAAAEERCEALEALEAHATELA

class channel { public: {| Constructors/Destructor channel(U32 nci=0, U32 tot=0, criteria \*ptr=0, S8 \*name=0) 5 - NextCriterialndex(nci), TotalCriteria(tot), Criteria(ptr), ChannelName(name), FramesAccepted(0), FrameBitsAccepted(0) { }  $\sim$  channel();  $||$  must be defined in .cpp file to compile I i{ Equivalence operator... required by WCPtrOrderedVector < channel > class 10 int operator = =(const channel& f) const  $\{$  return(strcmp(ChannelName, f.ChannelName) = = 0);  $\}$ ll I| Member Functions 15 II i{ Disables channel criteria application by indicating all criteria applied void Disable() { NextCriterialndex = TotalCriteria; }  $\mathbf l$  $II$  Load/Store Functions for NextCriteriaindex field U32 NeiValue() { return(NextCriterialndex); } 20 void NciValue(U32 value) { NextCriterialndex = value; } i // Uses verify class pointer to update NextCriterialndex  $II$  if the channel criteria status (prot) is not PASS\_FRAME I returns FALSE 25 I] else i! Returns TRUE and updates the # of frames/bits accepted thru this channel II void Update(verify \*v); I 30 private: U32 —NextCriterialndex; {/ Index of next channel criteria to be applied U32 TotalCriteria; Il For display and disabling filter evaluation criteria \* Criteria; | | Pointer to array of channel criteria S8 \*ChannelName; // Pointer to name of channel 35 U64 FramesAccepted; // Number of Frames Accepted by this channel U64 FrameBitsAccepted; |! Numberof Bits Accepted by this channel

 $\mathcal{V}$ 

```
PERAUTATAUATTOAAACEATEEEEEe
ELUATECOAT
        I! Active Filters Class (e.g. CfgFilters, DisplayFilters, ...)
        classFilters
   5
        {
        public:
        Il
        I! Constructor
          Filters()
 10
             {
             FilterStat = PASS FRAME;
             Filters = new WCPtrOrderedVector < channel >:
             }
15
       \boldsymbol{\mu}It Destructor
           \sim Filters() { if (Filters ! – 0) delete Filters; }
       \boldsymbol{H}i! Member Functions
20
       I
       II Number of Configured Filters
          U32 entries() const { return(Filters- > entries()); }
       \boldsymbol{\mathit{II}}// Insert filter into FilterTable
25
          int insert(channel "f)
             {
            FilterStat = FILTER_FRAME;
            return(Filters\cdot > insert(f));
            }
30
       \boldsymbol{\mathit{II}}// Remove filter from FilterTable
         channel *remove(channel *chn)
            {
            if ({chn - Filters - remove(chn)}) = 0 && entries() = = 0)
35
               FilterStat = PASS FRAME;
            return(chn);
```

```
158
```

```
}
      Il
        U32 FrameFilterStatus() { return(FilterStat); }
        void FrameFilterStatus(U32 Status) { FilterStat = Status; }
     I
 5^{\circ}{| Reset all Configured Filters
        void reset()
           {
           FilterStat = entries() ? FILTER FRAME: PASS_FRAME;
           for (U32 j = 0; j < entries(); j + +)
10
             Filers \geq operator[](i) \geq NciValue(0);
           }
      private:
         U32 FilterStat;
         WCPtrOrderedVector < channel > "Filters; // Pointer to Configured Filters Table
15
      };
       extern Filters CfgFilters; // Configured Filters Object
       PACUAAUAAOUHAAAAAAAAAQOQQHOOUAOOAODAOOULEHAOOALOACEAE
       i GEN.HPP
       HHAATCAECEAAUAAAACLECAEUOOOO
20
       #define INCLUDE COMMOLG_H 1
       #include < windows.h >#include <iostream.h >#include < stdio.h>#include \lt stdlib.h>25
       #include < malloc.h>#include < string.hpp >#include < conio.h>#include < time.h >\overline{30} #include \overline{4} iomanin h
        \#include \lt wchash.h >#include < wevector.h >
```
10 15 20 25 #include "pa.hpp" I [} Menu Item identifiers for now I  $\boldsymbol{\mathcal{U}}$ #define MAIN MENU POS 1 #define HELLO MENU POS 2 #define RECT MENU POS 1 #define IDM\_NEWHELLO 10 #define IDM\_NEWRECT 11 ll#define IDM CLOSE 12 li#define IDM\_EXIT 13 #define IDM BLACK 20 #define IDM\_RED 21 #define IDM\_GREEN 22 #define IDM\_BLUE 23 #define IDM WHITE 24 #define IDM\_TILE 30 #define IDM\_CASCADE 31 #define IDM\_ARRANGE 32 #define IDM CLOSEALL 33 =#define IDM\_NEW 4] #define IDM\_OPEN 42 #define IDM\_SHOW 43 #define IDM\_SAVE 44 #define IDM\_SAVEAS 45 #define IDM\_CLOSE 46 #define IDM\_EXIT 47 #define IDM\_ITEM1 50 #define IDM\_ITEM2 60

30

#define IDM\_FIRSTCHILD 100

{| TEMP Menu barstuff for demo #define IDM\_MACPTL 101 #define IDM\_FRAMENAME 102 #define IDM\_FRAMEFILE 103

- #define IDM\_NEXTFRAME 104 5 #define IDM PREVFRAME 105 #define IDM\_RUN 106 #define IDM\_ALYZERCLOSE 107 #define IDM\_TRACEFILEOPEN 110
- 10 #define IDM\_TRACEFILENEW 111

## i\*

15 #define IDM\_NEW 1 #define IDM\_OPEN 2 #define IDM\_SHOW 3 #define IDM\_SAVE 4 #define IDM\_SAVEAS 5 #define IDM CLOSE 6 #define IDM\_EXIT 7 \*|

## 20 ll

{| General Purpose typedefs for various data types

II

- 25  $\boldsymbol{\eta}$ typedef unsigned char U8; typedef char 58; typedef unsigned short U16; typedef signed short  $816;$ typedef unsigned long U32; typedef signed long \$32;
- 30 enum status { NOTOK, OK };

extern U32 ParseLevel; extern WCValVector < S8 \* > ParseList;  $\ddot{\phantom{a}}$ 

 $\overline{a}$ 

 $\ddot{\phantom{0}}$ 

extern S8 "FramePtr, \*ParsePtr; extern U32 HwLen, FrameLen, ParseLen, ProtoParseLen, HeaderLen; extern U32 Srcintf, IntfTypes[256]; extern S8 bs[256];  $\boldsymbol{\mu}$ 5  $II$  Data and code for efficiently performing byte swapping  $\boldsymbol{\mathit{II}}$  $\boldsymbol{\mathit{II}}$  $II$  Generic 2 byte swap routine (inline assembly) 10 I  $\boldsymbol{\mathit{II}}$ extern U16 byteswap(U16 w); #pragma aux byteswap  $-$  \ "rol  $ax,8$ " | 15 parm  $[ax]$  | modify  $[ax]$  | value [ax]  $\mathcal{U}$  $II$  Generic 2 word swap routine (inline assembly) 20  $\boldsymbol{H}$  $\mathcal{U}$ extern U32 wordswap(U32 d); #pragma aux wordswap =  $\left| \right|$ "bswap eax" | 25 parm [eax] \ modify [eax] \ value [eax]  $\mathcal{U}$ I] Function templates for implementing min() and max() functions 30 II  $\mathbf l$ template < class TYPE > inline TYPE min(TYPE a, TYPE b) { 35 return( $(a < b)$  ?  $a : b$ ): } Hl

```
162
```

```
template < class TYPE >
     inline TYPE max(TYPE a, TYPE b)
     {
     return((a > b) ? a : b);
 5<sup>1</sup>}
      \boldsymbol{\parallel}template < class TYPE >
      inline TYPE *swapminmax(TYPE "a, TYPE "b)
      {
      if (a.minval < a.maxval) return(a);
10
      b.minval = a.maxval;
      b.maxval = a.minval;
      return(b);
      }
15
      Il
      || 64 bit numbersclass and associated pragmas
      II
       class U64;
       extern void add64(U64 *u, U32 val);
      #pragma aux add64 = \sqrt{ }20
            "add [edx],esi" \
            "adc +4H[edx], dword ptr 0" \
            parm {edx] [esi]
       extern void sub64(U64 "u, U32 val);
       #pragma aux sub64 = \sqrt{ }25
            "sub fedx],esi" \
            "shb +4H[edx], dword ptr 0"parm [edx] [esi]
       class UB4
 30
        {
        || constructors
        public:
```
U64(): hi{0), lo(O) {}

U64(U32 I): hi(0)  $\{ \mathsf{lo} = \mathsf{l} \}$ U64(U32h, U321) { hi <sup>=</sup> h; lo <sup>=</sup> 1; }

|| destructor  $-$  U64()  $\{ \}$ 

5 I! Member functions

 $II$  void print() const;  $II$  upto 99,999,999,999 (100 billion) (14 characters) U32 loval() { return(lo); } U32 hival()  $\{$  return(hi);  $\}$ U32 sum() { U32 h - hi; hi = 0; lo + - h; if (hi ! - 0) + + lo; return(lo); } 10 void clear()  $\{ |o - hi - 0; \}$ 

U64 \*init(U32 value)  $\{$  lo  $-$  value; return(this);  $\}$ 

|] overloaded operators

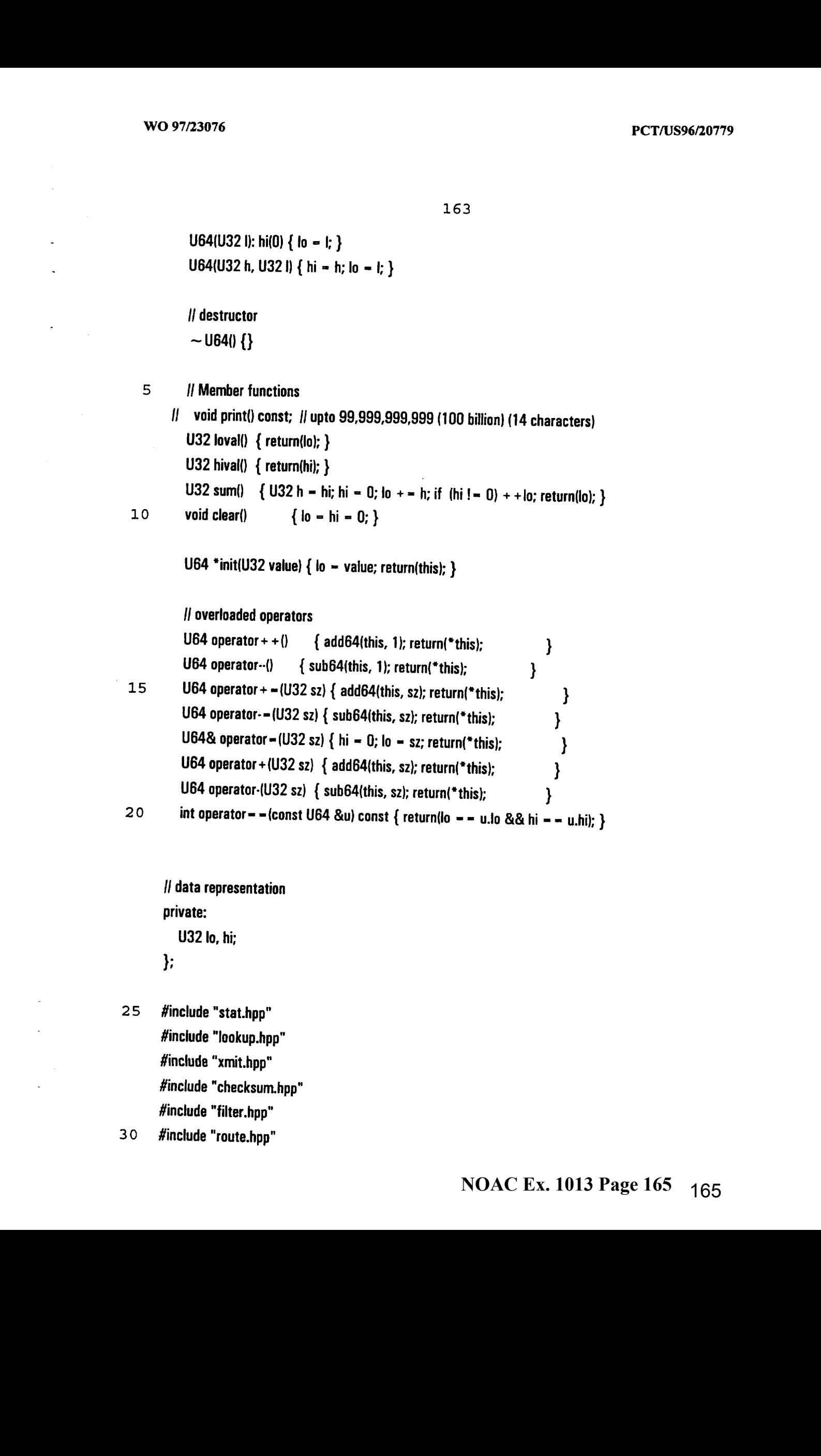

{| data representation private: U32 lo, hi;

};

25 #include "stat.hpp" #include "leokup.hpp" #include "xmit.hpp" #include "checksum.hpp" #include "filter.hpp"

#include "decode.hpp" include "pcols.hpp"

JOTUEHAOOOUETADOOOOUAHOOOOUEECLAHOOOUATAOUAEEODEEA

- || LOOKUP.HPP
- POVUUACUATAQOUOOPREUAOOGREOAUEAAOOAOOUUTCAGOOUEUEATOEOOUTEDOOOH  $\overline{5}$

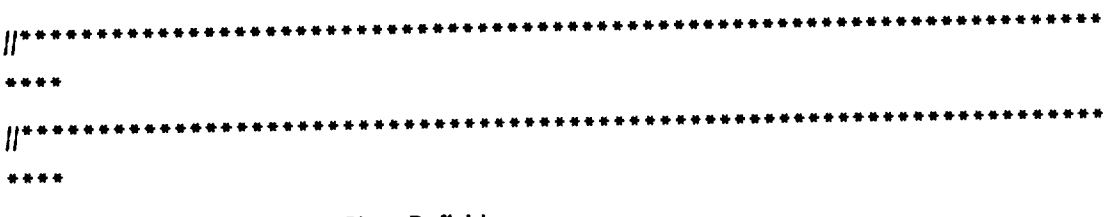

10 || Lookup Next Protocol Base Class Definition

```
It Virtual member functions
                                                                             [tteeannenaennneenensonnenanneseusaersaseeeaeessessesessesessesseen ee eens
H***rtenaeweesneeanecensausanecunaerersenouseen essensees essessee ss ese ee sees
ene
```
 $\cdots$ 15

class protocol;

class verify {

public:

## 20  $\mathbf{I}$

```
25
30
      {| Constructors
         verify(): minval(0), maxval(0), okbits(0), nxtidx(-1), xlat(0) {}
      I
         verify(protocol *p, S32 indx, U32 minv, U32 maxv, U32 bits, S8* xl)
            {
            prot = p;
            minval = minv;
            maxval = maxv;
            okbits = bits;
            nxtidx = indx;
            xlat = xl;
            }
       lI
          verify(const verify& t)
```
**NOAC Ex. 1013 Page 166** 166

 $\lambda$ 

```
{
               prot = tminval = t.minval;
               maxval = t.maxval;
    5
               okbits = t.okbits;
               nxtidx - t.nxtidx;
               xlat = t.xlat;
               }
         Il
  10
         | destructor
            \sim verify() {}
         \boldsymbol{\eta}|| overloaded operators
           int operator = ~(const verify &t) const
  15
                         \{ return(minval > = t.minval && maxval < = t.maxval); \}\mathcal{U}int operator \lt (const verify &t) const { return(maxval \lt t.minval); }
        Il
           verify \& operator - (const verify &t)
 20
              {
              prot = t.prot;nxtidx = t.nxtidx;
             minval = t.minval;
             maxval = t.maxval;
25
             okbits = t.okbits;
             xlat = t.xlat;
             return(*this);
             }
        Il
30
        // Routine to output verify object to file
          void out to file(FILE *fp) const;
       I
       !! Routine to setup verify object fromfile
          void get_from_file(FILE *fp);
35
       \boldsymbol{\eta}|! data representation (PUBLIC DATA)
          protocol *prot;
```

```
S32 nxtidx;
```
- 
- 
- U32 okbits;
- S8 \*xlat:
- }:

```
10
                       15
                        20
                        25
                         30
                          35
WO 97/23076<br>
166<br>
S32 nxidx;<br>
U32 minval;<br>
U32 minval;<br>
U32 colditis;<br>
S8 "xlat;<br>
;<br>
<br>
enum lookuptypes{{NOLOOKUP, ONEVALUE, ARRAY, HASH, TREE };<br>
enum lookuptypes{{NOLOOKUP, ONEVALUE, ARRAY, HASH, TREE };<br>
"
"
"
"
"
"
"
"
WO 97/23076<br>
PCT/US96/20779<br>
166<br>
S32 maxval;<br>
U32 maxval;<br>
U32 maxval;<br>
S8 "xlat;<br>
S8 "xlat;<br>
3:<br>
enum lookuptypes (MOLOOKUP, ONEVALUE, ARRAY, HASH, TREE };<br>
\frac{1}{2};<br>
\frac{1}{2}<br>
\frac{1}{2}<br>
\frac{1}{2}<br>
\frac{1}{2}<br>
\frac{1}{enum lookuptypes{ NOLOOKUP, ONEVALUE, ARRAY, HASH, TREE};
                               JAAIAAAAAATUAUUUAEOOCOOOEPAOOACONOEOIAAOANTOOAQOAHOQHAATAACEECEEEATLCTTTTT
                               II
                               FHAUTAAUHQAUUQUNHOOQOOUOQEOQOOOQQOQOOQQUUOAOOOUASOOLEUOTUEAAUAAUOCTULAOOOEAHTE
                               class protocol;
                               class lookup
                                {
                                public:
                                || No constructors !!!
                                I
                                || Destructor
                                   virtual \sim lookup() \{\} \qquad \qquad if default behavior
                                II
                                // Routine to insert verify structure into lookup class
                                    virtual BOOL insert_protocol(protocol *p, S32 idx, U32 minv=0, U32 maxv=0, U32 bits=0, S8
                                 *xlat=0)
                                       {
                                       p = 0;idx = 0;minv = maxv - bits - 0;xlat = 0;
                                        return(TRUE);
                                        }
                                     virtual U32 entries() { return(0); } | default behavior
                                     virtual verify *find_index(U32 idx) { idx = 0; return(0); }
                                     virtual verify *inc_index(U32 insertidx) {insertidx = 0; return(0); }
                                     virtual verify *dec_index(U32 deleteidx) {deleteidx = 0; return(0); }
                                        virtual BOOL insert_entry(protocol "prot, $32 nxtidx, U32 minval=0, U32 maxval=0, U32
                                  okbits=0, S8 *xlat=0)
                                         {
```

```
prot = 0;
              nxtidx - 0;
              minval = maxval = okbits = 0;
              xlat = 0;
    5
              return(TRUE);
              }
           virtua! BOOL delete_entry(U32 idx, U32 min=0)
              {
              idx - min - 0;
  10
              return(TRUE);
              }
           virtual BOOL modify_entry(U32 idx, protocol * prot, S32 nxtidx, U32 minval=0, U32 maxval=0, U32
        okbits=0, S8 * xlat=0){
  15
             prot = 0;
             idx = 0;
             nxtidx = 0;
             minval = maxval = okbits = 0;
             xlat = 0;
 20
             return(TRUE);
             }
          virtual protocol *next_protocol(U32 value) { value = 0; return(0); } // default behavior
          virtual verify *value_ok(U32 value) { value = 0; return(0); }
          virtual U32 get_type() { return(NOLOOKUP); }
 25
          virtual void out_to_file(FILE *fp) const { fp = 0; }
          virtual void get_from_file(FILE *fp) \{ fp = 0; \}protected:
       private:
       }:
       THASTTSCACCCRCRECAAAUEAAAUAAAUALOHAAUTEUR
30
      II Derived Single Entry (Next Protocol) Lookup Class Definition
       ff For use where the current protocol has only 1 upperlevel protocol
       \boldsymbol{l}I! Virtual member functions
35
      I! insert_protocol(protocol *p) —- Insert protocolpointer
```

```
168
```

```
if protocol *next_protocol(U32 value) - returns protocol pointer
PHACTTAOUAAAIAAUUREUEOQAAAAAAUTRAOUUCHAAUARERAOAUAAHUAEAPO
       class lookup_valu: public lookup
       {
       public:
 5<sup>1</sup>\mathbf{l}I! Constructor
           lookup_valu()
              {
              range = new verify;
10
              range->prot = 0;
              range\cdot > nxtidx = -1;
              entrees = 0;
              }
15
        I!
        || Destructor
            \sim lookup_valu() { delete range; entrees = 0; }
        Il
        || return numberof entries in derived class
            U32 entries() { return(entrees); }
 20
         I
         Il
            verify *find_index(U32 idx) { idx = idx; return(range); }
         Il
 25
         ll
            verify *inc_index(U32 idx)
               \{ if \langleidx \langle = range- > nxtidx) range- > nxtidx + +; return(0); \}\boldsymbol{H}\boldsymbol{H}verify *dec_index(U32 idx)
  30
                \{if (idx < -range> \alphaxtidx&&range> \alphaxtidx! - 0) \alpha-range> \alphaxtidx; return(0); \}I
          II Insert field range structure
          \mathbf lBOOL insert_entry(protocol *prot, S32 nxtidx, U32 minval=0, U32 maxval=0, U32 okbits=0, S8
  35
           *xlat=0
```

```
{
             if (minval > maxval)
               {
               U32 tmp = minval:
   5
               minval ~ maxval;
               maxval = tmp;
               xlat = 0;
               }
             range > prot = prot;
             range > minval = minval;
 10
             range- > maxval = maxval;
             range > okbits = okbits;
             range > nxtidx = nxtidx;
             entrees= 1;
 15
             return(TRUE);
             }
       \mathbf{l}I! Delete field range structure
       I
 20BOOL delete_entry(U32 idx, U32 min=0)
             {
            if (idx > - entries()) || Only delete existing entries
                return(FALSE);
            min =entrees = 0;
25
            return(TRUE); //tptr- > removeAt(idx));
            }
       Il
       II Modify (update) existing field range structure values
       \boldsymbol{H}BOOL modify_entry(U32 idx, protocol "prot, $32 nxtidx, U32 minval=0, U32 maxval=0, U32
30
       okbits = 0, S8 *_xlat=0)
            {
            xlat = 0;
           if (idx > = entries())
35
              return(FALSE);
           if (minval > maxval)
             {
```

```
U32 tmp = minval;
             minval = maxval;
             maxval = tmp;
             }
 5
           range > prot = prot;
            range > minval = minval;
            range: > maxval = maxval;
            range > okbits - okbits;
            range > nxtidx = nxtidx;
            return(TRUE);
10
            }
       \boldsymbol{\eta}{| Inserts pointer to protocolinto prot
          BOOL insert_protocol(protocol "prot, $32 idx, U32 minv=0, U32 maxv=0, U32 bits =0)
            {
15
            range\cdot > prot = prot;
            range > nxtidx = idx;
            range\cdot > minval = minv;
             range > maxval = maxv;
             range > okbits = bits;
20
             return(TRUE);
             }
        \mathbf{H}|| Returns pointer to protocol class
           protocol *next_protocol(U32 value = 0) {        value = value; return(range- > prot);    }
 25
        \boldsymbol{\mathsf{II}}Il Verify that value is within specified range
            verify *value_ok(U32 value)
              {
              if (value > = range-> minval && value < = range-> maxval)
 30
                 {
                 if (value & 1) // It's an odd number
                    {
                    if (range> okbits & 1) \qquad // ODD and ALL numbers ok
                      return(range);
  35
                    }
                 else // It's an even number
```

```
171
```

```
{
                      if (range->okbits > 1) // EVEN and ALL numbers ok
                          return(range);
                      }
    5
                   }
                return(0);
                }
          \mathbf lI} return lookup type
  10
             U32 get_type() { return(ONEVALUE); }
          If
          II Output lookup object to file
             void out_to_file(FILE *fp) const { if (entrees = -1) range > out_to_file(fp); }
         \mathbf{l}15
         II setup lookup structure from file
            void get_from_file(FILE *fp) {        entrees - 1;        range- > get_from_file(fp);    }
         I
         !! Data Representation
         private:
 20
            verify "range; // Pointer to protocol class
            U32 entrees; // Indicates whether the entry has been setup
         \mathbf{E}FAADECECAUAUAAAAACECEEEUAAAAA
         // Derived Multiple Entry (Next Protocol) Table Lookup Class Definition
         II For use where the values are small in size and number and closely
 25
         II spaced. The IP protocol field is an excellent example of this
        II case. The numbers range from 0 to 255 so an array of pointers<br>
II case. The numbers range from 0 to 255 so an array of pointers<br>
II requires 256 * sizeof(protocol *) or 1024 bytes.<br>
II Virtual member functions<br>
II inser
        I! requires 256 * sizeof(protocol *) or 1024 bytes.
        \boldsymbol{\mathit{II}}30
        I! Virtual member functions
        It insert_protocol(protocol *p) — Insert protocol into lookup
        I} protocol *next_protocol(U32 value) - Returns pointer to next protocol
        class lookup_vect: public lookup
35
        {
```
public:

```
10
                               15
                                20
                                25
                                 30
                                  35
                                        II
                                        /| Constructor
                                             lookup_vect(U32 maxsz = 256)
                                                 {
                                                 size = maxsz;
                                                 array = new verify[size + 1];
                                                 memset(array,0, (size + 1)*sizeof(verify));
                                                 }
                                         Il
                                         || Destructor
                                               \sim lookup_vect()
                                                  {
                                                  memsetlarray, 0, (size + 1)*sizeof(verify));
                                                  delete []array;
                                                  entrees = 0;
                                                  }
                                          Il
                                           // Member functions
                                               U32 entries()
                                                   {
We operators \begin{array}{ll} \text{Weyl} & \text{for } 1/2 \leq 1/2 \\ \text{if } \text{definite} \text{ is the same} \end{array}<br>
\begin{array}{ll} \text{if } \text{definite} \text{ is the same} \end{array} \begin{array}{ll} 1.72 \\ \text{if } \text{definite} \text{ is the same} \end{array} \begin{array}{ll} 1.72 \\ \text{if } \text{definite} \text{ is the same} \end{array} \begin{array}{ll} \text{with } \text{if } \text{definite} \text{ is the same} \end{array} \begin{array}{ll} \text{withif \{array[i].okbits != 0\}+ +num;
                                                   return(num);
                                                   }
                                           Il
                                            I
                                               verify *find_index(U32 idx)
                                                    {
                                                    for (U32 i=0, j=0, num=entries(); i< size&&j < num; i+ +)
                                                        if (\text{array}[i].\text{okbits }l - 0 && \text{idx} = -j + +)return(&arraylil);
                                                    return(0);
                                                     }
                                             II
                                             \boldsymbol{\mu}verify "inc_index(U32 insertidx)
```
## **NOAC Ex. 1013 Page 174** 174

```
173
```

```
{
              for (U32 i - 0; i < size; i++)if ((array[i].okbits 1 - 0) &&
                    (insertidx < = array[i].nxtidx))
   5
                    array[i].nxtidx++;return(0);
              }
         \boldsymbol{H}Il
  10verify *dec_index(U32 deleteidx)
              {
              for (U32 i=0; i < size; i + +)
                if ((array[i].okbits != 0) &&
                   (deleteidx < - array[i].nxtidx)15
                   array[i].nxtidx--;
             return(0);
             }
        Il
        II Insert field range structure into binary tree
 20
        \boldsymbol{\mu}BOOL insert_entry(protocol *prot, S32 nxtidx, U32 minval=0, U32 maxval=0, U32 okbits=0, S8
        ^*xlat = 0)
             {
             xlat = 0;
            if (minval > = size | | array[minval].okbits ! = 0)
25
               return(FALSE);
            if (minval > maxval)
               {
               U32 tmp = minval:
30
               minval = maxval;
               maxval = tmp;}
            for (U32 i - minval; i < -maxval; i++){
35
               if (array[i].okbits I = 0)
                  {
```

```
174
```

```
if (
                     \langle \langle \langle \rangle | (array[i].minval > = minval) && (array[i].minval < = maxval)) | |
                     \langle \text{(array[ij].maxval)} > - minval) && \langle \text{array[ij].maxval} < - maxval)) \
                     return(FALSE);
                   }
 5
                }
             array[minval].prot = prot;
             array[minval].minval = minval;
             array(minval].maxval = maxval;
             array(minval).okbits = okbits;
10
             array{minval].nxtidx = nxtidx;
              + + entrees;
             return(TRUE);
             }
        | Delete field range structure from binary tree
15
        \boldsymbol{\mu}BOOL delete_entry(U32 idx, U32 min)
              {
              if (min > - size) || Only delete existing entries
 20
                 return(FALSE);
              array{min).okbits = 0;
              entrees;
              idx = idx;return(TRUE);
 25
               }
         \boldsymbol{\mathcal{H}}|| Modify (update) existing fieled range structure values
         \boldsymbol{\mathcal{U}}BOOL modify_entry(U32 idx, protocol *prot, $32 nxtidx, U32 minval=0, U32 maxval=0, U32
  30
          okbits = 0, S8 *xiat = 0)
               {
               xlat = 0;
               if (idx > - size)return(FALSE);
  35
                if (minval > maxval)
                   {
```

```
U32 tmp = minval;minval = maxval;
                 maxval = tmp;
                 }
    5
              array(minval].prot = prot;array[minval).minval = minval:
              array[minval].maxval = maxval:array[minval].okbits = okbits;
              array[minval].nxtidx = nxtidx:
  10
              return(TRUE);
              }
        I
        II insert protocol pointer into lookup table at element value
           BOOL insert_protocol(protocol *p, S32 idx, U32 minv=0, U32 maxv=0, U32 bits =0)
 15
             {
             maxv = min(maxv, size):
             for (U32 i=miny; i < -maxy; i + +)
                {
               if ((i \& 1) \& 8 \& (bits \& 1)) | ((i \& 1) = 0 \& 8 \& bits > 1))
 20
                  {
                  array[i].prot - p;array[i].nxtidx = idx;array(i].minval = minv;
                  array[i].maxval = maxv;25
                  arrayli}.okbits = bits;
                 }
               }
            return(FALSE);
            }
30
       I
       // Return protocol pointer at lookup table element value
         protocol "next_protocol(U32 value) { return(array[min(value, size)].prot); }
      I
      il
35
         verify *value_ok(U32 value)
           {
```

```
if (value > size)
            return(0);
          else
             {
 5 verify *v = &arraylvalue);
            if (v > \text{okbits } != 0){
               if (value > = v> minval && value < = v> maxval)
                  \{10 if (value & 1) {/ It's an odd number
                    {
                    if (v - 0) okbits & 1) j/ ODD and ALL numbers ok
                      return(v);
                    }
15 else // It's an even number
                     {
                    if (v\cdot> okbits > 1) // EVEN and ALL numbers ok
                       return(v);
                     }
 20 \qquad \qquad}
              return(0); // Value was not found
              }
           }
25 Il
       {| return lookup type
         U32 get_type() { return(ARRAY); }
       ll
       | Output lookup to file
 30 void out to file(FILE "fp) const
            {
            for (U32 i=0, num=0; i < size; i+ +)
              if \{array[i].okbits != 0\}+ +num;
 35 fwrite(&num, sizeof(num), 1, fp); _/ Write out numberof valid array entries
            for (i = 0; i < size; i + +)
               if (array[i].okbits != 0)
```
array[i].out\_to\_file(fp); | || Write out single range  $\mathcal{E}$  $\boldsymbol{y}$ I! Setup lookup fromfile 5 void get from file(FILE \*fp) { U32 num; fread(&num, sizeof(num), 1, fp); // Write out number of valid array entries for  $(U32 j - 0; j < num; j++)$ 10 { verify v; v.get\_from\_file(fp); v.maxval = min(v.maxval, size); for (U32 i=v.minval;  $i < -v$ .maxval;  $i + +$ ) 15 { if  $((i \& 1) \& 8$  (v.okbits & 1)) | |  $((i \& 1) = 0 \& 8$  v.okbits > 1)) {  $array[i].prot = v.prot;$ arrayli].nxtidx = v.nxtidx; 20  $array[i].minval = i;$  $array[i]$ .maxval = i; arraylil.okbits = v.okbits;  $\mathcal{E}$  $\mathbf{R}$ 25  $\mathbf{)}$  $\mathbf{\}$  $\boldsymbol{\mu}$ I! Data Representation private: 30 U32 size; // Array size in entries U32 entrees; // Number of entries in array verify "array; // Array of pointers to protocol classes }:

177

THAAAATACCTREATAACACUAHA

35 {! Derived binary tree class for Storing field ranges, indices and protocols

```
5
10
15
20
 25
 30
  35
      ll
      AATAUNUAAAUAUAAHEDEOQHAAUOMAOAAHAREOOOAAA EOETAEDA
      class Jookup_tree: public lookup
      {
      public:
      Il
       ll
Constructor
      ll
         lookup_tree(U32 treesz=WCDEFAULT_VECTOR_LENGTH)
                      { tptr = new WCValSortedVector < verify > (treesz); }
       || Destructor
       i
          \sim lookup tree() { delete tptr; }
      {| Return numberoffield ranges stored in binary tree
       Il
         U32 entries() { return(tptr->entries()); }
       | Return pointer to field range structure at specified index
       Il
       Il
        I!
         I
          verify "find_index(U32 idx)
            \{ return((idx \langle entries()) ? &tptr-> operator[](idx) : 0); }
          verify *inc_index(U32 insertidx)
             {
             for (U32 i = 0; i < entries(i; i++){
                verify *t = find index(i);
                if (insertidx \lt - t\cdot > nxtidx)
                   t- > nxtidx + +;
                }
             return(0);
             }
           verify *dec_index(U32 deleteidx)
              {
              for (U32 i=0; i< entries(); i+ +)
                 {
```
```
10
                    15
                    20
                    25
                    30
                   35
                                   verify *t = find\_index(i);if (deleteidx \lt = t\cdot > nxtidx)
                                     t - > nxtidx -:
                                   }
                                return(0);
                                }
                           Il
                           I! Insert field range structure into binary tree
                             BOOL insert_entry(protocol *prot, S32 nxtidx, U32 minval=0, U32 maxval=0, U32 okbits=0, S8
                           *xlat = 0){
—{| swapminmax(minval, maxval);
                                swapminmax(minval, maxval);<br>if (minval > maxval)
                                  {
                                  U32 tmp = minval:
                                  minval = maxval;
                                  maxval = tmp;
                                  }
                               for (U32 i = 0; i < entries(); i + +){
                                  verify *t = find index(i);
                                 if (
                                    (|(t - 1) - 1| > 0) | |(t - 1) - 1| > 0 \leq |(t - 1) - 1| > 0(|(t-|1|<i>t</i>))) \leq maxval |(t-|1|<i>t</i>))|return(FALSE);
                                 }
                               verify r(prot, nxtidx, minval, maxval, okbits, xlat};
                               tptr\cdot > insert(r);
                               return(TRUE);
                               }
                          \mathbf{l}I! Delete field range structure from binary tree
                            BOOL delete_entry(U32 idx, U32 min = 0)
                               {
                              if (idx > - entries(i) // Only delete existing entries
                                return(FALSE);
```

```
180
```

```
min - min;
           return(tptr > removeAt(idx)! = 0);}
      i
      I! Modify (update) existing fieled range structure values
 5
         BOOL modify_entry(U32 idx, protocol "prot, $32 nxtidx, U32 minval=0, U32 maxval=0, U32
      okbits=0, S8 *xlat=0)
           {
           if \text{idx} > - entries())
              return(FALSE);
10
           if (minval > maxval)
              {
              U32 tmp = minval;
              minval = maxval;
              maxval = tmp;
15
              }
            verify * vptr = &tptr\cdot > operator[](idx);
            vptr > prot = prot;
            vptr > minval = minval;
            vptr- > maxval = maxval;
20
            vptr > okbits - okbits;vptr > nxtidx = nxtidx;
            vptr > xlat = xlat;
             return(TRUE);
 25
             }
        I
        || Return protocol pointerin binary tree with specified value
          protocol *next_protocol{U32 value, $328 idx)
             {
             verify srch(0, 0, value, value, 0, 0), t;
 30
             idx = -1;if (tptr > find(srch, t) = -0)return(0);
              idx - t.nxtidx;35
              return(t.prot);
              }
            verify *value_ok(U32 value)
```

```
{
                 static verify t;
                 verify srch(0, 0, value, value, 0, 0);
                 if (tptr > find(srch, t) = 0)5
                    {
                    if (value & 1) // It's an odd number
                         \left\{ \begin{array}{ccc} 1 & 0 & 0 & 0 \\ 0 & 0 & 0 & 0 \\ 0 & 0 & 0 & 0 \\ 0 & 0 & 0 & 0 \\ 0 & 0 & 0 & 0 \\ 0 & 0 & 0 & 0 \\ 0 & 0 & 0 & 0 \\ 0 & 0 & 0 & 0 \\ 0 & 0 & 0 & 0 \\ 0 & 0 & 0 & 0 & 0 \\ 0 & 0 & 0 & 0 & 0 \\ 0 & 0 & 0 & 0 & 0 \\ 0 & 0 & 0 & 0 & 0 & 0 \\ 0 & 0 & 0 & 0 & 0 & 0 \\ 0 & 0 & 0 & 0 & 0 & 0 \\ 0if (t.okhits \& 1) || 0DD and ALL numbers ok
                           return(&t);
                       }
10
                    else // It's an even number
                        {
                       if (t.okbits > 1) // EVEN and ALL numbers ok
                           return(&t);
15
                       }
                    }
                return{0);
                 }
          I!
20
         I] return lookup type
             U32 get type() { return(TREE); }
         \mathbf lII output lookup to file
             void out to file(FILE *fp) const
25
                 {
                U32 num - tptr\cdot > entries();
                fwrite(&num, sizeof(num), 1, fp); // Write out number of sorted list entries
                for (U32 i = 0; i < num; i++)tptr- > operator[](i).out to file(fp); // Write out single range
30
                }
         \mathcal{U}I] setup lookup from file
             void get from file(FILE *fp)
                {
35
                U32 num;
                fread(&num, sizeof(num), 1, fp); // Write out number of valid array entries
                for (U32 i - 0; i < num; i++)
```
**NOAC Ex. 1013 Page 183** 183

{ verify r; r.get\_from\_file(fp);  $t$ ptr $\cdot$  > insert(r); 5 } }  $\mathbf l$ || Data Representation private: WCValSortedVector  $\lt$  verify  $>$  \*tptr;  $|$  Pointer to sorted list for lookup values 10 }: class field; extern lookup \*alloc\_lookup\_structs(U32 type, field \*f); FAAACOOCUCUUCOCAOUA0UAOTEEOAAAAAATAAAUUACAAA I! PA.HPP 15 IAUMAAAUAETEAATEEOAUUAAHAEAOUAAEEAAUROTATE #define ANLZ CUR 90 #define ANLZ\_NEXT 92 #define ANLZ\_PREV 91 #define ANLZ\_QUIT 95 20 #define ANLZ\_RUN 94 #define ANLZ TOTAL 93 #define FIELDCHANNEL\_NEXT 605 #define FIELDCHANNEL PREV 604 #define FIELD ARRAY 315 25 #define FIELD\_BITSWAP 318 #define FIELD\_BYTESWAP 319 #define FIELD\_COUNTBITS 313 #define FIELD FILTER 320 #define FIELD\_FORMAT 311 30 #define FIELD HDRLEN 306 #define FIELD LEN 309 #define FIELD\_NAME 307 #define FIELD\_NEXT 310

35 #define FIELD NEXTPTL 304  $\mathcal{L}^{(1)}$ 

 $\mathcal{L}_{\text{max}}$  and  $\mathcal{L}_{\text{max}}$ 

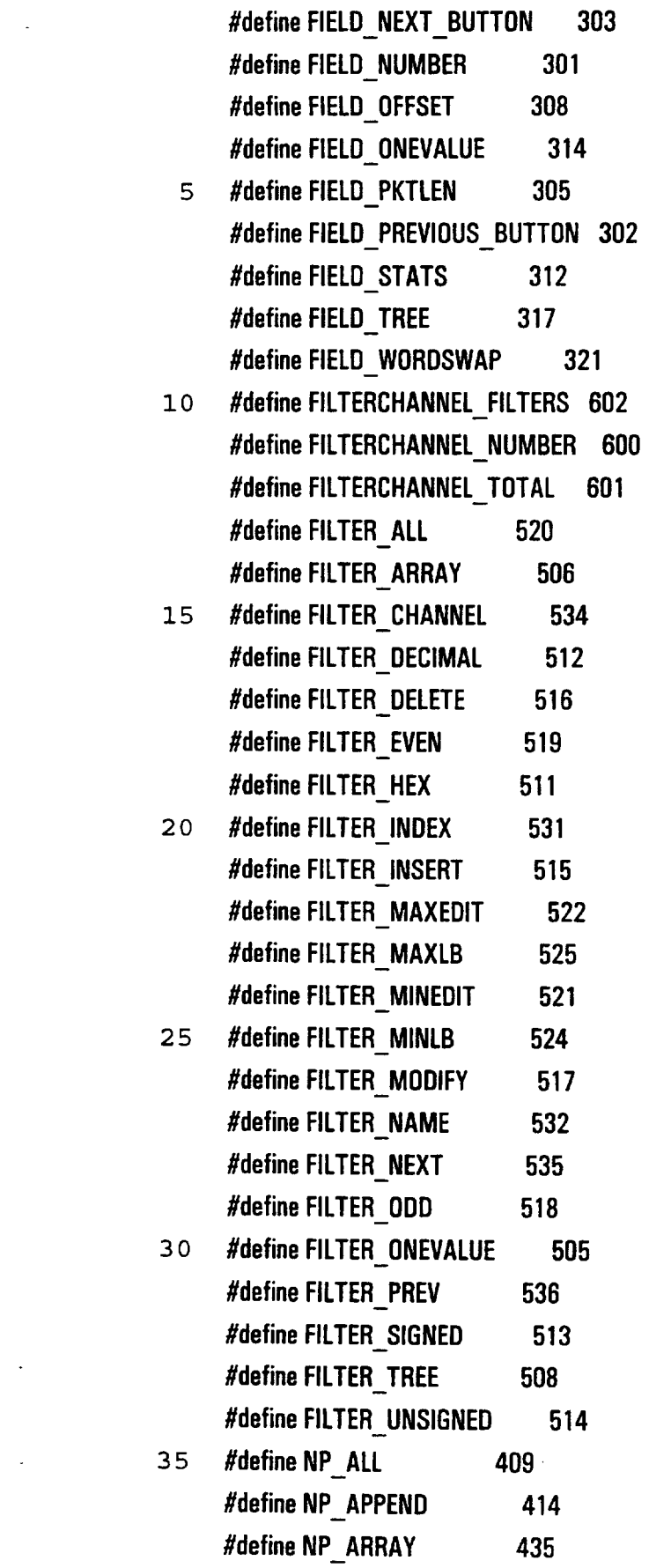

 $\ddot{\phantom{0}}$ 

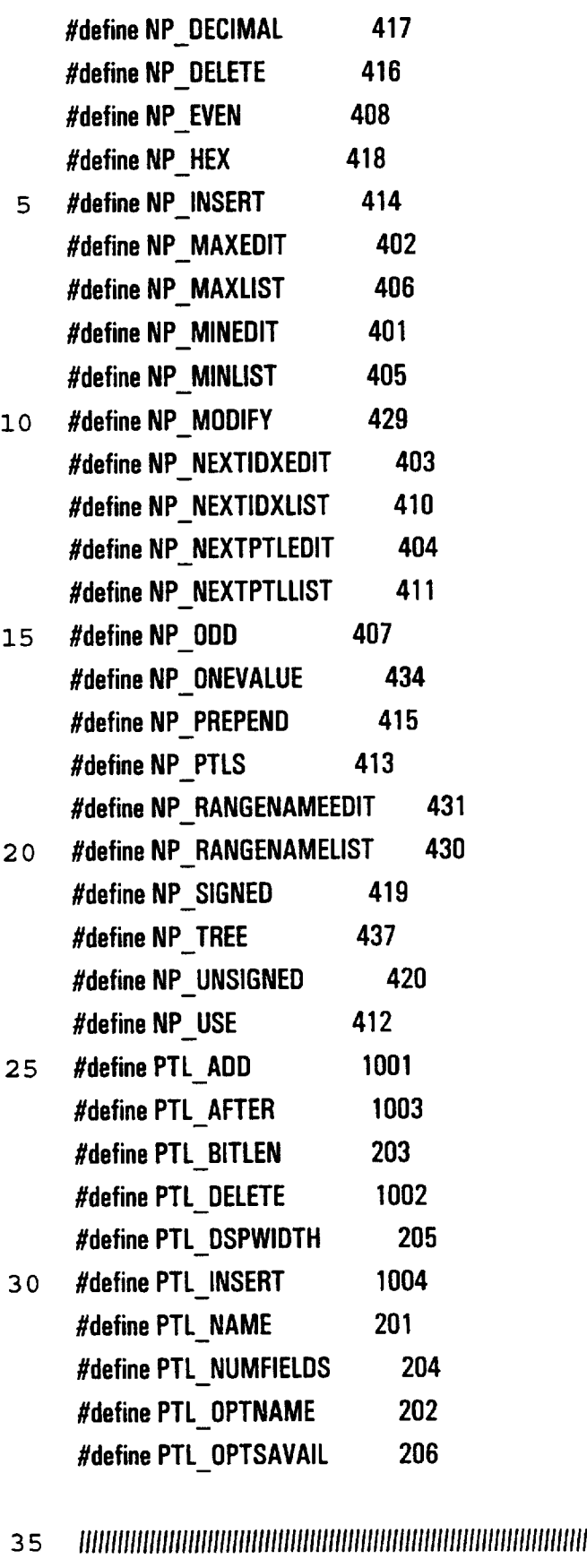

- $\overline{z}$ 
	- I! PCOLS.CPP

```
185
         CEAAAUASTAEOUUEERLETTAAEAURLCCTAAUAE
         #include "gen.hpp"
         Static protocols DataPtl, PadPtl:
        protocol *DataPtiPtr, *PadPtiPtr; // PUT THIS IN setup_protocols(}
        WCValSortedVector < protocols > * ProtocolList; I Pointer to sorted list for lookup values
   5
        protocol "base_protocol(S8 *ProtocolName)
        {
        for (U32 i=0; i < ProtocolList- > entries(); i++)
          if (strcmp(ProtocolName, ProtocolList- > operator[](i).prot()- > filename()) = = 0)
 10
             return(ProtocolList- > operator||(i).prot());
        return(Q);
        }
        void setup_protocols()
        \left\{ \right.15
       U32 number -0;
       find_t fileblock;
       \mathbf{l}\dot{} Determine number of protocol definitions that exist by counting files
        ..<br>''
       if (\text{dos\_findfirst}("*.pdf", _A\_NORMAL, \&fileblock) -- 0)20
          {
          do
            {
            + +number;
25
            } while(_dos_findnext(&fileblock) = = 0);
         }
      \mathbf lII Setup a vector twice the size of the current number with number for the grow size
      ..<br>II
      ProtocolList = new WCValSortedVector < protocols > (number*2, number);
```

```
\mathbf lIl Open each protocol definition file; create a protocol definition in memory; insert it into the vector
      Hl
      if (\_dos_findfirst("*.pdf", _A_NORMAL, &fileblock) - - 0)
 5
         {
         do
            {
            FILE "fp = fopen(fileblock.name, "rb");
            if ((fp != 0) & 0) (fileblock.size > 56))
               {
10
               U32 tmp;
               fread(&tmp, sizeof(tmp), 1, fp); // Get length of protocol name
       \mathbf{l}S8 *pname = (S8 * )malloc(tmp);fread(pname, tmp, 1, fp); // Get file name
15
               fclose(fp);
               protocol *proto = new protocol(pname, fileblock.name);
       \boldsymbol{\eta}protocols p(pname, proto);
               free(pname);
20
               ProtocolList > insert(p);
               }
             } while(_dos_findnext(&fileblock) = = 0);
          }
 25
        II
       Il ? Do we want to do something about duplicate protocol names here?
        II
        I for (U32 ii = 0, jj = 1; ii < Protocollist- > entries(); ii + +, jj + +)
        \frac{1}{1} \frac{1}{1}II if (Gi 1= jj) && (stremp{ ProtocolList- > operator[|(ii).prot()- > pname(),
 30
        If ProtocolList- > operator|J(j)|.prot()- > pname()) = - 0))
        II ProtocolList- > removeAt(jj);
         \frac{1}{1} \frac{1}{1}
```

```
187
```

```
If Open each protocol definition file; create all required data structures
                               Il
                               if (\_dos(\_findfirst("*.pdf", \_A_\_NORMAL, &fileblock) = = 0)
                                  {
                          5 do
                                     {
                                     FILE *fp = fopen(fileblock.name, "rb");
                                     if ({\{fp\}} = 0) && ({\{fileblock.size > 56\}}){
                        10 protocols p(fp), t; // Reads name_length and name
                                       if (ProtocolList\cdot > find(p, t) ! - FALSE)
                                          t.prot()\cdot > get_from_file(fp);
                                       fclose(fp);
                                       }
                       15 } while(_dos_findnext(&fileblack) = = 0);
                                 }
                              protocols data("DATA", 0), pad("PAD", 0); I PUT THIS IN setup_protocols()
                              ProtocolList- > find(data, DataPtl); II PUT THIS IN setup_protocols()
                              ProtocolList- > find(pad, PadPtl); I PUT THIS IN setup_protocols()
                       20 DataPtlPtr = DataPtl.prot(); <br> || PUT THIS IN setup_protocols()
                              PadPtiPtr = PadPti.prot(); <br> || PUT THIS IN setup_protocols()
                              Hsetup_criteria(); If filter channels are setup-tie criteria to fields
                              }
                              protocol *setup_newprotocol(S8* szFileName)
                       25 {
                              U32 number=0;
                              find t fileblock;
                              $8^{\degree}$pname = (S8 *)malloc(50);
                             \boldsymbol{\mu}1 strp - D) & Al (Backbox strace > 56)<br>
{
revolucial ptfpl<sub>b</sub> t: i Piends name keepsh and name<br>
af f Processial ptfpl, t: i Piends name keepsh and name<br>
t. provid: > pst - from - Backjo;<br>
tended by<br>
tended by<br>
tend
                             strcpy(strrchr(pname, '.'), "\0");
                             strcpy(pname, (strrchr(pname, '\\') + 1));
                             strcpy(szFileName, (strrchr(szFileName, '\\')+1));
                             \boldsymbol{\mu}
```

```
10
                     15
                     20
                      25
                      30
                            |! See if there are any protocols
                            Il
                            if (\_dos(\_findfirst("*.pdf", \_ANORMAL, &fileblock) - - 0)
                               {
                               do
                                  {
                                   + +number;
                                  } while(_dos_findnext(&fileblock) = = 0);
                               }
                            I
                             // Setup a vector if there are no .pdfs
                             \mathbf lif (number = -0)
                             ProtocolList = new WCValSortedVector < protocols > (10, 5); // use some other define/default
                             protocol *proto = new protocol(pname, szFileName);
                             protocols p(pname, proto);
WO 97/25076<br>
\mu (See it there are any protection<br>
\mu<br>
\mu (See it there are any protection<br>
of the fig. freedfield (1,1,100 RMAL, 5,000 RMAL) = - 0)<br>
\frac{1}{2}<br>
5 de<br>
\mu while \mu (or fig. minner;<br>
\mu while \mufield —_f(0,0,24);
                             tmpfs[0] - f;\text{proto-} > fieldptr(tmpfs);
                             proto- > numbits(tmpfs- > bitlen());
                              \text{proto} > numfields(1);
                              free(pname);
                              ProtocolList \gt inset(p);FILE *fp = fopen(szFileName, "wb");
                              if (p! - 0){
                                 p.prot() > out_to_file();
                                 fclose(fp);
                                 p.prot\rangle > clear out_flag();
                                 return(proto);
                                 }
```

```
return(FALSE);
```
 $\mathcal{E}$ 

FALAATEUOOEGUAATAAATOLERATE I! ROUTE.HPP TAATIAAANAATAATTTAAUAAAUAAUOAUAUTTAAAAULAUREL

enum {NUM\_INTFS = 256}; 5

```
enum InterfaceTypes {NOINTF, FDDI, TOKEN_RING, ETHERNET};
enum FrameTypes {E802_3=4, E80D5, Ev2, TR_SNAP};
```
class RouteTableEntry

{

10 public:

 $\boldsymbol{\mu}$ 

I! Constructors

```
RouteTableEntry() { memset(DstNetAddr, 0, sizeof(RouteTableEntry)); }
```
It

15 I! Used for creating actual Table Entry

```
RouteTableEntry(S8 "Dna, S8 *DnM, U32 Ft, U32 Di,
```

```
U32 Mhl, S8 *Mh, U32 MinSz, U32 MaxSz)
```

```
: DstFrameType((U16)Ft), Dstinterface((U16)Di), MacHarLen{(U16)Mhl),
```
DataLen(0), DataPtr(0), MinLen((U16)MinSz), MaxLen((U1 6)MaxSz) {

```
DstNetAddr[0] = (U32 *)Dna}[0] & ((U32 *)DnM){O};
OstNetAddr{1} = ((U32 *)Dnaj[1] & (U32 *)DnM)[1};
```

```
DstNetAddr[2] = ((U32 *)Dna)[2} & ((U32 *)DnM){2]:
```

```
if (MachdrLen != 0)
```
{

}

25

20

```
MacHdr = new S8[MacHdrLen};
memcpy(MacHdr, Mh, MacHdrLen);
```
30

I

!} Destructor

}

 $\sim$  RouteTableEntry() { if (MacHdr ! = 0) delete []MacHdr; }

 $\boldsymbol{\eta}$ 

```
I! Overloaded = = operator...for WCPtrSortedVector < RouteTableEntry > class
```

```
190
```

```
Notion and the matrix of the matrix of the matrix of the matrix of the matrix of the matrix of the matrix of the matrix of the matrix of the matrix of the matrix of the matrix of the matrix of the matrix of the matrix of 
Notive and the matrix of the matrix of the state of the state of the state of the matrix of the matrix of the state of the matrix of the state of the matrix of the state of the state of the state of the state of the state
                               int operator = = (const RouteTableEntry& rte) const
                                  { return(DstNetAddr[0) = = rte.DstNetAddr[0] &&
                                         DstNetAddr{1] = = rte.DstNetAddr[1] &&
                                         DstNetAddr[2] = = rte.DstNetAddr[2]); }
                       5
                            I
                             |! Overloaded < operator
                                int operator < (const RouteTableEntry &rte) const
                                   { return(wordswap(DstNetAddr[0]) < wordswap(rte.DstNetAddr[0]) | |<br>wordswap(DstNetAddr[1]) < wordswap(rte.DstNetAddr[1]) | |
                                          wordswap(DstNetAddr[2]) < wordswap(rte.DstNetAddr[2}));}
                     10
                             \mathbf{II}I{ UpdateRteData()
                             {| Function: Update Data pointer and Length
                             II if destination is 802.3 setup length field
                      15
                             HI
                                void UpdateRteData()
                                    {
                                   DataPtr = ParsePtr;
                                    DataLen = (U16)(FrameLen-(ParsePtr - FramePtr)*8);
                                   if (DstFrameType - = E802_3) // Compute and Update 802.3 Length Field
                      20
                                       ((U16 *)MacHdr)[6] =
                                               byteswap((U16)(U32)DataLen + (U32)MacHdrLen)/8- 14));
                                    \mathcal{E}Il
                              {| Used for updating lookup address only
                      25
                                 UpdateAddr(S8 *Dna, S8 *DnM)
                                    {
                                    DstNetAddr[0} = ((U32 *)Dna)[0} & ((U32 *)DnM){0);
                                    DstNetAddr[1] = ((U32 *)Dna)[1] & ((U32 *)DnM){1];
                                     DstNetAddr[2] = ((U32 *)Dna}[2] & ((U32 *)DnM)(2);
                       30
                                     }
                               \mathbf lIi RouteTableEntry::RouteFrame()
                                                    Setup Data pointer and Length
                               \boldsymbol{\mathsf{II}}Function:
                       35
                               if
                                {| Returns:TRUE - If Frameisready to transmit
                                Il FALSE-If Frameistoo small/iarge for device
```

```
191
```

```
10
                        15
                        20
                       25
                       30
                                Il FALSE-If Destination is Internal (Dstinterface = = NUM_INTFS)
                                II
                                   U32 RouteFrame()
                                      {
                                      if (DstInterface = = NUM_INTFS) return(FALSE);
                                      U32 TotalLen = DataLen + MacHdrLen;
                                      if (Totallen < MinLen | | TotalLen > MaxLen) return(FALSE);
                                      return(TRUE);
                                      }
                                \boldsymbol{\mu}private:
                                     U32 DstNetAddr[3]; // This Value is used to look up a route
                                     U16 DstFrameType; // 802.3, Ethernet v2, "80D5", FDDI, Token Ring, ...
                                     U16 Dstinterface; // Interface to transmit this frame on
                                     U16 MacHdrLen; // Length of MAC header and encapsulation
                                     U16 DataLen; II Length of data less MAC header and encapsulation
                                     U16 MinLen; II Allow selectable minimum size per device
                                     U16 MaxLen; II Allow selectable maximum size per device
                                     S8 *MacHdr; // Pointer to MAC header and encapsulation
                                     S8 *DataPtr; // Pointer to data to transmit for this station
                               static RouteTableEntry TmpRte;
                               class RouteTable
                               {
                               public:
                               \mathbf{l}I! Constructor...Route tables are not allowed to resize
                                  RouteTable(U32 AddrSz, U32 TableSize=8192)
                                    { | Use Address Size to generate mask...allocate fixed size Route Table
                                    for(U32 i=0; i < AddrSz; i + +)NetMask[i] = 0xff;
We one observed<br>
\hat{t} = \frac{1}{2}<br>
\hat{t} = \frac{1}{2}<br>
\hat{t} = \frac{1}{2}<br>
\hat{t} = \frac{1}{2}<br>
\hat{t} = \frac{1}{2}<br>
\hat{t} = \frac{1}{2}<br>
\hat{t} = \frac{1}{2}<br>
\hat{t} = \frac{1}{2}<br>
\hat{t} = \frac{1}{2}<br>
\hat{t} = \frac{1}{2}<br>
\hat{t} = \frac{1}{2}<br>
\hat{t} = \frac{1}{2}<br>

                                    Table = new WCPtrSortedVector < RouteTableEntry > (TableSize, 0);
                                    }
```
I! Destructor  $\sim$  RouteTable() {delete Table; } I || Remove Entry from Routing Table...returns NULLif entry not found RouteTableEntry \*remove(RouteTableEntry \*rte) {return(Table- > remove(rte)); }  $\overline{5}$  $\mathbf l$ Ii insert Entry into Routing Table...Returns NULLif unsuccessful int insert(RouteTableEntry \*rte) {return(Table- > insert(rte)};} H {| Lookup Address in Route Table 10 RouteTableEntry \*RouteFrame() { RouteTableEntry \*RtePtr; TmpRte.UpdateAddr(ParsePtr + ProtoParseLen/8, NetMask); if  $(\text{RtePtr} - \text{Table} > \text{find}(\&\text{TrmRte})) != 0)$ 15 RtePtr- > UpdateRteDatal); return(RtePtr); } Il private: 20 S8 NetMask[12]; || Address Mask WCPtrSortedVector < RouteTableEntry > \*Table; // Pointer to Routing Table }; I extern RouteTableEntry \*RtePtr; 25 e)  $\rightarrow$ PONUUTAANOOOUREAAOOUELOOOCAGGOOUORAAOOGOCGOOOOU OGH EOTTTE | STAT.HPP fNURAAOOVENAQAOOOUUOUELGOUAOOOOEALGOUUEOREUOOPUOGHEE 30 I II I Statistics Base Class Definition if Virtual member functions  $||$  collect $()$  - accumulate statistics II clear() - clear statistics counter 35

```
\mathcal{U}enum stattypes { NOSTATS,
                      SUM, INC, SUMINC,
                    IDXSUM, IDXINC, IDXSUMINC,
   5
                    HASHSUM, HASHINC, HASHSUMINC,
                   IDXINCSUM, HASHINCSUM, CSUMINC}:
       class stats
       {
       public:
 10
          Stats(S8 *name=0): stat_name(0)
            {
            if (name != 0){
              stat_name = new S8[strlen(name) + 1];
 15
              strepy(stat_name, name);
              }
            }
         virtual \sim stats() {if (stat_name ! = 0) delete stat_name;}
         virtual void collect(U32 value, U32 flen=0) {value =flen;}// default behavior
20
         virtual void clear() { } If the state of the state of the virtual void clear() { }
         virtual void clear (U32 idx) \{idx = idx;\} I default behavior
         virtual U32 get_type() { return(NOSTATS); }
       protected:
         S8 *stat_name; I! Pointer to user supplied statistic name
25
      private:
      }:
      CAUTOCACCECCTTCCAAAAATUAAAHORA
      I! Derived Summation Statistics Class Definition
      II For use where the contents of a protocol field need to be accumulated
30
      \boldsymbol{\mathit{II}}{| Virtual memberfunctions
      Il collect(U32 value) - adds value to summation variable
     II clear() \cdot sets summation variable to 0
     TACTUAEACUUACTCSELCCACAUTHORE
```

```
class sum_stats: public stats
      {
      public:
      \boldsymbol{\mu}|| Constructor
 5
         sum_stats(S8 "name): stats(name), sum(0,0) {}
      Il
      [| Destructor
          \sim sum stats() {}
      I
10
      {} Input/Output Routines
         void out to file(FILE *fp) const;
         void get_from_file(FILE *fp);
       \mathbf l|| Add field value to sum of previous values
15
         void collect(U32 value, U32 flen = 0) { flen = flen; sum + = value; }
       II
       II Clear statistic
          void clear() \{ sum = 0; \}Il
20
       {| return Statistic type
          U32 get_type() const { return(SUM); }
       \mathbf{H}// Data Representation
25
       private:
          U64 sum; II Pointer to U64 variable for summing
        };
        JAATUEUUCUUOAEAAHAAAAAAAQUAAAAAAACACUUUAEOOAOUUOUUOUEPUEEUU
        if Derived Increment Statistics Class Definition
        Il For use where the occurances of a protocol field need to be counted
 30
        I
        I! Virtual member functions
        II collect(U32 value) - increments count variable
        Il clear() - sets count variable to 0
         HAAIAAAUUULOOPOOQANANAANAAAAQAAAAAUURAENOOAOUAOUAQUUOUCOUUOOALUUEOLAEUTUTEE
 35
         class inc_stats: public stats
```

```
{
        public:
        \boldsymbol{\mu}I! Constructor
   5
           inc_stats(S8 *name): stats(name), count(0,0) \{ \}I
        I! Destructor
           \sim inc_stats() {}
        \mathbf{l}10
        I! Input/Output Routines
           void out_to_file(FILE *fp) const;
           void get from file(FILE *fp);
        \mathbf{l}II Increment number of times this field parsed
          void collect(U32 value, U32 flen - 0) { flen - flen; value - value ; + + count; }
 15
        II
        I! Clear statistic
          void clear() { count = 0; }
        \boldsymbol{H}20
        i] return statistic type
          U32 get_type() { return(INC); }
       \boldsymbol{\mu}li Data Representation
       private:
 25
          U64 count; If Pointer to U64 variable for counting
       }:
       AAATCUUEAUELAAAUATELEOAOUAAALAC
       I! Derived Summation Statistics Class Definition
       II For use where the contents of a protocol field need to be accumulated
30
       {| as well as a count mainatined
       \boldsymbol{H}| Virtual member functions
       II collect(U32 value) - adds field content value to summation
       If variable and increments count variable
35
      II clear() \cdot sets summation and count variables to 0
      HUUQUTTUAOHTAAAO
```

```
class suminc_stats: public stats
                           \left\{ \right.public:
                           II
                           {| Constructor
                      5
                              suminc_stats(S8 *name): stats(name), sum(0,0), count(0,0) {}
                           I
\mu purpositions<br>
\mu investigation (Fig. 19 in an array infinite state)<br>
\mu investigation (Fig. 19 in an array infinite intervalue is the value in the value of the value is the value in the value in the value is an
                           II Destructor
                               \sim suminc_stats() \{\}H
                     10
                            {| Input/Output Routines
                               void out to file(FILE "fp) const;
                               void get from file(FILE *fp);
                            II
                            i] Add field value to sum of previous values and increment counter
                     15
                               void collect(U32 value, U32 flen=0) { flen=flen; sum + = value; + + count; }
                            \mathbf l// Clear statistic
                               void clear() { sum = count = 0; }
                      20
                            I!
                             {| return statistic type
                                U32 get_type() { return(SUMINC); }
                             H
                             || Data Representation
                      25
                             private:
                                U64 sum; j/ Pointer to U64 variable for summing
                                U64 count: Il Pointer to U64 variable for counting
                             }:
                              JUAUATOQUUUOOUOOUOOAUCUELAAAAOOUAGOQOOOOUOOOOOEUCUAUAAGOOUOOSOOTELOTAO UA
                             il Derived Indexed Summation Statistics Class Definition
                       30
                              If For use where the contents of a protocolfield need to be accumulated
                              lI
                              Il Virtual member functions
                              II collect(U32 value) - adds field content value to counter and
                       35
                              II increments array indexed by value
```

```
197
```
 $II$  clear()  $\cdot$  sets each array element to  $0$  $\mathcal{U}$  clear(U32 idx) - sets array[idx] to 0 TALAAUAALATAAL class tdxsum\_stats: public stats  $5<sup>1</sup>$ { public: Il I! Constructor idxsum\_stats(S8 \*name, U32 maxsz): stats(name}, size(maxsz) 10  $\{ \text{ array} = \text{ new } \text{U64}[\text{maxsz} + 1]; \}$  $\boldsymbol{\mu}$ **// Destructor**  $\sim$  idxsum\_stats() { delete []array; } I 15 // Input/Output Routines void out\_to\_file(FILE \*fp) const; void get\_from\_file(FILE \* fp);  $\mathbf{l}$ II Index using field value and add field value to sum of previous values void collect(U32 val, U32 flen=0) { flen=0; array[min(val, size)] + = val; } 20 I I! Clear statistic void clear()  $\{$  memset(array, 0, size\*sizeof(U64)); } void clear(U32 idx) { if  $(idx < -size)$  array[idx] = 0; } 25 I I] return statistic type U32 get\_type() { return(IDXSUM); } Il I! Data Representation 30 private: U32 size; *II* Maximum possible statistic value + 1 U64 \*array;  $||$  Space for (size + 1) elements }:

TAAATUTAAATUTAAATUTAAATUTAAATUTAAATUTAAATUTAAATUTAAATUTAAATUTAAATUTAAATUTAAATUTAAATUTAAATUTAAATUTAAATUTAAATUTA

35 I! Derived Index Increment Statistics Class Definition

II For use where occurances of a protocol field need to be counted

```
\mathbf lII Virtual member functions
      II collect(U32 value) - adds 1 to counter
      II clear() \cdot sets counter value to 0JCEUUAUAAAEALEUAAAECUOUAAACUETO
 5
      class idxinc_stats: public stats
      {
      public:
      II
      {| Constructor
10
         idxinc_stats(S8 *name, U32 maxsz): stats(name), size(maxsz)
            \{ \text{array} = \text{new } \cup 64[\text{maxsz} + 1]; \}I
       I{ Destructor
          \sim idxinc_stats() { delete []array; }
15
       I
       {} Input/Output Routines
         void out_to_file(FILE "fp) const;
         void get_from_file(FILE *fp);
20
       I
       I! Index on field value and increment counter
          void collect(U32 value, U32 flen - 0) { flen - flen; + + array[min(value, size)]; }
       I
       I! Clear statistic
          void clear() \{ memset(array, 0, size*sizeof(U64)); \}25
          void clear(U32 idx) {if (idx \lt = size) array[idx] = 0; }
       I
       {| return statistic type
          U32 get_type() { return(IDXINC); }
 30
       i
        || Data representation
        private:
          U32 size; || Maximum possible statistic value + 1
          U64 *array; Il Space for (size + 1) elements
 35
        }; |
        JARENTHAAAUUUAAAIAOOUAHHAEUCUUAAAROAAUAAUOEOAAAIAEROEAAAEUP PEATETTA
```
// Derived Index Sum and Increment Statistics Class Definition

```
199
```

```
II For use where occurances of a protocol field need to be counted in an
         II array indexed by the value itself, and the contents of a protocol field
         I! need to be accumulated
        II<br>II Virtual member functions
   5
        II collect(U32 value) - adds field content value to counter and
        II increments array indexed by value
        II and adds 1 to counter
        II clear() \cdot sets counter value and entire array to 0
  10
        Il clear(U32 idx) - sets arrayfidx} to 0 and
        Il sets counter value to 0
        CUUUAAAEAUCUREEECCATAAAAOEAEOCCEAAAO
        class idxsuminc_stats: public stats
        {
 15
        public:
        I
        I! Constuctor
          idxsuminc_stats(S8 *name, U32 maxsz):stats(name), size(maxsz)
             \{ asum = new U64[maxsz + 1]; ainc = new U64[maxsz + 1]; \}20
       \mathbf{l}I! Destructor
          \sim idxsuminc_stats() { delete []asum; delete [Jainc; }
       Il
       /! Input/Output Routines
25
          void out to file(FILE *fp) const;
          void get from file(FILE *fp);
       \mathbf lI! Index on field value, increment counter, add value to sum of previous values
         void collect(U32 val, U32 flen = 0)
            \{ flen = flen; val = min(val, size); asum[val] + = val; + + ainc[val]; \}30
      \mathbf lI! Clearstatistic
         void clear()
         { memset(asum, 0, size*sizeof(U64)); memset(ainc, 0, size*sizeof(U64)); }
         void clear(U32 idx) { if (idx \lt = size) asum[idx] = ainc[idx] = 0; }
35
      I
      Il return statistic type
```

```
200
```

```
U32 get_type() { return(IDXSUMINC); }
     II
     |i Data Representation
     private:
        U32 size; || Maximum possible statistic value + 1
 5
        U64 *asum; If Space for (size + 1) elements
        U64 *ainc; || Space for (size + 1) elements
      }:
      HHAATATALUUUCUEEUEUREUTUCU
      |] Derived Sum Hash Table Entry Class Definition
10
      ii For use where the contents of a protocol field with many possible values needs to
      ii acumulate the total at each received value
      I
      I! Virtual memberfunctions
      I collect(U32 value) - adds 1 to counter
15
      || clear() \cdot sets counter value to 0
      HAAAAHAAAAAHAAAVEAECEUUCRUCURECEECEO
      inline void *u64_alloc(size_t sz)
         { sz = sz; return((void *)malloc(WCPtrHashDictltemSize(U32, U64))); }
      I
20
      inline void u64_dealloc(void *ptr, size_t sz) { sz = sz; delete ptr; }
       I
       class hashsum_stats: public stats
       {
 25
       public:
         static unsigned h_fn(const U32& u) { return(u);}
       I
       If Constructor
         hashsum_stats(S8 *name, U32 hsz=WC_DEFAULT_HASH_SIZE): stats(name)
            {h t = new WCP}trHashDict < U32, U64 > (h_fn, hsz, u64_alloc, u64_dealloc); }
 30
       li
        || Destructor
          ~hashsum_stats() { delete ht; }
        II
```

```
Ii Input/Output Routines
35
         void out to file(FILE "fp) const;
```

```
201
                                        void get_from_file(FILE *fp);
                                    \boldsymbol{\mathsf{II}}\parallel use value to hash into table and add value to sum of previous values
                                        void collect(U32 value, U32 flen=0)
                                           {
Non - Start<br>
USB <sup>2</sup> w.v. <sup>2</sup> Soul - upstr.<br>
USB <sup>2</sup> w.v. <sup>2</sup> Soul - upstr.<br>
If the contents are space USB contents are sparsely distributed (Soul - and USB contents are space USB contents are space \frac{1}{2} w.v. USB flen - flen:
                                           U64 *u;
                                          U32 "uptr, * &val = uptr;
                                          if ((u - ht) > findKeyAndValue(\& value, val)) = 0)10
                                             ht > insert(&value, u = new U64);
                                           *u + - value;
                                           }
                                    \boldsymbol{\mathit{II}}Static void zero(U32 "key, U64 *value, void *data)
                            15
                                           \{ \text{key} = \text{key}; data = data; value\cdot > clear(); }
                                    I
                                    // Clear statistic
                                       void clear() { ht > for All(zero, 0); }
                                    \boldsymbol{H}20
                                    i] return statistic type
                                       U32 get_type() { return(HASHSUM); }
                                    \boldsymbol{H}I! Data Representation
                                    private:
                            25
                                       WCPtrHashDict < U32, U64 > *ht; // Pointer to hash table for U64 values
                                    };
                                    EOLA TECHNICA TECHNICA E EN ESPERANTE EN EL TECHNICA EL TECHNICA EL TECHNICA EL TECHNICA EL TECHNICA EL TECHNIC
                                    I! Derived Increment Hash Table Entry Class Definition
                                   i! For use where occurancesof a protocol field need to be counted and
                           30
                                   \frac{1}{l}I! Virtual member functions
                                   II collect(U32 value) - adds 1 to counter
                                   II clear() - sets counter value to 035
                                   PAMAOALATA
                                   class hashinc_stats: public stats
```

```
202
```

```
{
      public:
         static unsigned h fn(const U32& u) { return(u); }
      Il
 5
      Ii Constructor
         hashinc_stats(S8 *name, U32 hsz=WC_DEFAULT_HASH_SIZE): stats(name)
            { ht = new WCPtrHashDict < U32, U64 > (h_fn, hsz, u64_alloc, uB4_dealioc); }
      I
       If Destructor
          \sim hashinc_stats() { delete ht; }
10
       I
       If Input/Qutput Routines
         void out to file(FILE "fp) const;
         void get from file(FILE *fp);
15
       H
       || use value to hash into table and increment counter
          void collect(U32 value, U32 flen=0)
            {
            U64 *u;
20
            U32 *uptr, * &val - uptr;
            flen = flen;
            if ((u - ht) > findKeyAndValue(Svalue, val)) = 0)ht-> insert(&value, u = new U64);
             ++(*u);
25
             }
       I
          static void zero(U32 *key, U64 "value, void "data)
             \{ \text{key - key} : \text{data = data} : \text{value} \rightarrow \text{clear}(); \}I
        I! Clear statistic
 30
           void clear() \{ ht \gt for All(zero, 0); }
        I
        if return statistic type
           U32 get_type() { return(HASHINC); }
 35
        \mathbf l// Data Representation
        private:
```

```
203
```

```
WCPtrHashDict < U32, U64 > *ht; // Pointer to hash table for U64 values
        }:
        TATEEAAAEUOTAATTEEAUAAACAUEE
        I! Derived Sum Hash Table Entry Class Definition
        II For use where the contents of a protocol field with many possible
   5
        f values needs to accumulate the total at each received value
        Il
        || Virtual memberfunctions
        Il collect(U32 value) - adds 1 to counter
 10
        \mathcal{U} clear() - sets counter value to 0IEERUEUAAATERECTATCE
        class suminc
        {
       public:
 15
       Il
       // Constructor
          suminc(): count(0), summ(0) \{ \}\boldsymbol{\mu}I] Destructor
 20
          \sim suminc() {}
       \boldsymbol{H}I! Input/Output Routines
         void out_to file(FILE *fp) const;
         void get from file(FILE *fp);
25
       Il
       // increment counter
         inc() { + + count; }
       \boldsymbol{\mu}I] add value to sum of previous values
30
         sum(U32 value) { summ + = value; }
      Il
      If increment counter and add value to sum of previous values
        incsum(U32 value) { + + count; summ + = value; }
      Il
35
      I! Clearstatistic
        void clear() \{ count = summ = 0; }
```

```
204
```

```
\boldsymbol{\mu}
```

```
{| Data Representation
```
private:

U64 count, summ; {/ Pointer to counter and summation statistic variables

5 };

HHAMCAACUUUOBOOLOOOOUAPEEOOQOAAHAAUHAEOOCEOOAEAOOEEEOOAAOOAHOUOOPUOUA PHATE

if

FHACUCEUCAOOUHAAALCEOOERAOOUOAAAUAERREOOOOUAUATAAETAT class hashsuminc\_stats: public stats

10

15

public:

 $\left\{ \right.$ 

static unsigned h\_fn(const U32& u) { return(u); }

static void \*si\_alloc(size\_t sz)

{ sz <sup>=</sup> sz; return((void \*)malloc(WCPtrHashDictltemSize(U32, suminc)));}

```
static void si_dealloc(void *ptr, size_t sz) { sz = sz; delete ptr; }
```
 $\boldsymbol{\mu}$ 

```
I! Constructor
```

```
hashsuminc_stats(S8 *name, U32 sz=WC_DEFAULT_HASH_SIZE): stats(name)
  { ht = new WCPtrHashDict < U32, suminc > (h_fn, sz, si_alloc, si_dealloc); }
```
20

```
I! Destructor
```
 $\sim$  hashsuminc stats() { delete ht; }

Il

I

```
if Input/Output Routines
```
25 void out\_to\_file(FILE "fp) const; void get\_from\_file(FILE \*fp);

I

Ii use value to hash into table, increment counter and sum value void collect(U32 value, U32 flen=0)

30

{ suminc "u; U32 \*uptr, \* &val = uptr; flen = flen; if  $((u - ht > findKeyAndValue(&value, val)) - 0)$  $ht$  > insert(&value,  $u$  = new suminc);  $u -$  incsum(value);

```
205
             \mathcal{E}II
          Static void zero(U32 *key, suminc "value, void *data)
             \{ \text{key} = \text{key}; data = data; value- > clear(); }
   5
        I
        I! Clear statistic
          void clear() { ht\cdot > for All(zero, 0); }
        I
        {||} return statistic type
 10
          U32 get_type() { return(HASHSUMINC); }
       \mathcal{U}I! Data Representation
       private:
          WCPtrHashDict < U32, suminc > "ht; \qquad // Pointer to hash table < suminc >
 15
       };
       HAPERUUUUUALACEREAL
       // Derived Increment Index Sum and Sum length field Statistics Class Definition
       [| For use where the occurancesof a protocolfield need to be countedin
       II an array indexed by the value itself, and the supplied protocol length
 20
       II needs to be accumulated
       Ii
       {| Virtual memberfunctions
       II collect(U32 value) - adds field content value to counter and
       II increments array indexed by value
25
       II and adds 1 to counter
       II clear() \cdot sets counter value and entire array to 0
       ll clear(U32 idx) - sets arraylidx] to 0 and
       Il sets counter value to 0
      LUTPAUAUTUTE
30
      class idxincsum_stats: public stats
       {
      public:
      \boldsymbol{\eta}I! Constuctor
        idxincsum_stats(S8 *name, U32 maxsz): stats(name), size(maxsz)
35
           \{ asum = new U64[maxsz + 1]; ainc = new U64[maxsz + 1]; \}
```
 $\mathcal{U}$ 

```
I! Destructor
         \sim idxincsum stats() { delete []asum; delete []ainc; }
      I
      i! Input/Output Routines
         void out to file(FILE *fp) const;
 5
         void get from file(FILE *fp);
      It
      {| index on value, increment counter,
         void collect(U32 value, U32 flen=0)
10
            {
            value = min(value, size);
            + +ainc[value];
            asum[value] += flen;
            }
15
       \mathcal{U}{{ clear statistics
          void clear()
             { memset(asum, 0, size*sizeof{U64)};memset(ainc, 0, size" sizeof(U64)); }
       I
          void clear(U32 idx) { if (idx < -size) asum[idx] - ainc[idx] - 0; }
20
       I
        || return statistic type
          U32 get_type() { return(iDXINCSUM); }
        \mathbf{H}|| Data Representation
25
        private:
           U32 size: || Maximum possible statistic value + 1
           U64 *asum; II Space for (size + 1) elements
           U64 *ainc; Il Space for (size + 1) elements
 30
        }:
        PHAAIIQQVIAQAHAAAUAAQOOIOQANOQNOQTOQOQHOQQQQONOOQOOOQOOUOQUOOVEOOUUOETOAAAANL
```
if Derived Increment Hash Table Entry and Sum Length Field Class Definition

- ll For use where the number of occurancesof <sup>a</sup> protocol field must be
- if counted and associated packet length summed
- 35 I
	- {| Virtual member functions

 $\left\{ \right.$ public:

5

I

 $\boldsymbol{\mu}$ 

```
207
II collect(U32 value) - adds 1 to counter
II clear() \cdot sets counter value to 0
HAARTUEUAAAACRAOAIUAUAAATEREEEATAUAAEEUU
class hashincsum_stats: public stats
  static unsigned h_fn(const U32& u) { return(u); }
  static void "is alloc(size_t sz)
    { sz = sz; return((void *)malloc(WCPtrHashDictltemSize(U32, suminc))); }
  static void is_dealloc(void *ptr, size_t sz) { sz = sz; delete ptr; }
 hashincsum_stats(S8 *name, U32 sz=WC_DEFAULT_HASH_SIZE): stats(name)
```

```
15
           \{ ht = new WCPtrHashDict < U32, suminc > (h_f, s_z, is\_alloc, is\_deadloc);I
```

```
I! Destructor
```
I! Constructor

```
\sim hashincsum stats() { delete ht; }
```

```
I
```
10

```
20
      I} Input/Output Routines
```

```
void out to file(FILE *fp) const;
void get from file(FILE *fp);
```

```
I
```
25

30

```
I! use value to hash into table, increment counter, sum value
```
void collect(U32 value, U32 flen=0) // Hash, sum and increment entry values

```
{
suminc *u;
```

```
U32 *uptr, * &val = uptr;
```
if  $((u - ht > findKeyAndValue(Rvalue, val)) = 0)$ 

```
ht > insert(&value, u = new suminc);
```
 $u -$  > inc();  $u -$  sum(flen):

}

35

```
Static void zero(U32 *key, suminc *value, void *data)
               \{ \text{key} = \text{key}; data = data; value- > clear(); }
```

```
\boldsymbol{\mu}
```
If

```
10
                      15
                       20
                       25
                        30
                        35
                             // Clear statistic
                                void clear() { ht > for All(zero, 0); }
                             I
                             If return statistic type
                                U32 get_type() { return(HASHINCSUM); }
                             I
                             it Data Representation
                             private:
                                 WCPtrHashDict < U32, suminc > *ht; || Pointer to hash table < suminc >
                             }:
                              class field;
                              extern stats *alloc_stat_structs(U32 type, field *f);
                              JUAUUUTAOOUUEUUAUAGOOOEUEAAUASGOOUUEECAAHAOUOUROCUE
WO 97/23076<br>
\mu<br>
\mu<br>
\mu<br>
\mu<br>
\mu<br>
\mu<br>
\mu<br>
\mu<br>
\mu<br>
\mu<br>
\mu<br>
\mu<br>
\mu<br>
\mu<br>
\mu<br>
\mu<br>
\mu<br>
\mu<br>
\mu<br>
\mu<br>
\mu<br>
\mu<br>
\mu<br>
\mu<br>
\mu<br>
\mu<br>
\mu<br>
\mu<br>
\mu<br>
\mu<br>
\mu<br>
\mu<br>
\mu<br>
\mu<br>
\muJUAOPRTOEOTRUAUUALOOQEUURCUAAHGOOOA TREAOO ALEPPO
                              AHAAAEUCUUOUOOUUOAIAOOOONOEPOOPOOQOQNOARAQAQAQOAQAVUHTUUAACTOUTACEAUAAAOCULY
                              Ii Base Class definition for Varying Field Values
                              I
                              It Rules:::
                              || Right shift value must always be > = left shift value
                               I] If Right and Left shift values are equal ... field contains LSB
                               || Field bitlength := 32 - right shift value
                               Il Left shift value to original position := right - left shift value
                               AAAACUCUUEEAAAAUUAEROCUAOURUACOUAATAARAAGUUPOOOUOOOUOUOUUAUTAEEEEEEEETETO
                               class vary
                                {
                                public:
                                I! Constructor
                                   vary(U32 shi, U32 shr, U32 op=0)
                                      {
                                      mask = ((0xffffffff < < shr) > > shi);
                                      notmask = \sim mask;
                                      operand = (\text{op} << \text{shr}) > > \text{sh});
                                      if (shl = - shr)minvalue = 0;
```

```
209
```

```
5<sub>o</sub>10
 15
20
25
30
             else
                minvalue = (0xfffffff) > (shl + (32-shr));
             maxvalue = (0xfffffff > > shl) & mask;
             }
           virtual \sim vary() {}
        I] Member Functions
          virtual U32 vary_value(U32 value)
             {If (8/10 + 7/5) ... {insts/clocks)
             return((value & notmask) | ((value + operand) & mask));
             }
        protected:
          U32 mask;
          U32 notmask;
          U32 operand;
          U32 minvalue;
          U32 maxvalue;
       private:
       }:
       TURREOOGAAU TURREOOGAAU EEN SUURREOOGAAL EEN SUURREOOGAAL EEN SUURREOOGAAL EEN SUURREOOGAAL EEN SUURREOOGAAL E
       I! Derived class for incrementing field values
       LATACACUEEEEUUUCAUUOUR
       class vary_incwrap: public vary
       {
       public:
       I! Constructors
         vary_incwrap(U32 shl, U32 shr): vary(shl, shr, 1) {}
       private:
       };
      LAATEAAAAUUAAAAEOEEULTAAAO
       \parallel Derived class for incrementing field values within a \parallelmin:max) range
       FAALAUAAATAUHUUUCRERCATATAAA
      class vary_incwrapminmax: public vary
      {
      public:
```
35 I] Constructors

```
vary incwrapminmax(U32 shl, U32 shr): vary(shl, shr, 1) {}
      II Member Functions
         U32 vary value(U32 value)
           { {{ (8/10 + 10/11) ... (instrs/clocks) ... Total ((18 | 19)/(19 | 20))
           U32 newy = (value & mask);
 \overline{5}if (newy = - maxvalue)
              newv = minvalue;else
              newv + - operand;return((value & notmask) | newv);
10
            }
      private:
       }:
       AARACUNNTHAAECCAANAIAAAAREOOUOUOAAAAALOOAUTH
       {| Derived class for decrementing field values
15
       PHAAAAIAAAAUTEUEOCOQEHOUOOECOUOOOUOOPOQOAONUALAOAAAAQOOQOCAOOACTTTAAIAAHALT
       class vary_decwrap: public vary
       {
       public:
       || Constructors
20
          vary_decwrap(U32 shl, U32 shr): vary(shl, shr, -1) {}
       private:
       }:
        HAACCCUOUNUAAAHEACUUOUEOOOAAEOAAOAUAAAEOEUEOOUAADAAAAEERE
        II Derived class for decrementing field values within a (min:max) range
 25
        FANAAUAATTUUCO QUOCNOOPOEEOUAOOONCQHAVAAAAOAAQOGTAAUAATAQAQATAEEUCTAAHOSHOLULL
        class vary_decwrapminmax:public vary
        {
        public:
        I} Constructors
 30
           vary_decwrapminmax(U32 shi, U32 shr): vary(shi, shr, -1) {}
         {| Member Functions
           U32 vary_value(U32 value)
              { (8/10 + 10| 11)... (instrs/clocks) ... Total ((18 | 19)/(19 | 20))
              U32 newv = (value & mask);
  35
```
**NOAC Ex. 1013 Page 212** 212

```
211
```

```
10
                       15
                      20
                      25
                     30
                     35
                                    if (newv = = minvalue)
                                       newv = maxvalue;
                                    else
                                      newv + - operand;return((value & notmask) | newv);
                                    }
                              private:
                              }:
                              THIMALE ENTRINSIMALE ENTRINSIMALE ENTRINSIMALE IN Derived class for adding a value to a field
by the control of the control of the class for adding a value to field a value to field a value to field a value to field a value to field a value to field a value to field a value to field a value to field a value to fi
                              FALEACEAEUCCEOAUAUAAAAAA
                              class vary_addwrap: public vary
                              {
                              public:
                              I! Constructors
                                vary_addwrap(U32 shi, U32 shr, U32 op=1): vary(shl, shr, op) {}
                             private:
                             }:
                             UALAAACTAUTCEECCOOEACUAC
                              \hat{a} Derived class for adding a value to a field within a (min:max) range
                              OVALECUCUATAATAAAA
                             class vary_addwrapminmax: public vary
                             {
                             public:
                             I! Constructors
                               vary_addwrapminmax(U32 shl, U32 shr, U32 op = 1): vary(shl, shr, op) {}
                             // Member Functions
                               U32 vary_value(U32 value)
                                  \{H(10/12 + 11 | 12) ... (instrs/clocks) ... Total ((21 | 22)/(21 | 22))
                                  U32 newv = maxvalue - (value & mask);
                                  if (newv > = operand)
                                    newv + = operand;
                                 return((value & notmask) | newv);
                                  }
                            private:
```
}:

```
10
                     15
                     20
                     25
                      30
                          HAALEANUAAAAEOUUNAATAAAAUAUAEUAANAUCUOUOAAAAAAARECEAHAEEA
a{J Derived class for subtracting a value from field
                           FAAACUUUUOUAAAILECERCOPROOAAAAAUAAAAERU CAAAEEO
                          class vary_subwrap: public vary
                           {
                           public:
                           {| Constructors
                             vary_subwrap(U32 shl, U32 shr, U32 op - 1): vary(shl, shr, -op) {}
                           private:
                           };
                           HACUTUUAUNMAACUERURUERREOOAASHUAUCUOOOONAEPOOUAODOAAAAAOETAATEC
                            ||  Derived class for subtracting a value from a field within a (min:max) range<br>|||  Derived class for subtracting a value from a field within a (min:max) range
                           class vary_subwrapminmax: public vary
                            {
                            public:
                            /| Constructors
                              vary_subwrapminmax(U32 shl, U32 shr, U32 op = 1): vary(shl, shr, -op) {}
                            Ii Member Functions
                               U32 vary_valueminmax(U32 value)
                                 { 11 (10/12 + 11] 12)... instrsiclocks) ... Total ({21 | 2221 | 22))
                                 U32 newv = (value & mask) - minvalue;
                                  if (newy > = operand)
                                    newv + = operand;
                                  return((value & notmask) | newv);
                                  }
                             private:
                             }:
                             FAAAAAAUAAAIIACUOEEUAAAAQAQUAAAAANOQQQOQGQOQOOOOOUOOOOCOUACECOOUEULETLETEY
                             || Derived class for rotating left a field value
                             JHUTEAUOAEUUAAUOCUQOERAAOOERAGUOCUOQOOCCOHOCOO AECEUOAT
                             class vary_rotl: public vary
                              {
```
 $\overline{\phantom{a}}$ 

```
public:
         I
                               e
         I! Constructor
           vary_roti(U32 shr, U32 shi, U32 op): vary(shi, shr) { operand = op; }
    5
        \mathbf{I}\mathcal I rotate the field value left 1 bit
           U32 vary_value(U32 value) { return(_rotl(value, 1)); }
        private:
        }:
        TALEEEEUAUOC
  10
        Il Derived class for rotating right a field value
         LELCPEAAAAPEAAAAAAEA
ECE
         class
vary_rotr:
public vary
        {
        public:
 15
        \mathbf{l}I! Constructor
          vary_rotr(U32 shr, U32 shl, U32 op): vary(shl, shr) { operand = op; }
        I
 20
       || rotate the field value right 1 bit
          U32 vary_value(U32 value) { return(_rotr(value, 1)); }
       private:
       }:
       IAREEEEUARUALUCRAEACUUURALEEECEEE
        FHACATAQAOOTECCEECCLLEAAAUAOOEUREAAU
        I! Derived class for performing incremental update of IP checksum field
25
       I}IP checksum incremental update routine (bitswapped)
FAAULANUATENCEERLEECCLLSUAAOCULAR
       extern U32 IpCsumUpd(U32 value, U32 change);
30
       #pragma aux lpCsumUpd = \binom{1}{k}"add ax, cx" |
         "cmc" \qquad \qquad \}"sbb ax,0" |
         parm [<b>ex</b>][<b>ecx</b>]]35
         modify [<b>e</b>ax] |
```

```
10
15
20
 25
  30
        value [eax]
      class vary_ipcsum: public vary
      {
      public:
 5 \quadj{ Constructor
         vary_ipcsum(U32 shr - 0, U32 shl - 0, U32 op - 0): vary(shl, shr) { operand - op; }
      \mathbf lIl Member Functions
         U32 vary_value(U32 value) { return(IpCsumUpd(value, operand)); }
      private:
       };
       AAACCUCUUCUUCOUNAUAHANANOAAAAAAARECEUOEUAENAEUPOEUEEOUAEOOOOGOOUE EAA
       |i Derived class for performing incremental update of IPX checksum field
      AAACEUAUAAIUAAUUAONOHOOOQUAANRAOEOUOOOOUHOQQNAATUATAOOCOUOCECUAHOTOAOOOOTIAUTLY
       class vary_ipxcsum: public vary
       {
       public:
       \boldsymbol{\mathit{II}}|| Constructor
          vary_ipxcsum(U32 shr = 0, U32 shl = 0, U32 op = 1): vary(shl, shr) { operand = op; }
        ll
        if Member Functions
           U32 vary_value(U32 value);
        private:
        };
        \,|| Derived class for performing bitswapping
        PAVHAAIAAIAAEUCOCCLAIALAEEEUEECEUEOUUELTCAAA
        class vary_bitswap: public vary
         {
         public:
         I
         Il Constructor (op is the number of bytes to bitswap !!!)
```
```
215
```

```
vary_bitswap(U32 shr=0, U32 shl-0, U32 op= 1): vary(shl, shr) { operand=op; }
        \boldsymbol{\eta}! Member Functions
           U32 vary_value(U32 i)
             { for (i-0; i < operand; i++ } ParsePtr[i] = bs[ParsePtr[i]]; return(0); }
   5
        private:
        }:
        Class vary_minmaxincwrap: public vary
        {
 10
        public:
        II Constructors
          vary_minmaxincwrap(U32 shr, U32 shi, U32 minv=0, U32 maxv=-1)
             : vary(shl, shr, 1)
             {
             minvalue = (minv > > (shi + (31-shr)) + 1;15
             maxvalue = maxv > > shl:
             }
        // Member Functions
        private:
 20
        }:
        #ifdef notdef
        class vary_minmaxdecwrap: public vary
        {
       public:
25
       I! Constructors
         vary_minmaxdecwrap(U32 minv=0, U32 maxv=-1): vary(-1)
            { minval = minv-1; maxval = maxv; }// Member Functions
         U32 vary_value(U32 value, U32 shi, U32 shr);
30
       private:
         U32 minval;
         U32 maxval:
      };
       #endif
       ~
35
      \rightarrow
```
Claims

1. <sup>A</sup> system for manipulating data transmitted over one or more data communications networks, said system comprising:

 $5<sup>1</sup>$ 

10 for defining a selected portion of a network protocol to a logic control module capable of accessing a a logic concret models supplements plurality of programmably configurable protocol<br>descriptions stored in a memory, said programmably configurable protocol descriptions each including a protocol control record and at least one field sub-record be manipulated and a plurality of rules for manipulating said portion of said protocol;

15 20 said logic control module including frame and protocol header length determining logic, statistics gathering logic, verification and error checking logic, filtering logic, next protocol determining logic, routing logic and output formatting logic for defining and controlling, based upon said programmably configurable protocol descriptions, <sup>a</sup> series of data manipulation functions to be implemented by said system.

2. <sup>A</sup> protocol analyzer comprising:

25 2. A processi mume, and the capable of accessing a a logic concret moders supersons plurality of programmably configurable protocol<br>descriptions stored in a memory, said programmably configurable protocol descriptions each including a protocol control record and at least one field sub-record for defining a selected portion of a network protocol to be analyzed and a plurality of rules for conducting an analysis of said portion of said protocol;

30 defining and concrements,<br>35 configurable protocol descriptions, a series of parsing, said logic control module including frame and protocol header length determining logic, statistics gathering logic, verification and error checking logic, filtering logic, and next protocol determining logic for defining and controlling, based upon said programmably

filtering, statistics gathering and display functions implemented by said protocol analyzer.

3. <sup>A</sup> machine implemented process for parsing data transmitted over a data communications network, said 5 process comprising the steps of:

10 storing at least one programmably configurable protocol description in a memory, said at least one Pprogrammably configurable protocol description comprising a protocol control record and at least one field subrecord for defining a plurality of characteristics of said data transmitted over said data communications network;

retrieving said at least one protocol description from said memory; and

15 providing said at least one protocol description to a logic control module, said logic control module, upon receiving said at least one protocol description, being configured to parse data received from said data communications network based upon said characteristics defined by said protocol description.

20 25 4. The process of claim 3, wherein a plurality of programmably configurable protocol descriptions are stored in said memory, and wherein said programmably configurable protocol descriptions are selectively retrieved from said memory in response to selected data sequences received from said data communications network.

5. <sup>A</sup> machine implemented process for filtering data transmitted over a data communications network, said process comprising the steps of:

30 storing at least one programmably configurable protocol description in a memory, said at least one programmably configurable protocol description comprising a protocol control record and at least one field subrecord for defining a plurality of characteristics of said data transmitted over said data communications network;

## **NOAC Ex. 1013 Page 219** 219

retrieving said at least one protocol description from said memory; and

providing said at least one protocol description to a logic control module, said logic control module, upon receiving said at least one protocol description, being configured to filter data received from said data communications network based upon said characteristics defined by said protocol description.

10 6. The process of claim 5, wherein a plurality of programmably configurable protocol descriptions are stored in said memory, and wherein said programmably configurable protocol descriptions are selectively retrieved from said memory in response to selected data sequences received from said data communications network.

15 7. <sup>A</sup> machine implemented process for routing data transmitted over a data communications network, said process comprising the steps of:

20 storing at least one programmably configurable protocol description in a memory, said at least one programmably configurable protocol description comprising a protocol control record and at least one field subrecord for defining a plurality of characteristics of said data transmitted over said data communications network;

25 retrieving said at least one protocol description from said memory; and

30 network based upon said characteristics defined by said providing said at least one protocol description to a logic control module, said logic control module, upon receiving said at least one protocol description, being configured to route data within said data communications protocol description.

8. The process of claim 7, wherein a plurality of programmably configurable protocol descriptions are stored in said memory, and wherein said programmably configurable protocol descriptions are selectively retrieved from said memory in response to selected data sequences received from said data communications network.

9. <sup>A</sup> method for parsing data transmitted over a data communications network, said method comprising the steps of:

storing in <sup>a</sup> first memory <sup>a</sup> plurality of programmably configurable protocol descriptions, said programmably configurable protocol descriptions defining a plurality of

10 characteristics of said data transmitted over said data communications network;

storing in a second memory a program for controlling a data parsing function to be executed by a processing unit, said program including instructions for causing said

15 processing unit to selectively retrieve at least one of said programmably configurable protocol descriptions from said first memory and to vary the execution of said data parsing function based upon said at least one retrieved protocol description;

20

delivering to said processing unit said program for controlling said data parsing function;

enabling said processing unit to execute said data parsing function; and

25 delivering to said processing unit said data transmitted over said data communications network.

10. <sup>A</sup> method for filtering data transmitted over <sup>a</sup> data communications network, said method comprising the steps of:

30 storing in <sup>a</sup> first memory <sup>a</sup> plurality of programmably configurable protocol descriptions, said programmably configurable protocol descriptions defining a one or more rigurable proto<br>filter criteria;

35 storing in a second memory a program for controlling a data filtering function to be executed by a processing unit, said program including instructions for causing said

**NOAC Ex. 1013 Page 221** 221

processing unit to selectively retrieve at least one of said programmably configurable protocol descriptions from said first memory and to vary the execution of said data filtering function based upon said at least one retrieved 5 protocol description;

delivering to said processing unit said program for controlling said data filtering function;

enabling said processing unit to execute said data filtering function; and

10 delivering to said processing unit said data transmitted over said data communications network.

11. <sup>A</sup> method for routing data transmitted over a data communications network, said method comprising the steps of:

15

storing in <sup>a</sup> first memory <sup>a</sup> plurality of programmably configurable protocol descriptions, said programmably configurable protocol descriptions defining one or more rules for routing data within said data communications network; storing in a second memory a program for controlling

- 20 a data routing function to be executed by a processing 25 routing function based upon said at least one retrieved unit, said program including instructions for causing said processing unit to selectively retrieve at least one of said programmably configurable protocol descriptions from said first memory and to vary the execution of said data
- protocol description;

delivering to said processing unit said program for controlling said data routing function;

30 enabling said processing unit to execute said data routing function; and

delivering to said processing unit said data transmitted over said data communications network.

12. <sup>A</sup> network interface system comprising:

at itsel ont hotwork installer at least one network interface unit for communicating

at least one memory coupled to said network interface unit, said memory being configured to store a plurality of network data files and a plurality of programmably configurable protocol descriptions; and

- a logic control module coupled to said at least one 5 network interface unit and to said at least one memory, said logic control module having the capability to selectively retrieve one or more of said programmably configurable protocol descriptions from said memory and to
- 10 implement a selected data manipulation function in a manner defined by said one or more retrieved protocol manner acrim<br>descriptions

15 Microprocessor and a computer program which may be 13. The network interface system of claim 12, wherein said logic control module comprises a executed by said microprocessor.

20 14. The network interface system of claim 13, wherein said computer program comprises a C++ computer program having abstract data types defined for statistics gathering, value verification, next protocol determination, filtering, value modification, display and route determination capabilities.

25 15. The network interface system of claim 13, wherein each of said programmably configurable protocol descriptions comprises a protocol control record and a accorrectors comprises a protoc<br>plurality of field data records.

16. The network interface system of claim 15, wherein each said protocol control record defines an overall structure of a network protocol.

30 17. The network interface system of claim 16, wherein each protocol control record comprises a plurality of field sub-records, <sup>a</sup> plurality of statistics records,

**NOAC Ex. 1013 Page 223** 223

WO 97/23076 PCT/US96/20779

a plurality of lookup records, a plurality of expression records, <sup>a</sup> plurality of filter criteria records, and <sup>a</sup> plurality of value verification records.

18. <sup>A</sup> protocol analyzer comprising:

5

at least one network interface unit for communicating with a data communications network;

10 configurable protocol descriptions, each programmably 15 20 execute one or more network analysis functions defined by at least one memory coupled to said network interface unit, said memory being configured to store a plurality of network data files and a plurality of programmably configurable protocol description comprising a protocol control record and a plurality of field sub-records, wherein said protocol control record defines an overall data structure of a selected data communication protocol; a logic control module coupled to said at least one network interface unit and to said at least one memory, said logic control module having the capability to selectively retrieve one or more of said programmably configurable protocol descriptions from said memory and to said one or more retrieved protocol descriptions; and

at least one output device coupled to said logic control module for displaying a result of a network analysis function performed by said logic control module.

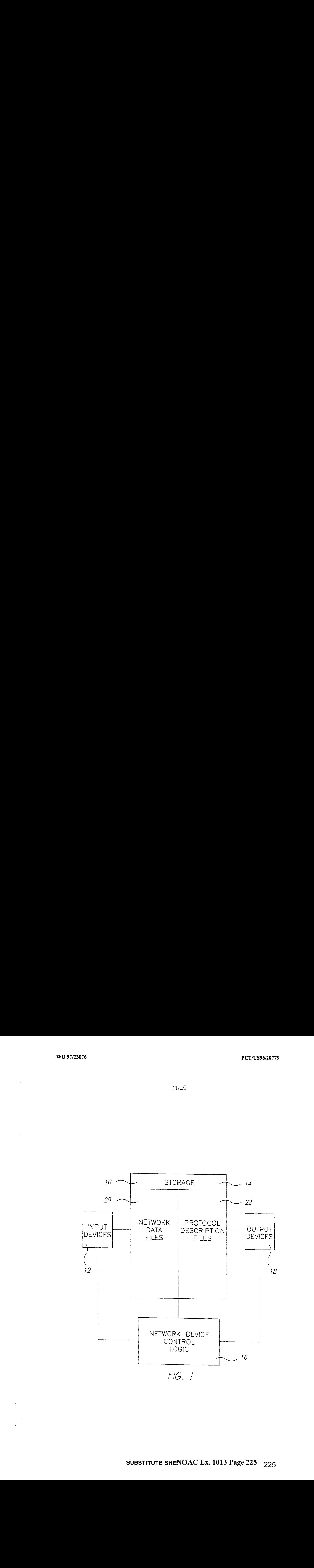

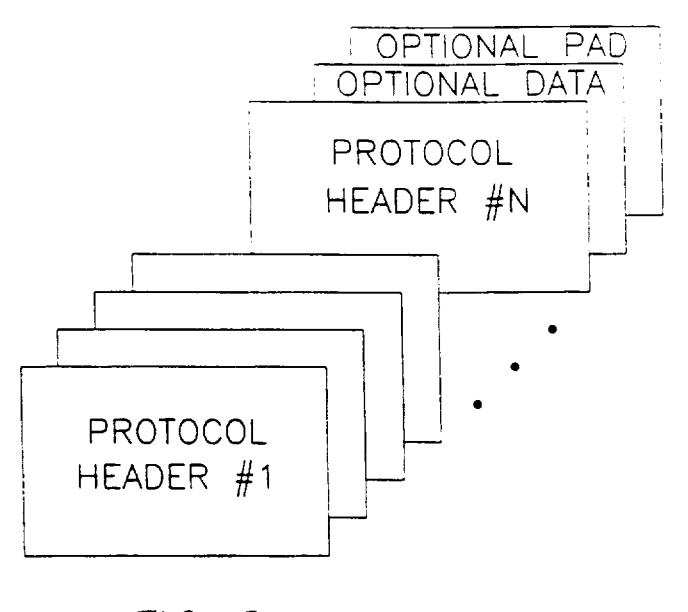

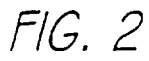

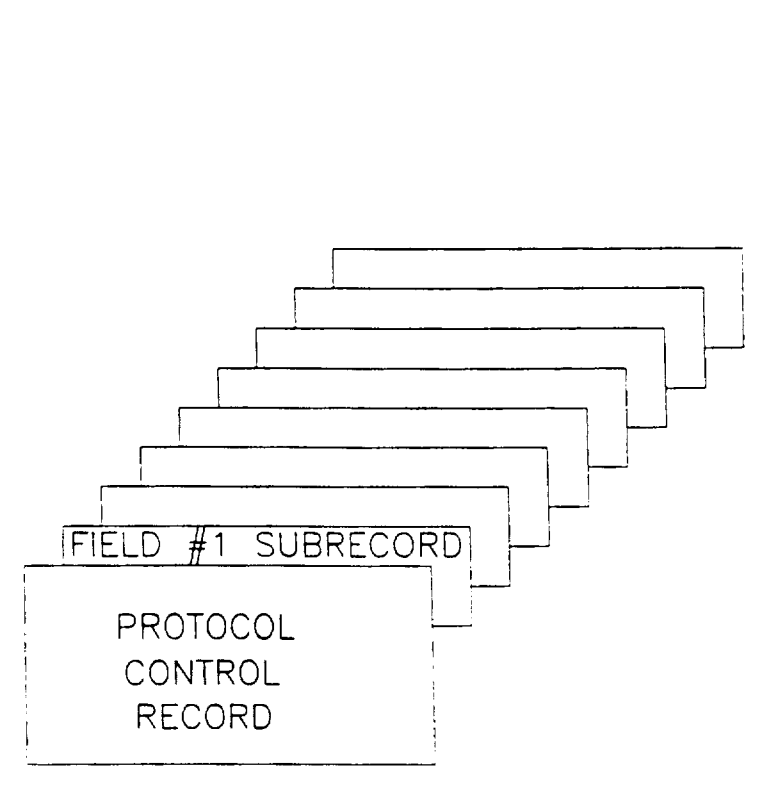

FIG. 3

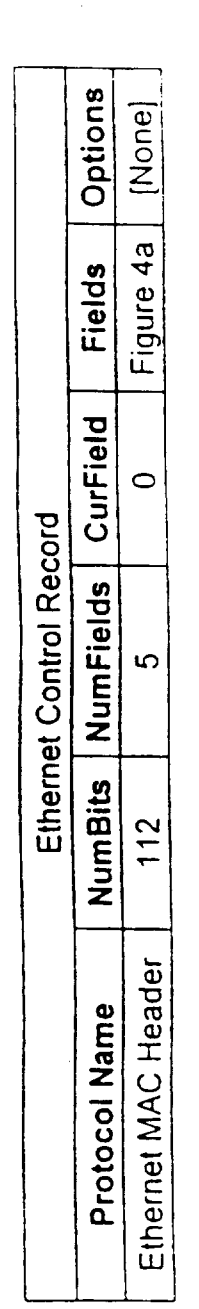

 $\frac{1}{2}$ 

 $\ddot{\phantom{a}}$ 

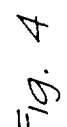

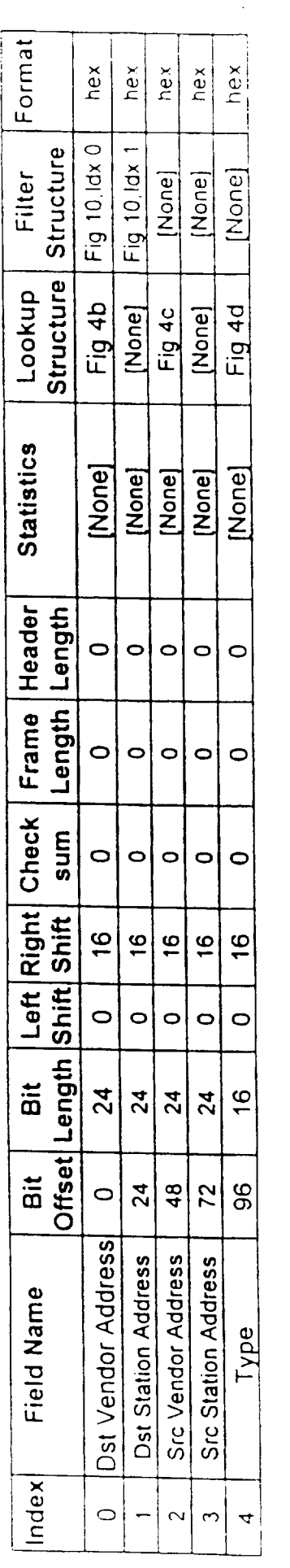

Fig. 4A

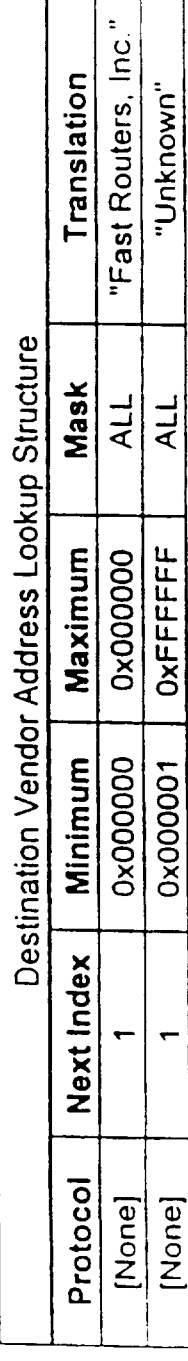

Fig. 4B

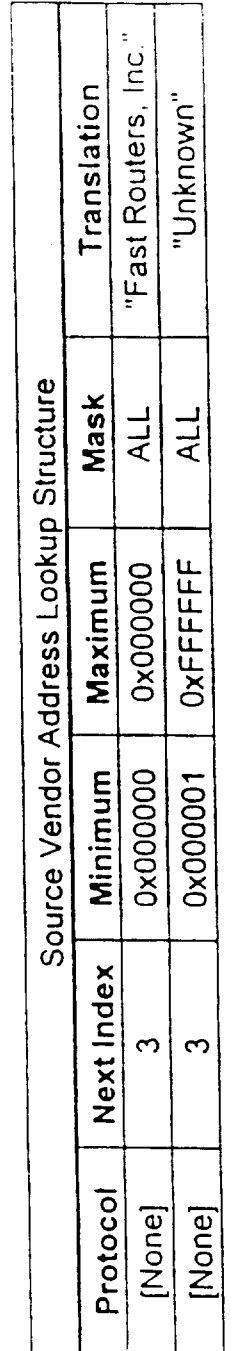

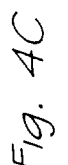

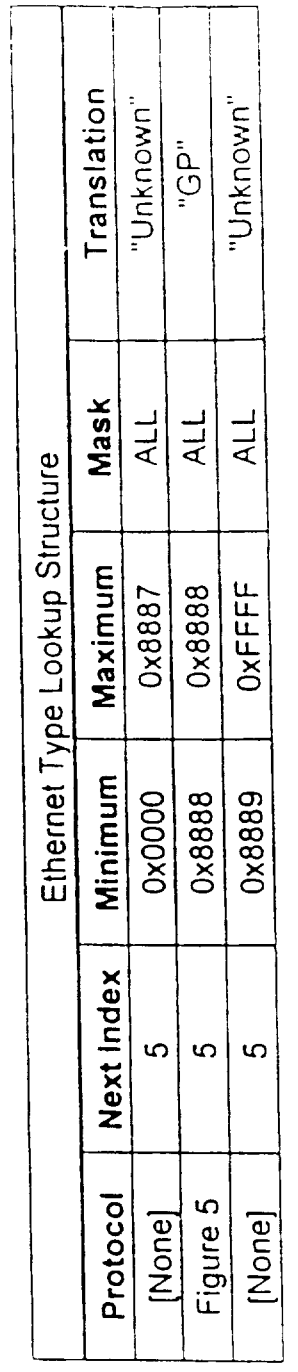

Fig. 4D

 $\sim 10^6$ 

 $04/20$ 

 $\bar{\gamma}$ 

 $\ddot{\phantom{a}}$ 

 $\overline{\phantom{a}}$ 

 $\ddot{\phantom{0}}$ 

 $\overline{a}$ 

 $\mathcal{A}$  $\ddot{\phantom{0}}$ 

PCT/US96/20779

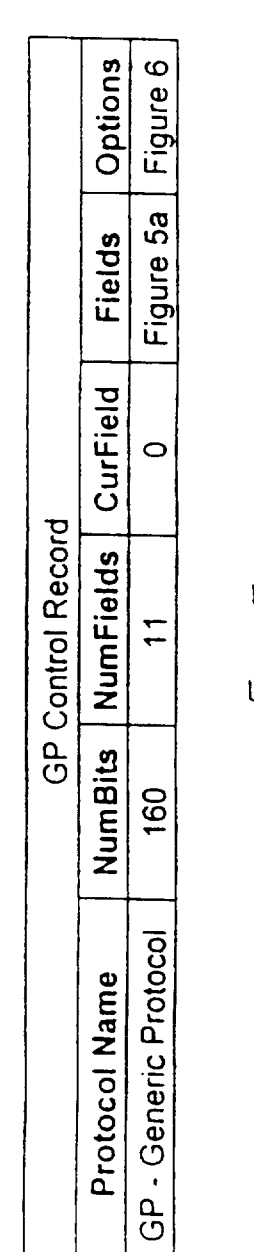

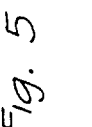

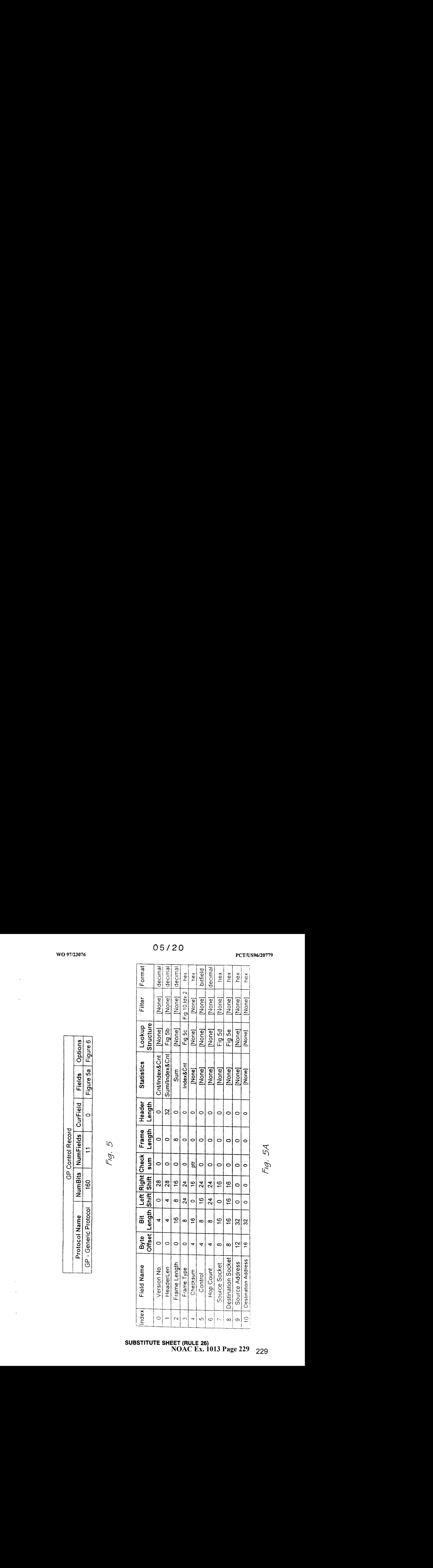

**SUBSTITUTE SHEET (RULE 26)<br>NOAC Ex. 1013 Page 229** 229

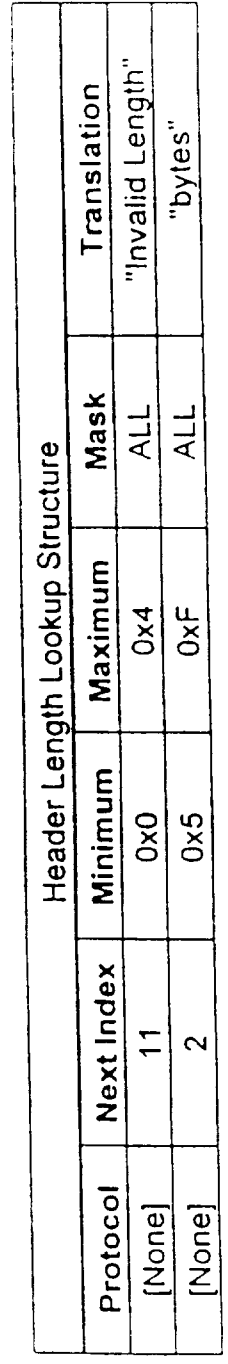

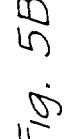

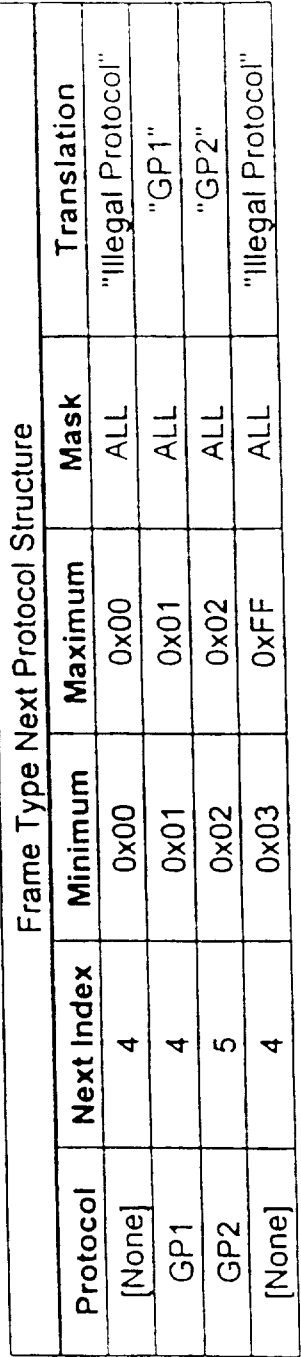

Fig. 5C

06/20

 $\ddot{\phantom{a}}$ 

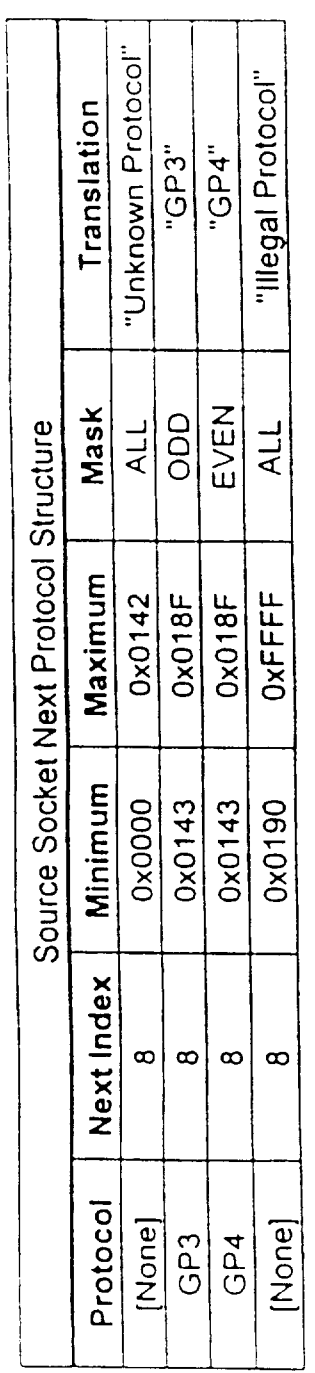

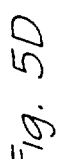

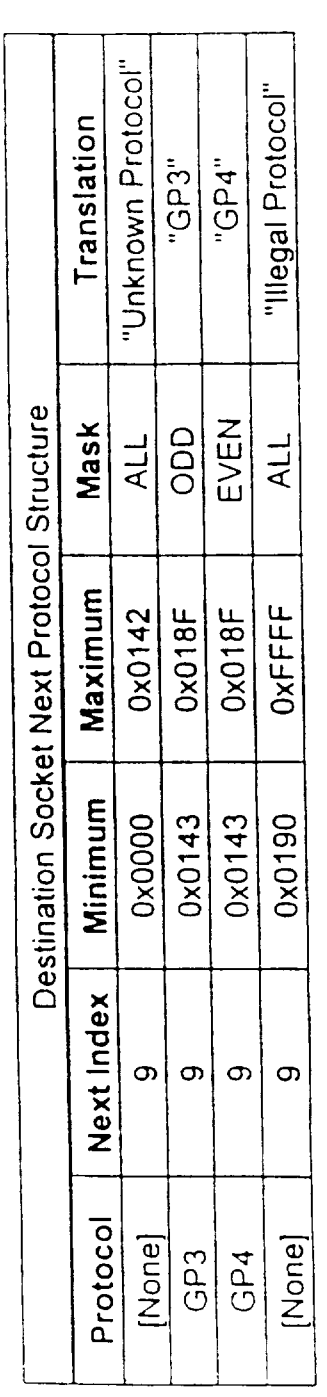

Fig. 5E

 $\overline{\phantom{a}}$ 

 $\bar{\mathcal{A}}$ 

 $\hat{\boldsymbol{\epsilon}}$ 

07/20

SUBSTITUTE SHNOAC Ex. 1013 Page 231 231

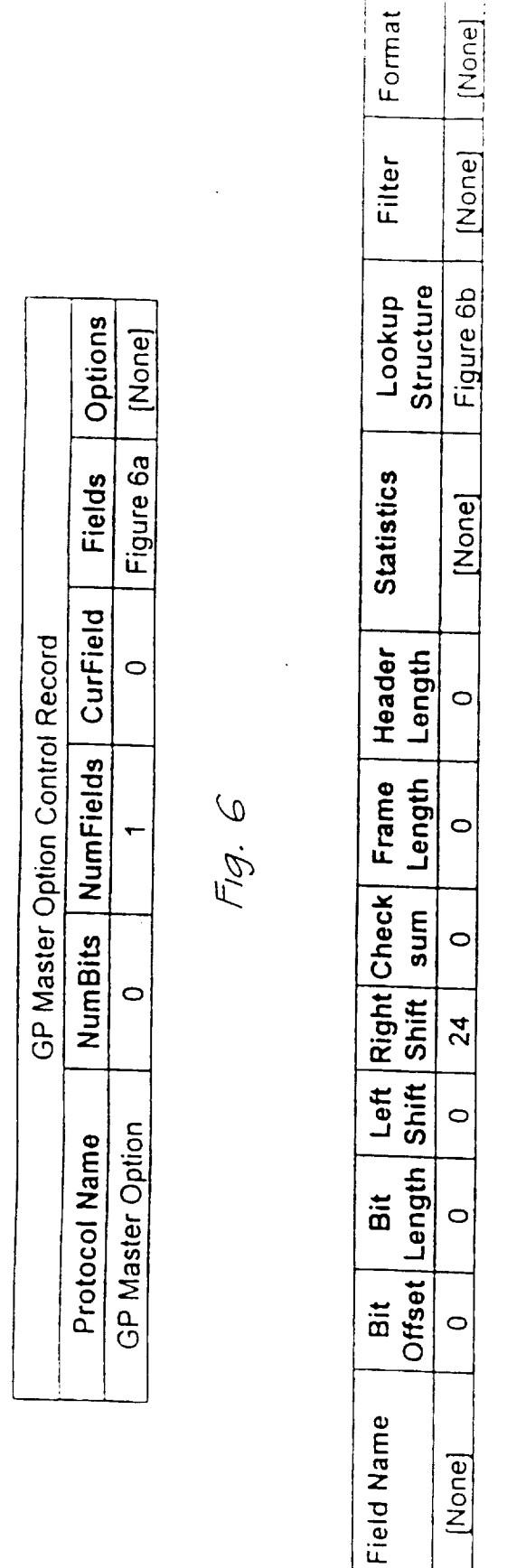

 $Index$ 

 $\bigcirc$ 

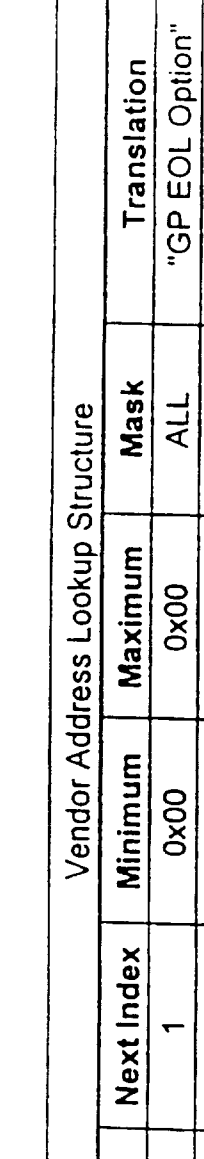

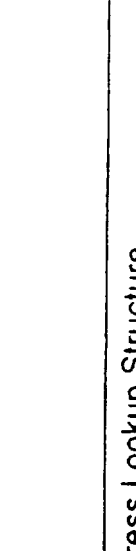

Fig. 6A

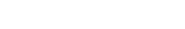

08/20

WO 97/23076

 $\ddot{\phantom{a}}$ 

 $\ddot{\phantom{0}}$ 

 $\ddot{\phantom{a}}$ 

 $\hat{\mathcal{L}}$  $\ddot{\phantom{a}}$ 

 $\ddot{\phantom{0}}$ 

"GP MaxSize Option"

"Unknown Option"

"GP NoOp Option"

ALL ALL ALL

0x01

 $0x01$  $0x02$ 0x03

Figure 7

Protocol

 $\frac{0x02}{0xFF}$ 

 $\overline{\phantom{a}}$ 

[None]

Figure 9

Figure 8

Fig. 6B

SUBSTITUTE SHEET (RULE 26)<br>NOAC Ex. 1013 Page 232 232

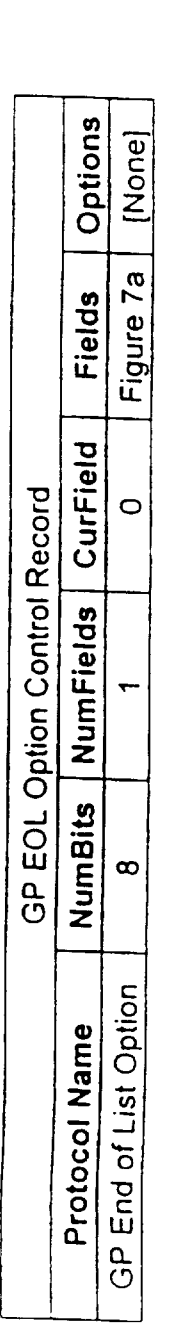

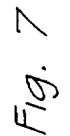

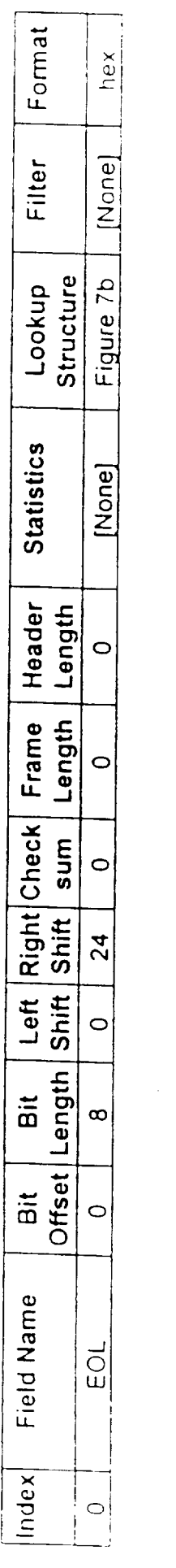

Fig. 7A

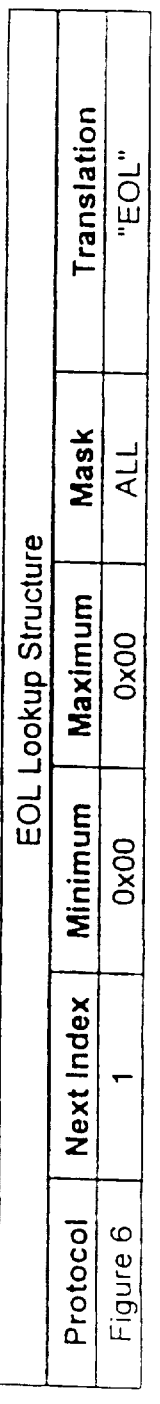

 $\sim$ 

 $\hat{\mathcal{A}}$ 

 $\overline{\phantom{a}}$ 

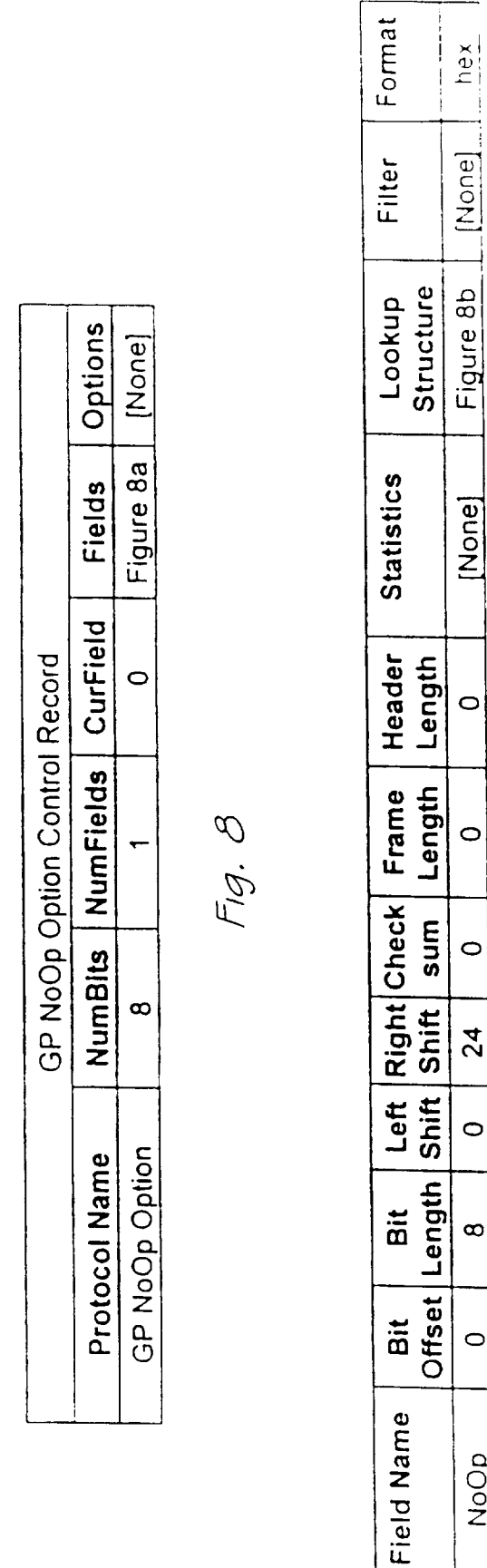

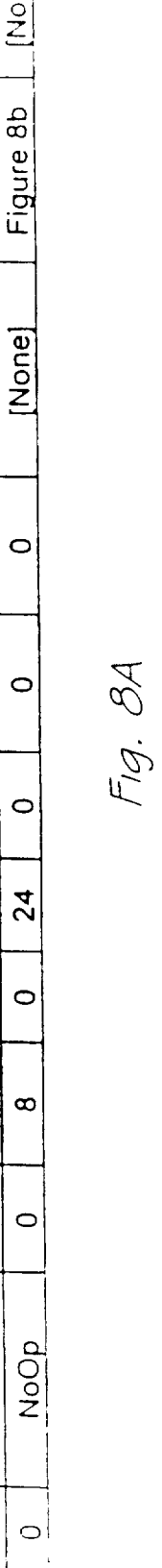

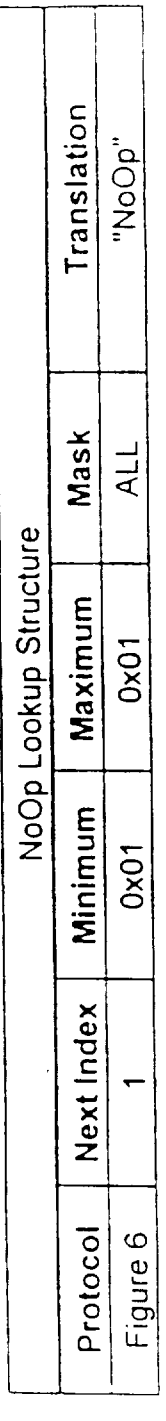

 $\sim$ 

Fig. 8B

SUBSTITUTE SHEET (RULE 26)<br>NOAC Ex. 1013 Page 234 234

Index

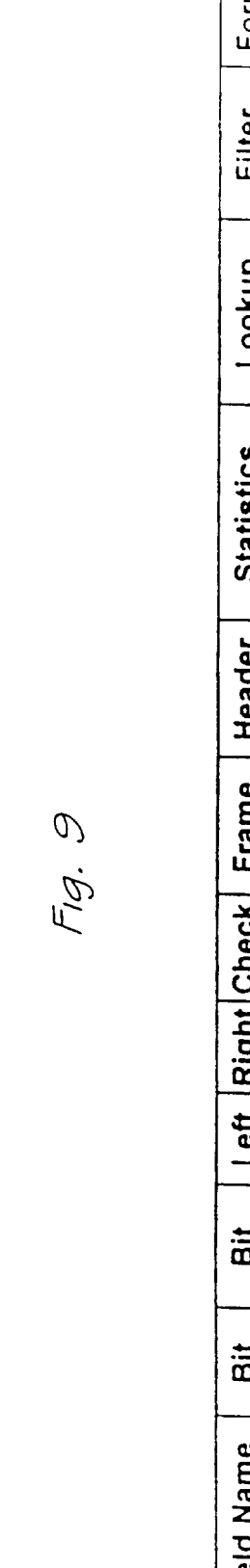

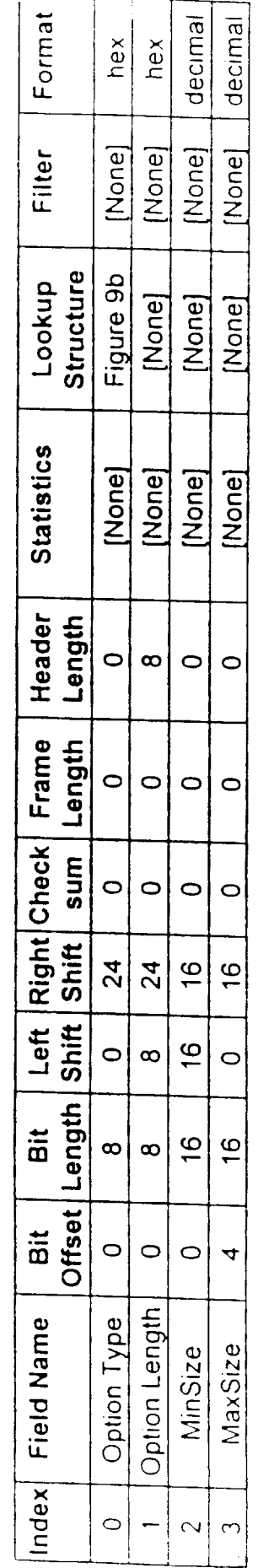

Fig. 9A

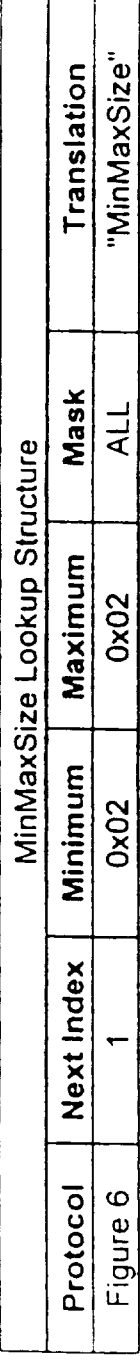

Fig. 9B

SUBSTITUTE SHEET (RULE 26)<br>NOAC Ex. 1013 Page 235 235

Options [None]

CurField  $\circ$ 

NumFields

**NumBits** 48

Protocol Name MaxSize Option

 $\overline{\mathbf{v}}$ 

GP MinMaxSize Option Control Record

Figure 9a Fields

 $\mathbf{I}$  $\overline{\phantom{a}}$ 

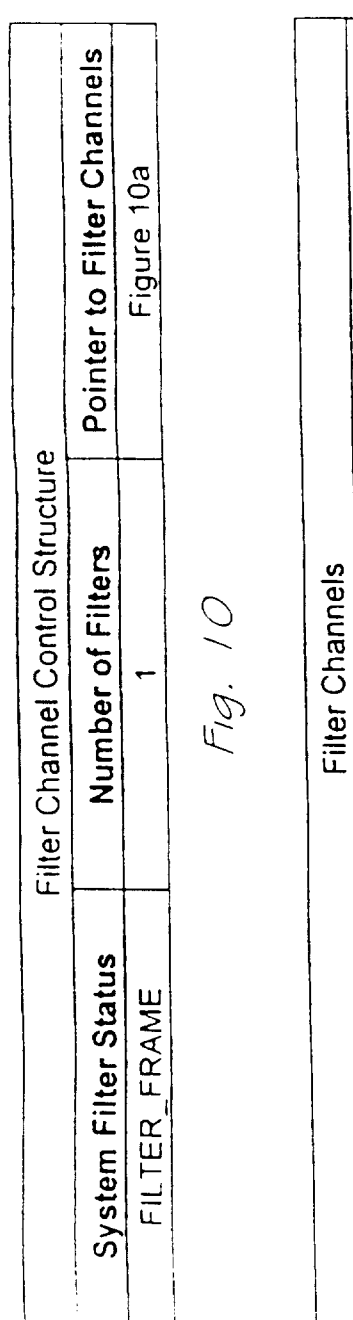

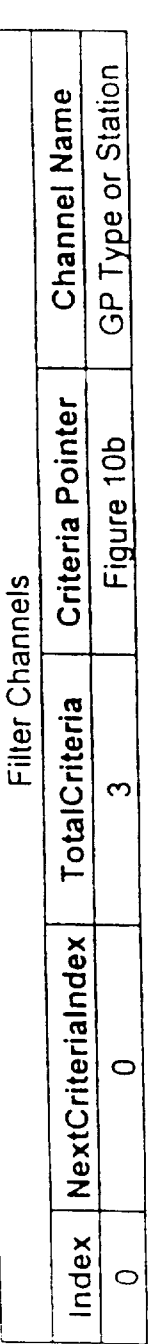

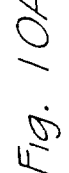

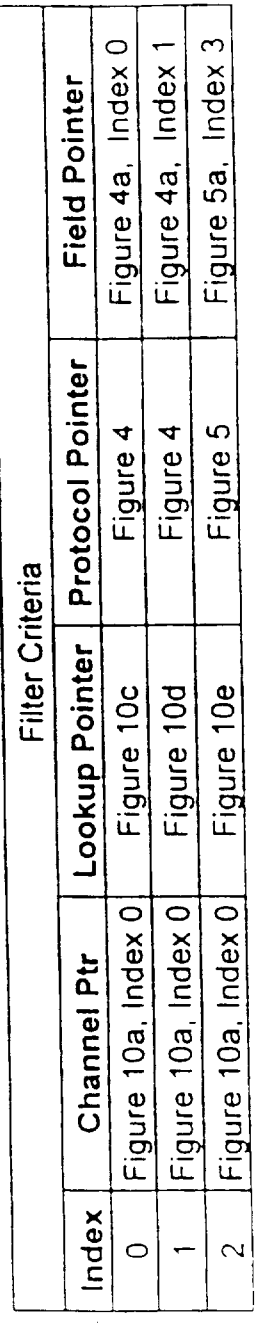

Fig. 10B

12/20

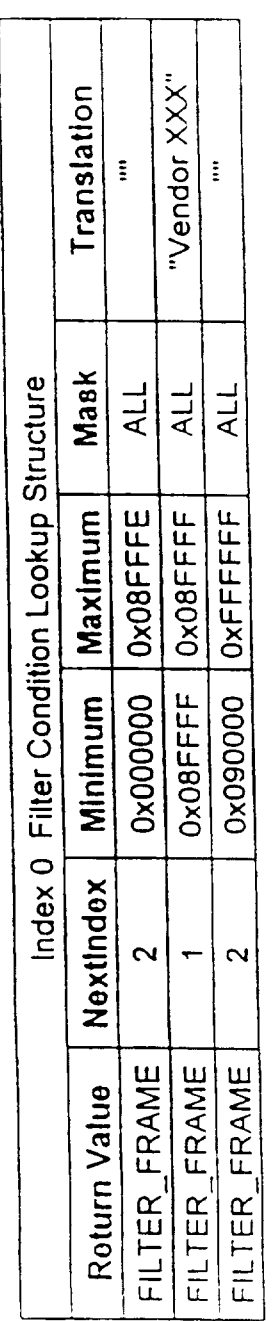

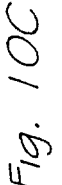

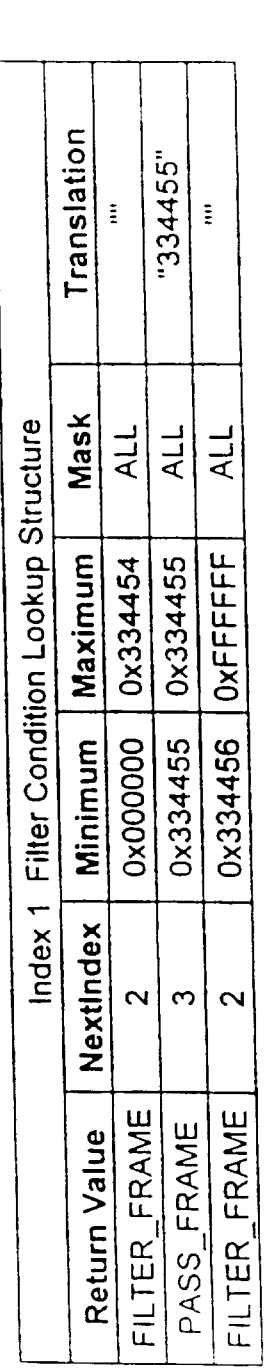

Fig. 100

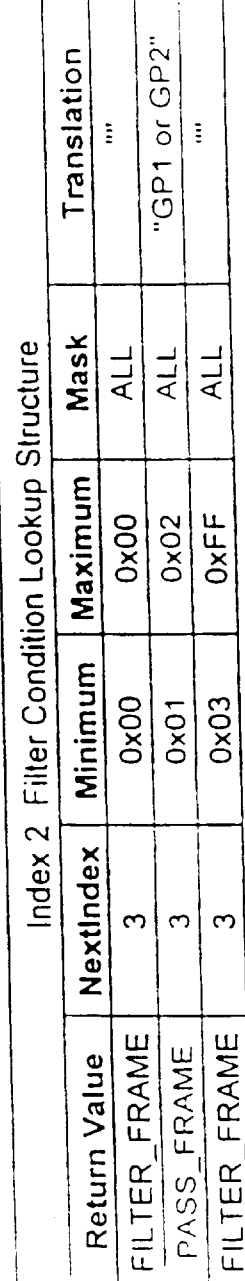

Fig. 1OE

Т Τ

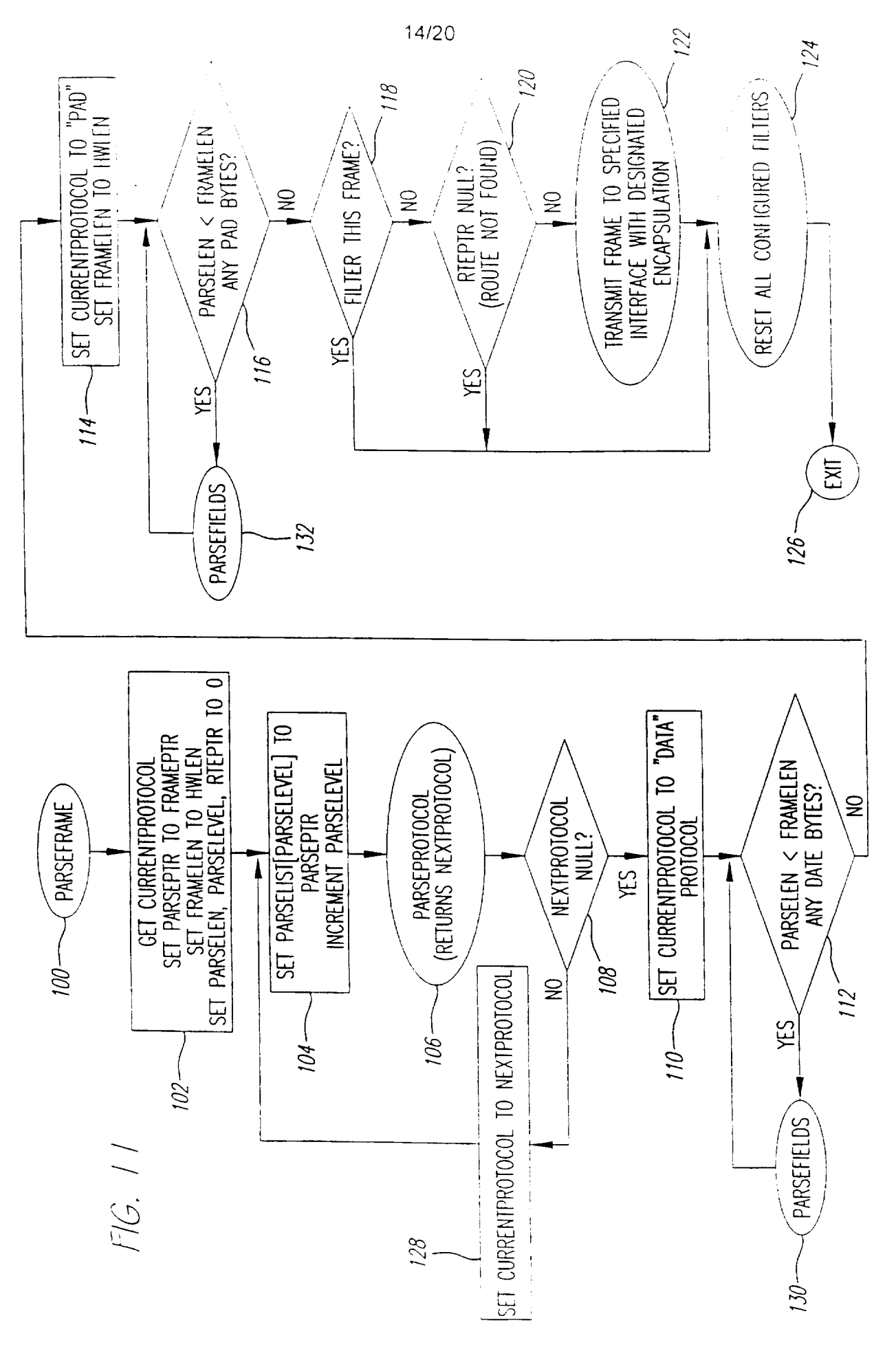

SUBSTITUTE SHEET (RULE 26)<br>NOAC Ex. 1013 Page 238 238

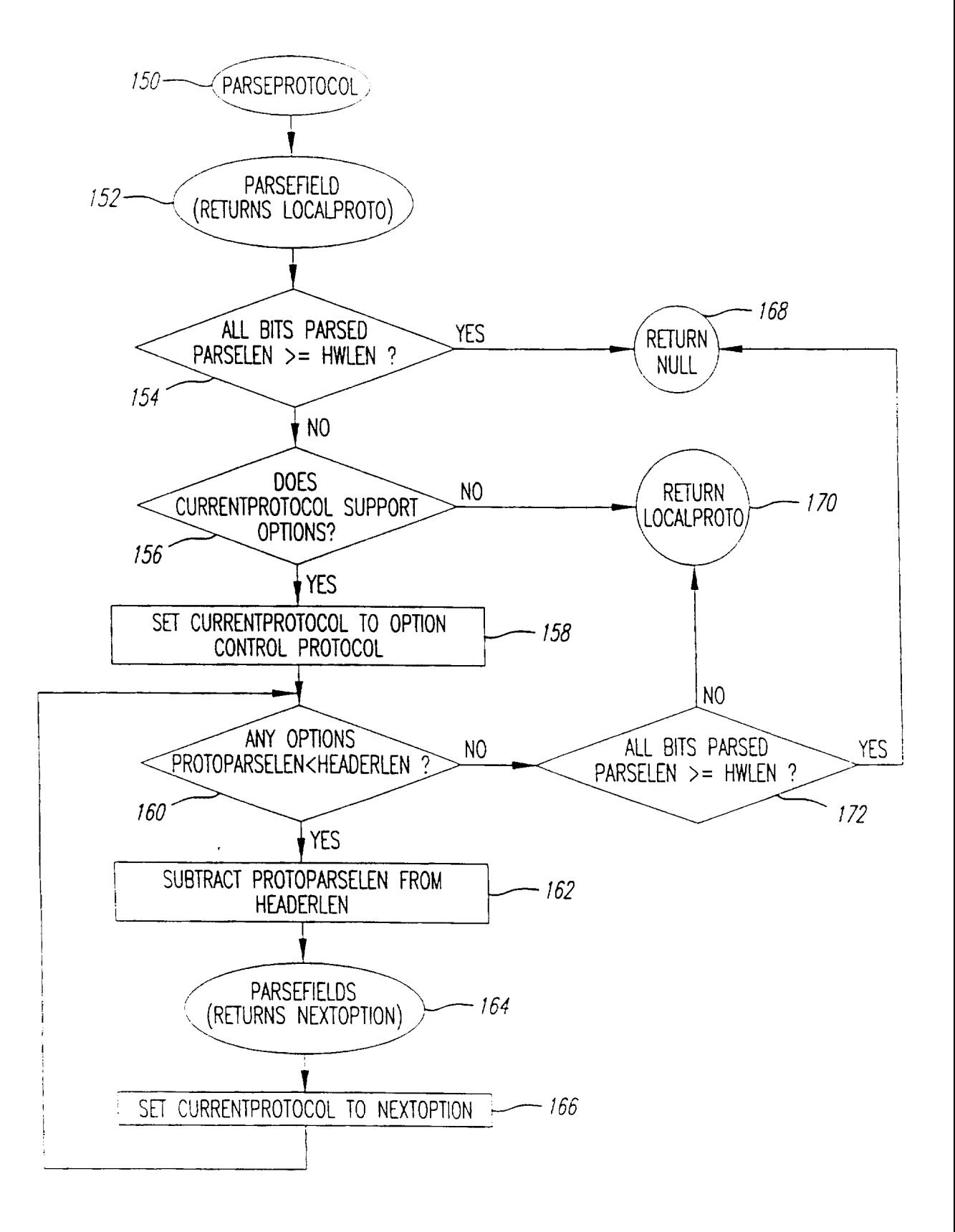

FIG. 12

**SUBSTITUTE SHENOAC Ex. 1013 Page 239 239** 

ŀ,

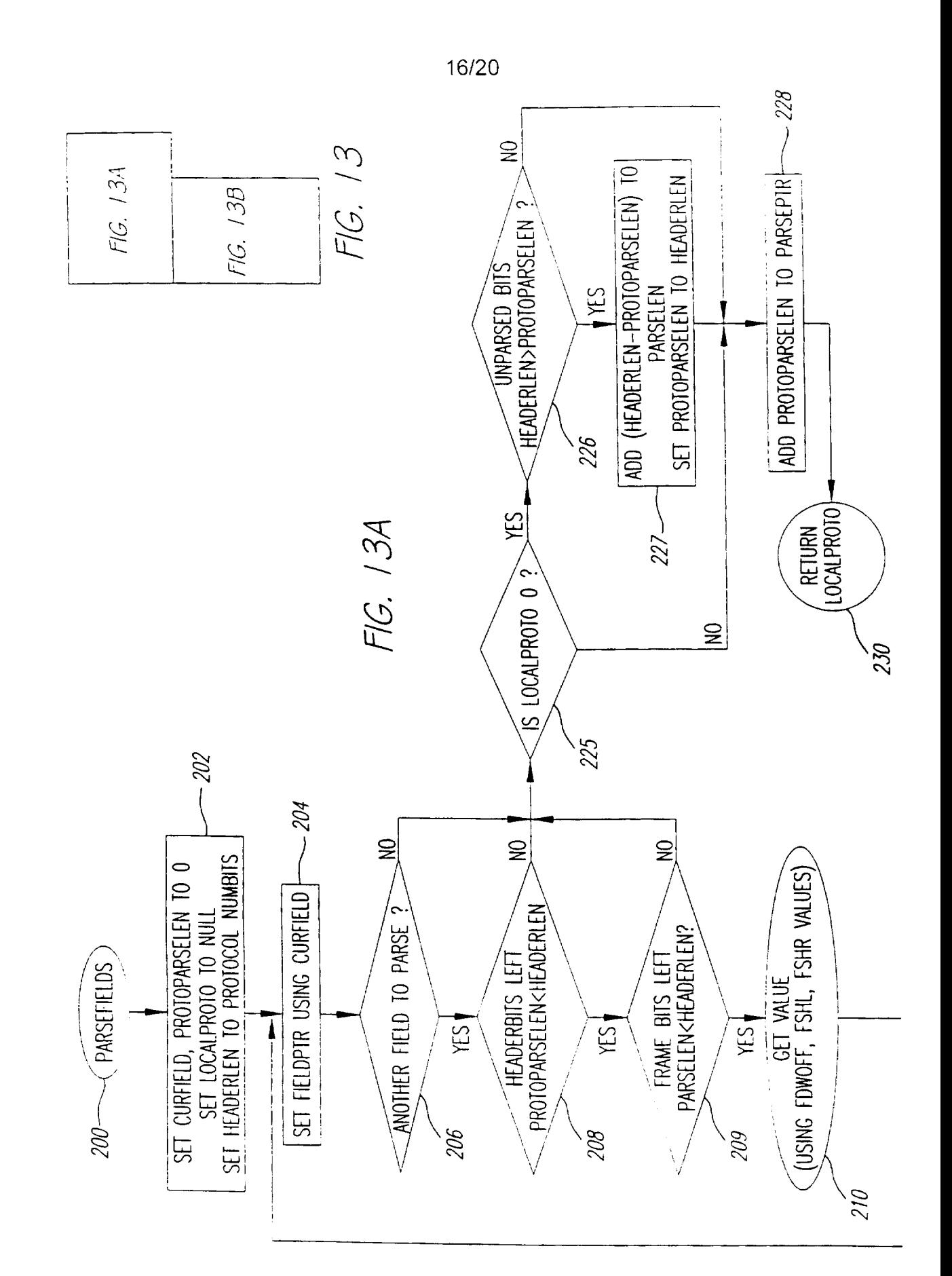

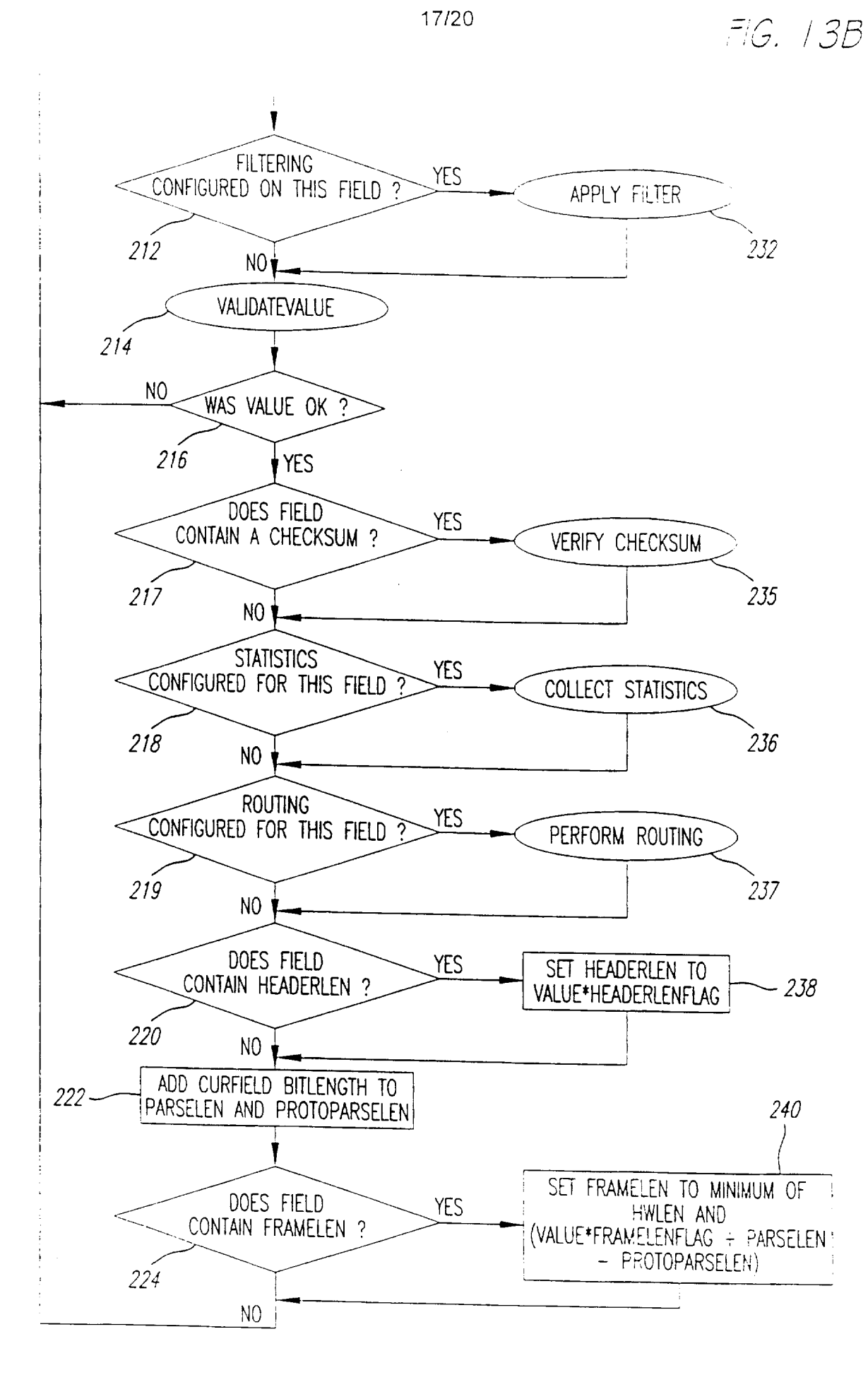

**ET (RULE 26)<br>NOAC Ex. 1013 Page 241** 241 SUBSTITUTE SHEET (RULE 26)

÷,

18/20

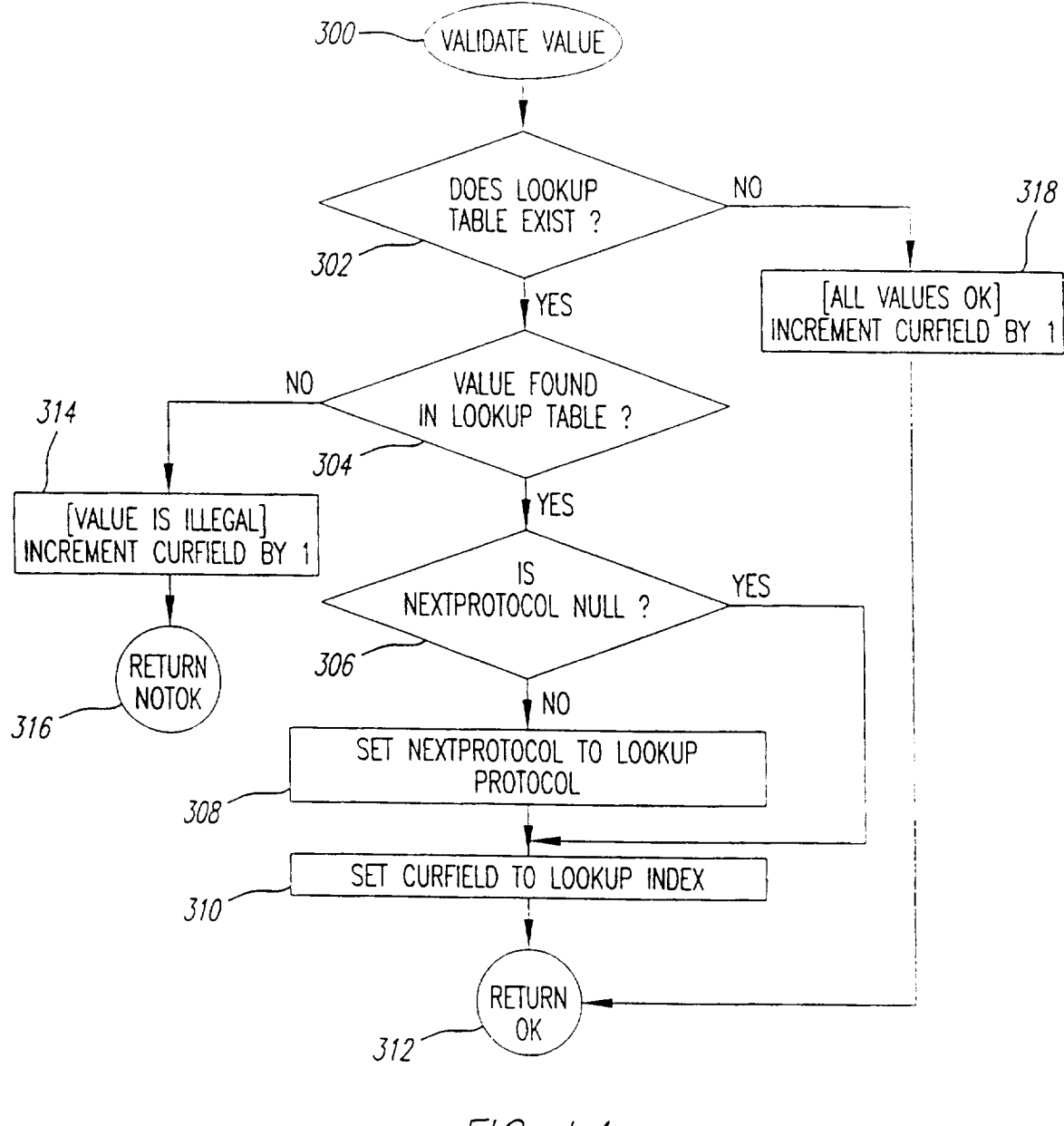

FIG. 14

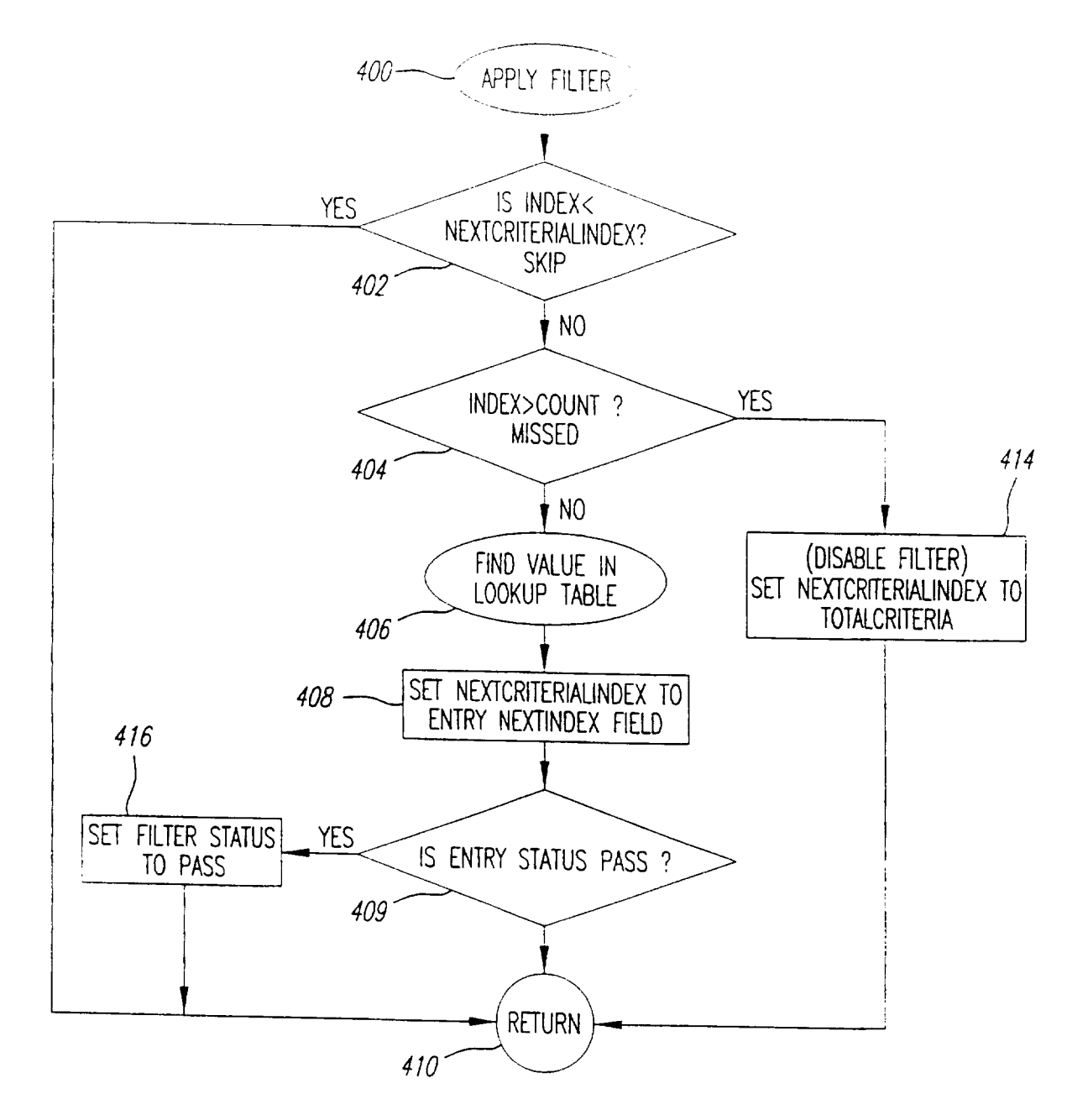

FIG. 15

 $\ddot{\phantom{a}}$ 

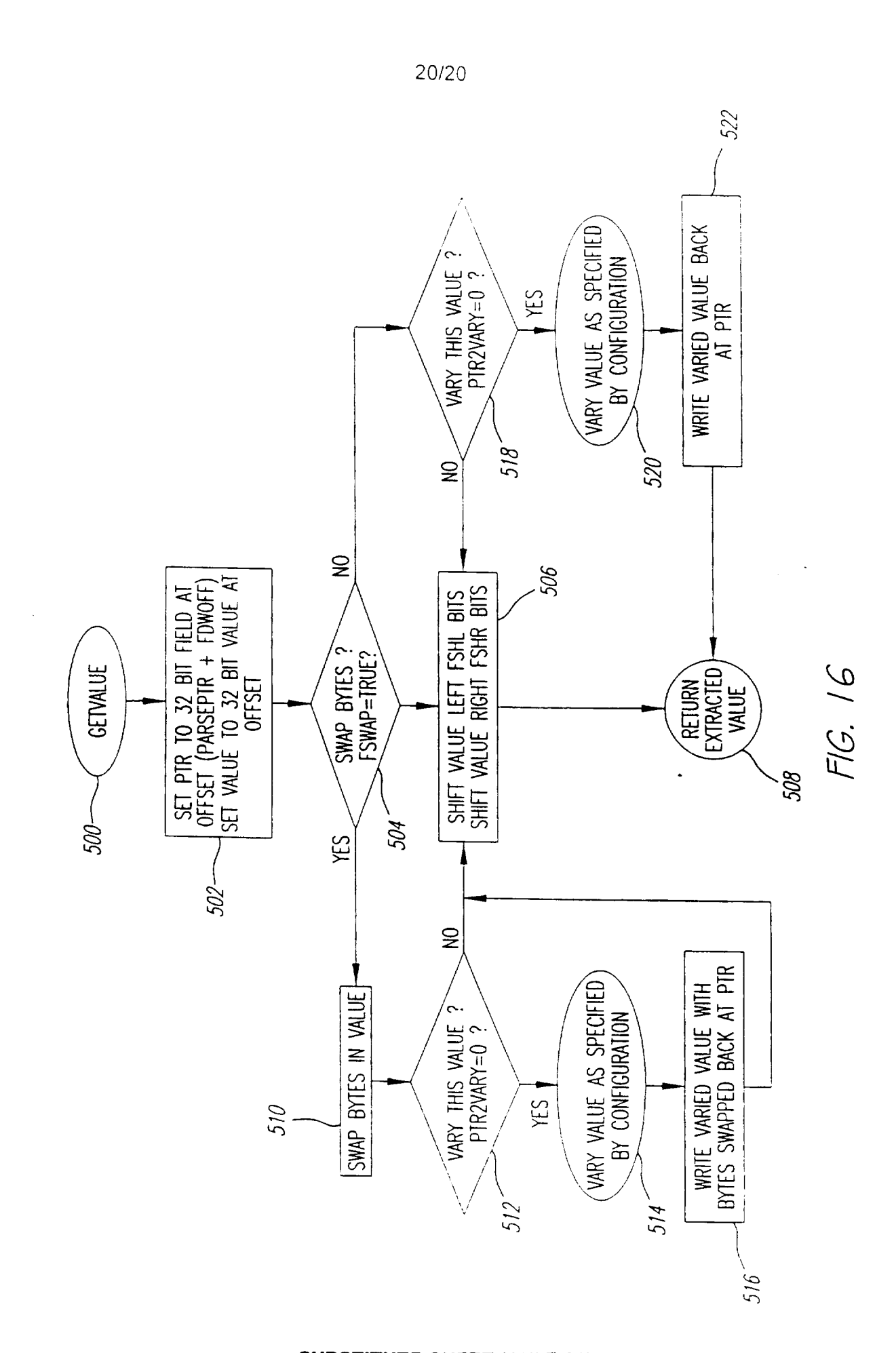

## SUBSTITUTE SHENOAC Ex. 1013 Page 244 244

## INTERNATIONAL SEARCH REPORT

International application No. Primeronal applies

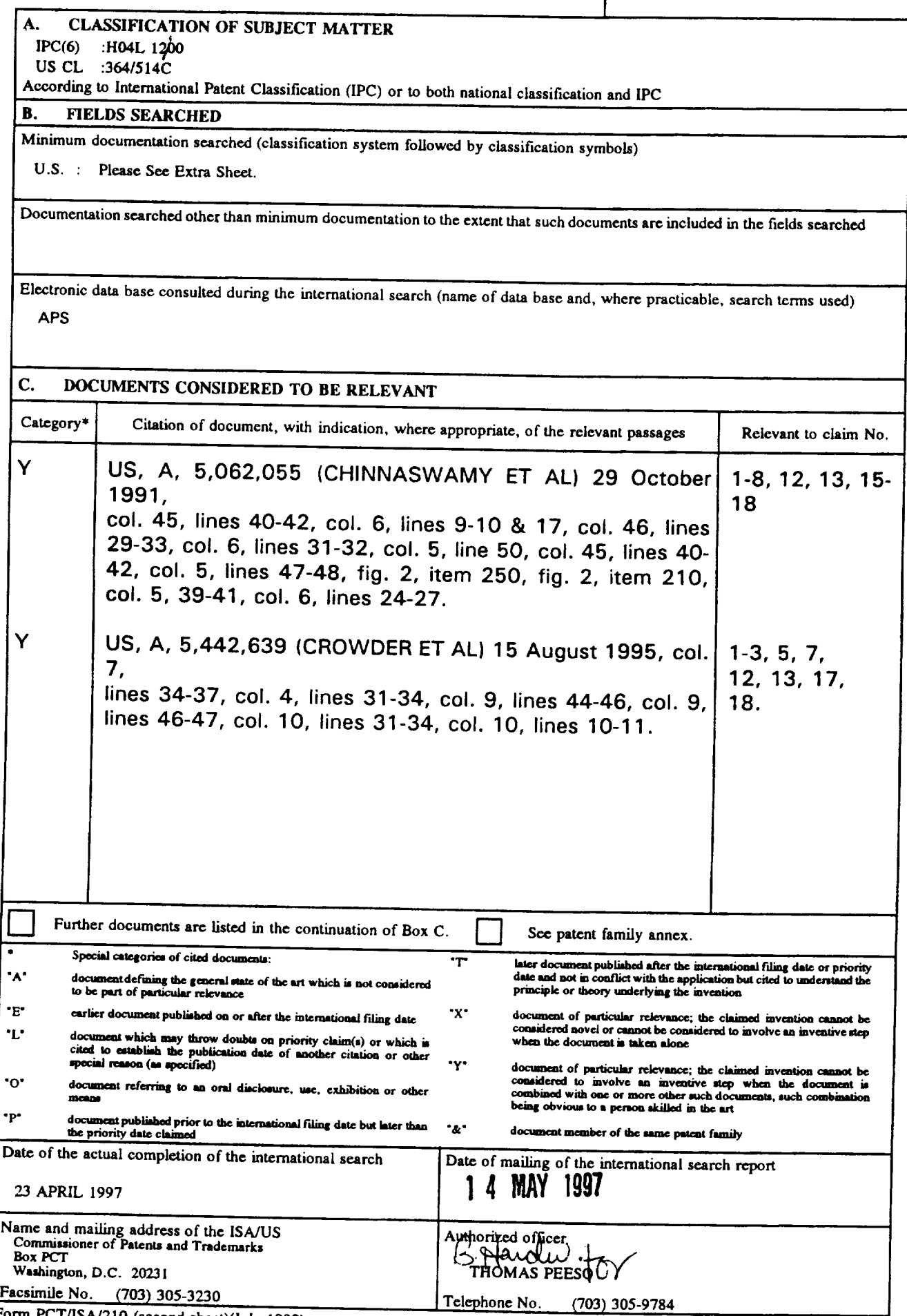

Form PCT/ISA/210 (second sheet)(July 1992)\*

PCT/US96/20779

 $\zeta \neq \lambda$ 

B. FIELDS SEARCHED Minimum documentation searched Classification System: U.S.

 $\frac{364}{516}$   $\frac{514R}{551.01}$ ;  $\frac{340}{1025}$ ,  $\frac{06}{34}$ ,  $\frac{271}{25}$ ,  $\frac{48}{48}$ ,  $\frac{53}{67}$ ,  $\frac{67}{168}$ ,  $\frac{20}{161}$ , 3; 395/182.02, 182.190, 183.13, 194.15, 194.13, 195.01, 195.01, 195.01, 195.01, 195.01, 195.01, 195.01, 195.01, 195.01, 195.0

Form PCT/ISA/210 (extra sheet)(July 1992)«

 $\ddot{\phantom{0}}$ 

 $\mathbf{r}$